## **République Algérienne Démocratique et Populaire**

**Ministère de l'Enseignement Supérieur et de la Recherche Scientifique**

Université Djilali Bounaama-Khemis Miliana

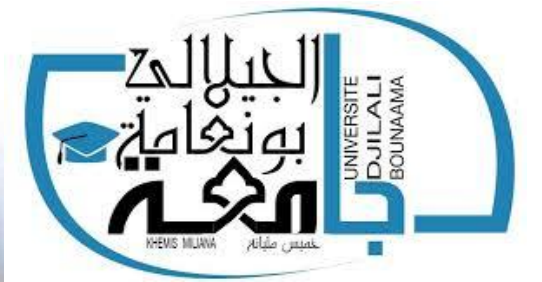

Mémoire Présenté Pour l'obtention de diplôme

# **Master**

**En** 

« Génie Civil»

Option :

« Structure »

Thème:

**Etude de la stabilité d'une structure en béton armé contreventée par voiles porteurs** 嵌

1

 **ABED AIDA Mr : M.TOUHARI**

Année Universitaire 2019/2020

## **Réalisé par : Encadré par :**

Touhami

Fatima

**OUFFA AMINA** Examinateur : Dr. TAHENNI

Président : Mlle. MELLAL

U J

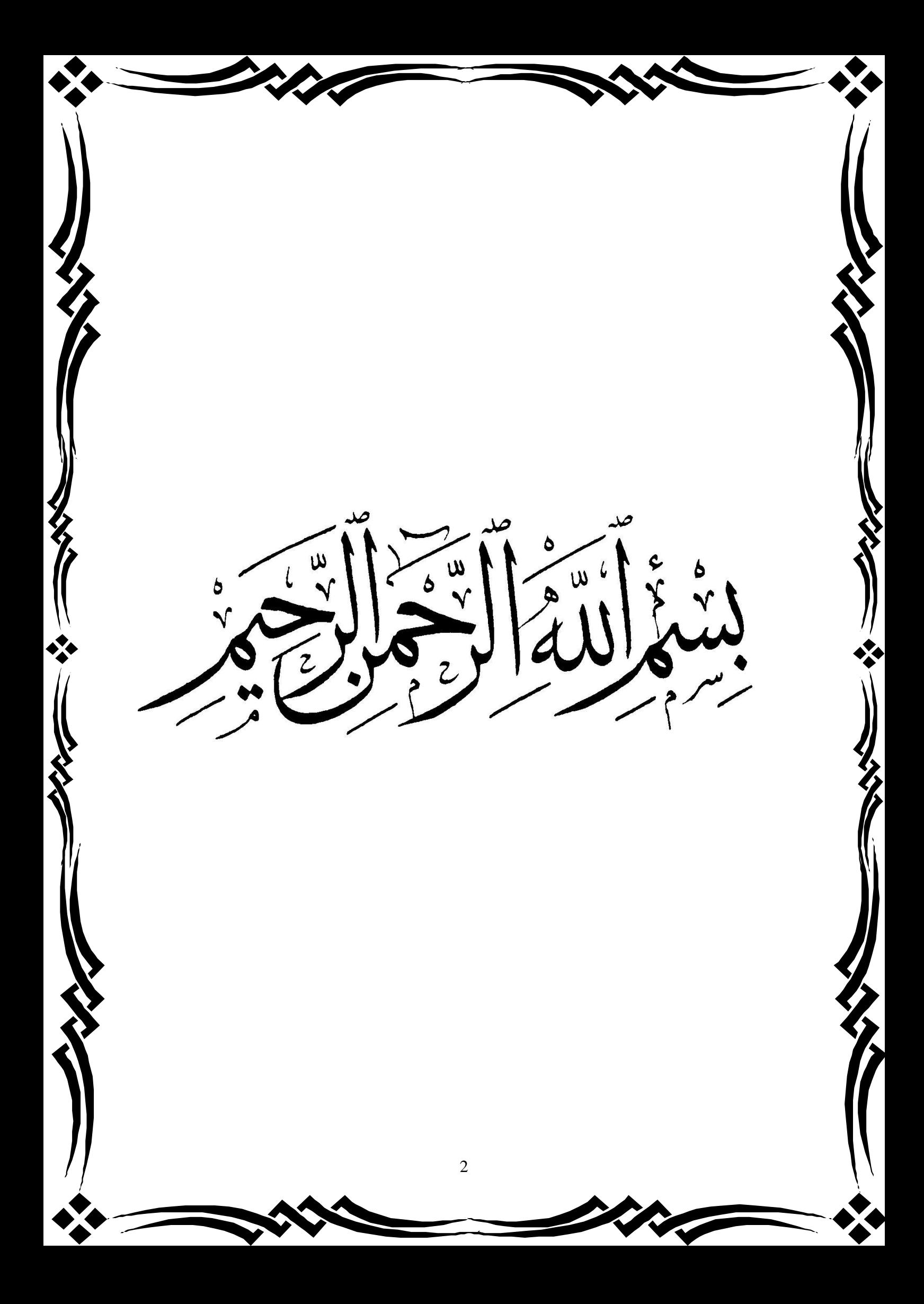

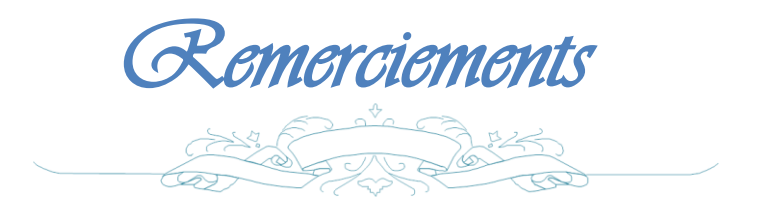

*Nous tenons tout d'abord à remercier* **هللا** *qui nous a donné la force et la patience d'accomplir ce modeste travail.*

*Nous adressons nos chaleureux remerciements à notre encadreur Docteur TOUHARI Mahfoud pour son aide, ses conseils et sa disponibilité durant toute la période du projet.*

*Nous remercions de même tous les enseignants de département de Génie Civil pour tout le savoir que nous avons acquis grâce à eux durant notre formation, ainsi qu'à tous les membres du jury qui nous ont fait l'honneur d'évaluer notre travail.*

*Nombreuses sont les personnes qui nous ont apporté l'aide et leur soutient, sans citer leurs noms, nous tenons à leurs présenter nos remerciements les plus sincère*

# DEDICACE

*C'est avec un très grand honneur que je dédie ce modeste travail aux Personnes les plus chères au monde, mes chers parents pour leurs amour Et bonté et que sans eux je n'aurai jamais pu atteindre mon objectif, que*

*Dieu me les garde À… Mon cher père*, *Ma chère mère, très chers proches à mon cœur que je les aime beaucoup Mes chères sœurs et mes frères Toute la famille ABED ET OUFFA Mes amis*

*Tous ceux qui me connaissent …*

*À toute la promotion* 2019-2020 DE GÉNIE CIVIL

يهدف هذا المشروع إلى دراسة بناية ذات طابع سكني تتألف من طابق ارضي + *9* طوابق , يتم انجازها بوالية الجزائر المصنفة ضمن المنطقة الزلزالية رقم *III* حسب القواعد الجزائرية المضادة . ) *RPA99 version 2003*( للزالزل

مقاومة و استقرار البناية لكل الحمولات العمودية و الأفقية مضمونة بواسطة العارضات ,الأعمدة و الجدران المشكلة من ماجة الخرسانة المسلحة.

الدراسة الحركية تمت باستعمال برنامج ألي *(ETABS*).

تحديد الأبعاد و التسليح كل العناصر المقاومة للبناية صمم طبق المعايير و القوانين المعمول بها في . *(RPA 99 version 2003, BAEL 91 modifier99)* الجزائر

للتحقق من نتاج التسليح استعنا بواسطة برنامج الي متطور *Socotec* .

دراسة الطوابق التحت أرضية مرحلة من مراحل هذا المشروع.

#### *Résumé*

Le but de cette étude et la conception d'une structure à usage d'habitation de  $R + 9$  étages qui sera implanté dans la wilaya de ALGER classé en zone III selon le règlement parasismique Algérien (RPA 99 version 2003).

La stabilité de l'ouvrage est assurée par les poutres, et les poteaux et les voiles.

L'étude et l'analyse de ce projet ont été établies par le logiciel (ETABS).

Le calcul des dimensions et du ferraillage de tous les éléments résistants sont conformes aux règles applicables en vigueurs à savoir (BAEL91 modifier99, RPA99 version 2003).

Pour la vérification du ferraillage nous avons utilisées un logiciel (Socotec).

En fin, l'étude des éléments de l'infrastructure, à savoir les fondations, fait également partie de ce projet.

#### **Summary**

The aim of this study is the conception of an for dwelling of  $R + 9$  stages which will be established in the wilaya of ALGER, classified in zone III according to the Algerian payment parasismic (RPA 99 version 2003).

The stability of the work is ensured by the beams, and the columns and the walls. The study and the analysis of this plan had been established by software (ETABS).

The calculation of dimensions and the reinforcement of all the resistant elements are in conformity with the rules applicable in strengths to knowing (BAEL91 modifier99, RPA99 -Version 2003).

For the checking of reinforcement we used software (Socotec).

In end, the study of the elements of the infrastructure, namely the foundations, also forms part of it project.

# **SOMMAIRE**

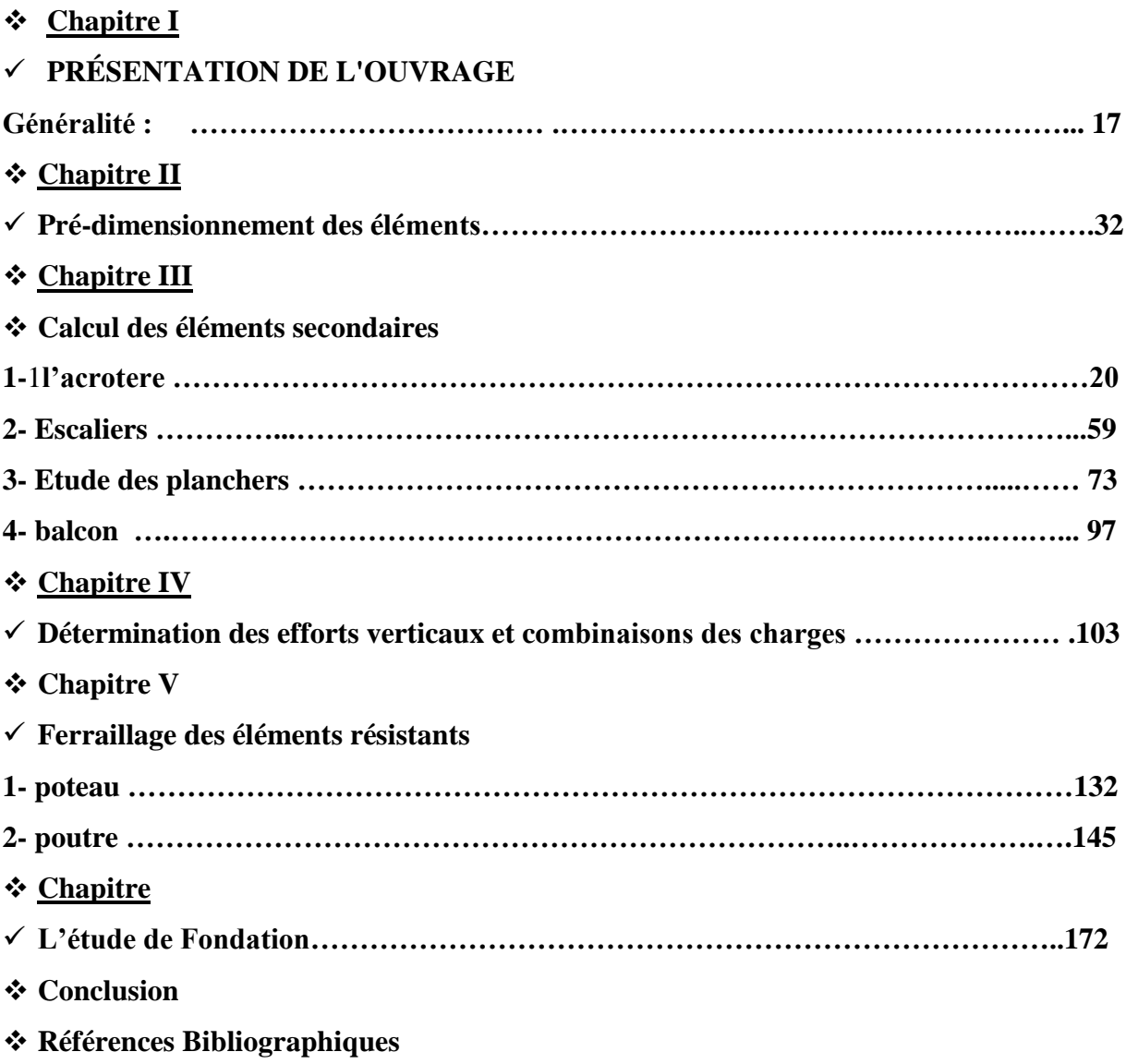

# LISTES DES FIGURES

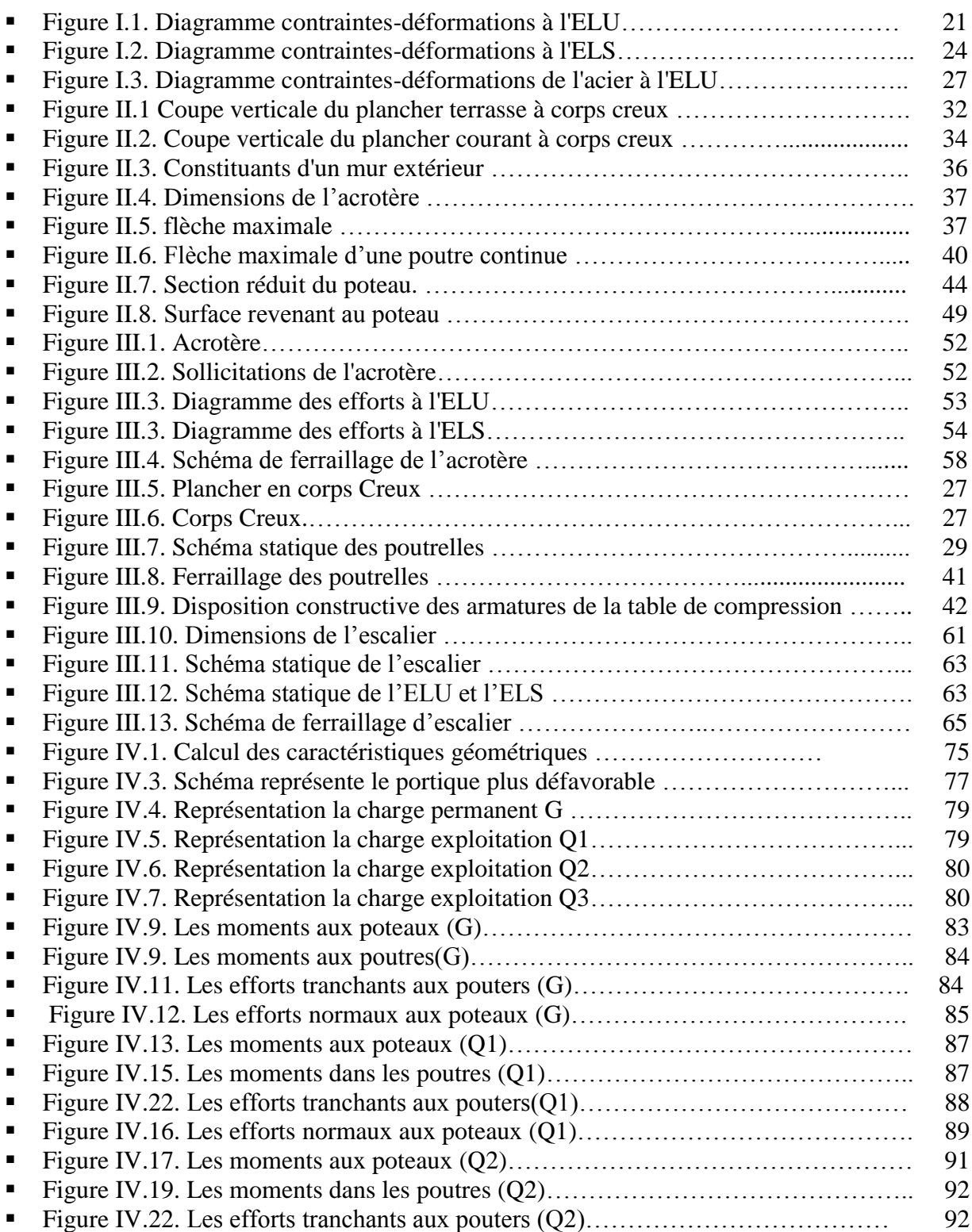

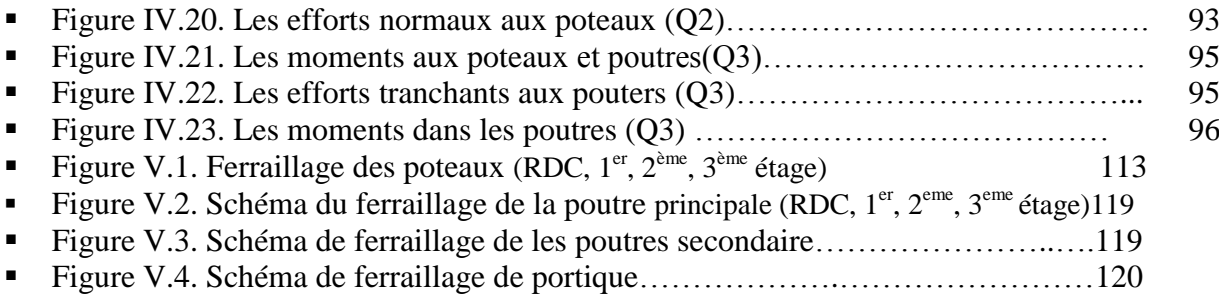

# LISTES DES TABLEAUX

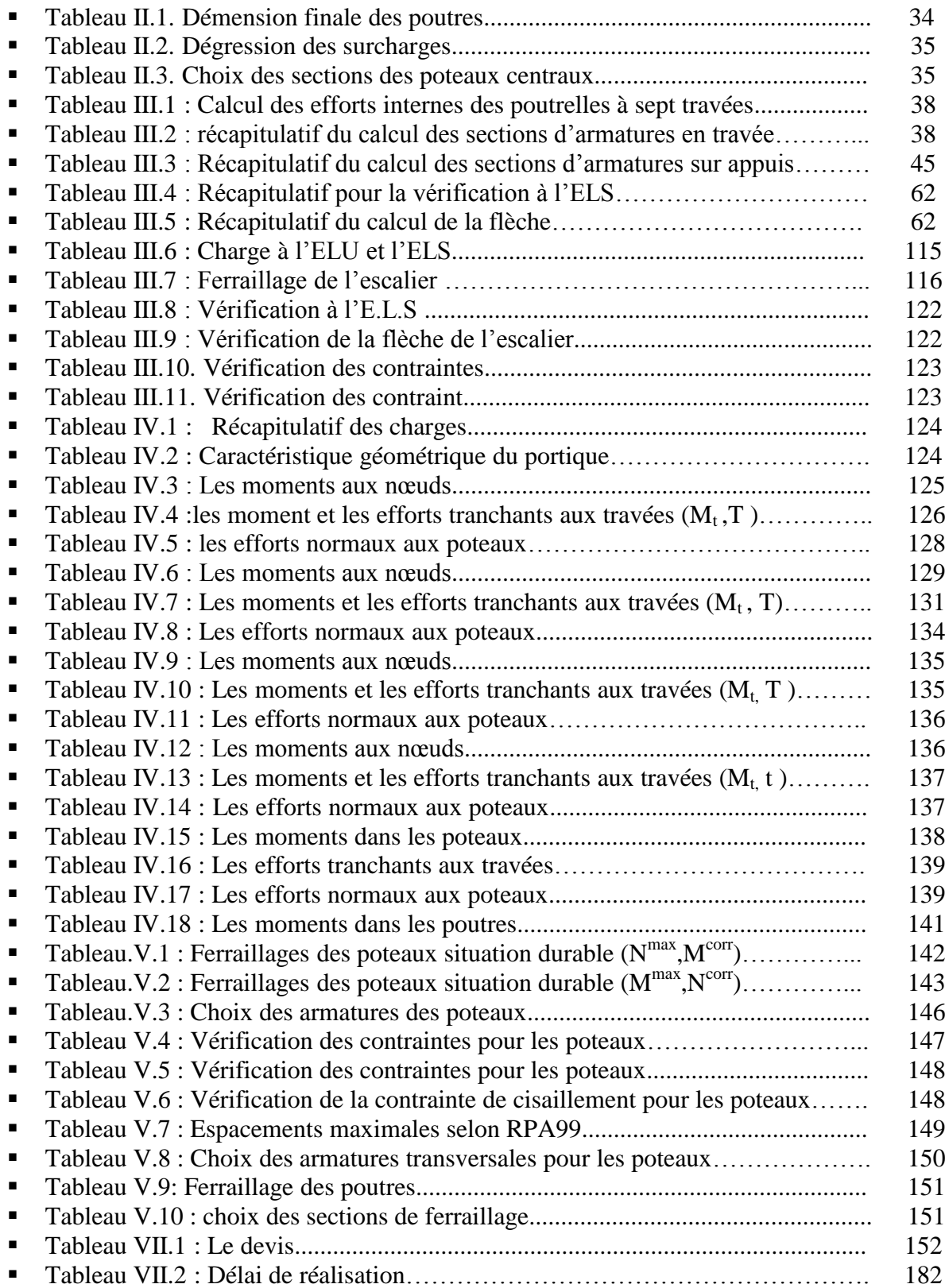

# **Liste des symboles**

A : Coefficient d'accélération de zone, Coefficient numérique en fonction de l'angle de frottement.

- ARs R: Aire d'une section d'acier.
- ARt R: Section d'armatures transversales.
- B : Aire d'une section de béton.
- ø : Diamètre des armatures, mode propre.
- ϕ : Angle de frottement.
- C : Cohésion.
- *q* : Capacité portante admissible.
- Q : Charge d'exploitation.
- *c* σ : Contrainte de consolidation.
- CRc R: Coefficient de compression.
- CRs R: Coefficient de sur consolidation.
- *s* γ : Coefficient de sécurité dans l'acier.
- *b* γ : Coefficient de sécurité dans le béton.
- *s* σ : Contrainte de traction de l'acier.
- *bc* σ : Contrainte de compression du béton.
- *s* σ : Contrainte de traction admissible de l'acier.
- *bc* σ : Contrainte de compression admissible du béton.
- *u* τ : Contrainte ultime de cisaillement.
- τ : Contrainte tangentielle.
- β : Coefficient de pondération.
- *sol* σ : Contrainte du sol.

*m* σ : Contrainte moyenne.

- G : Charge permanente.
- ξ : Déformation relative.
- VR0 R: Effort tranchant a la base.
- E.L.U : Etat limite ultime.
- E.L.S : Etat limite service.
- NRser R: Effort normal pondéré aux états limites de service.
- NRu R: Effort normal pondéré aux états limites ultime.
- TRu R: Effort tranchant ultime.
- T : Effort tranchant, Période.
- SRt R: Espacement.
- λ : Elancement.
- e : Epaisseur, Indice des vides.
- *q c N* , *N* , *N* γ : Facteurs de portance.
- F : Force concentrée.
- f : Flèche.
- *f* : Flèche admissible.
- D : Fiche d'ancrage.
- L : Longueur ou portée.
- LRf R: Longueur de flambement.
- IRp R: Indice de plasticité.
- IRc R: Indice de consistance.
- W : Teneur en eau, Poids total de la structure.
- SRr R: Degré de saturation.
- *d* γ : Poids volumique sèc.
- *h* γ : Poids volumique humide.
- *sat* γ : Poids volumique saturé.
- WRsat R: Teneur en eau saturé.
- WRL R: Limite de liquidité.
- WRp R: Limite de plasticité.

d : Hauteur utile.

FRe R: Limite d'élasticité de l'acier.

MRu R: Moment à l'état limite ultime.

MRser R: Moment à l'état limite de service.

MRt R: Moment en travée.

MRa R: Moment sur appuis.

MR0 R: Moment en travée d'une poutre reposant sur deux appuis libres, Moment a la base.

I : Moment d'inertie.

fRi R: Flèche due aux charges instantanées.

fRv R: Flèche due aux charges de longue durée.

IRfi R: Moment d'inertie fictif pour les déformations instantanées.

IRfv R: Moment d'inertie fictif pour les déformations différées.

M : Moment, Masse.

ERij R: Module d'élasticité instantané.

ERvj R: Module d'élasticité différé.

ERs R: Module d'élasticité de l'acier.

P : Rayon moyen.

fRc28 R: Résistance caractéristique à la compression du béton à 28 jours d'age.

fRt28 R: Résistance caractéristique à la traction du béton à 28 jours d'age.

FRcj R: Résistance caractéristique à la compression du béton à j jours d'age.

 $K \cdot$  Coefficient de raideur de sol.

SRc R: Tassement œnométrique.

**SRcRP** 

T

P: Tassement total.

**SRcRP** 

adm

P: Tassement admissible.

δ : Rapport de l'aire d'acier à l'aire de béton.

Y : Position de l'axe neutre.

IR0 R: Moment d'inertie de la section totale homogène.

# Introduction générale

Toute étude de projet d'un bâtiment dont la structure est en béton armé a pour but d'assurer la stabilité et la résistance des bâtiments afin d'assurer la sécurité du bâtiment.

On sait que le développement économique dans les pays industrialisés privilégie la construction verticale dans un souci d'économie de l'espace.

 Ce pendant, il existe un danger représenté par ce choix, à cause des dégâts qui peuvent lui occasionner les séismes et le vent. Pour cela, il y a lieu de respecter les normes et les recommandations parasismiques qui rigidifient convenablement la structure.

 Quels que soient les types des bâtiments en béton armé, leurs études rencontrent des nombreuses difficultés dans le choix du modèle de comportement.

Les règlements parasismiques Algériens définissent des modèles et des approches spécifiquesà chaque type de bâtiment.

 La stabilité de l'ouvrage est en fonction de la résistance des différents éléments structuraux (poteaux, poutres, voiles…) aux différentes sollicitations (compression, flexion…) dont la résistance de ces éléments est en fonction de système de contreventement pour R=3.5 système a son propre coefficient de comportement.

Dans le présent projet,on va étudier l'influence de la variation de coefficient de comport ement « R » sur la stabilité globale et locale d'une structure en béton armé qui est un bâtiment **R+9**, implanté en zone de forte sismicité, présentant une régularité en plan.

Notons que pour le calcul des éléments constituants un ouvrage, on va suivre des règlements et des méthodes connues (BAEL91modifié99, RPA99V2003) qui se basent sur la connaissance des matériaux (béton et acier) et le dimensionnement et ferraillage des éléments résistants de la structure.

Pour ce faire, nous procéderons dans le premier chapitre par la présentation complète du projet et la définition de ces différents éléments et le choix des matériaux à utiliser, un pré dimensionnement des éléments structuraux et non structuraux sera fait au deuxième chapitre.Le troisième chapitre concernera le calcul des éléments secondaires(escaliers, planchers ,…ect.),dans le quatrième chapitre on va présenter l'étude dynamique et les caractéristiques dynamiques propres de la structure lors de ses vibrations. L'étude de cet ouvrage sera faite à l'aide du logiciel de calcule ETABSVersion 9.7.0.

Le cinquième chapitre sera consacré aux calculs des éléments de contreventement(poteaux, poutres et voiles) fondé sur les résultats du logiciel ETABS Version 9.7.0.et à l'aide du logiciel SOCOTEC.

L'étude des fondations du bâtiment avec la disposition retenue lors de la partie précédente fera l'objet de l avant dernier chapitre. On va terminer ce travail avec l'étude thermique.

Chapitre I Generalité sur l'ouvrage

#### **1.1 . Introduction**

L'étude de ce projet comprend la partie conception des éléments tels que , fondations, Poteaux, poutres, voiles, planchers et le calcul des éléments secondaires (escalier, acrotère, …) ainsi que l'étude dynamique de la structure, qui permet d'évaluer son comportement lors d'un séisme. Le calcul sera fait conformément aux Règles Parasismiques Algériennes (**RPA99 version 2003**) et aux règles de béton armé en vigueur (**BAEL91** et **CBA93**) et moyennant le logiciel de calcul **(SAP2000**).

L'objectif de ce chapitre est de présenté la liste des données du bâtiment analysé, concernant le type de structure, les éléments, la géométrie et les propriétés des matériaux.

#### **I-2-PRESENTATION DE L'OUVRAGE :**

#### **Le bâtiment est en R+9**

- **Location :** W.Alger
- **L'usage :** habitation
- **Type de construction :** En béton armé

#### **I-2-1-Caractéristique géométrique de l'ouvrage**

#### **I-2-1-1-Dimensions en élévation :**

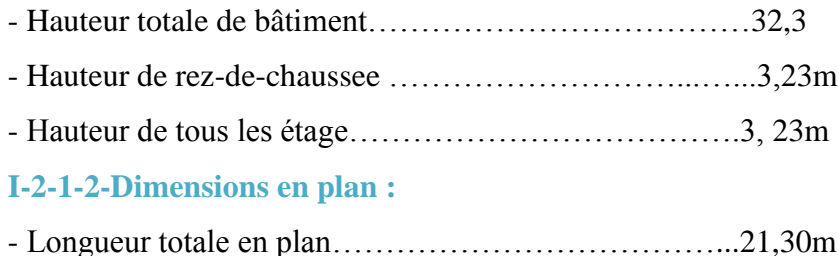

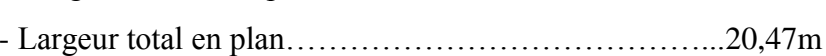

#### **I-2-3- Données du site :**

- Le bâtiment est implanté à la wilaya d'Alger ; zone sismique III.
- Morphologie de site : une contrainte admissible de  $Q_{\text{adm}} = 2$  bars.
- Avec un ancrage à partir de **2 m** de profondeur
- L'ouvrage appartient au groupe d'usage 2.
- Le site est considéré comme meuble (S3).
- La régularité en plan et en élévation est vérifiée.
- Structure en béton armé contreventée par voiles.

#### **I-2-4- Les éléments de l'ouvrage :**

#### **Ossature**

La structure est en béton armée (voile + portique)

#### **Planchers**

Dalle pleine généralement rectangulaire dont les appuis continus (poutres, voiles)

#### **Escalier**

Des éléments secondaires se coulent sur place permettant le passage entre les niveaux

#### **Ascenseurs**

Deux ascenseurs qui sont disposées symétriquement par rapport à centre de symétrie

#### **Les murs**

Murs extérieurs sont en double parois de briques creuses(30cm)

Murs intérieurs sont en briques creuses (10cm)

#### **Les balcons**

Les balcons sont des consoles en dalles pleins .

#### **L'acrotère**

Un mur situé en bordure de toitures terrasse pour permettre le relevé d'étanchéité.

#### **Revêtements**

Revêtement de sol en carrelage de 2cm

Enduit de mortier à l'extérieur et enduit de plâtre à l'intérieur.

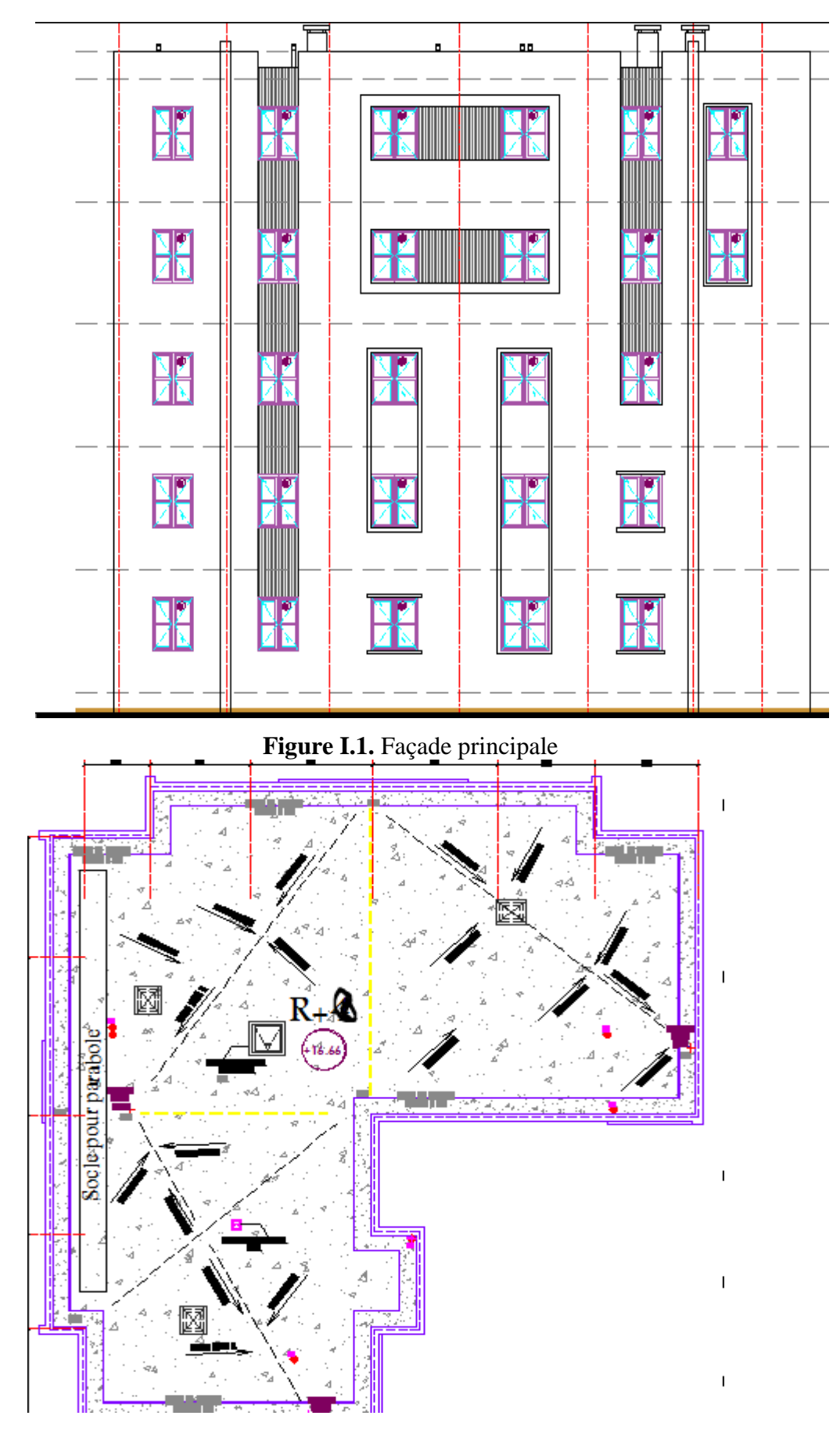

**Figure I.2 Vue en Plan**

### **I-3-CARACTÉRISTIQUE MÉCANIQUE DES MATERIAUX :**

#### **I.3.1 Introduction :**

Le béton armé est un matériau que l'on obtient en associant deux matériaux ayant presque les mêmes coefficients de dilatation thermique, ses deux matériaux sont : Le béton et l'acier. Le béton et l'acier seront choisi conformément aux règles de conception et de calcul des structures en béton armé (BAEL99)

#### **I.3.2 Béton :**

Le béton est un matériau orthotropique constitué par un mélange de ciment, de granulats et d'eau, respectant des rapports bien définis.

#### **a) Composition du béton :**

#### **Les Granulats :**

 La classe granulométrique d'un granulat se fait par rapport à deux diamètres (dimensions), qui correspondent au plus petit et au plus gros des grains constituant ce granulat. Un granulat est de classe d min/d max.

Les granulats peuvent être subdivisés comme suit :

#### **1) Sable :**

Les sables sont constitués par des grains provenant de la désagrégation des roches; la grosseur de ces grains est généralement inférieure à 5mm. Un bon sable contient des grains de tout calibre mais doit avoir d'avantage de gros grains que de petits.

Suivent leur grosseur, ils sont classés :

- Sable fin de .................................. 0, 08 à 0,15 mm
- Sable moyen de .............................. 0,15 à 2 mm
- Sable gros de ................................. 2 à 5 mm

#### **2) Les graviers :**

 Les graviers sont des origines semblables à celles des sables, ils proviennent de 1a désagrégation des roches. La dimension maximale des agrégats est conditionnée d'une part de l'épaisseur des ouvrages à réaliser, et d'autre part par la distance minimale entre les différentes armatures de l'ouvrage.

En Algérie on fabrique un gravier de fraction 3/8, 8/15, 15/25,....c'est évident que la fraction qui précède la fraction 3/8 est considérée comme sable concassé. Classification des graviers :

- Gravillons petits ................................... 6, 3 à 10 mm
- Gravillons moyens ................................ 10 à 16 mm
- Gravillons gros ...................................... 16 à 25 mm

#### **Granularité :**

Un granulat est défini par sa courbe granulométrique.

Pour la confection d'un béton de haute qualité, il faut que les sables aient une granularité continue, et que leurs courbes granulométriques soient à l'intérieur d'un fuseau définissant la granularité admissible des sables.

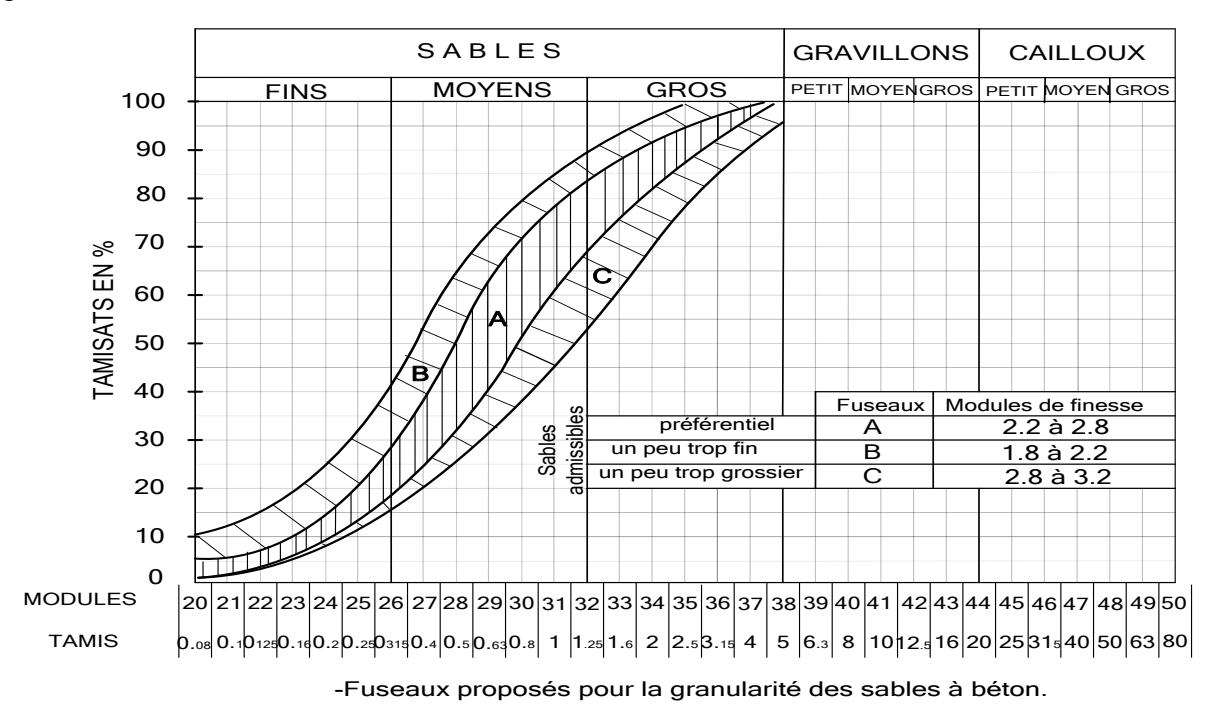

**Figure I.3** Courbe Granulométrique

#### **Propreté :**

Les granulats employés doivent êtres propre et exempts de toutes matières étrangères, telles que : charbon, gypse, débris de bois, feuilles mortes etc.

Les sables doivent être exempts de fines argileuses et satisfaire à l'essai dit « Equivalent de sable, ES ».

#### **Nature et forme :**

On doit utiliser soit des sables et graviers naturels, soit des produits de concassage de roches appropriées.

Pour ce qui est de la forme, il faut éviter d'employer des graviers en forme de plats ou d'aiguilles, qui conduisent à des bétons peu maniables, manquant de compacité et présentant au décoffrage des surfaces défectueuses

#### **Ciment :**

 Le ciment est une matière [pulvérulente,](http://fr.wikipedia.org/wiki/Pulv%C3%A9rulent) formant avec l'eau une pâte [plastique](http://fr.wikipedia.org/wiki/D%C3%A9formation_plastique) liante, capable d'agglomérer, en durcissant, des substances variées. Il désigne également, dans un sens plus large, tout [matériau](http://fr.wikipedia.org/wiki/Mat%C3%A9riau) interposé entre deux corps durs pour les lier. Le ciment est un produit moulu du refroidissement du clinker qui contient un mélange de silicates et d'aluminates de calcium porté à 1450-1550  $\overrightarrow{C}$ , température de fusion.

Les ciments les plus utilisés sont :

- le CPA, ciment portland artificiel, surtout celui de la classe 32.5, il existe aussi les classes 42.5 et 52.5
- les ciments portland avec constituants secondaires, laitiers, cendres, pouzzolanes etc.
- les ciments spéciaux tels que les ciments sulfatés ou alumineux.

Le choix du ciment dépend de la nature de l'ouvrage à construire, en tenant compte des conditions locales (présence d'eaux agressives…. Etc.).

#### **Eau :**

L'eau de gâchage doit être propre et ne pas contenir plus de 5 grammes par litre de matières en suspension (vases, limons etc.) ou plus de 35grammes par litre de matières sels solubles (sulfates, acides, sels corrosifs, matières organiques).

L'eau de gâchage généralement l'eau potable, et jamais d'utiliser l'eau de mer et de pluie.

#### **Adjuvants :**

 Lors du malaxage, on ajoute parfois des adjuvants au béton, qui permettent de modifier les propriétés du matériau.

Les adjuvants sont classés en trois familles :

- Celle modifiant l'ouvrabilité du béton : Plastifiants –réducteurs d'eau, superplastifiant (anciennement fluidifiants) ;
- Celle modifiant la prise et durcissement : accélérateurs de prise, accélérateur de durcissement, retardateurs de prise ;
- Celle modifiant certaines propriétés particulières : entraineurs d'air, générateurs de gaz, hydrofuges de masse.

#### **b) Dosage :**

 L'étude de la composition d'un béton consiste à définir le mélange optimal des différents granulats dont on dispose, ainsi que le dosage en ciment et en eau afin de réaliser un béton de bonne qualité selon le critère recherché, résistance, ouvrabilité, compacité (présentant une faible porosité), etc.

#### **Dosage en ciment :**

 Le dosage en ciment dépend de la résistance ou de l'étanchéité à obtenir, on adopte couramment :

-Pour les travaux courants : planchers, poteaux,… :350kg/m3.

-Pour les ponts : 350 à 450kg/m3.

-Pour les travaux à la mer : 450 à 550 kg/m3.

#### **Dosage en eau :**

La quantité d'eau contenue dans un mètre cube de béton sert pour la moitié à peu près à l'hydratation et à la prise du ciment, tandis que l'autre moitié, sous forme d'eau de mouillage et interstitielle confère au béton ses qualités de plasticité et d'ouvrabilité, que l'on vérifie par des mesures d'affaissement au cône d'Abrams, une partie de l'eau pouvant être absorbée par les granulats plus au moins poreux.

En général, il faut compter en eau de 8 à 9 % du poids des matières sèches ciment compris, compte tenu de l'humidité probable des matériaux, environ 170 à 190 litres/m3 de béton mis en œuvre. Cela s'exprime par le rapport « E/C » qui doit varier entre «0.35≤E/C≤0.6 » en masse, cela dépendra de la consistance désirée et des conditions de mise en œuvre. Si on observe la courbe donnant les variations de la résistance de compression en fonction du rapport E/C, on constate bien qu'au-delà d'une valeur optimale du rapport, la

résistance décroît, mais ce qu'il faut remarquer c'est que si on est en dessous de la valeur optimale la résistance décroît plus rapidement, en général ,un écart de +10%par rapport à la quantité d'eau optimale cause une chute de résistance de 15%,alors qu'un écart de -10% cause une chute de résistance d'environ 30%.

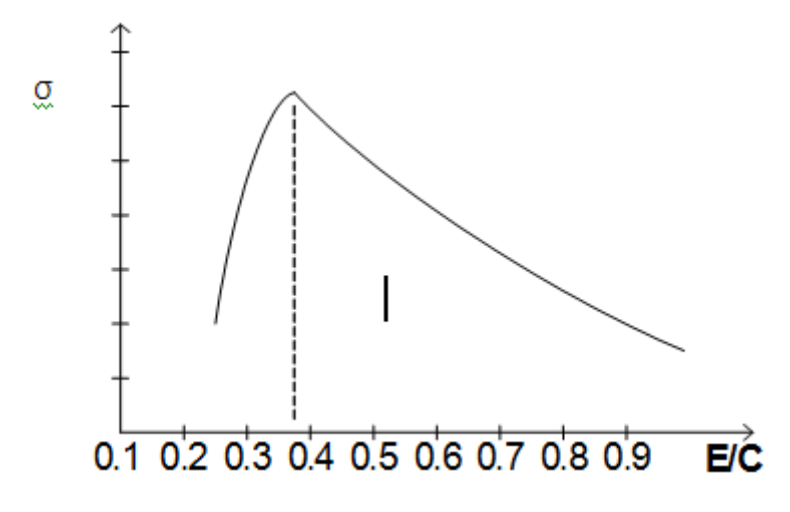

**Figure I.4** Courbe de  $\sigma = f(E/C)$ . **Dosage des gravillons :**

La granularité du mélange sable et gravier est déterminée de façon à obtenir une compacité élevée, compatible avec les conditions de mise en œuvre. Plusieurs méthodes existent à cet effet, on peut citer :

-La méthode de Bolomey.

- -La méthode d'Abrams.
- -La méthode Vallette.
- -La méthode de Faury.

-La méthode de Dreux-Gorisse

**c) Résistance du béton à la compression :**

Le béton est caractérisé par la valeur de sa résistance à la compression. Elle estévaluée à 28 jours dits valeur caractéristique requise. Celle-ci notée **fc28** est choisie en compte tenu des possibilités locales et des règles de contrôle qui permettent de vérifier qu'elle est atteinte sur chantiers.

Lorsque les sollicitations s'exercent sur le béton dont l'age de « J » jours est inférieur à 28, on se réfère à la résistance « $f_{ci}$ ».

o Pour des résistances  $f_{c28} \leq 40MPa$ :

$$
\begin{cases}\nf_{\rm cj} = \frac{j}{4,76 + 0,83j} f_{\rm c28} & \text{Si } j < 60 \text{ jours.} \\
f_{\rm cj} = 1,1 \, f_{\rm c28} & \text{Si } j > 60 \text{ jours.}\n\end{cases}
$$

 $\circ$  Pour des résistances f<sub>c28</sub> > 40MPa :

$$
\begin{cases}\nf_{\rm cj} = \frac{j}{1,40 + 0,95j} f_{\rm c28} & \text{Si } j < 28 \text{ jours.} \\
f_{\rm cj} = f_{\rm c28} & \text{Si } j > 28 \text{ jours.}\n\end{cases}
$$

Dans notre cas :  $f_{c28} = 25MPa$ 

#### **d) Résistance du béton à la traction :**

**La résistance du béton à la traction, est très faible. Elle est définie par :**   $f_{ti} = 0.6 + 0.06f_{ci}$  (MPa), Dans notre cas  $f_{ti} = 2.1$  MPa

**e) Résistance minimale du béton :**

La résistance caractéristique minimale f<sub>c28</sub> doit être :

- 15 MPA quand on utilise des aciers de haute adhérence
- 12 MPA quand on utilise des aciers lisses
- **f) Déformation longitudinale du béton :**

#### o **Module de déformation longitudinale instantané :**

Sous des contraintes normales d'une durée d'application inférieure à 24 h, on admet à défaut de mesures, qu'à l'âge « j » jours, le module de déformation longitudinale instantané du béton **Eij** est égal à :

 $E_{ij} = 11000 \cdot \sqrt[3]{fcj \text{ MPa}}$   $E_{i28} = 32164.195 \text{ MPa}$ 

#### o **Module de déformation longitudinale différé :**

Sous des contraintes de longue durée d'application, le module de déformation

### **Longitudinale différé qui permet de calculer la déformation finale du béton est donnée par la formule :**

 $E_{\rm vj} = 3700.\sqrt[3]{fcj} \text{ MPA}$   $\rightarrow$   $E_{\rm v28} = 10818.87 \text{ MPa}$ 

#### **Module de déformation transversale :**

La valeur du module de déformation transversal est donnée par :

$$
G = \frac{E}{2(1+V)}
$$

E : module de déformation longitudinale instantanée du béton

*V* : coefficient de poisson.

#### **Coefficient de Poisson :**

On appelle coefficient de poisson le rapport de la déformation transversale relative par la déformation longitudinale relative

 $V = 0.20$  cas des états limites de service.

 $V = 0$  cas des états limites ultime.

#### **I.3.3 L'acier :**

### **Le matériau acier est un alliage de Fer et de Carbone en faible pourcentage. Les aciers pour le béton armé sont de :**

- Nuance douce avec 0.15% à 0.25% de teneur en Carbone.
- Nuance mi-dure à dure avec 0.25% à 40% de teneur en Carbone.

#### **Caractéristiques mécaniques :**

 La caractéristique mécanique servant de base aux justifications est l'état limite d'élasticité garantie désignée par **f<sup>e</sup>**

Dans notre cas on utilise des armatures à haute adhérence avec un acier de nuance

Fe E40 **fe=400 MPA**

Le module d'élasticité longitudinal de l'acier est égal à :

**E<sup>s</sup> = 200000 MPA.**

**I.3.4 Les états limites :**

#### **a) Etat limite ultime (E.L.U)**

Il correspond à la valeur maximale de la capacité portante, au-delà de cette limite, on aura :

- La perte de stabilité d'une partie ou de l'ensemble de la structure.
- La rupture d'une ou de plusieurs sections critiques de la structure.
- La transformation de la structure en un mécanisme déformable.
- L'instabilité de la forme au flambement.
- La détérioration par effet de fatigue.

Les sollicitations de calcul ne doivent pas dépasser dans le sens défavorable les sollicitations limites ultimes résultant des règles énoncées dans la suite

#### **hypothèses de calcul :**

- les sections planes avant déformation restent planes après déformation
- Il n'y a pas de glissement relatif entre les armatures d'acier et le béton.
- La résistance à la traction du béton est négligeable.
- Les déformations des sections pour le béton sont limitées à :  $\xi_{bc} = 3.5\%$  en flexion et  $\xi_{bc}$ =2‰ en compression simple.
- L'allongement maximal des aciers est conventionnellement limité à  $\xi_{bc}=10\%$
- Le diagramme contraintes déformations du béton est parabole rectangle.
- Le diagramme contraintes déformations de l'acier triangle rectangle.
- On peut supposer concentrée en son centre de gravité la section d'un groupe de plusieurs barres tendues ou comprimées.

#### **Diagramme contraintes déformation du béton :**

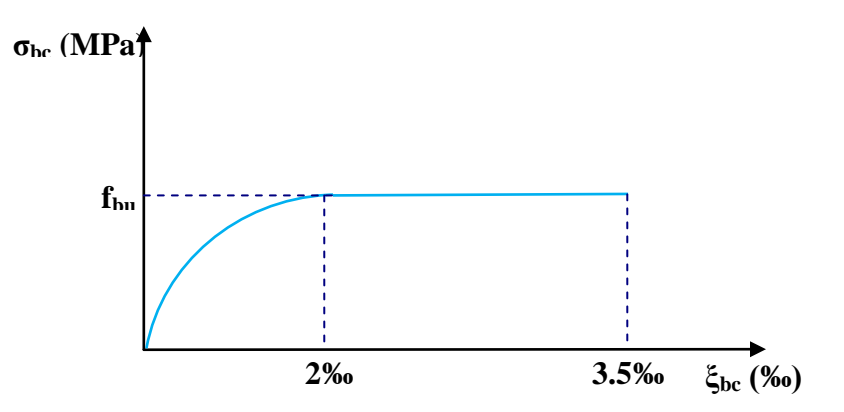

 **Figure I.5:** « Diagramme contraintes déformation du béton à ELU **»**

Le diagramme de déformation  $\xi_{bc}$  contraintes  $\sigma_{bc}$  du béton pouvant être utilisé dans les cas est le diagramme de calcul dit « parabole rectangle ».

La contrainte limite ultime est donnée par **:** *b*  $fbu = \frac{0.85 * f c}{c}$  $\theta^*\gamma$  $=\frac{0.85 * f c 28}{2}$ 

**Avec :**  $\Theta$  dépend du probable d'application (t) de la charge  $\Theta$ = 0.85 si t < 1h  $\theta$ = 0.9 si 1h  $\leq t \leq 24$ h  $\theta$ = 1 si t > 24h

**0.85 :** un coefficient de minoration pour tenir compte de l'altération du béton en surface et de

la durée d'application des charges entraînât une diminution de la résistance.

**γ<sup>b</sup> :** coefficient de sécurité qui tient compte d'éventuels défauts localisés dans béton Le cœfficient **γb** vaut :

**1.5 :** en situation durable et transitoire **(SDT)**

**1.15 :** en situation accidentelle **(SA)**

Pour :  $f_{c28} = 25MPa$ 

 $f_{bu} = 14.17 MPa$  en **SDT** *fbu* **= 18.48MPa en SA**

#### **contrainte de cisaillement :**

La contrainte de cisaillement ultime ( $\tau_u$ ) pour les armatures droites ( $\alpha = 90^\circ$ ) est donnée par les expressions suivantes :

#### - **Dans le cas d'une fissuration peu préjudiciable:**

$$
\overline{\tau}_{u} = \min\left(0, 2 \cdot \frac{f_{c28}}{\gamma_{b}}; 5MPa\right).
$$
  
En SDT :  $\overline{\tau}_{u} = 3.33 MPa$   
En SA :  $\overline{\tau}_{u} = 4.35 MPa$ 

- **Dans le cas d'une fissuration préjudiciable et très préjudiciable :**

 $\overline{\phantom{a}}$ J  $\setminus$  $\overline{\phantom{a}}$  $\setminus$ ſ  $=$  min 0,15. $\frac{1 \text{ c28}}{ }$ ;4MPa γ  $\tau_{\text{n}} = \min\left(0, 15.5\right)$ b  $c_{\rm u} = \min \left[ 0.15 \cdot \frac{1 \cdot 28}{10} ; 4 \text{MPa} \right].$ **En SDT** :  $\tau_u = 2.5 \text{ MPa}$ **En SA** :  $\tau_u = 3.26 \text{ MPa}$ 

#### **Diagramme contraintes déformations des aciers :**

Le diagramme contraintes déformations à considérer dans le calcul à l'ELU est défini conventionnellement comme suit :

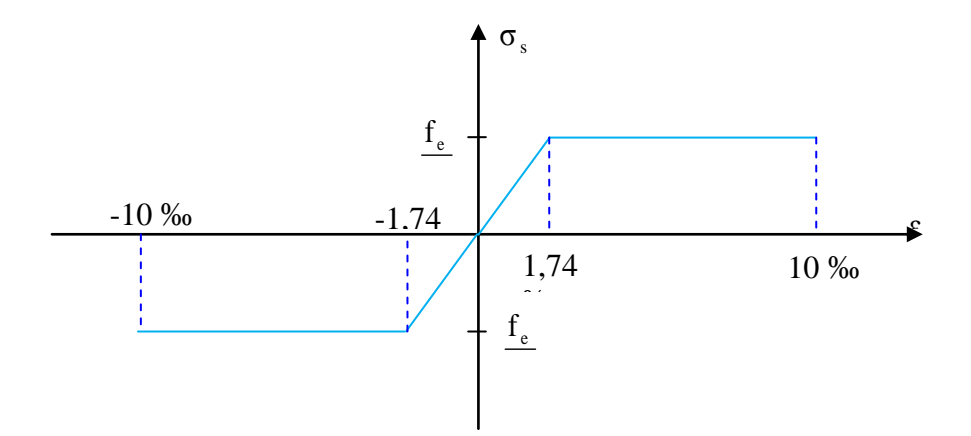

**Figure I.6 :** Diagramme contraintes déformation de l **Figure**

Le diagramme de calcul des aciers se déduit on remplaçant **fe** par **fe/γs**, et on conservant la pente **Es** de la droite d'élasticité

**γs :** coefficient de sécurité

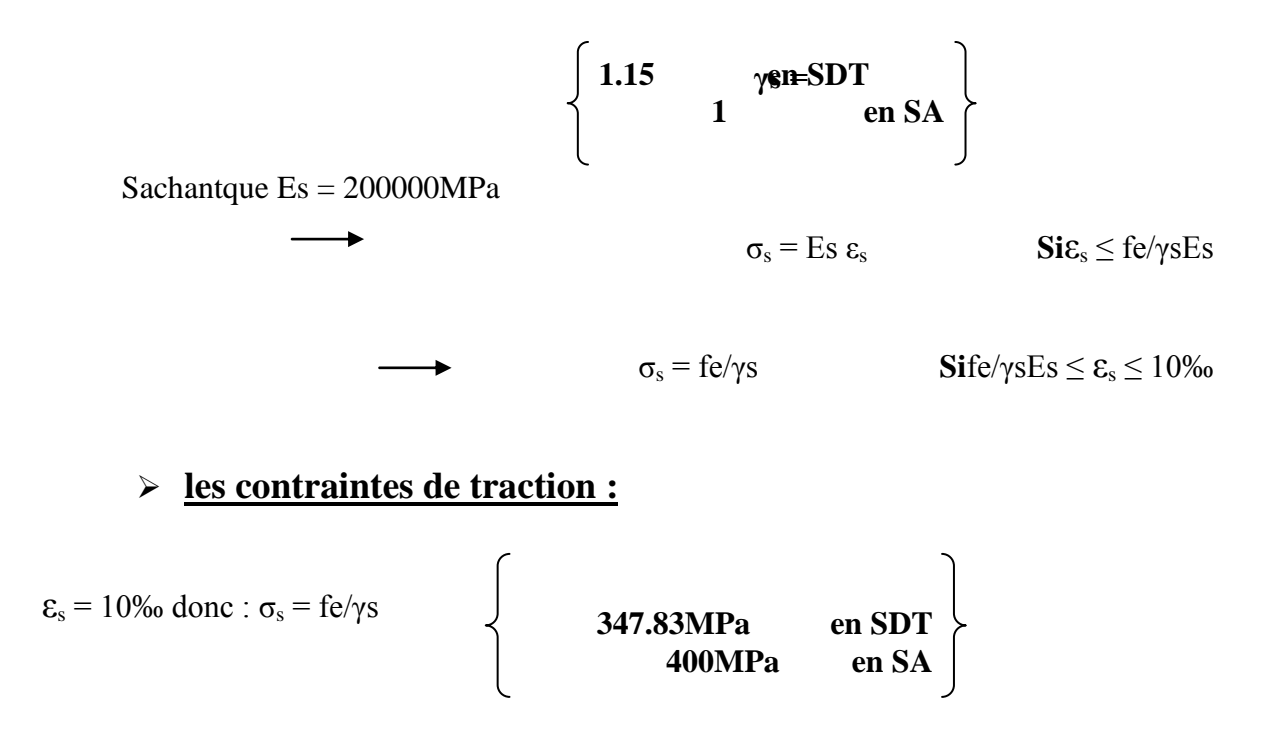

#### **b) Etat limite de service (E.L.S)**

Les vérifications à effectuer portent sur un état limite de compression du béton et un état limite d'ouverture des fissures.

#### **diagramme contrainte déformation du béton :**

Dans ce cas le diagramme contrainte – déformation est considéré linéaire et la contrainte limite est donnée par :

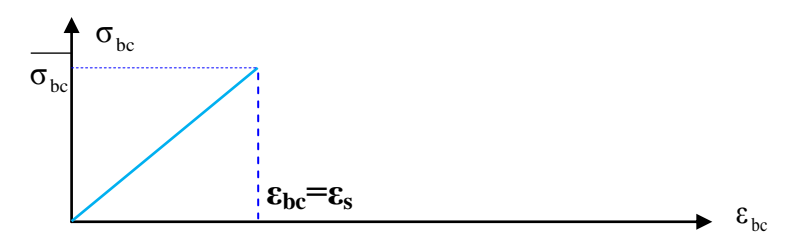

**Figure I.7 : Diagramme contrainte – déformation du béton à l'ELS** 

 $\overline{\sigma_{bc}} = 0.6.f_{c28}$ 

**D'où :**  $\sigma_{bc} = 15MPa$ 

**Les contraintes dans l'acier :**

La contrainte de l'acier est limitée lorsqu' il y a un état d'ouverture des fissures : **η**: Coefficient de fissuration ( $\eta = 1$  pour les **RL**,  $\eta = 1.6$  pour les **HA**).

Elle dépend de l'état de fissuration :

- $\sigma_s = \text{fe/γs}$  FPN
- σ<sub>s</sub> =min (2/3f<sub>e</sub>; 110 $\sqrt{\eta}.f_{t28}$ ) FP
- $-\sigma_s = \min(0.5f_e; 90\sqrt{\eta}.f_{.28})$ ) FTP

**σs= 347.87MPa en FP**

- **σs= 201.63MPa en FP**
- **σ<sup>s</sup> = 164.97MPa en FTP**

chapitre II

prédimensionnement des

elements

#### **II-1) Introduction :**

Après avoir présenté l'ouvrage objet de notre étude et les états limites de calcul, nous passons dans le présent chapitre au pré-dimensionnement des différents éléments de notre structure. Et pour cela il faudra tenir compte des prescriptions réglementaires des règlements CBA93 et des RPA99.ver.2003.

#### **II-2) Pré-dimensionnement des éléments :**

 Le pré-dimensionnement a pour but de déterminer l'ordre de grandeur du point du vue coffrage de chaque élément constituant l'ouvrage afin d'éviter le surcoût d'acier et de béton.

#### **Plancher en corps creux :**

Les planchers déterminent les niveaux ou les étages d'un bâtiment, elles s'appuient et transmettent aux éléments porteurs (voiles, murs, poteaux, poutres) les charges permanentes et les charges d'exploitation. Elles servent aussi à la distribution des efforts horizontaux.

La hauteur totale du plancher ht : 
$$
\frac{L}{25} \le ht \le \frac{L}{20}
$$
................. [2]

L : la portée max entre nus d'appuis. Lmax = 4,83 m

ht : l'épaisseur de la dalle de compression + corps creux.

*Lx* : La distance maximale de la poutre

Lx max = 4,83 m  $\Rightarrow$  19,32  $\leq e \leq 24,15$ cm

 $ht = 20cm$ 

Dalle de compression : 4 cm

Corps creux : 16 cm

On prendre : (16+4) cm

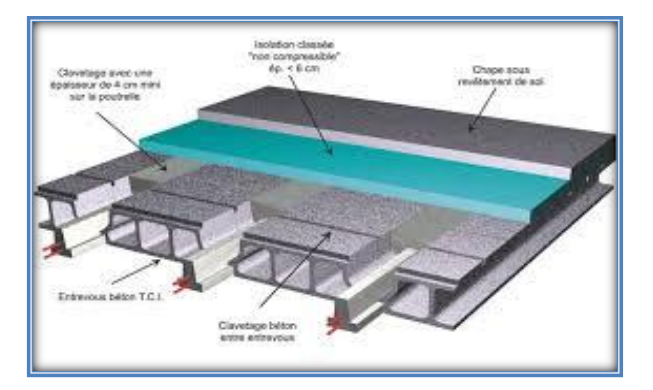

**Figure II.1**: Plancher en corps creux

L'épaisseur de la dalle dépend des conditions suivantes :

#### **Condition d'isolation acoustique :**

#### **Contre le bruit aérien** *:*

 $M_{\text{plancher}} = 2500 \times e \ge 400 \text{kg/m}^2$  .............**e** = 20cm

#### **Contre les buis d'impacts :**

Mplancher = 2500×e ≥ 350kg/m² …………. **e = 20cm**

#### **Condition de résistance contre les incendies :**

Pour 1heure de coup de feu …………….**e = 07cm**

Pour 2heures de coup de feu …………….**e = 11cm**

#### **Condition de résistance à la flexion :**

Le calcul se fait en considérant la dalle la plus défavorable Toutes les dalles sont appuyées sur 3 et 4 cotés, on a :

 $\vert$  l<sub>x</sub> : le plus petit côté de la dalle.  $\vert y_i \rangle$  le plus grand coté de dalle. *l l*

**e** : épaisseur de la dalle.

- Si  $\rho < 0,4$ : la dalle porte sur un seul sens  $\Rightarrow e \ge 1_x/30$ .
- $\div$  Si  $0.4 \leq p \leq 1$ : la dalle porte sur deux sens  $\Rightarrow e \geq l_{x}/40$ .

**lx = 4.77 m.** Dans notre cas on à : **l<sup>y</sup> = 4.83 m.**  $\Rightarrow$ 0.4< $\rho$  = 0,987< 1 $\Rightarrow$  : la dalle porte sur deux sens. Donc:  $e \geq l_x/40 = 11.93$ cm. *y x l*  $\rho = \frac{l}{l}$ 

#### **Conclusion :**

 $e = max (7; 11; 14; 16; 11.93)$ 

L'épaisseur de tous les planchers de notre bâtiment **: e = 20 cm**

#### **II.3 La descente de charges :**

La descente de charge consiste à calculer pour chaque élément porteur de la structure la charge qui il supporte au niveau de chaque étage jusqu'à la fondation, pour pouvoir le prédimensionner.

#### **II.3.1 Plancher terrasse (inaccessible) :**

La terrasse est inaccessible et réalisée en plancher à corps creux surmonté de plusieurs couches de protection en forme de pente facilitant l'évacuation des eaux pluviales.

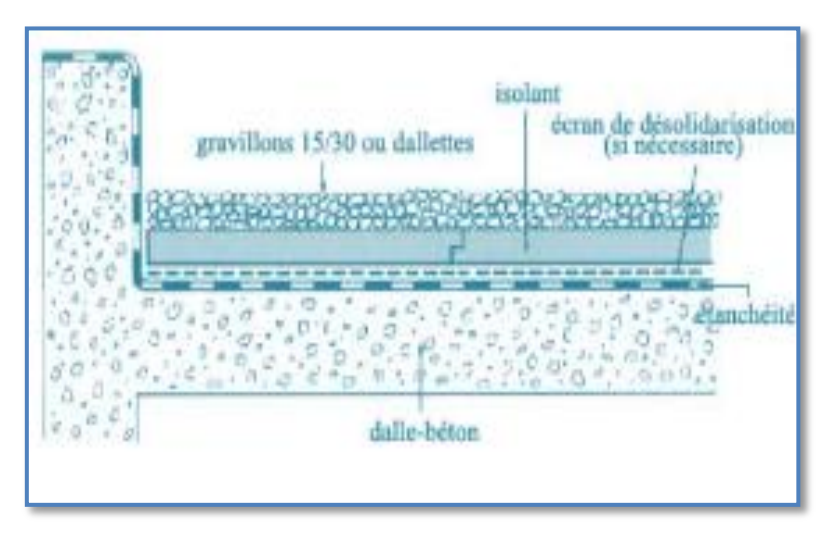

**Figure II.2 :** Plancher terrasse inaccessible

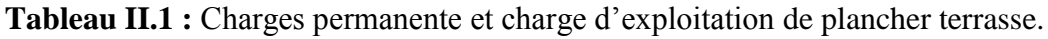

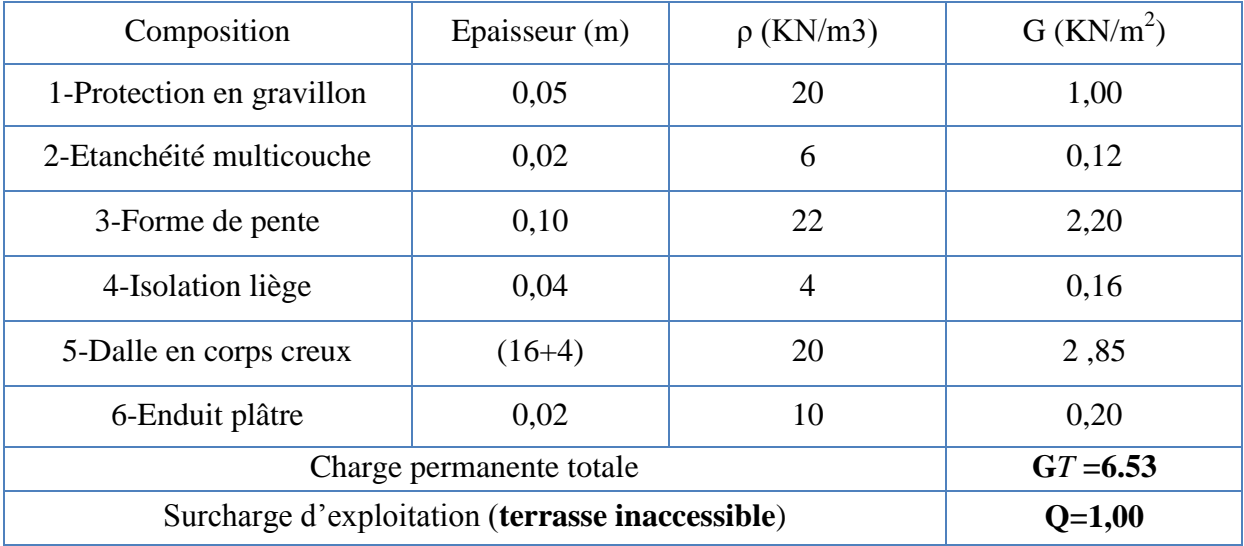

#### **II.3.2. Planchers étages courant :**

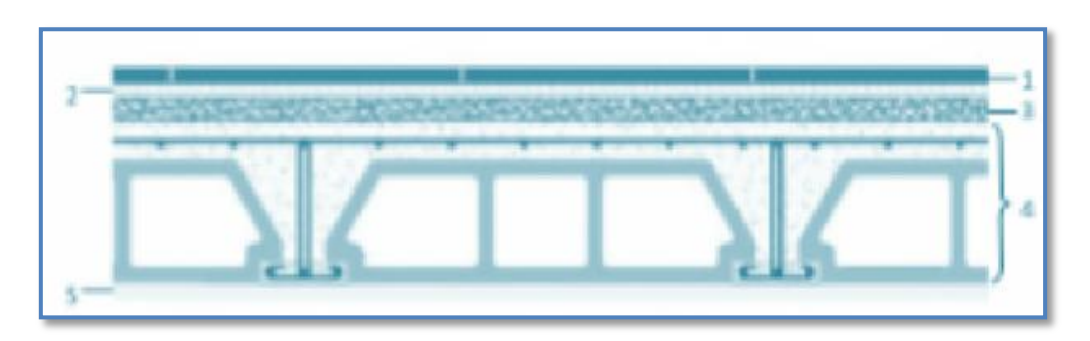

**Figure II.3 :** Plancher étages courant

**Tableau II.2:** Charges permanente et surcharge du plancher courant.

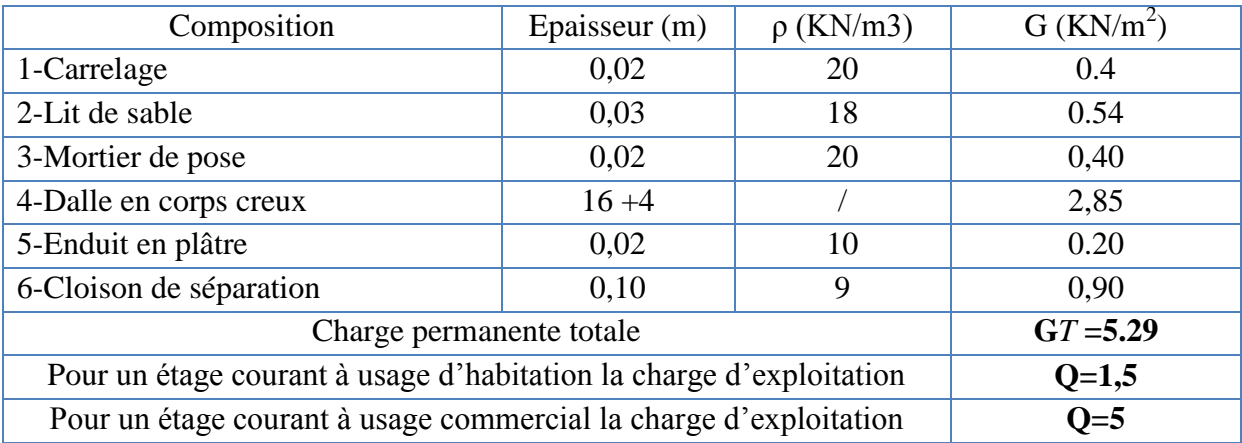

#### **II.3.3. Plancher Dalle pleine (Balcons) :**

**Tableau II.3 :** Charges permanente et surcharge de dalle pleine.

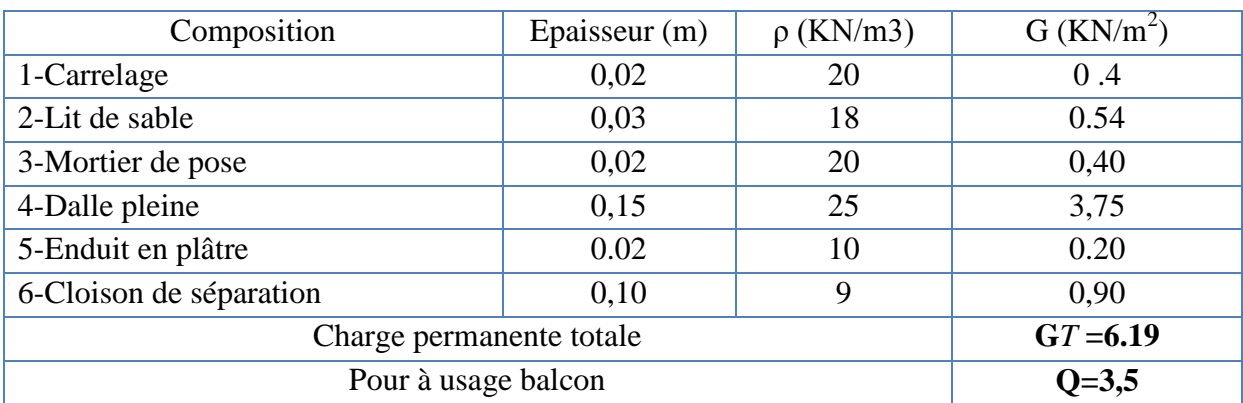
# **II.3.4.Mur extérieur à double cloison :**

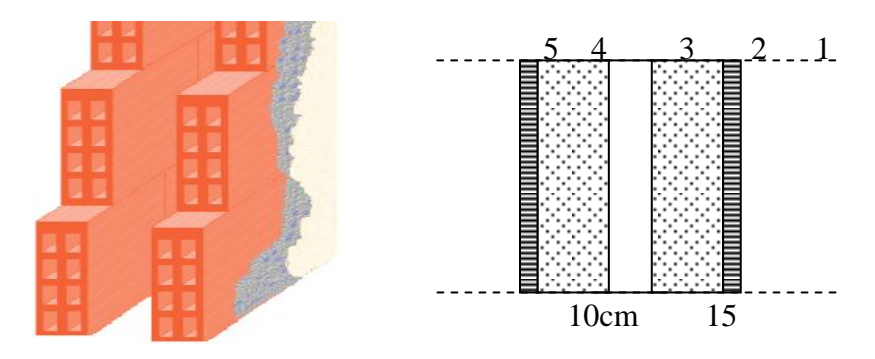

**Figure II.4 :** Constituants d'un mur extérieur. **Tableau II.4** : Charges permanente d'un mur extérieur

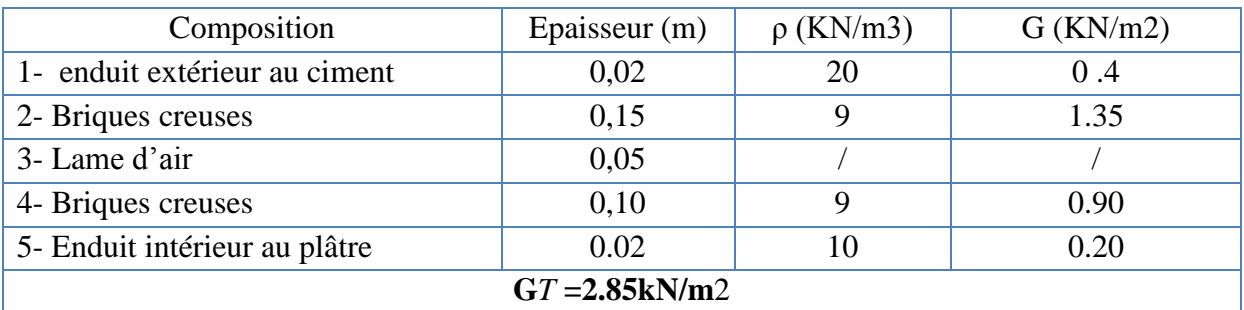

# **II.3.5.Murs intérieurs (simple cloison) :**

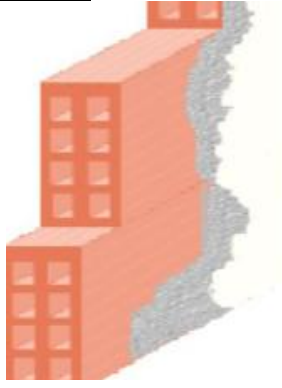

**Figure II.5.** Mur simple cloison.

| Composition        | Epaisseur (m) | $\rho$ (KN/m3) | $G$ (KN/m2) |  |  |  |  |
|--------------------|---------------|----------------|-------------|--|--|--|--|
| 1-Enduit en plâtre | 0,02          |                | 0,20        |  |  |  |  |
| 2- Briques creuses | 0,10          |                | 0.90        |  |  |  |  |
| 3-enduit de ciment | 0.02          | 20             | 0.4         |  |  |  |  |
| $GT = 1.50kN/m2$   |               |                |             |  |  |  |  |

**Tableau II.5** : Charges permanente du mur intérieur.

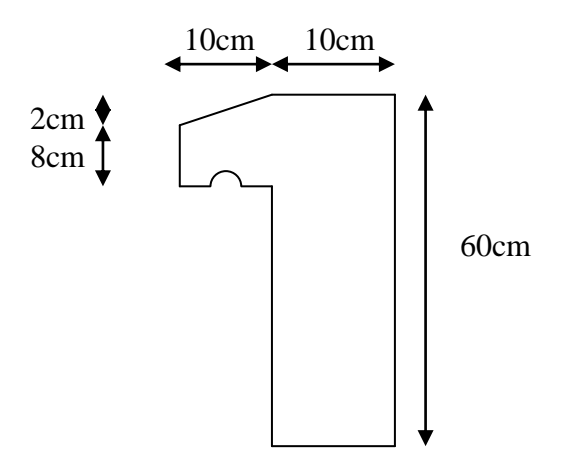

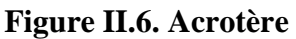

## **Surface** :

•  $S = (0.6 \times 0.1) + (0.08 \times 0.10) + (\frac{0.6}{3})$  $\frac{10,10}{2}$ 

## **Charges permanentes :**

Poids propre **:**

 $G1 = 25 \times S$ 

S : surface latérale de l'acrotère.

 $G1 = 25 \times 0,069 = 1,725KN/ml$ 

Enduit en ciment (2cm) :

 $G2 = \square$ . S = 18 × 0,02 × (60 + 10) × 0,02 = 0,504 KN/ml

Charges permanentes  $\rightarrow$  G = 2, 224KN/ml

**Charges d'exploitation**  $\rightarrow$  **Q= 1 KN/ml** (l'effort de la main courante)

## **II.3.7. Escaliers :**

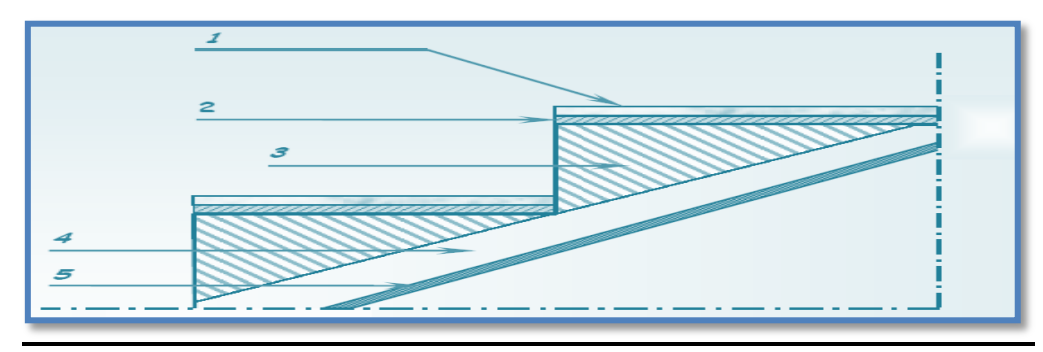

**Figure II.7.** Escalier.

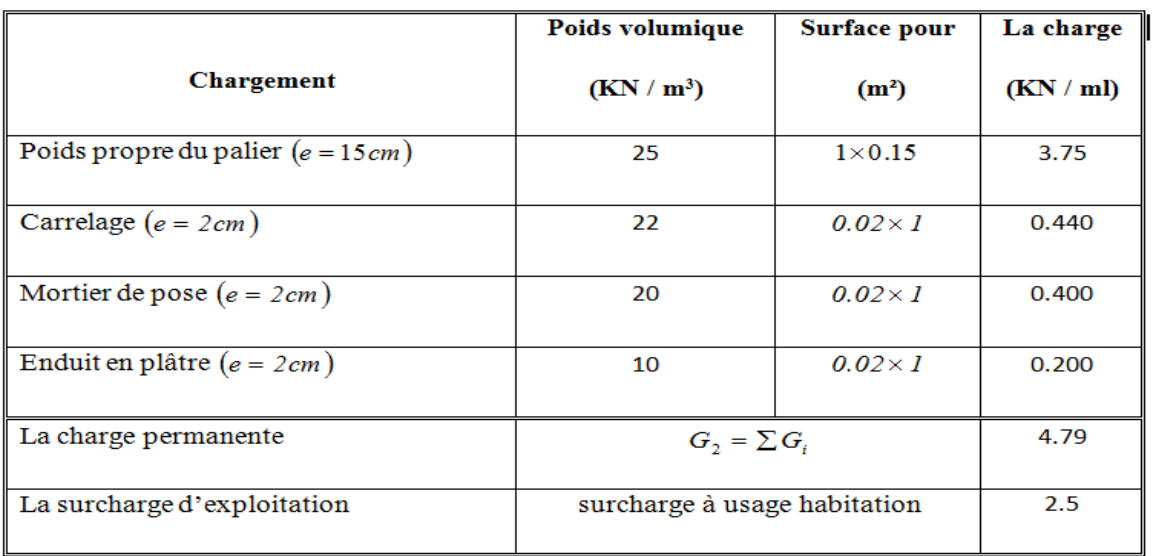

# **Tableau II.6 :** Charges permanente et surcharge **Palier**.

**Tableau II.7 :** Charges permanente et surcharge **Volée.**

|                                            | Poids volumique        | Surface pour                           | La charge |
|--------------------------------------------|------------------------|----------------------------------------|-----------|
| Chargement                                 |                        |                                        |           |
|                                            | (KN / m <sup>3</sup> ) | $(m^2)$                                | (KN / ml) |
|                                            |                        |                                        |           |
| Poids propre de la palliasse $(e = 15cm)$  | 25                     | $1 \times 0.15$ , $\cos 32.62^{\circ}$ | 4.45      |
|                                            |                        |                                        |           |
| Poids propre du contre marche $(e = 17cm)$ | 22                     | $1 \times 0.17/2$                      | 1.87      |
|                                            |                        |                                        |           |
| Carrelage horizontal $(e = 2cm)$           | 22                     | $0.02 \times I$                        | 0.44      |
|                                            |                        |                                        |           |
| Mortier de pose horizontal ( $e = 2cm$ )   | 20                     | $0.02 \times I$                        | 0.40      |
|                                            |                        |                                        |           |
| Carrelage vertical $(e = 2cm)$             | 22                     | $0.02\times1$                          | 0.44      |
|                                            |                        |                                        |           |
| Mortier de pose vertical ( $e = 2cm$ )     | 20                     | $0.02\times1$                          | 0.40      |
|                                            |                        |                                        |           |
| Enduit en plâtre $(e = 2cm)$               | 10                     | $0.02 \times I$                        | 0.20      |
|                                            |                        |                                        |           |
| Poids du garde-corps                       | $1$ KN/ml              |                                        | 1.00      |
|                                            |                        |                                        |           |
| La charge permanente                       |                        | $G_1 = \sum G_i$                       |           |
|                                            |                        |                                        | 9.20      |
| La surcharge d'exploitation                |                        | surcharge à usage habitation           | 2.5       |
|                                            |                        |                                        |           |
|                                            |                        |                                        |           |

# **II.4 Poutres :**

Les poutres sont en béton armé de section rectangulaire, leur rôle est de transmettre les charges aux poteaux.

Selon le **BAEL 91** et le **RPA 99 (2003)** les dimensions de la poutre h et b sont déterminées comme suit :

- h : hauteur de la poutre
- b : largeur de la poutre
- L : la portée de la poutre

### **II.4.1. Poutres principales (porteuses):**

### **Détermination de h :**

Pour **L = 5.23 m** (la longueur la plus défavorable entre nus)

### **On a sous les charges verticales :**

 $L/15 \le h \le L/10$  34.87cm  $\le h \le 52.3$  cm

### On prend:  $h = 50$  cm

### **Détermination de b:**

$$
0,3 \text{ } h \leq b \leq 0,8 \text{ } h \qquad 15 \text{cm} \leq b \leq 40 \text{cm}
$$

On prend :  $$ 

**Vérification selon RPA art 7.5.1** (Zone sismique III)ws**:**

Les poutres doivent respectées les dimensions ci-après :

b ≥ 20 cm ………….. Vérifiée.

 $h \geq 30$  cm ................ Vérifiée.

 $h/b = 50/40 = 1,25 \le 4,0$  …………… Vérifiée.

#### **II.4.2. Poutres secondaires (non porteuse) :**

On a : L max = 5.12m **(portée max entre nus d'appuis)**

L  $\mathbf{1}$ L  $\mathbf{1}$  $\Rightarrow$ 

$$
h = 50 \text{ cm} : 0.3h \le b \le 0.7h \Rightarrow 15 \text{ cm} \le b \le 35 \text{ cm}
$$

On adopte une section de **(35x50) cm**

**Vérification selon le RPA 99 /Version 2003** (Zone sismique III)

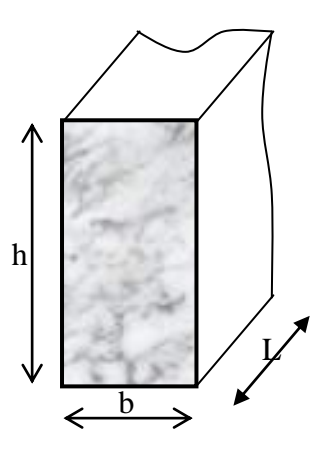

 $b \ge 20$  cm  $\Rightarrow b = 35$  cm  $> 20$  cm ... ... ... ... ... ... ... vérifier  $h \ge 30$  cm  $\Rightarrow h = 50$  cm  $> 30$  cm ... ... ... ... ... ... ... vérifier h  $\mathbf b$  $\leq$  $\boldsymbol{\mathrm{h}}$  $\mathbf b$ é

**Conclusion : Toutes les conditions des RPA99 (2003) sur les dimensions des poutres sont satisfaites, Donc :**

 **On adopte :**

- $\checkmark$  Des poutres principales : (b  $\times$  h) = (40  $\times$  50) cm<sup>2</sup>.
- **Des poutres secondaires :**  $(b \times h) = (35 \times 50)$  **cm<sup>2</sup>.**

### **a -Poutre porteuse- Poutres Non porteuse**

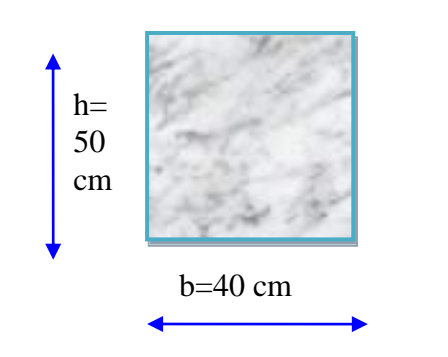

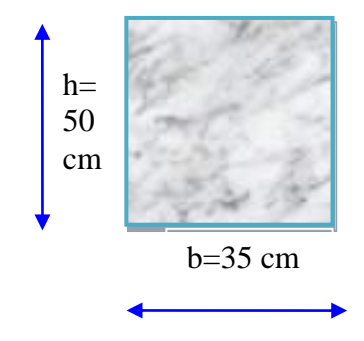

**Figure II.8.** Schème des poutres

# **II.5. Pré-dimensionnement des poteaux :**

### **a. Principe :**

Le pré-dimensionnement s'effectue d'après le règlement CBA 93, en respectant la condition de stabilité de forme et les exigences du règlement Parasismique Algérien 99 version 2003 [1].

## **b .les Etapes de Pré-dimensionnement :**

Le pré-dimensionnement des poteaux est calculer en compression simple, on prendre le poteau le plus sollicité de la structure et non lié aux voiles, on utilisera un calcul basé sur la descente des charges :

- Calcul de la surface reprise par le poteau (surface du plancher qu'il support).
- Evaluation de la charge revenant sur chaque poteau étage par la suite l'effort normal ultime de la compression à chaque niveau.
- La section du poteau est alors calculée aux états limite ultime (ELU) vis-à-vis de la compression simple.
- La section du poteau obtenue doit vérifier les conditions minimales imposées par le **«** *RPA99 version 2003* **» . [1]**
- Vérifier la section à l'E.L.S.

Le pré-dimensionnement est déterminé selon la formule suivante :

$$
N_u = \alpha \left[ \frac{Br.f_{c28}}{0.9\gamma_b} + \frac{A_s f e}{\gamma_s} \right] \dots \dots \dots \dots (1)
$$

**Avec :**

- *N<sub>u</sub>*: Effort normal ultime (compression)  $=1,35G+1,5Q$ .
- *γ<sup>b</sup>* : Coefficient de sécurité pour le béton tel que :

$$
\gamma_{b} = 1.5
$$
 situation durable ou transitoire

 $\gamma_{b}$  =1,15 situation accidentelle

*γ<sup>s</sup>* : Coefficient de sécurité pour l'acier.

 $\gamma_{s=1,15}$  situation durable ou transitoire

 $\gamma_{s}$  =1 situation accidentelle

- *fe* : Limite élastique de l'acier *(fe=400MPa)*.
- *fc28* : Contrainte caractéristique du béton à 28 jours *(fc28=25MPa)*.
- *A<sup>s</sup>* : Section d'acier comprimée.
- *Br* : Section réduite d'un poteau, obtenue en réduisant de sa section réelle *1cm* d'épaisseur sur toute sa périphérie
	- ▶ Poteaux rectangular, and the rectangular expression is:\n<math>Br = (a 0.02) (b 0.02) [m^2]</math>

$$
\triangleright \text{ Poteaux circulaires } \dots \quad B_r = \pi \cdot \frac{(D - 0.02)^2}{4} m^2
$$

*α* : Coefficient de réduction destiné à tenir compte à la fois des efforts du second ordre et de l'excentricité additionnelle  $(\alpha = f(\lambda))$ .

$$
\alpha = \frac{0.85}{1 + 0.2 \left(\frac{\lambda}{35}\right)^2} = \frac{0.85}{\beta}
$$
 Pour  $\lambda < 50$ 

$$
Soit: \quad \beta = 1 + 0, 2 \cdot \left(\frac{\lambda}{35}\right)^2
$$

 $\alpha = 0.6 \left( \frac{50}{\lambda} \right)^2$  Pour 50  $\le \lambda \le 70$ Soit :  $\beta = \frac{0.85}{1500} \cdot \lambda^2$ 1500  $\beta = \frac{0.85}{1500} \cdot \lambda^2$ *λ*: Elancement d'EULER  $\lambda = \frac{v_f}{i}$ J  $\setminus$  $\overline{\phantom{a}}$ ſ  $=$ *i*  $\lambda = \frac{l_f}{l}$ .  $=$ 

 $\setminus$ *l<sup>f</sup>* : Longueur de flambement.

*i*: Rayon de giration  $i = \sqrt{\frac{I}{R}}$ J  $\setminus$  $\overline{\phantom{a}}$  $\setminus$ ſ  $=$ *B*  $i = \sqrt{\frac{I}{R}}$ .

*I* : Moment d'inertie de la section par rapport à l'axe passant par son centre de gravité et perpendiculaire au plan de flambement  $I = \frac{9h}{12}$ J  $\setminus$  $\overline{\phantom{a}}$  $\setminus$ ſ  $=$ 12  $I = \frac{bh^3}{12}$ .

*B* : Surface de la section du béton *(B=a × b)*.

**On prendre** :  $L_f = 0.7$  L<sub>0</sub> = 0,7 h<sub>e</sub> Dans le **BAEL 91 modifié 99** il est préférable de prendre pour les poteaux carrés,  $\lambda = 35 \rightarrow \alpha = 0,708$ 

Selon le*« BAEL 91 modifié 99 »*

$$
0,2\% \leq \frac{A_s}{B} \leq 5\%
$$

On cherche à dimensionner le poteau de telle sorte que :  $\frac{A_s}{B} = 1\%$ *B As*

On tire de l'équation (1) la valeur de *Br* : *<sup>u</sup>*

$$
Br \ge \frac{N_u}{\alpha \left( \frac{f_{c28}}{0.9\gamma_b} + \frac{A_s}{B} \frac{fe}{\gamma_s} \right)} = 0.066 N_u
$$

La section du poteau obtenue doit vérifier les conditions minimales imposées par le RPA 99 version 2003 (zone III).

**e. Le minimum requis par le** *« RPA99 version 2003 »* **:** Pour une zone sismique III, on doit avoir au minimum :

### **♦ Poteau rectangulaire ou carrée :**

$$
\begin{cases}\n* Min(a;b) \ge 30cm \\
* Min(a;b) \phi \frac{h_e}{20}cm \\
*\frac{1}{4} \pi \frac{a}{b} \pi 4\n\end{cases}
$$

### **♦ Poteau circulaire :**

$$
D \ge 35cm
$$
  

$$
D \ge \frac{h_e}{15}
$$

### **Avec :**

*(a ; b)* : Dimensions de la section.

*he*: Hauteur d'étage.

D : diamètre de la section circulaire.

On opte pour des poteaux de section carrée *(a=b)*.

### **f. Vérification à l'ELS :**

De la descente de charges on détermine l'effort normal pondéré aux l'ELS « N<sub>Ser</sub> » qui sollicite le poteau, On doit vérifier selon la formule que :

$$
\sigma_{ser} = \frac{N_{ser}}{B + \eta A_s} \leq \overline{\sigma}_{bc} = 0.6 f_{c28} \dots \dots (2)
$$

Avec :

*Nser* : Effort normal pondéré à l'ELS *(Nser=NG+NQ)*.

*B* : Section du poteau.

*A<sup>s</sup>* : Section des armatures *(As=1% B)*.

$$
\mu: \text{Coefficient d'équivalence}\bigg(\mu = \frac{E_s}{E_b} = 15\bigg).
$$

*σser* : Contrainte de compression à l'ELS.

En remplaçant dans l'équation (2) les différents termes par leurs valeurs, on obtient :

$$
\sigma_{\textit{ser}} = \frac{N_{\textit{ser}}}{1,15B} \le \overline{\sigma}_{\textit{bc}} = 0,6f_{\textit{c28}} = 15MPa
$$

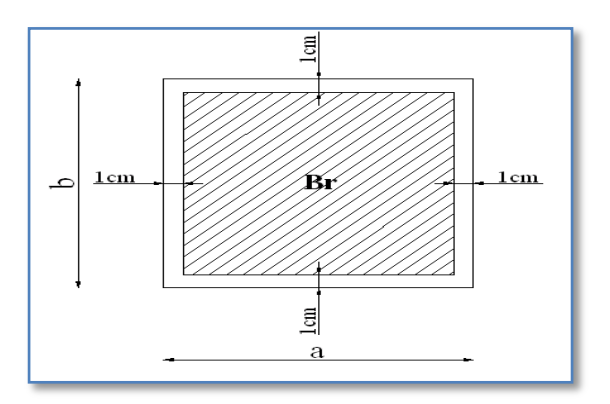

**Figure. II.9.**Section réduite du poteau.

## **Le poteau les plus sollicité est le poteau central**:

La surface du plancher revenant au poteau central le plus sollicité est :

 $S = (2.44+1.95) \times (2.56+1.89) = 19.54$  m<sup>2</sup>

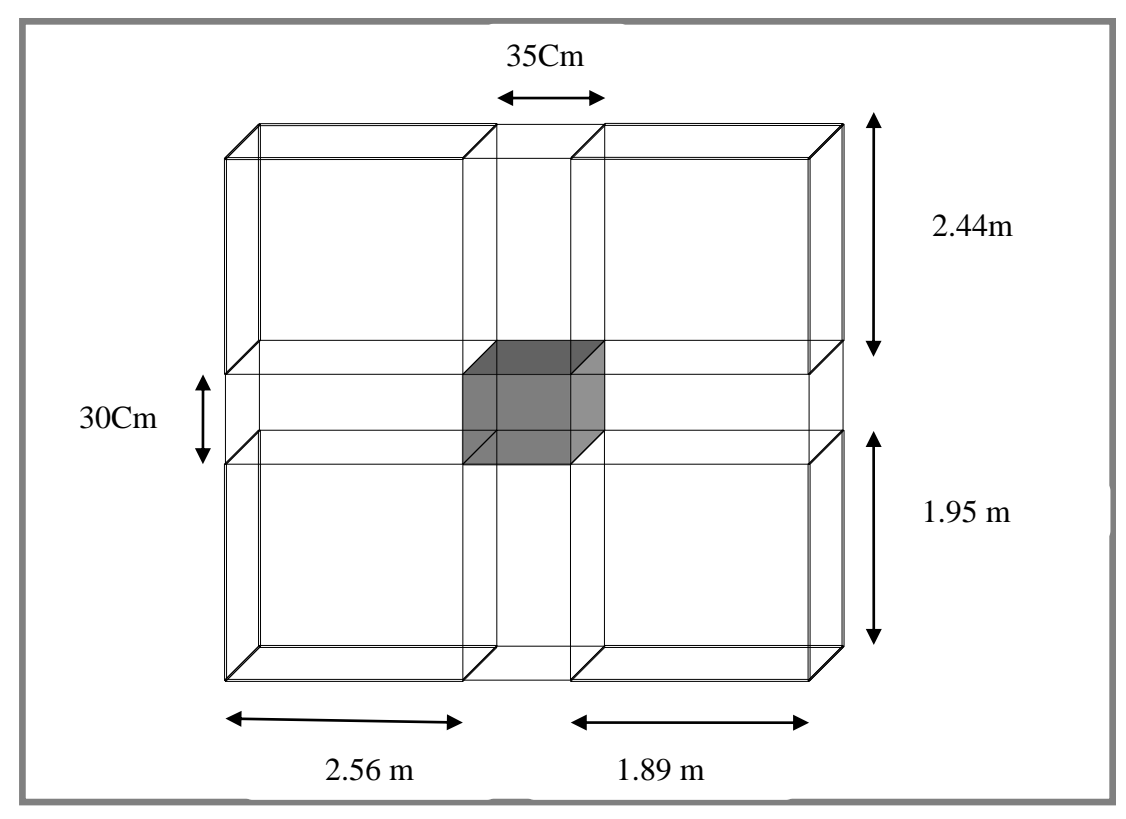

**Figure II.10.** Surface revenant au poteau central

### **Poteau de rive (A-2) :**

La surface du plancher revenant au poteau de rive le plus sollicité est :  $S = 1.6 \times (2.6 + 1.9) = 7.2$  m<sup>2</sup>.

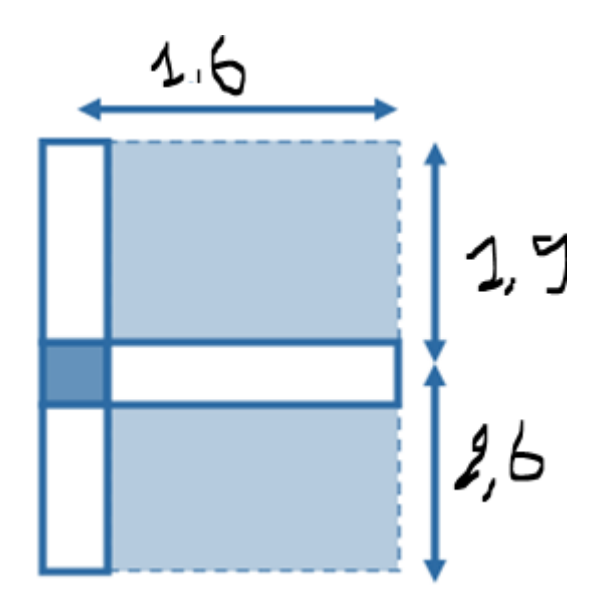

**Figure II.11.** Surface revenant au poteau de rive.

### **Poteau d'angle :**

La surface du plancher revenant au poteau d'angle le plus sollicité est :

 $S = (2,6 \times 1,6) = 4,16$  m<sup>2</sup>.

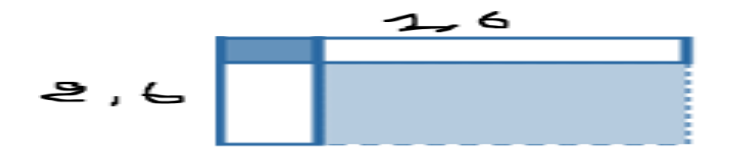

**Figure II.12.** Surface revenant au poteau d'angle

On présente les surfaces offertes des poteaux les plus sollicités dans les tableaux ci-après :

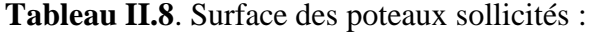

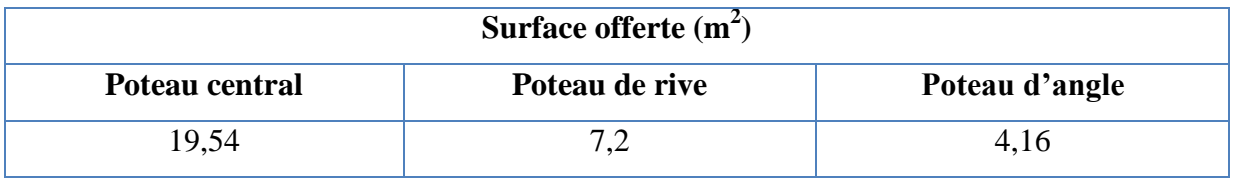

**En conclusion :** Le poteau le plus sollicité reprend une surface S1 = 19,54 m<sup>2</sup>

## **Détermination des charges**

### **Charge permanente**

**Niveau 1**

Poids plancher terrasse GPT =  $6.53 \times 19,54 = 127,59$  KN Poids des poutres principales GPP =  $0.40 \times 0.5 \times 5,23 \times 25 = 26,15$  KN Poids des poutres secondaires GPS =  $0.40 \times 0.45 \times 5,12 \times 25 = 23,04$  KN

 **G1 = 176,78KN**

NG1**=** G1=176,78 KN  $N_{Q1} = Q_1 x S = 1 x 19,54=19,54 kN$  $N_{u1}$ = 1,35  $N_{G1}$ +1,5  $N_{O1}$  = 267,96kN **B**<sub>**r**  $\geq$  **0,066N**<sub>**u</sub> - <b>B**<sub>**r**</sub>  $\geq$  176.85 - Br = (a-0,02) (b-0,02); On a: a = b</sub></sub> Donc:  $Br = (a - 0.02)^2 \implies a = \sqrt{Br} + 0.02 \implies a = b = 13.32$  cm Le choix:  $a = b = 35$  cm

**Vérification de la section à l'ELS :**

 $N_{\text{ser}} = N_{\text{G1}} + N_{\text{O1}} = 196,32 \text{kN}$  Avec : B = a x b = 1225cm<sup>2</sup>

$$
\sigma_{\textit{ser}} = \frac{N_{\textit{ser}}}{1,15B} \le \overline{\sigma}_{\textit{bc}} = 0,6f_{\textit{c28}} = 15MPa
$$

 $\sigma_s$ =1.39  $\leq \bar{\sigma}_{bc}$  = 15MPa ... ... ... verifiee.

#### **Niveau 2 :**

- Poids du niveau 176,78 KN

- Poids du poteau (0.35 ×0.35) ×25×3.23= 9.892 KN

#### **G2=186,67 KN**

#### **Niveau 3:**

Poids du plancher GxS= 5,29 x19, 54=103,37*KN* Poids des poutres principales GPP =  $0.40 \times 0.5 \times 5,23 \times 25 = 26,15$  KN Poids des poutres secondaires GPS =  $0.40 \times 0.45 \times 5,12 \times 25 = 23,04$  KN Poids du poteau (0.35 ×0.35) ×25×3.23= 9.892 KN Poids de mur extérieure  $G_{MUR} = 2.85 \times (5.23 + 5.12) = 29.49$  KN

 **G=191,942 KN** 

**G3=G2+G=378,612 KN Niveau 4:**  $G4 = G3 + G = 570,554$ KN **Niveau5:**  $G5 = G4 + G = 762.496$ KN

**Niveau 6 :** G6=G5+G =954,438KN **Niveau7:**  $G7 = G6 + G = 1146,38KN$ **Niveau8:** G8=G7+G =1338,322KN **Niveau9:** G9=G8+G =1530,264KN **Niveau10:** G10=G9+G =1722,206KN **Charges d'exploitations**

## **a. Loi de dégression**

Comme il est rare que toutes les charges d'exploitation agissent simultanément, on applique pour leur détermination la loi de dégression qui consiste à réduire les charges identiques à chaque étage de 10% jusqu'à 0,5 Q. *Q* : Charge d'exploitation.

Ce qui donne : 
$$
Q_0 + \frac{3+n}{2n}(Q_1 + Q_2 + \dots + Q_n)
$$
 Donnée par "*BAEL 91 modifié 99*" [2]

Avec :

*n*: Nombre d'étage.

*Q<sup>0</sup>* : La surcharge d'exploitation sur la terrasse.

 $Q_1, Q_2, \ldots, Q_n$ : Les surcharges d'exploitation des planchers respectifs.

| <b>Niveau des</b><br>planchers | <b>Surcharge</b> | $\Sigma$ surcharge                                                               | $\Sigma$ surcharge<br>(kN/m <sup>2</sup> ) |
|--------------------------------|------------------|----------------------------------------------------------------------------------|--------------------------------------------|
| PT                             | $\mathrm{Q}_0$   | $\Sigma_0 = Q_0$                                                                 |                                            |
| P <sub>8</sub>                 | $\mathrm{Q}_1$   | $\Sigma_1 = Q_0 + Q_1$                                                           | 2,5                                        |
| P7                             | $\mathrm{Q}_2$   | $\Sigma_2 = Q_0 + 0.95(Q_1 + Q_2)$                                               | 3,85                                       |
| P <sub>6</sub>                 | $\mathrm{Q}_3$   | $\Sigma$ <sub>3</sub> =Q <sub>0</sub> +0,90 (Q <sub>1</sub> +Q <sub>2+</sub> Q3) | 5,05                                       |
| P <sub>5</sub>                 | $\mathrm{Q}_4$   | $\Sigma_4 = Q_0 + 0.85(Q_1 + Q_2 + Q_3 + Q_4)$                                   | 6,1                                        |
| <b>P4</b>                      | $Q_5$            | $\Sigma_5 = Q_0 + 0,80(Q_1 + Q_2 + Q_3 + Q_4 + Q_5)$                             | 7                                          |
| P <sub>3</sub>                 | $Q_6$            | $\sum_{6}$ =Q <sub>0</sub> +0,75(Q <sub>1</sub> +Q <sub>2+</sub> Q3+Q4+Q5+Q6)    | 7,75                                       |
| P <sub>2</sub>                 | $\mathrm{Q}_7$   | $\Sigma_7 = Q_0 + 0.71$ (Q1,+Q7)                                                 | 8,45                                       |
| P <sub>1</sub>                 | $\mathrm{Q}_8$   | $\Sigma_8 = Q_0 + 0.69 (Q1_+ \dots \dots \dots \dots \dots + Q8)$                | 11,69                                      |
| P <sub>0</sub>                 | Q9               | $\sum_{8} = Q_0 + 0, 67$ (Q1,<br>$+O9$                                           | 14,73                                      |

**Tableau II.9** : Dégression des surcharges

| <b>Niveau</b><br>$\mathbf X$ | $N_G$<br>(kN) | N <sub>0</sub><br>(k N) | $N_{\rm u}$<br>(k N) | $B$ r<br>$\text{(cm}^2)$ | $a = b$<br>(cm) | Le<br><b>Choix</b> | $N_{ser}$<br>(kN) | $\sigma_{\text{ser}}$<br>(MPa) | Obs |
|------------------------------|---------------|-------------------------|----------------------|--------------------------|-----------------|--------------------|-------------------|--------------------------------|-----|
| T                            | 176,78        | 19,54                   | 267,96               | 176,85                   | 13,32           | 35x35              | 196,32            | 1,39                           | OK  |
| P <sub>8</sub>               | 186,67        | 48,85                   | 325,28               | 214,68                   | 14,65           | 35x35              | 235,52            | 1,67                           | OK  |
| P7                           | 378,612       | 75,229                  | 623,97               | 411,82                   | 20,31           | 35x35              | 453,84            | 3,22                           | OK  |
| P <sub>6</sub>               | 570,554       | 98,677                  | 918,26               | 606,05                   | 24,64           | 35x35              | 669,23            | 4,75                           | OK  |
| P <sub>5</sub>               | 762,496       | 119,194                 | 1208,16              | 797,386                  | 28,24           | 35x35              | 881,69            | 6,25                           | OK  |
| P4                           | 954,438       | 136,78                  | 1493,66              | 985,82                   | 31,42           | 40x40              | 1091,2            | 5,93                           | OK  |
| P <sub>3</sub>               | 1146,38       | 151,435                 | 1774,77              | 1171,35                  | 34,24           | 40x40              | 1297,8            | 7,05                           | OK  |
| P <sub>2</sub>               | 1338,32       | 165,11                  | 2054,39              | 1355,9                   | 36,84           | 45x45              | 1503,4            | 6,46                           | OK  |
| P <sub>1</sub>               | 1530,26       | 228,42                  | 2408,81              | 1589,95                  | 39,89           | 45x45              | 1758,7            | 7,55                           | OK  |
| P <sub>0</sub>               | 1722,21       | 287,82                  | 2756,71              | 1819,4                   | 42,67           | 45x45              | 2010,0            | 8,63                           | OK  |

**Tableau II.10** : Choix des sections des poteaux

## **II.6. Pré dimensionnement des voiles**

Le Pré-dimensionnement des murs en béton armé est justifié par l'article 7.7.1 du **RPA99V2003.**Les voiles servent d'une part à contreventer le bâtiment en reprenant les efforts horizontaux (séisme ou vent) et d'autre part à reprendre les efforts verticaux qu'ils transmettent aux fondations.

- Les charges verticales : charges permanentes et surcharges.
- Les actions horizontales : effet de séisme ou du vent.
- Les voiles assurant le contreventement sont supposés pleins.
- Seuls les efforts de translation seront pris en compte

D'après le **RPA99V2003** article 7.7.1« les éléments satisfaisants la condition **(L≥4e)** sont considérés comme des voiles, contrairement aux éléments linéaires. »

Où **L** et **e** sont respectivement la portée et l'épaisseur du voile.

L'article 7.7.1 RPA99V2003 « l'épaisseur minimale est de 15 cm ».De plus l'épaisseur doit être déterminé en fonction de la hauteur libre d'étage h<sup>e</sup> et des conditions de rigidité aux extrémités comme indique la figure ci-après :

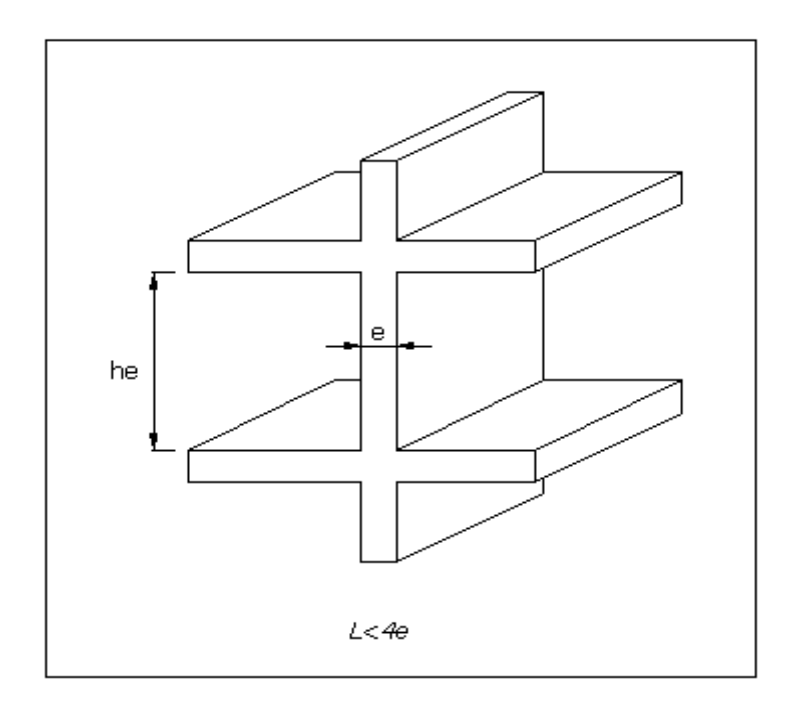

**Figure. II.13. Coupe du voile en élévation.**

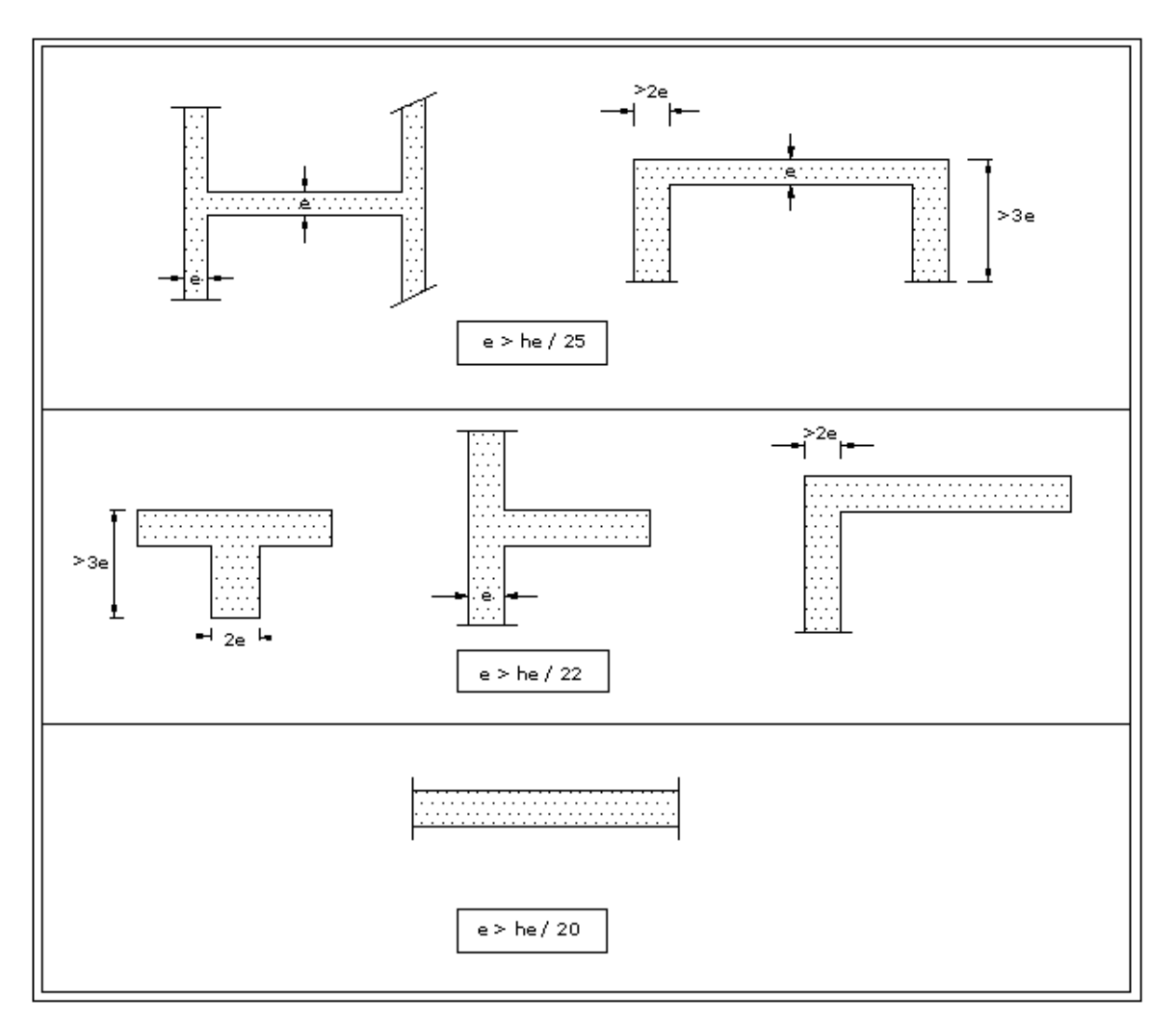

**Figure. II.14.Coupe du voile en plan.**

 $e \ge \max$  (he/25,he/22,he/20). [1] e≥ max (12.92 ,14.68 ,16.15). On prend: e= 20 cm.

chapitre III Calcul des

elements secondaries

## **III.1 L'ACROTERE**

## **III.1.1 Définition de L'acrotère :**

L'acrotère dans la plus part des constructions est considéré comme un élément décoratif coulé sur place assurant ainsi la protection de la ligne conjonctive fissurée entre lui même d'une part, et comme élément protecteur contre l'attaque des eaux pluviales par le biais de sa forme en pente d'autre part.

### **III.1.2 Le calcul:**

 L'acrotère est assimilée à une console encastrée dans le plancher terrasse. Cette dernière est sollicitée par deux efforts importants :

 $\checkmark$  Effort vertical du à son poids propre.

 $\checkmark$  Effort horizontal du à la main courante, créant un moment fléchissant.

 Le calcul se fera au niveau de la section dangereuse ; celle de l'encastrement, il se fera à la flexion composée pour une bande de 1 m linéaire

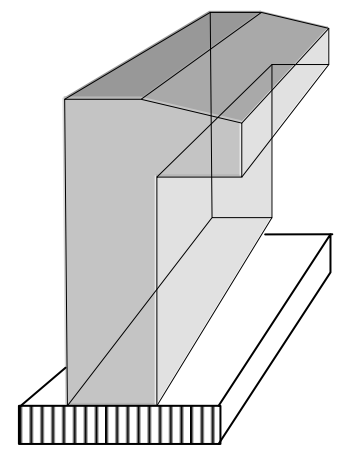

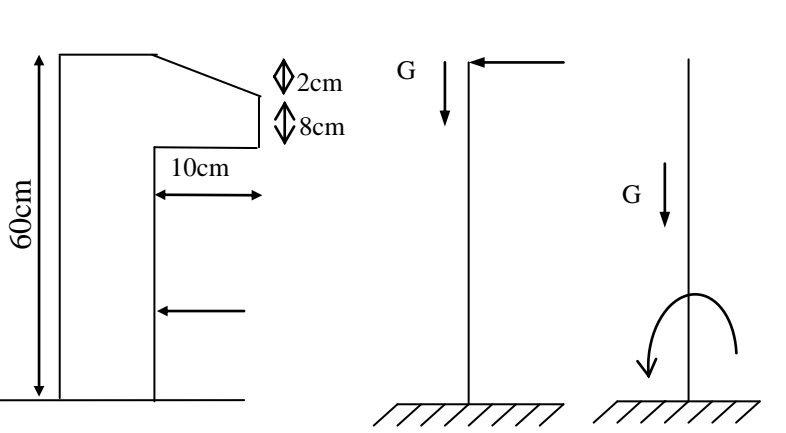

**Figure 3.1.1:** Schéma de l'acrotère

### **III .1.3 Evaluation des charges et surcharge :**

### **Surface** :

• 
$$
S = (0.6 \times 0.1) + (0.08 \times 0.10) + \left(\frac{0.02 \times 0.10}{2}\right) = 0.069m^2
$$

### **Charges permanentes :**

Poids propre **:**

 $G1 = 25 \times S$ 

S : surface latérale de l'acrotère.

 $G1 = 25 \times 0,069 = 1,725KN/ml$ 

Enduit en ciment (2cm) :

 $G2 = \square$ . S= 18 × 0,02 × (60 + 10) × 0,02 = 0,504 KN/ml

Charges permanentes  $\rightarrow$  G = 2, 224KN/ml

**Charges d'exploitation**  $\rightarrow$  **Q= 1 KN/ml** (l'effort de la main courante)

# **III 1.4 Les sollicitations :**

# **A l'état limite ultime de rupture :**

**L'effort normal de compression** :

Cet effort est du à la charge permanent

 $N_u = 1.35 \times G = 1.35 \times 2.224 = 3.002$  KN

### **Moment fléchissant** :

Ce moment est du la main courante.

 $M_u = 1.5 \times Q \times h = 1.5 \times 1 \times 0.6 = 0.9$  KN.m

### **Effort tranchant** :

 $V_u = 1.5 \times Q = 1.5 \times 1 = 1.5$  KN/ml

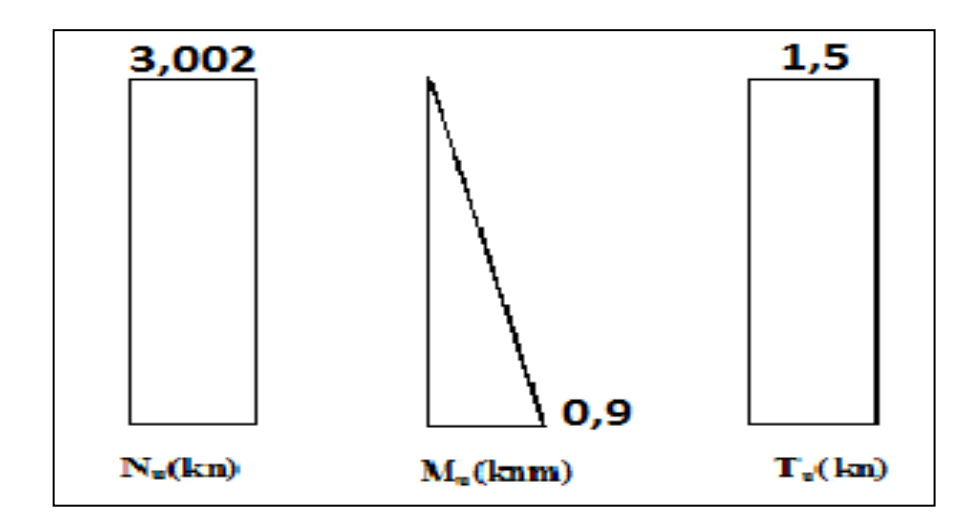

**Figure-3.2:** Diagrammes de l'effort à l'ELU

# **A l'état limite de service** :

L'effort normal de compression :

 $N_s = G = 2,224 KN$ 

**Moment fléchissant** :

 $M_s = Q \times h = 1 \times 0.6 = 0, 6$  KN. m

## **Effort tranchent** :

 $V_s = Q = 1KN$ 

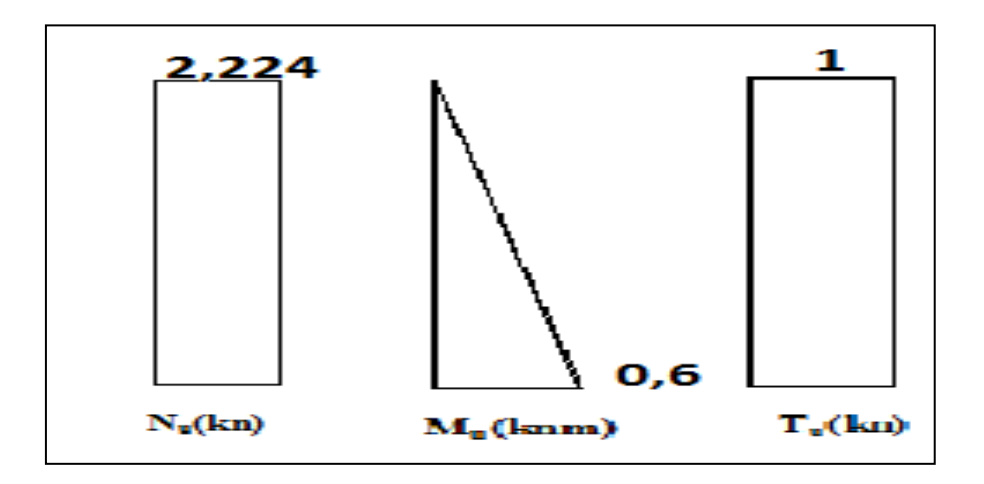

**Figure- 3-3:**Diagrammes de l'effort à l'ELS

## **III.1.5. Calcul de la section d'armatures :**

## **Etat Limite Ultime de Résistance (E.L.U.R) :**

 $b = 100$  cm  $C = 2$  cm  $d = 9$  cm  $e = 10$ cm

L'élément est expose aux intempéries, donc la fissuration est Préjudiciable

**Calcul de l'excentricite :**

 $e = e_0 + e_1 + e_3$ 

 $e_0$ : excentricité du 1ere ordre  $e_0 = M u/Nu$ 

e<sup>2</sup> : excentricité du 2eme ordre due au flambement.

ea : excentricité accidentelle.

N.B : pour les pièces courtes, on ne tient pas compte des excentricités  $e_2$  et  $e_a$ .

Donc

$$
e_0 = \frac{M_u}{N_u} = \frac{0.9}{3,002} = 0.299me_0 = 29,98cm
$$
  

$$
e_0 = 29,98 > \left(\frac{h}{2} - C\right) = 3cm
$$

Le centre de pression se trouve en dehors de la section partiellement comprimée, on calcul la section d'armatures en flexion simple sous l'effet du moment M1, puis on déduit la section d'armatures réelles en flexion composée.

## **1)-ELU**

:

# **CALCUL LE MOMENT FICTIFE**

## **1-1)-Flexion semple**

$$
M_f = M_U + N_U \times 0.03
$$
  
\n
$$
M_f = 0.9 + 3.002 \times 0.03 = 0.99
$$
KN. m  
\n
$$
\mu_{bU} = \frac{M_f}{b \times d^2 \times f_{bu}}
$$
  
\n
$$
f_{bu} = \frac{0.85 \times f_{c28}}{\gamma_b} = \frac{0.85 \times 25}{1.5} = 14.16
$$
MPa

# **1-2)-CALCUL d**

$$
d = 0,9h = 0,9 \times 10 = 0,9Cm
$$

 $d = 0,09m$ 

$$
\mu_{\text{bU}} = \frac{0.99 \times 10^{-3}}{1 \times (0.090)^2 \times 14.16} = 0.0086
$$
\n
$$
\gamma = \frac{M_{\text{u}}}{M_{\text{ser}}} = \frac{0.9}{0.6} = 1.5
$$
\n
$$
\mu_{\text{lu}} = 0.3367 \times \gamma - 0.1711
$$
\n
$$
\mu_{\text{lu}} = 0.3367 \times 1.5 - 0.1711 = 0.33
$$
\n
$$
\mu_{\text{bU}} = 0.0086 < \mu_{\text{lu}} = 0.33
$$

Donc  $A' = 0$  (la section n'pas besoin d'acier comprimés)

$$
\alpha = 1,25 \times (1 - \sqrt{1 - 2\mu_{bU}})
$$

$$
\alpha = 1,25 \times (1 - \sqrt{1 - 2 \times 0,0086}) = 0,0107
$$

$$
z_b = d(1 - 0.4\alpha)
$$

$$
z_b = 0,08(1 - 0.4 \times 0,0107) = 0,079m
$$

$$
A_{S} = \frac{M_{f}}{Z_{b} \times \sigma_{s}}
$$
  

$$
\sigma_{s} = \frac{f_{e}}{\gamma_{s}} = \frac{400}{1,15} = 347,8 \text{ MPa}
$$

$$
A_S = \frac{0.9 \times 10}{0.079 \times 347.8} = 0.32 \text{ cm}^2
$$

# **1-3)-Calcul la section en flexion composé**

$$
A_{\rm fc} = A_{\rm S} - \frac{N_{\rm U}}{\sigma_{\rm s}} = 0.32 - \frac{3.002 \times 10^{-3}}{347.8} = 0.086 \, \text{cm}^2
$$

**Condition non fragilité** 

$$
A_{\min} = \frac{0.23 \times f_{t28} \times (e_{\text{ser}} - 0.45 \text{d}) \times \text{b} \times \text{d}}{f_{e} \times (e_{\text{ser}} - 0.185)} = 0.97 \text{cm}^{2}
$$
  
\n
$$
A_{fc} = 0.086 \text{cm}^{2} < A_{\min} = 0.97 \text{cm}^{2}
$$
  
\n2)-**ELS**  
\n
$$
M_{\text{ser}} = 0.6 \text{ kN. m}
$$
  
\n
$$
N_{\text{ser}} = 2.324 \text{ KN}
$$

$$
e_{ser} = \frac{M_{ser}}{N_{ser}} = \frac{0.6}{2.324} = 0.258m
$$

$$
e_0 = 25,81m > \left(\frac{h}{6}\right) = 1,67cm
$$
  
\n2-1)-CALCUL DE MOMENT FICTIF  
\n $M_{fser} = N_{ser} \times (e_{ser} + d - \frac{h}{2})$   
\n $M_{fser} = 2,324 \times \left(0,258 + 0,09 - \frac{0,1}{2}\right) = 0,692 KN.m$ 

# **2-2)-CALCUL LES ARMATUR EN FLEXION SIMPLE**

**Fissuration préjudiciable** 

$$
\overline{\sigma}_{bc} = 0.6 \times f_{c28}
$$

$$
\overline{\sigma}_{bc} = 0.6 \times 25 = 15 MPa
$$

$$
\overline{\sigma}_{s} = \min(\frac{2}{3}f_{e}; \, n150)
$$

$$
\overline{\sigma}_{s} = \min(266.66; \, 240)
$$

 $\overline{\sigma_s} = 240 MPa$ 

$$
\alpha_{\rm rb} = \frac{15\overline{\sigma}_{bc}}{15\overline{\sigma}_{bc} + \overline{\sigma}_{bc}} = \frac{15 \times 15}{15 \times 15 + 240} = 0,483
$$

# 2-3)-Calcul *M<sub>rb</sub>*le Moment Reduit du beton

$$
M_{rb} = \mu_{rb} \cdot b \cdot d^2 \cdot \sigma_{bclim}
$$
  
\n
$$
\mu_{rb} = \frac{\alpha_{rb}}{2} (1 - \frac{\alpha_{rb}}{3})
$$
  
\n
$$
\mu_{rb} = \frac{0.483}{2} \left( 1 - \frac{0.483}{3} \right) = 0.202
$$
  
\n
$$
M_{rb} = 0.202 \times 1. (0.09)^2 \times 15 = 24.54 \text{KN} \cdot \text{m}
$$
  
\n
$$
M_{rb} = 24.54 \text{KN} \cdot \text{m} > M_{fser} = 0.697 \text{KN} \cdot \text{m}
$$
  
\nDonc  $A_{ser}' = 0$  (la section n' pas besoin d'acier comprimés)

$$
z_{b} = d(1 - \frac{\alpha_{rb}}{3})
$$
  
\n
$$
z_{b} = 0.09(1 - \frac{0.483}{3})
$$
  
\n
$$
z_{b} = 0.075m
$$
  
\n
$$
\bar{\sigma}_{s} = 240MPa
$$
  
\n
$$
A_{Ser} = \frac{M_{f}}{Z_{b} \times \sigma_{slimit}}
$$
  
\n
$$
A_{Ser} = \frac{0.692 \times 10}{0.075 \times 240} = 0.38cm^{2}
$$
  
\n2-4)-CALCUL EN FLEXION COMPOSEE  
\n
$$
A_{fcoer} = A_{Ser} - \frac{N_{ser}}{\alpha_{rb}} A_{fcoer} = 38.72 - \frac{2.324}{0.483} = 33.90
$$

#### **Condition non fragilité**

$$
A_{\min} = \frac{0.23 \times f_{t28} \times (e_{\text{ser}} - 0.45d) \times b \times d}{f_e \times (e_{\text{ser}} - 0.185)} = 0.97 \text{cm}^2
$$
  
\n
$$
A_S = \max \begin{cases} A_f = 0.086 \text{cm}^2\\ A_{\text{fcser}} = 0.33 \text{cm}^2\\ A_{\min} = 0.97 \text{cm}^2 \end{cases}
$$
  
\n
$$
A_S = 0.97 \text{cm}^2
$$

**Choix des Armatures**

S

 $A_S = 2.51 \text{cm}^2 A_S = 4T8$  $\mathbf b$  $\overline{4}$  $=$  $\mathbf{1}$  $\overline{\mathcal{L}}$  $=$ Avec  $S_t = 23cm$ 

# **III-1-6 VÉRIFICATION DE L'EFFORT TRANCHANT׃**

La contrainte de cisaillement est donnée par la formule suivante :

La contrainte de cisaillement est donnée par la formule suivante :  
\n
$$
\tau_u = \frac{T_u}{bd} \le \bar{\tau}_u = Min\{0, 1f_{c28}; 4MPa\} = 2, 5MPa
$$
\n
$$
\tau_u = \frac{1, 5.10^3}{1000.90} = 0,016MPa < \bar{\tau} = 2,5MPa_u
$$
.................*Vérifie*

### **III-1-7 VERIFICATION AU SEISME :**

 Selon [R.P.A 99 version 2003, Art 6.2.3] les éléments non structuraux et les équipements ancrés à la structure, surjetant à des forces horizontales données par la formule suivante :  $F_p = 4.A.C_p.W_p$ Avec :

A : Coefficient d'accélération de zone obtenu R.P.A 99.

Pour la zone et le groupe d'usage appropries :

$$
\begin{cases}\n \text{Groupe} \\
 \text{Zone II}\n \end{cases}\n \quad \mathbf{A} = 0,20
$$

C<sup>p</sup> : Facteur de force horizontale pour l'élément secondaire obtenu (R.P.A 99)

$$
C_p = 0.3
$$

W<sup>p</sup> : poids de l'élément pour une bande de 1,00m

$$
W_p = (N_u \times l) = 3,002
$$
 KN/ml

 $F_p = 4.(0,25).(0,3).(3,002)=0,90$  KN/ml

La condition pour que l'acrotère puisse résister à cette force est

$$
F_p = 0.90KN / ml < 1.5Q = 1.5KN / ml
$$
.................CV

Donc : Le calcul sismique n'est pas nécessaire.

## **Schéma ferraillage**

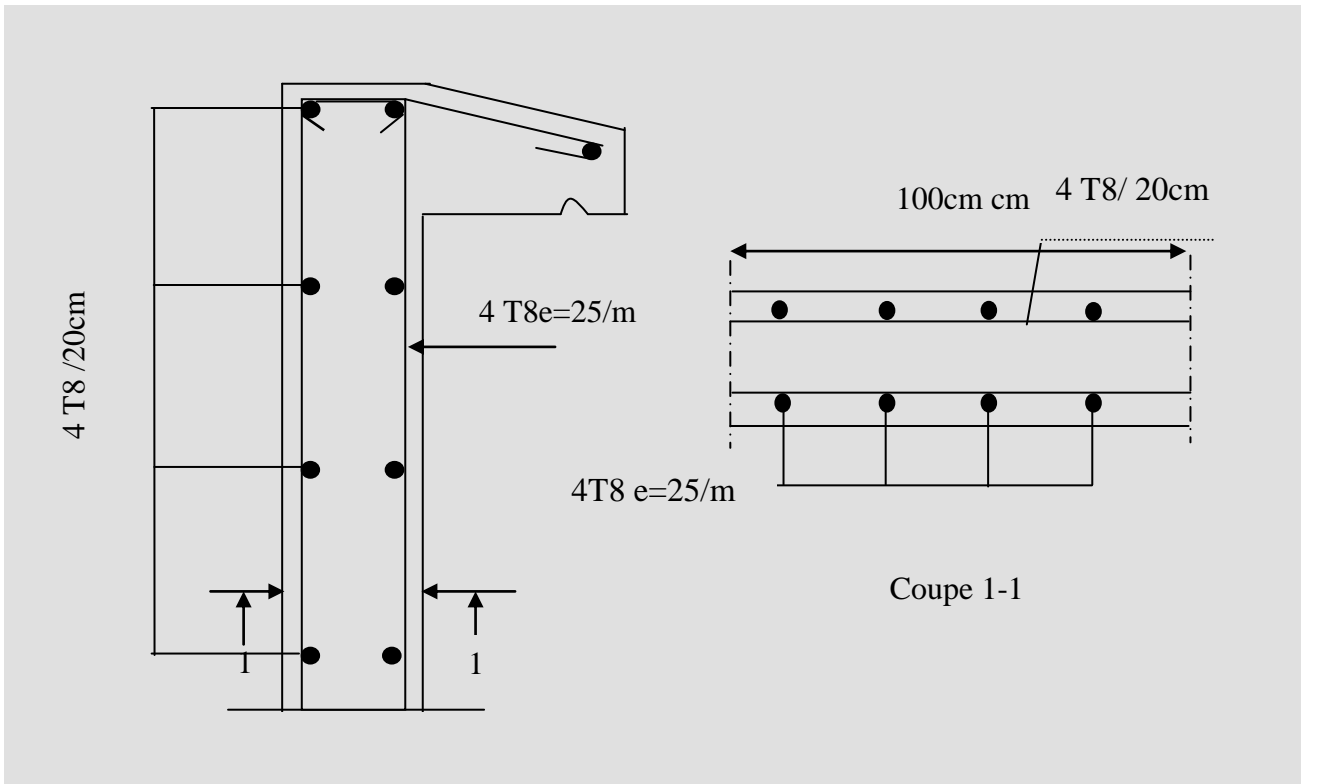

N.B : puisque la force f<sub>p</sub> peut changer de sens, donc l'acrotère a été ferraillée symétriquement

# **III-2 ESCALIER :**

# **III-2-1 GENERALITE :**

Les escaliers sont des éléments importants ; ils permettent d'accès vertical entre différents étages de la structure ; ils sont soumis à des forces divers (poids propre des escaliers, les surcharges dues aux différent accès, personnes, équipement …).

Ces différentes charges peuvent entraîner des dommages divers dans ces éléments de la structure (déformation, fissuration, ou même la ruine de l'escalier). Pour éviter ce risque on doit faire une étude détaillée sur le type de ferraillage adopté.

Notre villa comporte un escalier à deux volets.

# **III-2-2 LES COMPOSANTS D'ESCALIER :**

- Emmarchement : la largeur de la volée.
- Giron : largeur d'une marche.
- Paillasse : la dalle inclinée soutien les gradins.
- Palier : partie de plancher située aux deux extrémités d'une volée.
- Contre marche : partie verticale de la marche.

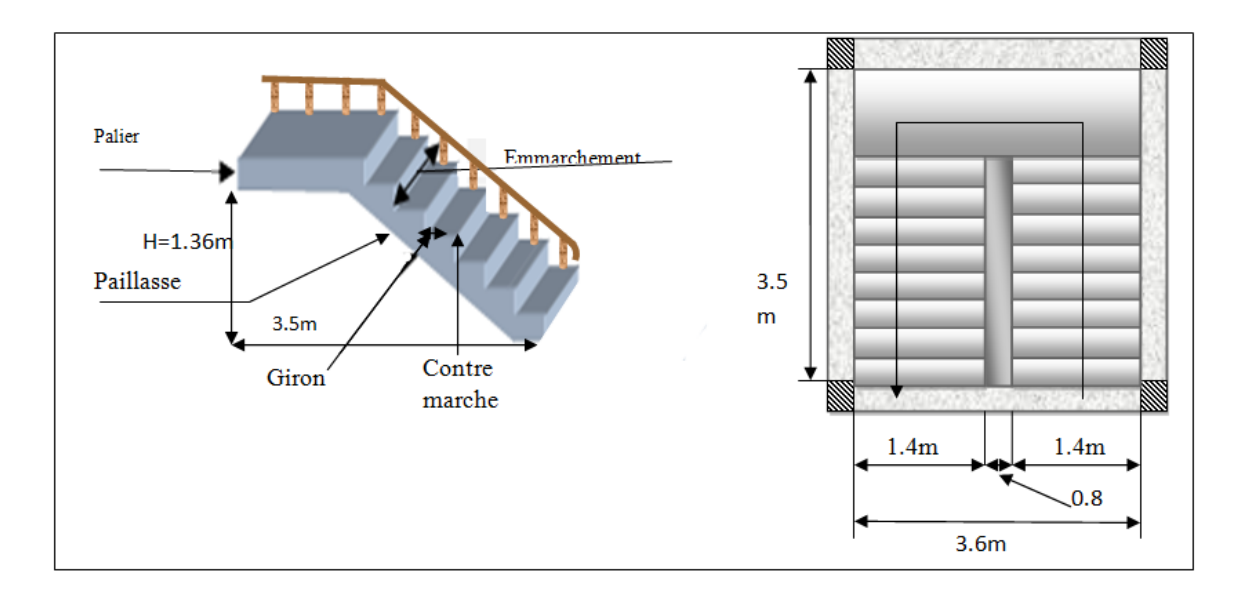

**Figure .III-4:** La forme et les éléments d'escalier

## **Dimensionnement des marches :**

Pour le dimensionnement de la marche « g » et la hauteur de contre marche « h », On utilise la formule de « **BLONDEL** ».

 $59 \le g + 2h \le 64$ .

### **n : nombre de contre marches.**

### **n -1 : nombre de marches.**

n .h = H : Hauteur à monter.

(n-1).  $g = L$ : longueur de la foulée.

$$
59 \leq \frac{L}{(n-1)} + \frac{2H}{n} \leq 64
$$

### o **Nombre de marches et contre marches :**

$$
n^{2}-(2H+L+64) n/64+2H/64 ≥ 0
$$
.................(1)  
\n
$$
n^{2}-(2H+L+60) n/60+2H/59 ≥ 0
$$
.................(2)  
\n⇒ 64n<sup>2</sup>-(2H+L+64) n+2H = 0  
\n64n<sup>2</sup> -[2(136) +212+64] n+2(136) = 0  
\n64n<sup>2</sup> -548n+272 = 0  
\nΔ=B<sup>2</sup>-4AC  
\nΔ=(548)<sup>2</sup>-4(64)(272)=230672  
\n√Δ=480.  
\n
$$
n=-B-\sqrt{\Delta/2A}=548-480/2(64)=0,53
$$
\n
$$
n=-B+\sqrt{\Delta/2A}=548+480/2(64)=8
$$
\n⇒ n=8

$$
\Rightarrow n - 1 = 8 - 1 = 7
$$

Donc on prend :

- le nombre de contre marche …….. **n=9**
- le nombre des marches ……………**n-1=8**

Alors

 $h=H/n=136/9=15cm$ 

### **on prend : prend : h=17cm**

g=l/n-1=212/8=27cm **, on prend: g=30cm.**

# o **Vérification de la relation de « BLONDEL »**

 $(60 \le (g + 2h) \le 64)$  $(16 \le h \le 18)$  $\left( \left( 22 \leq g \leq 33 \right) \right)$  $\overline{\phantom{a}}$ ┤  $\left\lceil \right\rceil$  $\leq g \leq$  $\leq h \leq$  $\leq (g+2h) \leq$  $g \leq 33$ )*cm h cm*  $(g + 2h) \leq 64$ )*cm*  $22 \leq g \leq 33$  $16 \leq h \leq 18$  $60 \le (g + 2h) \le 64$ ⇒}  $\overline{c}$  $\boldsymbol{\mathrm{h}}$ g Vérifiée

# o **Epaisseur de la paillasse et le palier :**

$$
\frac{l}{30} \le ep \le \frac{l}{20}
$$

Avec : $\sqrt{L^2}$ 

 $L=\sqrt{350^2+136^2}$  =375,5cm  **L=375, 5 cm**  3  $\frac{75,5}{30} \le ep \le \frac{3}{4}$  $\frac{13,5}{20}$   $\rightarrow$  12,52c **Donc: On prendre :** 

**ep=15cm**

**N.B :** Le palier aura la même épaisseur que la paillasse.

Cette épaisseur sera prise en considération une fois que toutes les vérifications soient Satisfaites.

# o **Angle d'inclinaison de la paillasse :**

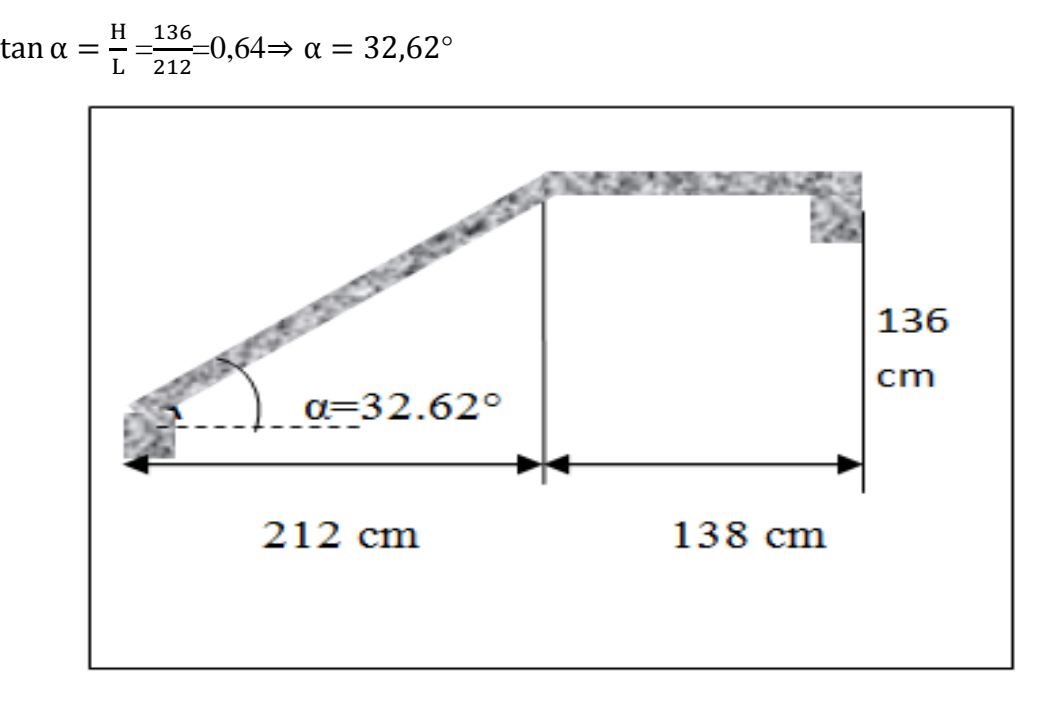

**Figure .III-5: schéma d'escalier**

# **III.2.3.Evaluation des charges et surcharges :**

### **a. Palier :**

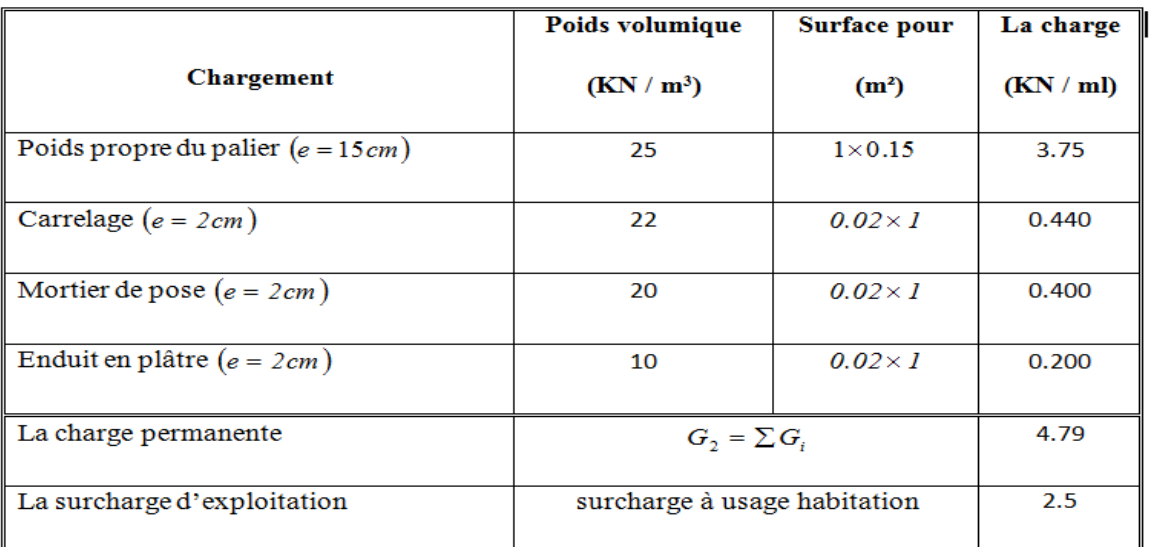

Tableaux III.2.1 : Charges et surcharges Palier .

# **b. Paillasse (volée) :**

**Tableaux III.2.2 :** Charges et surcharges Palliasse**.**

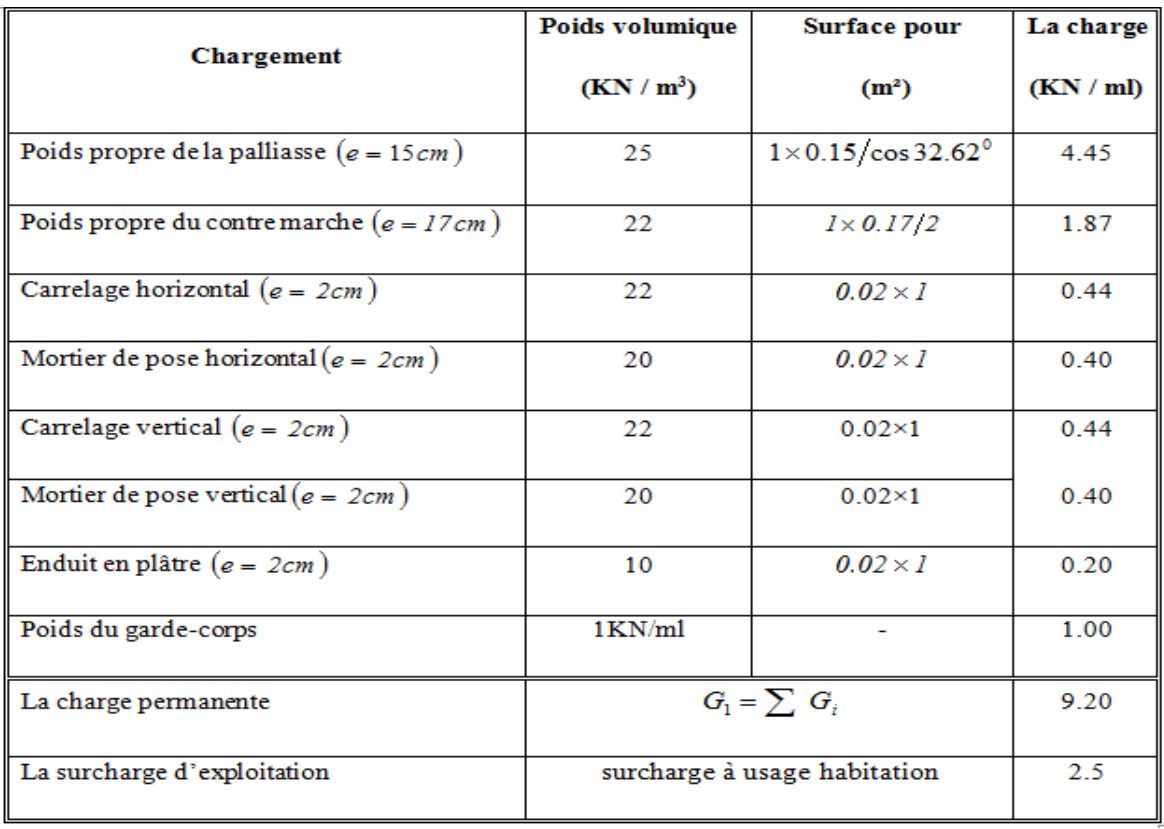

# **III.2.4. Combinaison des charges :**

Le calcule se fait pour une bande de 1 m.

- **a) A L'E.L.U :**
- **La paillasse :**
- $P_{u1} = (1.35 G_1 + 1.5 Q) =$
- $= (1.35 \times 9.20 + 1.5 \times 2.5) = 16.17$  KN/m
	- **Le palier :**

 $P_{u2} = (1.35 G_2 + 1.5 O_2)$ 

 $= (1.35 \times 4.79 + 1.5 \times 2.5) = 10.22$  KN/m

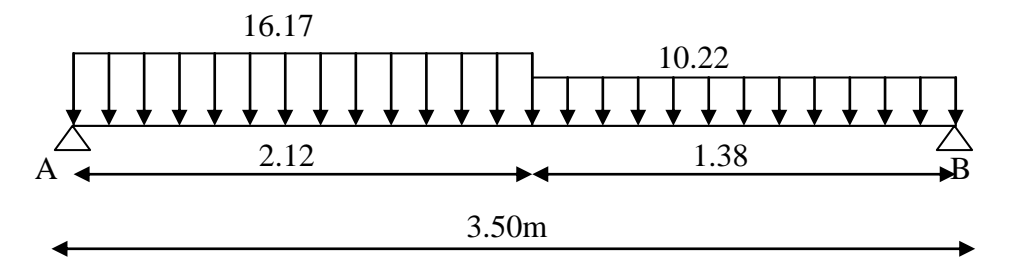

 **Figure III.6 :** Schéma statique (ELU).

- **b) A L'E.L.S :**
- **La paillasse :**

 $Ps_1 = (G_1 + Q_1)$ 

- $= (9.20 + 2.5) = 11.7$  KN/m
- **Le palier :**

 $Ps_2 = (G + Q)$ 

 $=(4.79+2.5) = 7.29$ KN/m

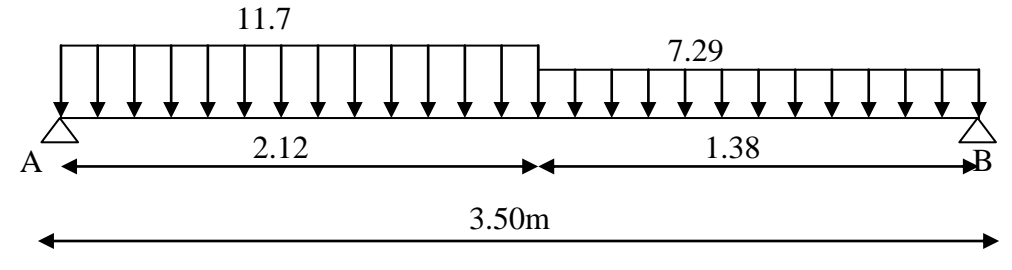

 **Figure III.7 :** Schéma statique (ELS).

## **III.2.5. Calcul de moments fléchissant et effort tranchant :**

**a) A L'E.L.U**  
\n
$$
\sum f_{/X} = 0 \rightarrow R_{AX} = 0
$$
  
\n $\sum f_{/Y} = 0 \rightarrow R_{BX} + R_{AX} - 16.17 \times 2.12 - 10.22 \times 1.38 = 0$ 

 $\sum M_{/B} = 0$ 

 $16.17\times2.12\times2.44+10.22\times1.38\times0.69$ -  $R_{Ay}$   $\times$  3,5= 0  $\rightarrow R_{\text{By}}= 21.704 \text{ KN.}$  $\rightarrow R_{Ay} = 26.68$ KN. **La coupe A-A** :  $0 \le x \le 2,12 \text{ m}$  $\Sigma f/\gamma y = 0 \rightarrow -T(x) + 26,68 - 16,17.x = 0$ 

 $T(x) = 26,68 - 16,17.x$ 

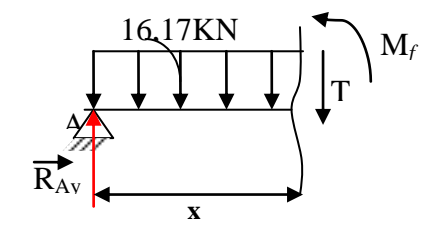

## **T (0) = 26,68KN**

**T(2,12)=-7,6 KN**  $\Sigma$   $M/y = 0 \rightarrow -M_f(x) -16,17 \times (x^2/2) + 26,68.x = 0$  $M_f(x) = -16,17 \times (x^2/2) + 26,68.x$ 

 $M(0) = 0$ 

**(2,12) = 20,22 KN.m**

### **La coupe B-B :**

 $0 \leq x \leq 1.38$ m  $\Sigma f/y = 0 \rightarrow T(x) + 21,704 - 10.22$ . $x = 0$  $T(x) = -21,704+10,22.x$  $T(0) = -21,704$  KN  $(1.38m) = -7.6$  KN  $\Sigma$   $M/y = 0 \rightarrow M_f(x)+10.22 \times (x^2/2)-21,704.x = 0$  $\rightarrow M_f(x) = -10.22 \times (x^2/2) + 21,704.x$  $M(0) = 0$  $(1.38*m*) = 20.22$  KN.m

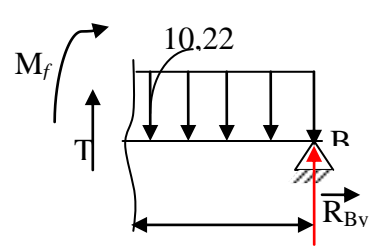

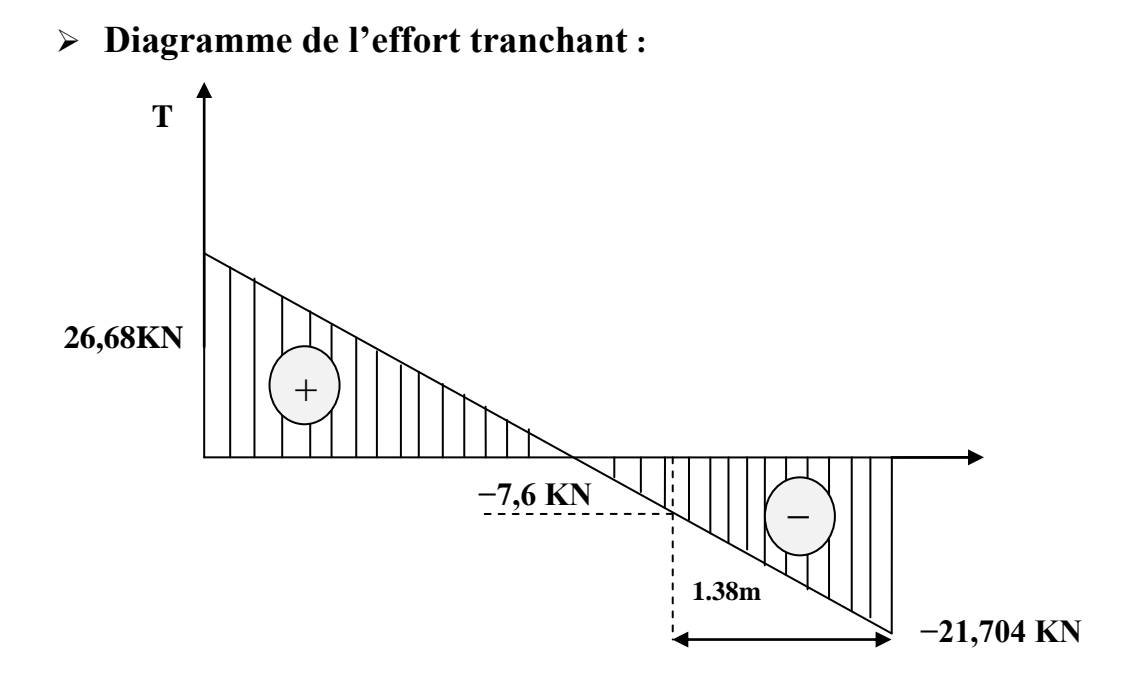

**Figure. III.8** Diagramme de l'effort tranchant à L'ELU.

# **Diagramme de moment :**

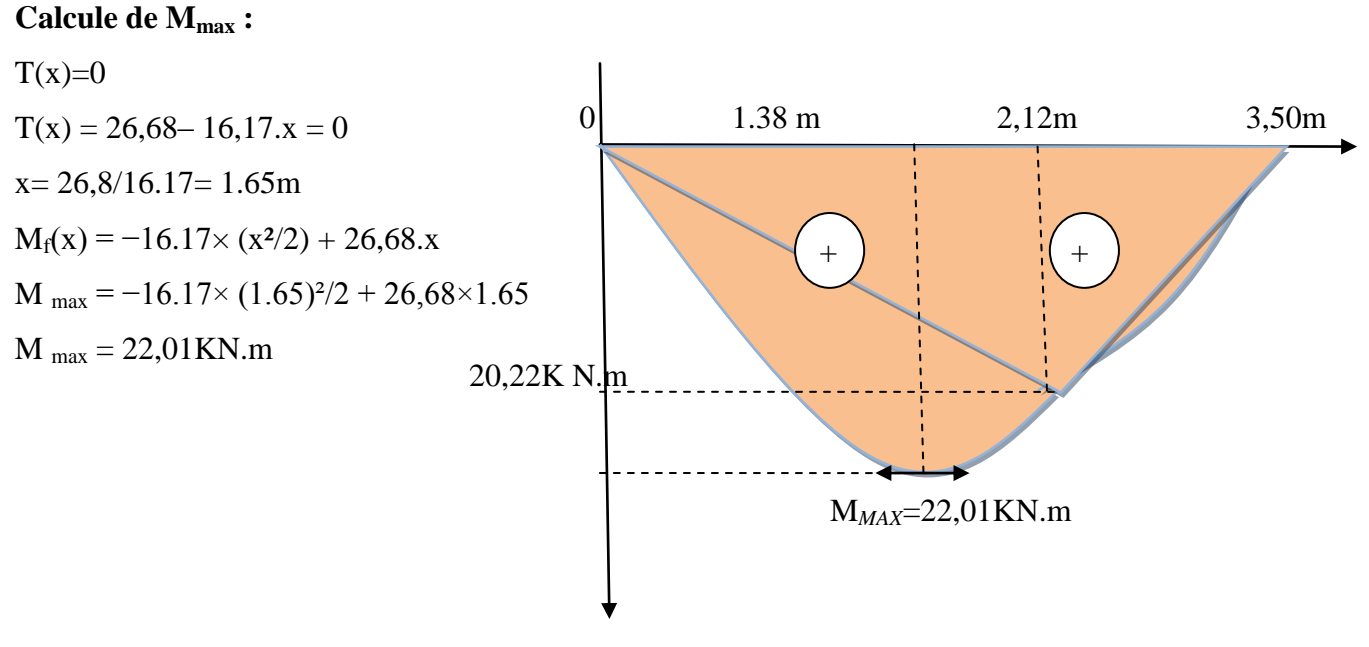

**Figure. III.9**Diagramme de moment à L'ELU.

 **b). à L'E.L.S:**  $\Sigma f/X = 0 \longrightarrow R_{Ax} = 0$ 

 $\Sigma f/\nu = 0 \rightarrow R_{AY} + R_{BY} -11,7 \times 2,12 -7,29 \times 1,38 = 0$  $\Sigma M/B = 0$  $11.7\times 2.12\times 2.44+7.29\times 1.38\times 0.69$  - R<sub>AY</sub>  $\times 3.5=0$  $\rightarrow$  R <sub>AY</sub> = 19.28KN.  $\rightarrow$ R<sub>BY</sub> =15.58KN.

## **La coupe A-A :**

 $0 \le x \le 2.12$  m  $\Sigma f/yy=0 \rightarrow -T(x) +19.28-11.7.x=0$  $T(x) = 19.28 - 11.7x$  $T(0)=19.28$  KN  $T(2.12)=-5.524$ KN  $\sum M/y = 0$  -M<sub>f</sub>(x) -11.7× (x<sup>2</sup>/2) + 19.28.x = 0  $M_f(x) = -11.7 \times (x^2/2) + 19.28 \text{.x}$  $M(0) = 0$ 

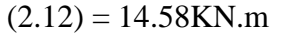

### **La coupe B-B**  $: 0 \le x \le 1.38$ m

 $\Sigma f/\nu = 0 \rightarrow T(x) + 15.58 - 7.29x = 0$  $T(x) = -15.58 + 7.29$ .x  $T(0) = -15.58$  KN  $(1.38<sub>m</sub>) = -5.52$  KN  $\Sigma M/y = 0 \rightarrow M_f(x)+7.29 \times (x^2/2) - 15.58 \cdot x = 0$  $\rightarrow M_f(x) = -7.29 \times (x^2/2) + 15.58 \cdot x = 0$ 

 $M (1,38m) = 14.56KN.m$ 

# **Diagramme de l'effort tranchant :**

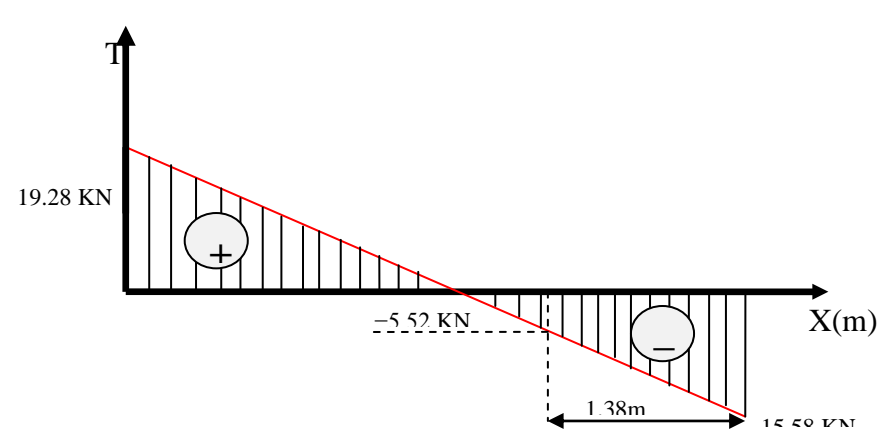

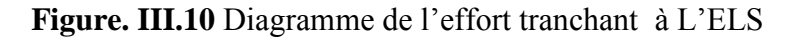

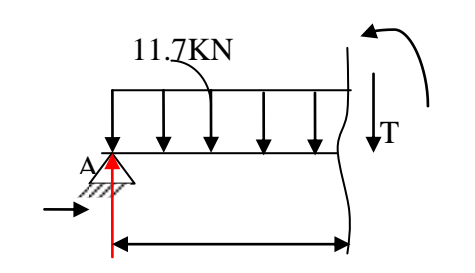

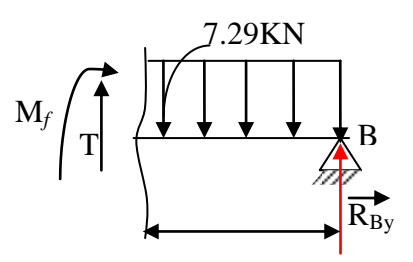

**Diagramme de moment :**

### **Calcule de M max :**

 $T(x)=0$ 

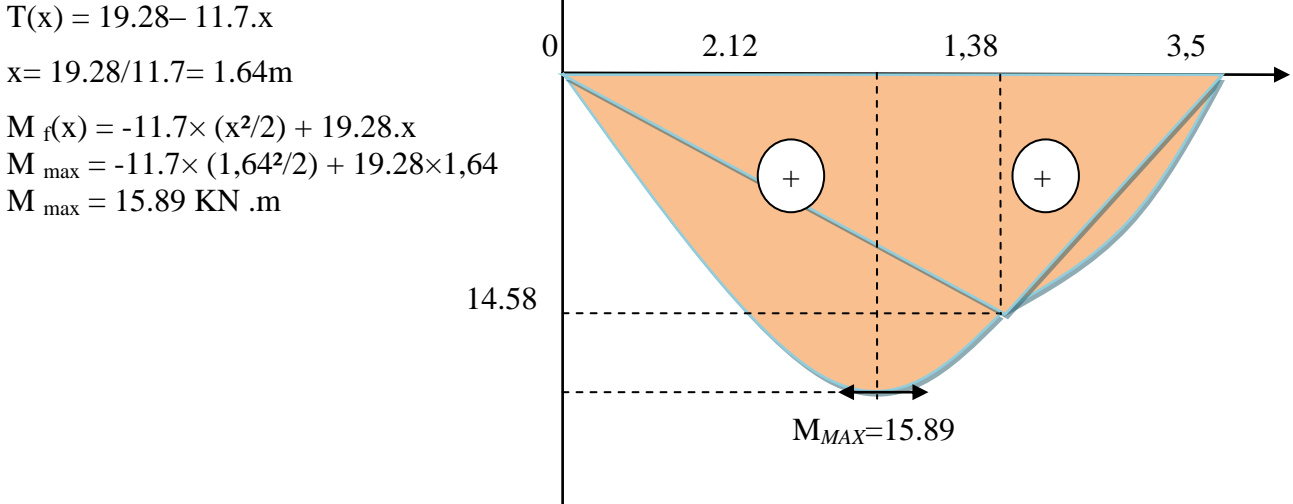

 **Figure. III.11.** Diagramme de moment à L'ELS

### o **Les moments**

### **E.L.U :**

En travée  $M_t=0.80\times M_u$ <sub>max</sub>=0.80×22.01=17.608KN.m

En Appuis  $M_a=0,2\times M_u$ <sub>max=</sub>0,2×22.01=4.402 KN.m

## **E.L.S :**

En travée  $M_t=0.80\times M_s$ <sub>max</sub>=0.80×15.89=12.712KN.m

En Appuis  $M_a=0,2\times M_s$  max $=0,2\times15.89=3.178$  KNm<sup>2</sup>

## **III.2.6. Calcul Des Armatures :**

Le ferraillage sera déterminé pour une bande de 1m de largeur, avec :

b = 100cm.e = 15 cm. d= $0.9 \times$  e = 13,5cm. d'= $0.1 \times$  e = 2 cm  $\gamma b = 1,5$  $\gamma s = 1,15$ Acier FeE400; Fissuration peu nuisible  $f_{\rm b} = (0.85 \times f c 28) / \gamma b$ f28= 0.6+0.06 ×fc28 ft28= 2,1 MPa  $6S = fe/ \gamma s \rightarrow .6S = 348 \text{ MPa}$ 

 $fb = (0.85 \times f c 28) / \gamma b \rightarrow f_{bc} = 14,17 \text{ MPa}$ 

Le calcul se fait à la flexion simple

### **1) En travée :**

Mt=17.608 KN.m

$$
\mu bu = \frac{M_{u}}{b.d^2.fb} \mu bu = \frac{17.608 \times 0.001}{1 \times 0.135^2 \times 14.17} \rightarrow \mu = 0.068
$$

 $\gamma$  =Mu/ Mser =1.38

$$
\mu_{\text{lu}} = 0.3367 \, \gamma - 0.1711 = 0.293
$$
\n
$$
(\mu bu = 0.068) < (\mu_L = 0.293) \text{ Pas d'armature compiler } A'_s = 0
$$
\n
$$
\alpha = 1.25 \Big( 1 - \sqrt{1 - 2\mu bu} \Big) \Rightarrow \alpha = 0.088
$$
\n
$$
Z = \Big( 1 - 0.4\alpha \Big) d \Rightarrow Z = 13,02 \text{ cm}
$$
\n
$$
(\mu_U = 0.068) < (\mu_{AB} = 0.186) \text{ Pivot } A \Rightarrow \qquad \begin{cases} \varepsilon_s &= 1 \text{ O} \\ \varepsilon_s &= \frac{F_e}{\gamma_s} = 348 \text{ MPa} \\ A_s &= \frac{M_{\mu}}{Z_{\mu}} \Rightarrow A_s = 3.88 \text{ cm}^2 \end{cases}
$$

- Choix des barres : At= 4T12 = 4,52cm<sup>2</sup>.

### **Condition de non fragilité :**

$$
A_{\min} = 0.23 \times b \times d \times \left(\frac{f_{t28}}{f_e}\right) = 0.23 \times 100 \times 13.5 \times \left(\frac{2.1}{400}\right) = 1.63 \text{ cm}^2
$$

 $A_s = max (A_{min}, A_s) = 1.63$  cm

On prend 4T8= 2.01cm<sup>2</sup>

 $Z \times \sigma_s$ 

### **L'espacement** :

 $S_t$  < min(3h; 33) = min(45; 33) = 33 cm

On prend  $S_t = 33$  cm

### **Armatures de répartitions**

$$
A_t = \frac{A_s}{4} = \frac{2.01}{4} = 0.50
$$

 $\Rightarrow$  on prend 1T8 = 0.50cm<sup>2</sup>

**L'espacement :**

 $S_t$  < min(4h; 45) = min(60; 45) = 45 cm

On prend  $S_t = 30$  cm.

#### **2) Sur appuis :**

En Appuis  $M_a = 4.402$  Kn .m

$$
\mu = \frac{M_{au}}{b.d^2 \sigma_s} \qquad , \quad \mu bu = \frac{4,402 \times 0.001}{1 \times 0.135^2 \times 14.17} \blacktriangleright \mu = 0.017
$$

 $v = Mu/Mser = 1.38$ 

$$
\mu_{lu} = 0.3367 \, \gamma - 0.1711 = 0.293
$$
\n
$$
(\mu = 0.017) < (\mu_L = 0.293) \, \text{Pas d'armature comprimer } A_s' = 0
$$

$$
\alpha = 1.25\left(1 - \sqrt{1 - 2\mu}\right) \rightarrow \alpha = 0.021
$$
  
\n
$$
Z = \left(1 - 0.4\alpha\right)d \rightarrow Z = 13.387 \text{ cm}
$$
  
\n
$$
\mu_U = 0.015 < \mu_{AB} = 0.186 \text{Pivot A} \rightarrow \sigma_s = \frac{F_e}{\gamma_s} = 348 \text{MPa}
$$
  
\n
$$
A_s = \frac{M_{au}}{Z \times \sigma_s} \rightarrow A_s = 0.94 \text{ cm}^2
$$

- Choix des barres : At= 2T10=1,57cm<sup>2</sup>.

### *Condition de non fragilité :*

$$
A_{\min} = 0.23 \times b \times d \times \left(\frac{f_{t28}}{f_e}\right) = 0.23 \times 100 \times 13.5 \times \left(\frac{2.1}{400}\right) = 1.63 \text{ cm}^2
$$

 $A_s = max (A_{min}, A_s) = 1.63$  cm

On prend 4T8= 2.01cm<sup>2</sup>

### **L'espacement** :

 $S_t$  < min(3h; 33) = min(45; 33) = 33 cm

On prend  $S_t = 33$  cm

### **Armatures de répartitions**

$$
A_t = \frac{A_s}{4} = \frac{2.01}{4} = 0.50
$$

 $\Rightarrow$  on prend 1T8 = 0.50cm<sup>2</sup>

### **L'espacement :**

 $S_t$  < min(4h; 45) = min(60; 45) = 45 cm

On prend  $S_t = 30$  cm.

### **III.2.7. Vérification Effort tranchant:**

On doit vérifier que :  $\tau_u \leq \tau_u$ 

$$
\overline{\tau} = Min \bigg( 0, 2 \frac{f_{c28}}{\gamma_b}; 5MPa \bigg) = 3,33MPa \dots \dots \dots \dots \dots \dots \dots (Fissuration \, peu \, nuisible)
$$

$$
\tau = \frac{T_u^{\text{max}}}{bd} = \frac{26.68 \times 10^3}{1000 \times 15} = 1.78 MPa < \overline{\tau_u} = 3,33 MPa
$$
................. *vérifiée*

# **Influence de l'effort tranchant au voisinage des appuis (vérification de l'ancrage) :**

Les armatures longitudinales tendues inférieures doivent être ancrées au-delà de l'appui, pour équilibrer l'effort de traction.

Si : 
$$
T_u - \frac{M_u}{0.9d} < 0 \Rightarrow
$$
 les armatures ne sont soumises à aucun effort de traction.

 $\text{Si}: T_u - \frac{m_u}{2} > 0 \Rightarrow$ 0,9*d*  $T_u - \frac{M_u}{2.0 \text{ N}} > 0$   $\Rightarrow$  il faut satisfaire la condition suivante :  $\overline{\phantom{a}}$  $\overline{\phantom{a}}$  $\overline{\phantom{a}}$  $\overline{\phantom{a}}$  $\overline{\phantom{a}}$  $\overline{\phantom{a}}$  $\mathsf{I}$  $\overline{\phantom{a}}$  $\overline{\phantom{a}}$  $\overline{\phantom{a}}$ L  $T_{\mu}$  –  $\geq$ *s*  $\frac{v}{u} - \frac{m_u}{\Omega}$ *s d*  $T_{\mu} - \frac{M}{2\pi}$  $A_s \geq \boxed{\frac{1}{\sigma}}$ 0,9

$$
T_u - \frac{M_u}{0.9d} = 26.68.10^3 - \frac{22.01.10^6}{0.9 \times 135} = -154.472KN < 0
$$

Les armatures ne sont soumises à aucun effort de traction.

### **Vérification des armatures transversales :**

*MPa f MPa vérifiée bd T c u* 0,23 0,05 1,25 ................. <sup>28</sup> max 

Donc les armatures transversales ne sont pas nécessaires

## **III.2.8. Vérification à l'E.L.S :**

La fissuration est considérée comme peu nuisible, donc il n'est pas nécessaire de vérifier la contrainte des armatures tendues.

### **a. Vérification des contraintes du béton :**

**Position de l'axe neutre :**

$$
\frac{b}{2}y^2 + nA'_s(y-c') - nA_s(d-y) = 0
$$

**Moment d'inertie :**

$$
I = \frac{b}{3}y^3 + nA_s(y - c')^2 + nA_s(d - y)^2
$$

Avec :

$$
n=15
$$
;  $c'=2cm$ ;  $d=13,5cm$ ;  $b=100cm$ ;  $A_s=0$ 

On doit vérifier que:

$$
\sigma_{bc} = \frac{M_{ser}}{I} y \le \overline{\sigma}_{bc} = 0.6 f_{c28} = 15 MPa
$$

Tous les résultats sont récapitulés dans le tableau ci-dessous

|               | $M_{\rm ser}$ (KN.m) | $A_s$ (cm <sup>2</sup> ) | $Y$ (cm) | $I(cm^4)$ | $\sigma_{bc}$ (MPa) | $\sigma_{bc} \leq \sigma_{bc}$ |
|---------------|----------------------|--------------------------|----------|-----------|---------------------|--------------------------------|
| <b>Travée</b> | 12,712               | 4,52                     | 3,66     | 8199,0388 | 5,67                | Vérifiée                       |
| Appui         | 3,178                | 1,57                     | 2,297    | 3359,6765 | 2,17                | Vérifiée                       |

**Tableau.III.2.3.**Vérification à l'E.L.S

### **b. Vérification de la flèche :**

Il n'est pas nécessaire de calculer la flèche si les inégalités suivantes sont satisfaites :

$$
\begin{cases}\n\frac{h}{L} \ge \frac{1}{16} & \frac{15}{375.5} = 0,039 \ge 0,0625 \quad non \ \ \text{veffi\acute{e}e} \\
\frac{A_s}{bd} \le \frac{4,2}{fe} & \Rightarrow 2 \begin{cases}\n\frac{15}{375.5} = 0,039 \ge 0,0625 \quad non \ \ \text{veffi\acute{e}e} \\
\frac{1}{100 \times 13.5} = 0,003348 \le 0,0105 \quad \text{veffi\acute{e}e} \\
0,039 \le 0,0770 \quad \text{veffi\acute{e}e}\n\end{cases}\n\end{cases}
$$

Avec :

L : la portée entre nus d'appuis.

h: la hauteur totale de la section.

M<sup>0</sup> : le moment isostatique.

 $M_t$ : le moment maximal en travée.

A<sup>s</sup> : la section de l'armature tendue correspondante.

fe : la limite d'élasticité de l'acier.

Deux conditions ne sont pas vérifiées, donc il est nécessaire de calculer la flèche Flèche totale :  $\Delta f_T = f_y - f_i \le f$ . E<sub>i</sub>=32164,20MPa ; E<sub>v</sub>=10721,40MPa

**Calcule de la flèche :**

D'après « BAEL 91 modifiée 99 » :

$$
\begin{cases}\nf_i = \frac{M_{ser}L^2}{10E_i I_{fi}} \\
f_v = \frac{M_{ser}L^2}{10E_v I_{fv}} \\
\bar{f} = \frac{L(cm)}{500}\n\end{cases}
$$
\n; Avec L=3,75 m<5m.

fi: La flèche due aux charges instantanées.

fv: La flèche due aux charges de longue durée

**Moment d'inertie de la section homogène Io:**
$$
I_0 = \frac{bh^3}{12} + 15A_s(\frac{h}{2} - d)^2 + 15A_s(\frac{h}{2} - d^2).
$$
  
\n
$$
I_0 = \frac{100(20)^3}{12} + 15 \times 4,52(\frac{20}{2} - 18)^2 + 15 \times 00(\frac{h}{2} - d^2).
$$
  
\n
$$
I_0 = 71015,466
$$
cm<sup>4</sup>

D'après « BAEL 91 modifiée 99 » on a :

$$
\begin{cases}\nI_{fi} = \frac{1,1I_0}{1 + \lambda_i \mu} = 3217339 \\
I_{fv} = \frac{I_0}{1 + \lambda_i \mu} = 4519823\n\end{cases}
$$
 Moment d'inertie fictive.

Avec :

$$
\begin{cases}\n\lambda_{i} = \frac{0.05f_{i28}}{\delta\left(2 + \frac{3b_{0}}{b}\right)} = 8.4 \\
\lambda_{v} = \frac{0.02f_{i28}}{\delta\left(2 + \frac{3b_{0}}{b}\right)} = 3.36Mpa \\
\lambda_{v} = \frac{0.02f_{i28}}{\delta\left(2 + \frac{3b_{0}}{b}\right)} = 3.36Mpa\n\end{cases}; \quad\n\begin{cases}\n\delta = \frac{A_{s}}{b_{0}d} = 0.25\% \\
\mu = 1 - \frac{1.75f_{i28}}{4\delta\sigma_{s} + f_{i28}} = 0.17Mpa \\
\sigma_{s} = \frac{M_{ser}}{A_{s}d} = 280.10Mpa\n\end{cases}
$$

- $\lambda_i$ : pour la déformation instantanée.
- $\lambda$ <sub>v</sub>: Pour la déformation différée.
- $\delta$ : Pourcentage des armatures.

σ<sup>s</sup> : Contrainte de traction dans l'armature correspondant au cas de charge étudiée. Donc:

$$
f_i = 0,10 \, \text{lcm}
$$
\n
$$
f_v = 0,304 \, \text{cm}
$$
\n
$$
\left.\frac{\partial f_v}{\partial t}\right| \Rightarrow \Delta f_T = f_v - f_i = 0,203 \, \text{cm}
$$
\n
$$
\bar{f} = 0,73 \, \text{cm}
$$
\n
$$
\Rightarrow \Delta f_T = 0,203 \, \text{cm} < \bar{f} = 0,73 \, \text{cm}
$$
\n
$$
\therefore \text{v} \, \text{c} \, \text{r} \, \text{t} \, \text{t} \, \text{
$$

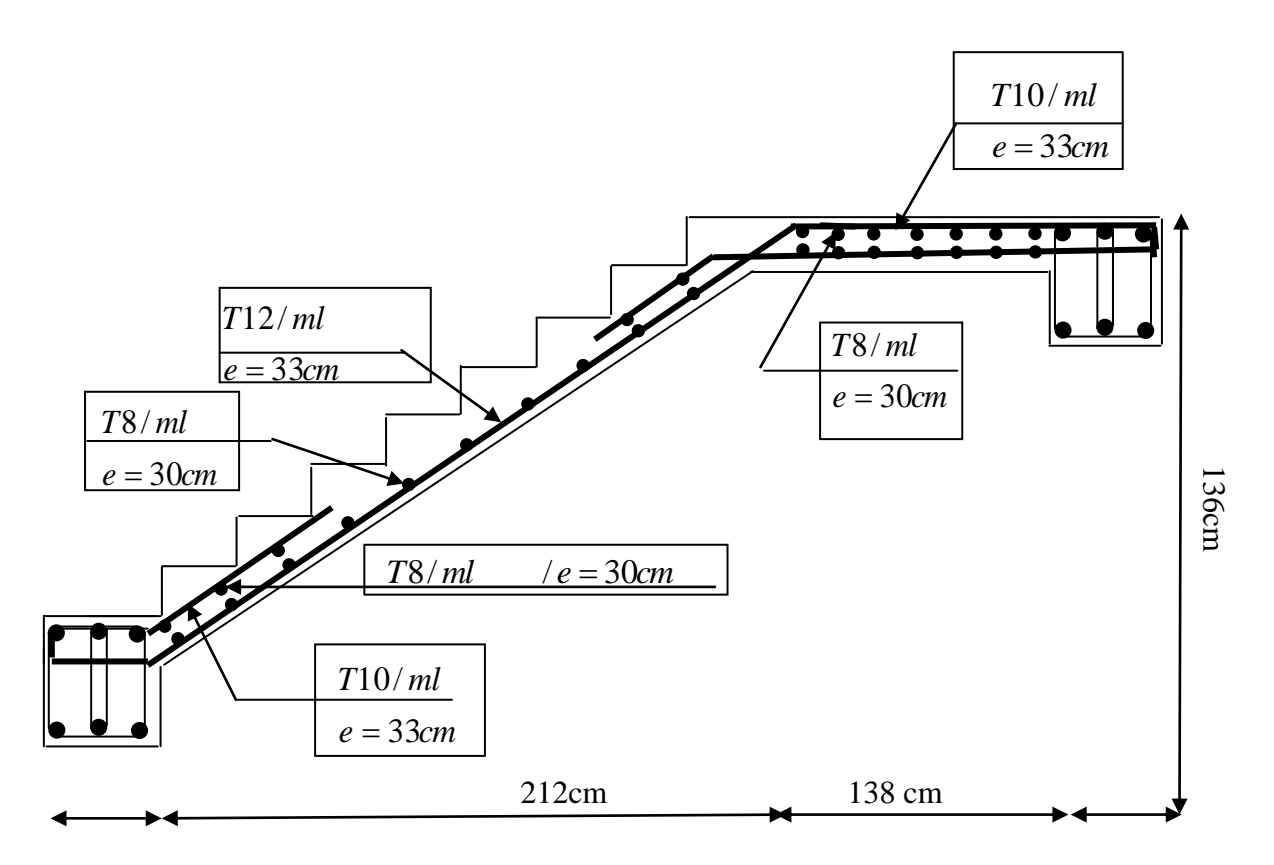

 **Figure III.12:** Plan de ferraillage d'escalier

# **III.3. Etude des planchers**

# **III.3.1. Introduction :**

Un plancher d'habitation est une aire généralement plane (horizontale) séparant deux niveaux, destinée à limitée les revêtements de sol et il assure les fonctions principales suivantes :

- Fonction de résistance mécanique où il doit supporter son poids propre et les surcharges.
- Fonction d'isolation thermique et phonique qui peut être assurée complémentairement par un faux plafond ou revêtement de sol approprie.
- Transmet les charges verticales aux éléments porteurs et repartis les charges horizontales au système de contreventement qui assure la compatibilité des déplacements horizontaux (plancher infiniment rigide).

Le choix du plancher à corps creux est favorable pour les bâtiments à usage d'habitation car il répond aux conditions suivantes :

- Facilité et rapidité d'exécution.
- $\triangleright$  Plus légère que la dalle pleine.
- Economie.

Sur le plan sécuritaire, il offre une bonne résistance au feu.

# **III.3.2.Dimensionnement des poutrelles :**

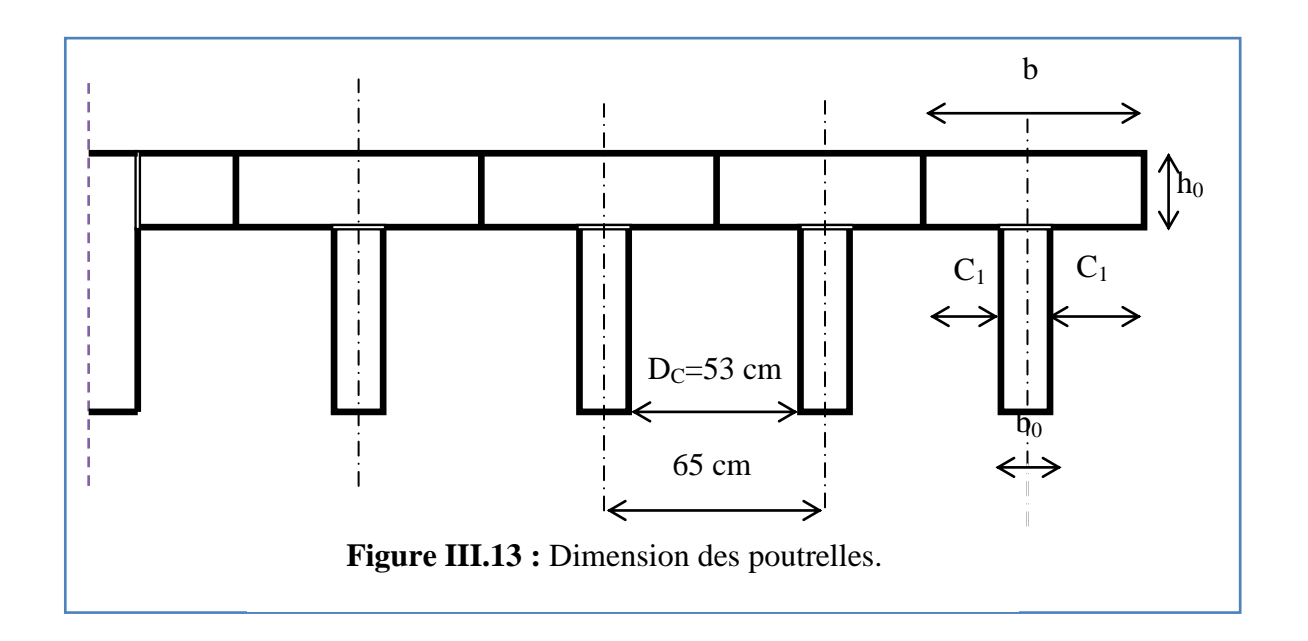

## **Hauteur de la poutrelle :**

L : la portée max entre nus d'appuis. Lmax = 4,00m ht: hauteur de la dalle de compression + corps creux.

Lx : La distance maximale de la poutre

$$
\frac{L}{25} \le ht \le \frac{L}{20}
$$

Lx max =  $3.82m \Rightarrow 15.2cm \le ht \le 20.02cm$ 

ht  $=20cm$ 

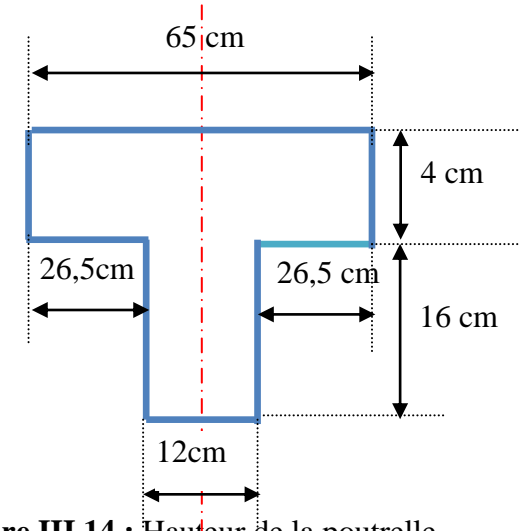

**Figure III.14 :** Hauteur de la poutrelle

L'épaisseur du corps creux : e=16 cm

 $\geq L'$ épaisseur de la dalle de compression : h<sub>0</sub> = h<sub>t</sub>-e = 4cm

- $\triangleright$  La largeur de la poutrelle :  $b = b_0 + 2C_1$  avec : 0  $b_0 = 12$ cm
- $\triangleright$  Le corps creux utilisé pour le plancher est de : D<sub>c</sub>= 53cm

$$
C_1 \le \min\left\{ \frac{\frac{Lmax}{10} = 38.2 \text{ cm}}{(6 \div 8)h0 = 24 \text{ cm} \text{d} \cdot 32 \text{ cm} \Leftrightarrow b = 12 + 2(26, 5) = 65 \text{ cm}} \right\}
$$

**NB :** Pour le calcul du plancher, on utilise le chargement le plus défavorable Les poutrelles sont calculées en deux phases :

## **1 erePHASE DE CALCUL (AVANT LE COULAGE)**

Avant le coulage de la table de compression, la poutrelle est considérée comme une poutre simplement appuyée, elle supporte :

### **a). Les sollicitations :**

### *Charge permanente :*

- poids propre de la poutrelle :  $0,12 \times 0,04 \times 25 = 0,12$  KN/m.
- poids propre du corps creux :  $0.65 \times 0.20 \times 14 = 1.82$  KN/m.

$$
G=1,94 \text{ KN/m}
$$

#### **Charge d'exploitation :**

Q=1KN/ml

- plancher terrasse :  $Q=0.65 \times 1=0.65$  KN/m

#### **b). les combinaisons :**

**ELU:**  $q_u = 1,35G + 1,5Q$ 

$$
ELS: q_s = G + Q
$$

On prend : L  $_{\text{max}} = 3,82$ m

#### **Plancher terrasse :**

G=1,94 KN/m.

Q=0,65 KN/m.

- $q_u = 1,35 \times 1,94 + 1,5 \times 0,65 = 3,59$  *kN* / *m*
- $q_s = 1,94 + 0,65 = 2,59$  *kN* / *m*

## **c). Ferraillage :**

$$
M_u = \frac{3.59 \times 3.82^2}{8} = 6.54
$$
 KN/m  

$$
M_s = \frac{2.59 \times 3.82^2}{8} = 4.72
$$
 KN/m

La poutrelle travaille en flexion simple.

 $b = 12$  cm;  $d = 3.6$  cm;  $h = 4$  cm;  $f_{bu} = 0.85 \times f c 28 / \gamma b = 14.16$  MPa

$$
\mu = \frac{M_{au}}{b.d^2 \sigma_s} \qquad , \quad \mu bu = \frac{6.54 \times 0.001}{0.12 \times 0.036^2 \times 14.16} \blacktriangleright \mu = 2.96
$$

 $\gamma$  =Mu/ M ser =1.38 ,  $\mu_{\text{lu}}$ =0.3367  $\gamma$ -0.1711 = 0.293 ,  $(\mu$  = 2.96)  $\phi$  ( $\mu$ <sub>L</sub> = 0.293)  $A'_{s} \neq 0$ Puisque la section du béton est trop faible, il est pratiquement impossible d'y placer des armatures supérieures ;alors on prévoit des étaiement verticaux aux mi-travées des portées afin que les poutrelles résistent aux charges d'avant coulage.

## **2 ème PHASE DE CALCUL (APRÈS LE COULAGE)**

Calcul des charges permanentes et d'exploitation :

- Plancher terrasse :
- $G = 6,53 \times 0,65 = 4,24 \text{KN/m}$
- $Q = 0.65$  KN/m
- Plancher courant :
- $G = 5,29 \times 0,65 = 3,43$ KN/m
- $Q = 1,5 \times 0,65 = 0,97$  KN/ m

Calcul des sollicitations dans les états limite ultimes (E.L.U.R)

 $q_u = 1,35G + 1,5Q$  $q_s = G + Q$ **1. Plancher terrasse :**  $q_{\text{u}}$  = 1,35. (4,24)+1,5. (0,65) = 6,69KN/m  $q_s = 4,24+0,65=4,89$ KN/m **2. Plancher courant**  $q_{u}= 1,35. (3,43)+1,5. (0,97)=6,08$  KN/m

 $q_s = 3,43+0,97=4,4$  KN/m

# **2 eme Phases de calcul (Aprèsle coulage):**

### **2.2.3. Evaluation des charges et surcharges :**.

## **Tableau(III.3.1) : les charges sur les planchers.**

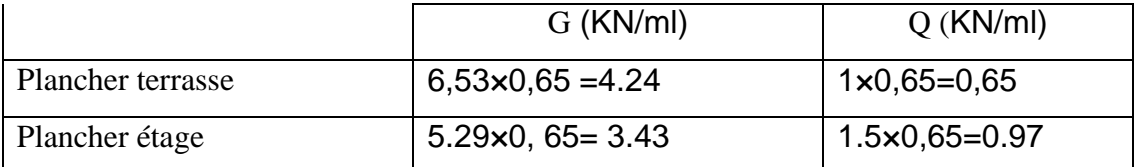

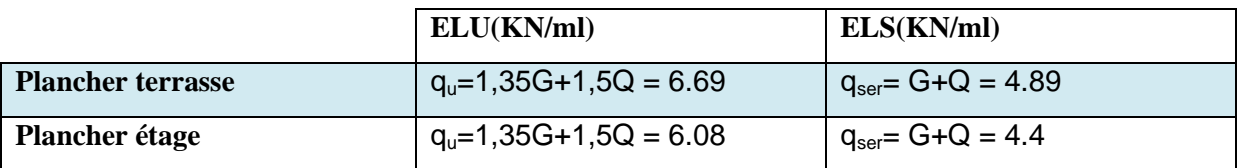

### **Tableau(III.3.2) : Combinaison des charges.**

### **a. Types de poutrelles :**

Notre structure est composée de 2 types de poutrelles : poutrelles à quatre travées et poutrelles à trois travées.

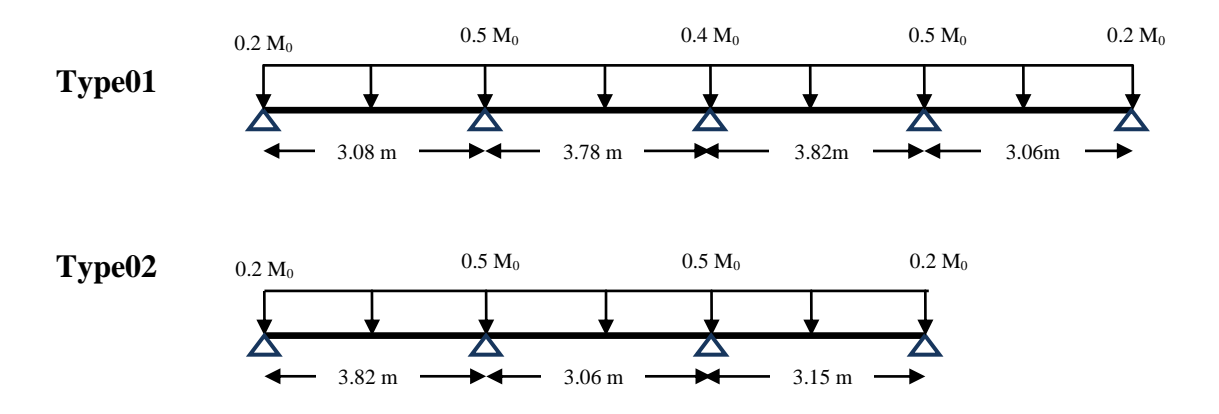

Selonl'article B.6.2.2 BAEL91 révisées 99 [1] Il y'a deux méthodes pour calculer les poutrelles :

# **\*Méthode forfaitaire :** annexe E.1 BAEL91 révisées 99[1]

**\*Méthode Caquot :** annexe E.2BAEL91 révisées 99[1]

**Méthode forfaitaire** :

Pour utiliser la méthode forfaitaire, les conditions suivantes doivent être vérifiées :

- Les cLes charges d'exploitation sont modérées c'est-à-dire :  $Q \leq \max[2G; 5]$ en  $(\frac{R}{a})$  $\frac{N}{m^2}$
- La fissuration est peu préjudiciable.
- Les moments d'inerties sont identiques pour toutes les travées.
- Les poutres successives vérifient :  $0.8 \leq \frac{L}{l}$  $\frac{L_i}{L_{i+1}} \leq$

## **1-Vérification des conditions de la méthode forfaitaire :**

**-**La fissuration est peu préjudiciable

-Les moments d'inertie sont constants.

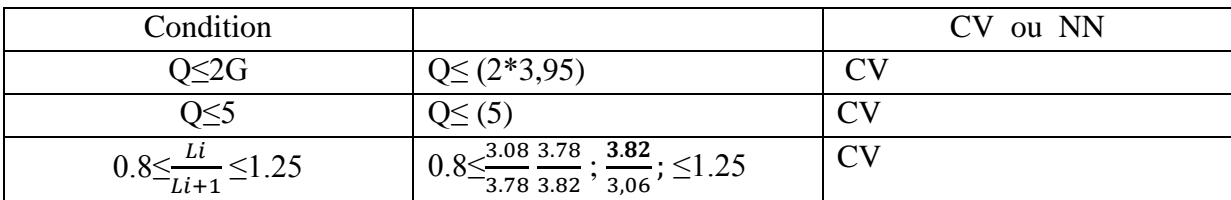

### **\*Conclusion :**

Les conditions sont vérifiées ; donc La méthode forfaitaire est applicable

## **\*Principe de la méthode :**

- Rapport de charge Q G
- **Moments**

 $M_0$ : Moment fléchissant maximal dans la travée isostatique

 $M_w$  et  $M_e$ : Moments aux appuis gauche (w) et droit dans la travée considérée

Les valeurs de  $M_t$ ,  $M_w$  et  $M_e$  doivent vérifier les conditions suivantes :

 $M_t \geq \max\{1.05M_0$ ;  $(1 + 0.3 \times \alpha)M_0\} - \frac{M_0}{\alpha}$  $\frac{1}{2}$ ,

$$
\triangleright \quad M_t \ge \frac{1+0.3\times\alpha}{2} \ M_0 \quad \text{dans une través intermediaire,}
$$

$$
\triangleright \quad M_t \ge \frac{1.2 + 0.3 \times \alpha}{2} M_0
$$
 dans une través de rive.

La valeur absolue de chaque moment sur appuis intermédiaire doit être au moins égale à :

- $\geq 0.6$  M<sub>0</sub> pour une poutre à 02 travées,
- $0.5 M_0$  pour les appuis voisins des appuis de rive d'une poutre à plus 02 travées,
- $0.4 M_0$  pour autres appuis intermédiaires d'une poutre à plus de 03 travées.
- **Effort tranchant**

Le moment varie paraboliquement, le maximum est ainsi à des abscisses et tels que  $L = a+b$ 

$$
-a = L \times \frac{1}{1 + \sqrt{\frac{Me + Mt}{Mw + Mt}}}
$$
 ......... Appui gauche  

$$
-b = L \times \frac{1}{1 + \sqrt{\frac{Mw + Mt}{Me + Mt}}}
$$
 ......... Appui droit

-Effort tranchant à gauche  $Vw = -2 \times \frac{M}{2}$  $\boldsymbol{a}$ -Effort tranchant à droite M  $\boldsymbol{b}$ 

# **2-Application du calcul forfaitaire :**

### **Etage courant :**

## **2-1-Type 01** :

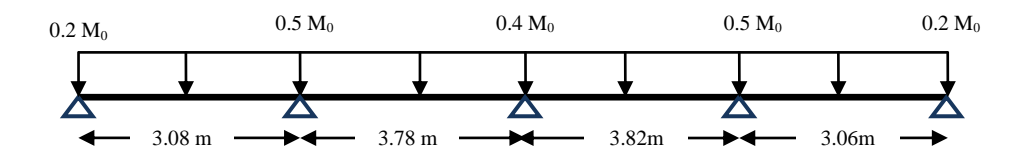

 $-ELU: q_u=6.08$ kn  $; ELS: q_{ser}=4.4$ 

**-**G =3.43(KN/ml) ; Q =0.97(KN/ml)

**-**La méthode forfaitaire $\alpha = \frac{q}{C_1}$  $\frac{Q}{G+Q} \alpha = \frac{0}{3.43}$  $\frac{124}{3.43+0.97} = 0.22$ 

1-calcul des moments isostatique dans chaque través « M<sub>0</sub> » :  
TravéAB: 
$$
M_{0(AB)} = \frac{q_u L^2}{8} = \frac{6.08 \times 3.08^2}{8} = 7.20
$$
KN.m

$$
8 \t 8
$$
  
 
$$
Trav\acute{e}BC: M_{0(BC)} = \frac{qI^2}{8} = \frac{6.08 \times 3,78^2}{8} = 10.85 \text{K}N.m
$$

$$
8 \t 8
$$
  
 
$$
TravéCD: M_{0(CD)} = \frac{qI^2}{8} = \frac{6.08 \times 3.82^2}{8} = 11.09 K N.m
$$

$$
3 \t 8
$$
  
 
$$
Trav \acute{e}CD : M_{0(DE)} = \frac{qJ^2}{8} = \frac{6.08 \times 3.06^2}{8} = 7.11 \text{K}N.m
$$

$$
\alpha = \frac{Q}{G+Q} \alpha = \frac{0.97}{3.43+0.97} = 0.22
$$

## **2-calcul des moments sur appuis :**

$$
M_a = 0.2M_0 = == = 1.44 \text{KN.m}
$$
  

$$
M_b = 0.5M0 = == = 5.42 \text{KN.m}
$$
  

$$
M_c = 0.4M0 = == = 4.43 \text{KN.m}
$$
  

$$
M_d = 0.5M0 = == = 3.55 \text{KN.m}
$$

 $M_e = 0.2M0 = == 1.42KN.m$ 

**3-calcul des moments sur travée :**

**-Travée AB** :

$$
\sqrt{Mt + \frac{1.44 + 5.42}{2}} \text{Max } [(1+0.3\alpha)0, 1.05 \text{ } M0]
$$
  

$$
Mt \ge \frac{1.2 + 0.3\alpha}{2} \times M_0Mt_{(AB) \text{ Max}} = 4.55 \text{KN.m}
$$

## **4- calcul des efforts tranchant V :**

 **-Travée AB :**

$$
\mathbf{Vw} = -2 \times \frac{\mathbf{Mw} + \mathbf{Mt}}{a} \mathbf{A} \mathbf{VEC} : a = 3,08 \times \frac{1}{1 + \sqrt{\frac{5.42 + 4.55}{1.44 + 4.55}}}
$$
 ;  $b = 3,08 \times \frac{1}{1 + \sqrt{\frac{1.44 + 4.55}{5.42 + 4.55}}}$   
\n
$$
\mathbf{Ve} = 2 \times \frac{\mathbf{M}e + \mathbf{M}t}{b}
$$
  $a = 1.34m$   $b = 1,73m$ 

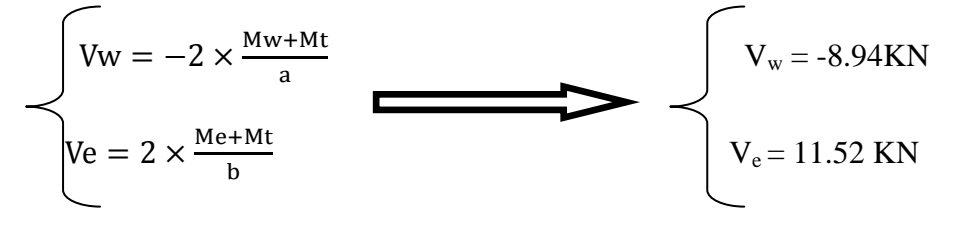

## **\*A L'ELS : qser=4.4kn**

**1-calcul des moments isostatique dans chaque travée « M<sup>0</sup> » : 1-calcul** des moments isostatique<br> *TravéAB* :  $M_{0(AB)} = \frac{q s L^2}{8} = \frac{4.4 \times 3.08^2}{8} = 5.21 K N.m$ example 1<br>  $\frac{4.4 \times 3.08}{4.1}$ 8 :  $M_{0(AB)} = \frac{qs.}{s}$ 2  $(1.4 \times 2.09)^2$  $\frac{qS.L^2}{rQ} = \frac{qS.L^2}{rQ} = \frac{4.4 \times 3.08^2}{rQ} =$  $\frac{qL^2}{r} = \frac{4.4 \times 3.78^2}{r} = 7.85 K N.m$ *TravéBC* :  $M_{0(BC)} = \frac{qJ^2}{8} = \frac{4.4 \times 3.78^2}{8} = 7.85 K N$ .  $-8$ <br>4.4 × 3,78 8 :  $M_{0(BC)} = \frac{q}{q}$ . 2  $4.4 \times 2.79$ <sup>2</sup>  $\frac{q l^2}{r_{0(BC)}} = \frac{q l^2}{r_{0}} = \frac{4.4 \times 3.78^2}{r_{0}} =$  $\alpha = \frac{Q}{C}$  $\frac{Q}{G+Q}\alpha = \frac{0}{3.95}$  $\frac{0.97}{3.95+0.975} = 0.22$ 

### **2-calcul des moments sur appuis :**

$$
M_a = 0.2 M_0 = == 1,04 KN.m
$$

 $M_b = 0.5M0 = = = 3.92KN.M$ 

 $M_c = 0.4M0 = = = 3.20KN.M$ 

 $M_c = 0.5M0$  ==== 2.57KN.M

 $M_c = 0.2M0 = = = 1.02KN.M$ 

### **3-calcul des moments sur travée**

**-Travée AB :**

 $\overline{\phantom{a}}$  $Mt + \frac{1.04 + 3.92}{2} \ge Max \left[ (1 + 0.3 \alpha) 0, 1.05 \ M0 \right]$  $Mt \ge \frac{1.2 + 0.5d}{2} \times M_0 M t_{(AB) Max} = 3.29 K N.m$ 

### **4- calcul des efforts tranchant V :**

 **-Travée AB :**

$$
\text{Vw} = -2 \times \frac{\text{Mw+Mt}}{a} \text{A} \text{VEC}: a = 3,08 \times \frac{1}{1 + \sqrt{\frac{3.92 + 3.29}{1.04 + 3.29}}} \quad ; \quad b = 3,08 \times \frac{1}{1 + \sqrt{\frac{1.04 + 3.29}{3.92 + 3.29}}} \text{Ve} = 2 \times \frac{\text{Me+Mt}}{b} \quad a = 1.34 \text{m} \quad b = 1,73 \text{m}
$$

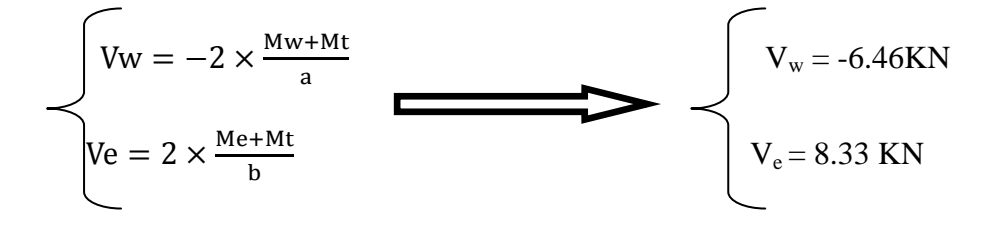

Les résultats sont regroupés dans le tableau suivant :

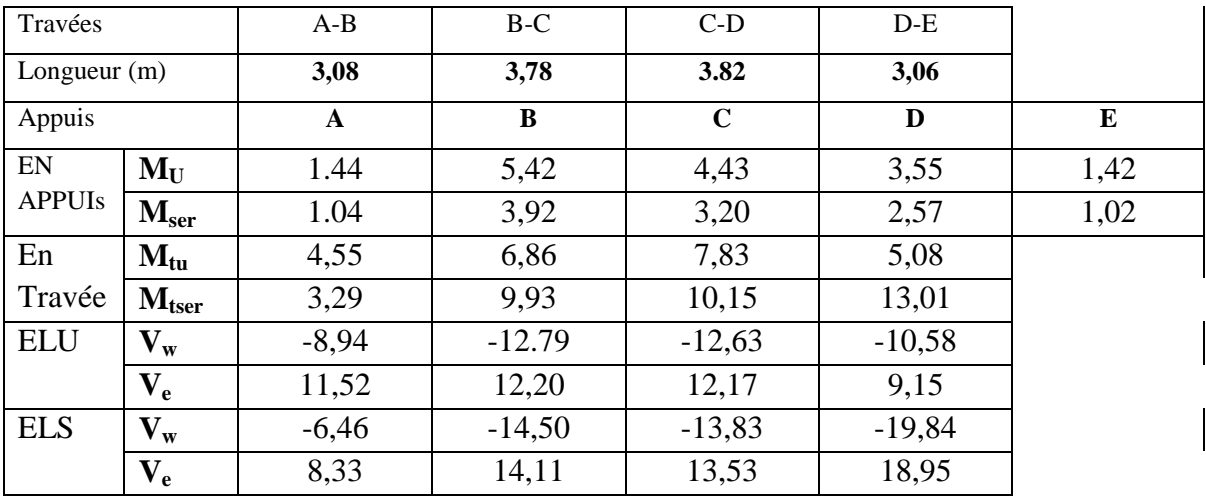

**Tableau (III.3.3):** moment et effort tranchant de la poutrelle.

**1- Les diagrammes des moments fléchissant et les efforts tranchants (ELU) :**

**M (KN.m) :**

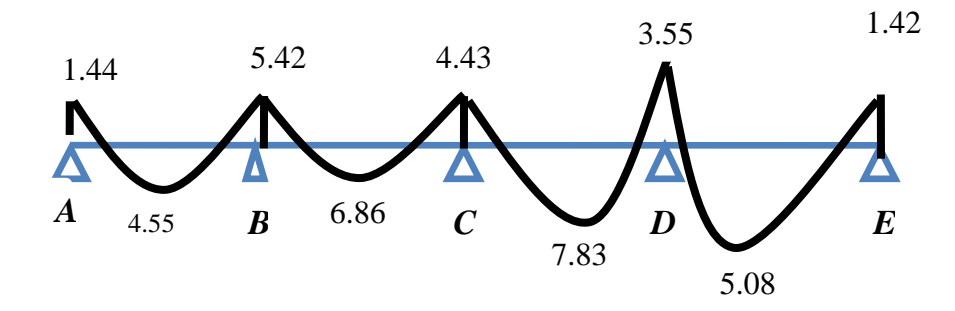

**V(KN) :**

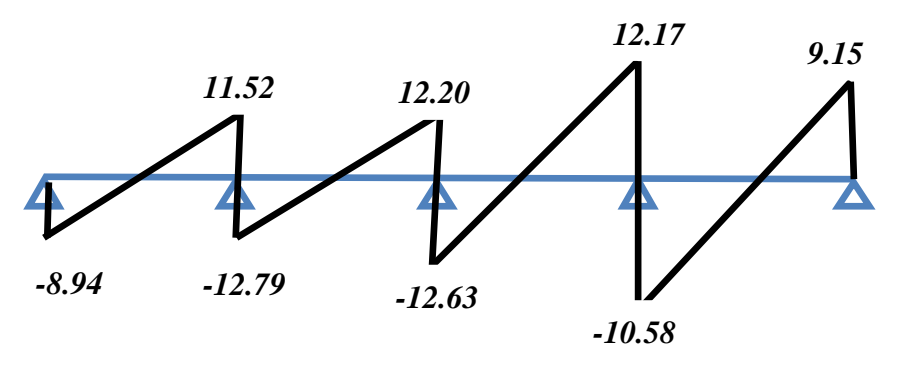

**2- Les diagrammes des moments fléchissant et les efforts tranchants (ELS) :**

**M (KN.m) :**

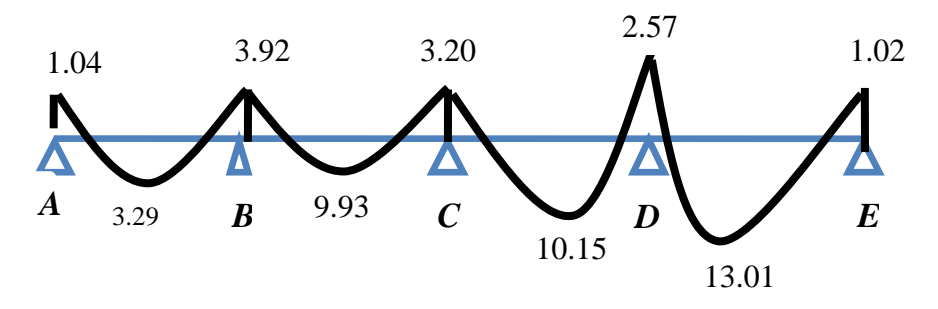

**V(KN) :**

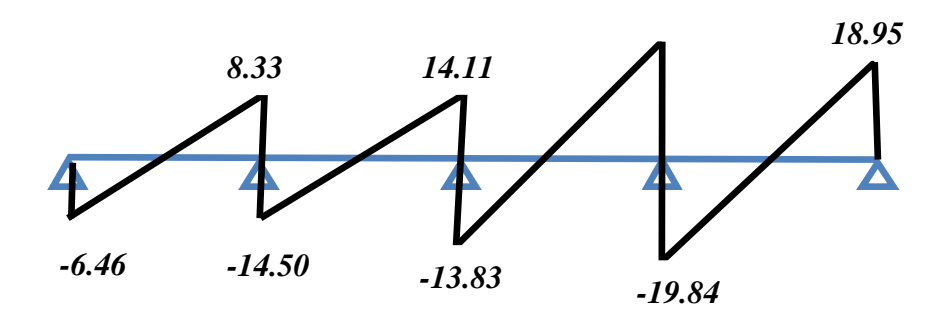

**Type02 :**

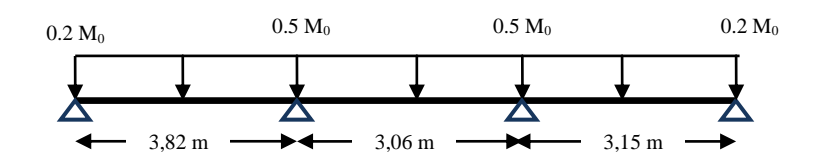

## **1-Vérification des conditions de la méthode forfaitaire :**

**-**La fissuration est peu préjudiciable

-Les moments d'inertie sont constants.

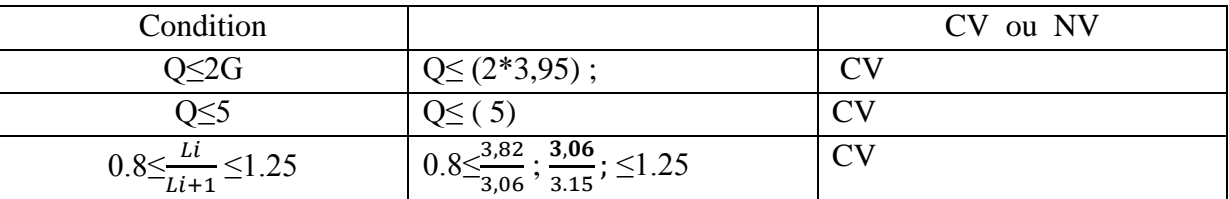

## **2-Conclusion :**

Les conditions est vérifiée ; donc La méthode forfaitaire est applicable Les résultats sont regroupés dans le tableau suivant :

| Travées        |                              | $A-B$        | $B-C$    | $C-D$       |      |
|----------------|------------------------------|--------------|----------|-------------|------|
| Longueur $(m)$ |                              | 3,82         | 3,06     | 3,15        |      |
| Appuis         |                              | $\mathbf{A}$ | B        | $\mathbf C$ | D    |
| En             | $M_{\rm au}$                 | 2,43         | 3,55     | 3,77        | 1.5  |
| appuis         | $\mathbf{M}_{\mathrm{aser}}$ | 1,6          | 2,57     | 2,72        | 1,09 |
| En             | $M_{tu}$                     | 9,99         | 4,5      | 5,39        |      |
| travée         | $M_{\text{tser}}$            | 6,45         | 3,25     | 3,89        |      |
| <b>ELU</b>     | $V_{w}$                      | $-13,35$     | $-10,66$ | $-10,9$     |      |
|                | $V_{e}$                      | 13,88        | 10,76    | 9,43        |      |
| <b>ELS</b>     | $V_{w}$                      | 8,7          | $-7,65$  | $-7,86$     |      |
|                | $V_{e}$                      | 9,20         | 7,80     | 6,82        |      |

**Tableau (III.3.4):** moment et effort tranchant de la poutrelle.

# **1- Les diagrammes des moments fléchissant et les efforts tranchants (ELU) :**

**M (KN.m) :**

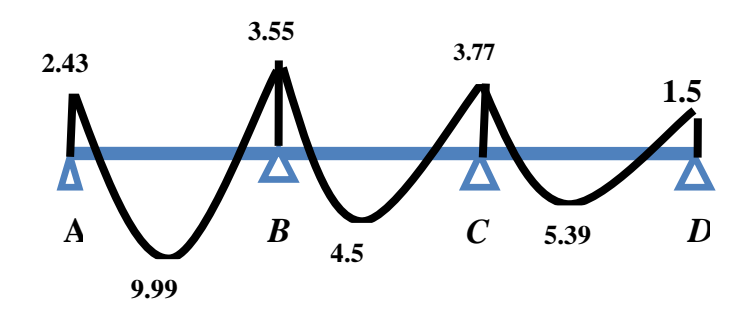

**V(KN) :**

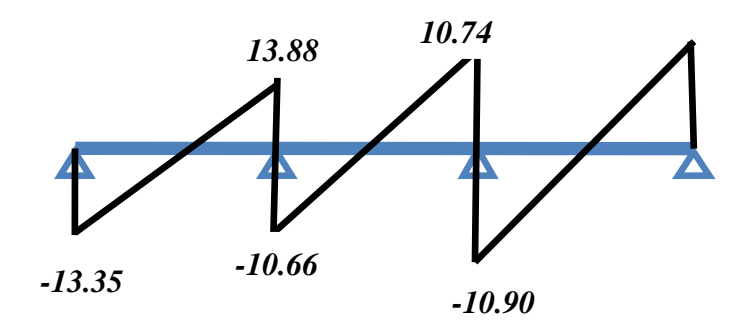

**1- Les diagrammes des moments fléchissant et les efforts tranchants (ELS) :**

**M (KN.m) :**

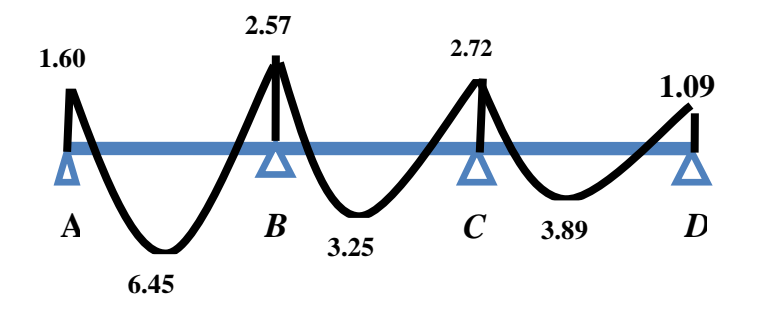

**V(KN) :**

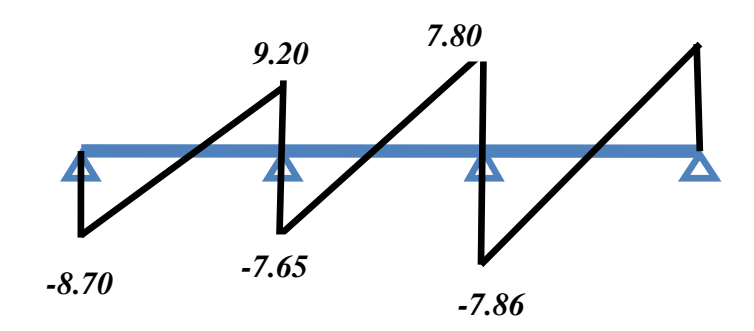

## **2-3-Plancher Terrasse:**

**type01 :**

-**ELU** :  $q_u$ =6.69kn **;ELS** :  $q_{ser}$ =4.89

**-**G =4.24(KN/ml) ; Q =0.65(KN/ml)

**-**La méthode forfaitaire $\alpha = \frac{q}{C_1}$  $\frac{Q}{G+Q}\alpha = \frac{0}{4.24}$  $\frac{0.63}{4.24+0.65} = 0.13$ 

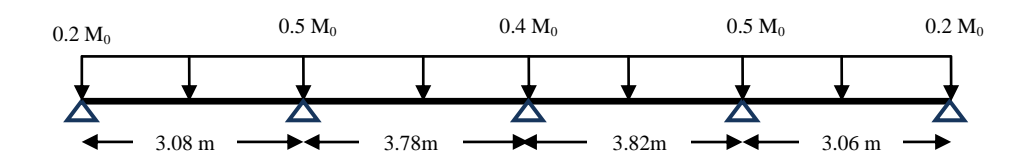

Les résultats sont regroupés dans le tableau suivant :

| Travées        |                           | $A-B$        | $B-C$    | $C-D$       | $D-E$          |      |
|----------------|---------------------------|--------------|----------|-------------|----------------|------|
| Longueur $(m)$ |                           | 3,08         | 3,78     | 3.82        | 3.06           |      |
| Appuis         |                           | $\mathbf{A}$ | B        | $\mathbf C$ | D              | E    |
| EN             | $\mathbf{M}_{\mathbf{U}}$ | 1.58         | 5.97     | 4.88        | 3.91           | 1.56 |
| <b>APPUIs</b>  | M <sub>ser</sub>          | 1.15         | 4.36     | 3.56        | 2.86           | 1.14 |
| En             | $M_{tu}$                  | 4.91         | 7.39     | 8.41        | 5.48           |      |
| travée         | $M_{\rm tser}$            | 3.58         | 5.4      | 6.14        | $\overline{4}$ |      |
| <b>ELU</b>     | $\mathbf{V}_\mathbf{w}$   | $-9.68$      | $-13.84$ | $-13.70$    | $-11.52$       |      |
|                | $\mathbf{V_{e}}$          | 12.57        | 13.33    | 13.17       | 9.91           |      |
| <b>ELS</b>     | $\mathbf{V}_\mathbf{w}$   | $-7.05$      | $-10.11$ | $-10$       | $-9.58$        |      |
|                | $V_{e}$                   | 9.17         | 9.73     | 9.63        | 7.29           |      |

**Tableau (III.3.5):** moment et effort tranchant de la poutrelle.

## **1- Les diagrammes des moments fléchissant et les efforts tranchants (ELU) :**

**M(KN.m) :**

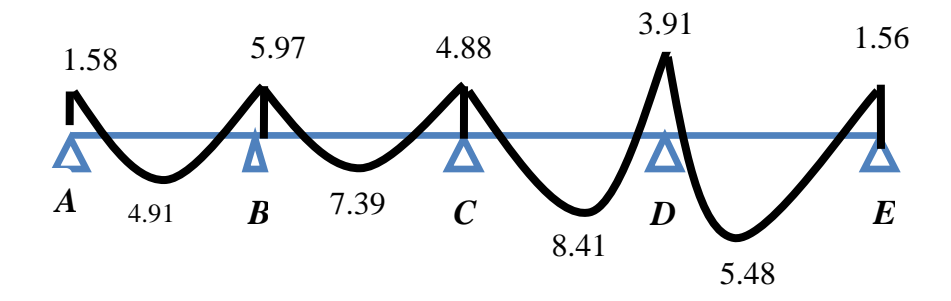

**V(KN) :**

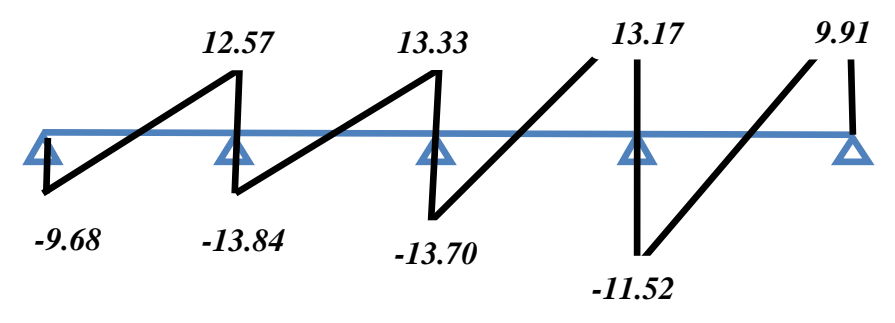

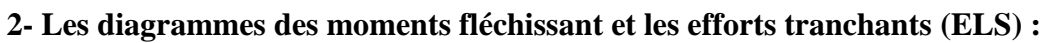

**M (KN.m) :**

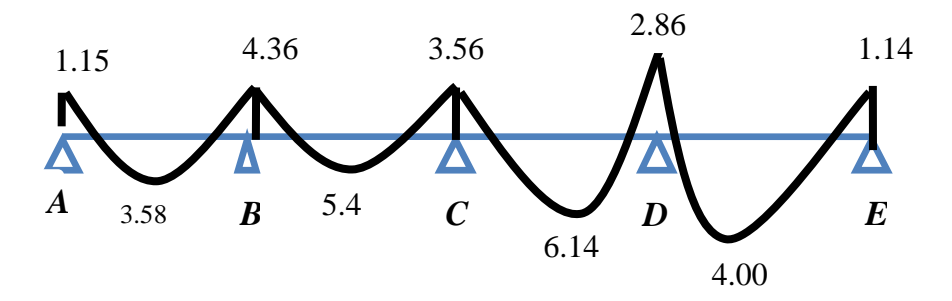

**V(KN) :**

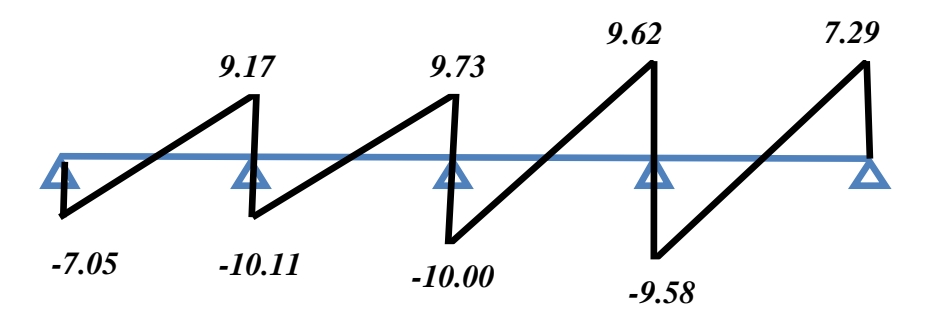

**Type02 :**

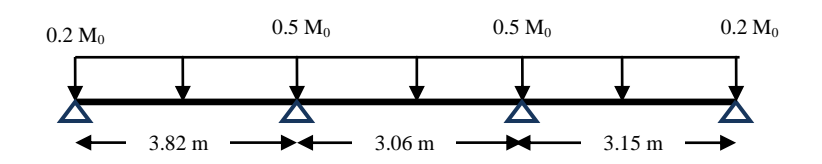

Les résultats sont regroupés dans le tableau suivant :

**Tableau (III.3.6):** moment et effort tranchant de la poutrelle

|            | Travées                    | $A-B$        | $B-C$    | $C-D$       |      |
|------------|----------------------------|--------------|----------|-------------|------|
|            | Longueur $(m)$             | 3.82         | 3.06     | 3.15        |      |
|            | Appuis                     | $\mathbf{A}$ | B        | $\mathbf C$ | D    |
| En         | $M_{\text{au}}$            | 2.44         | 3.91     | 4.14        | 1.65 |
| appuis     | $\mathbf{M}_{\text{aser}}$ | 1.78         | 2.86     | 3.03        | 1.21 |
| En         | $M_{tu}$                   | 9.63         | 4.85     | 5.80        |      |
| travée     | $M_{\text{tser}}$          | 7.03         | 3.48     | 4.24        |      |
| <b>ELU</b> | $V_{w}$                    | $-13.04$     | $-11.52$ | $-11.83$    |      |
|            | $\mathbf{V}_{\mathbf{e}}$  | 13.81        | 11.85    | 10.20       |      |
| <b>ELS</b> | $V_{w}$                    | $-9.52$      | $-8.39$  | $-8.65$     |      |
|            | $\mathbf{V}_{\mathbf{e}}$  | 10.09        | 8.45     | 7.46        |      |

**1- Les diagrammes des moments fléchissant et les efforts tranchants (ELU) :**

**M (KN.m) :**

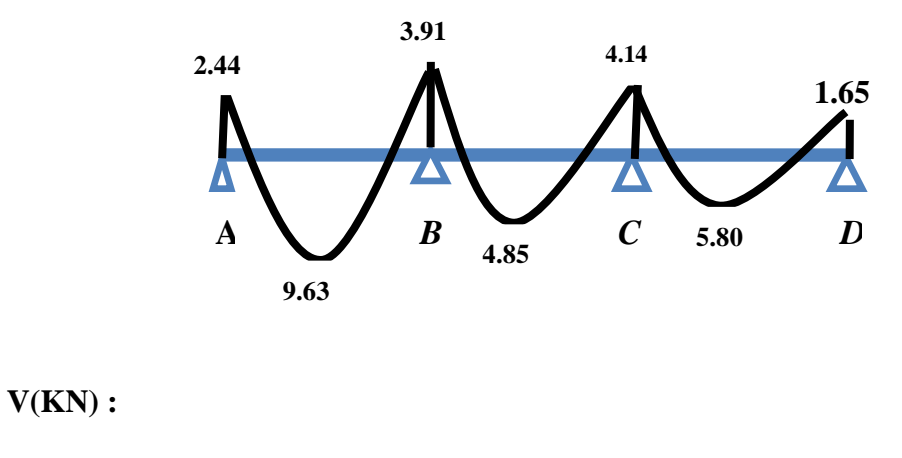

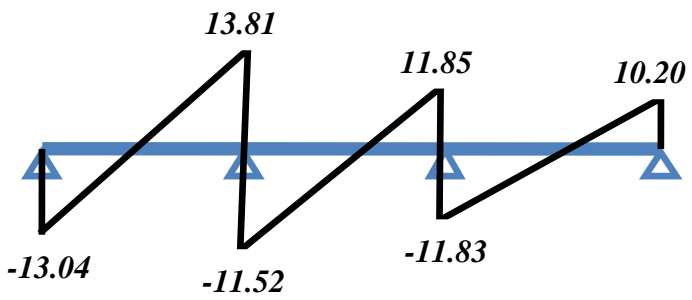

**2- Les diagrammes des moments fléchissant et les efforts tranchants (ELS) :**

**M (KN.m) :**

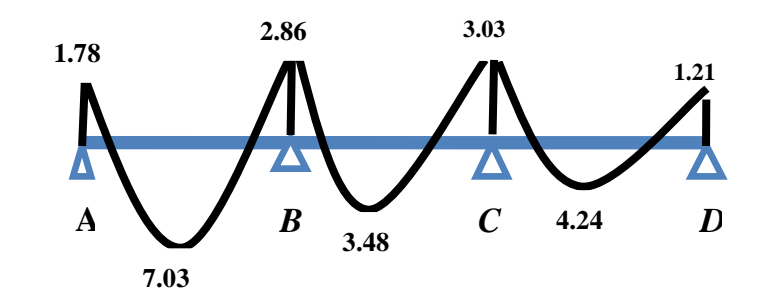

**V(KN) :**

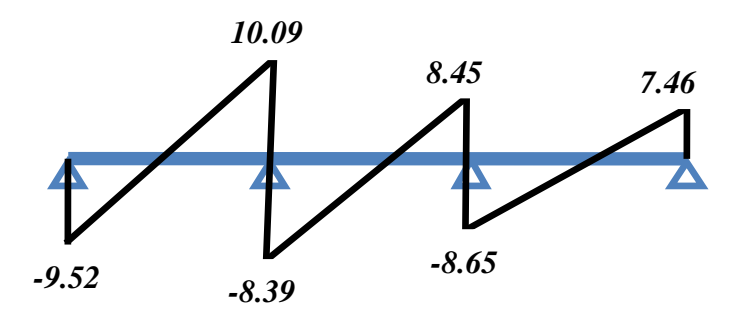

#### **2.3. Ferraillage des poutrelles :**

Le calcul se fait à L'ELU en flexion simple, nous prenons la poutrelle la plus défavorable.

Le tableau ci-dessous résume les efforts maximaux en appuis et en travées.

**Tableau(III.3.7) :** Efforts maximaux en appuis et en travées.

| $M_{a.u}^{\text{max}}$ (KN.m) | $M_{a.ser}^{max}$ (KN.m) | $M_{t.u}^{\max}$ (KN.m) | $M_{t,ser}^{\max}$ (KN.m) | $T$ max<br>(KN)<br>$\mathbf{r}$ ser | $T$ max<br>(KN |
|-------------------------------|--------------------------|-------------------------|---------------------------|-------------------------------------|----------------|
| 5.97                          | 4.36                     | 9.99                    | 6.45                      | 10.09                               | 13.88          |

On fait le calcul d'une section en « T» soumise à la flexion simple selon les règles du **(BEAL 91 ) :**

Si  $M_u$  <  $M_t$ : l'axe neutre se trouve dans la table de compression.

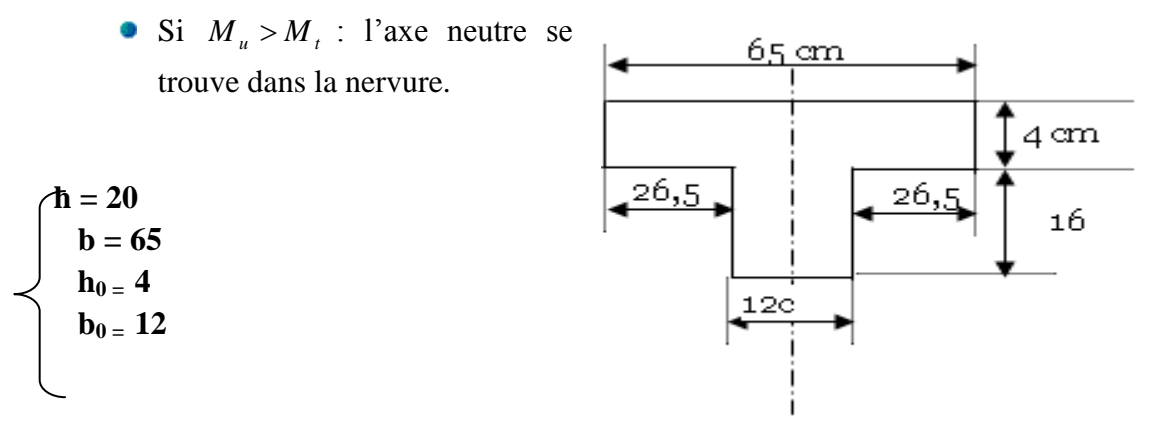

**Figure III.3.3 :** section de calcul

**Calcule moment table :**

$$
M_T = \sigma_b \times b \times h_0 \times \left( d - \frac{h_0}{2} \right)
$$
  
\n
$$
M_T = 14.16 \times 65 \times 4 \times \left( 18 - \frac{4}{2} \right) \times 10^{-3}
$$
  
\n
$$
= > M_T = 58.90 \text{KN} \cdot \text{m}
$$
  
\n
$$
\text{Avec} : \sigma b = \frac{0.85 f_{c_{28}}}{\delta_b} = 14.16 \text{Mpa}
$$
  
\n
$$
d = 0.9. h = 0.9 \times 20 = 18 \text{ cm}
$$

**M tu =9.99KN.**  $m < M_T$  = 58.90KN.  $m$  =>La zone comprimée se trouve dans la table de compression. Donc la section de calcul sera considéré comme une section rectangulaire de dimensions  $(b \times h) = (65 \times 20)$  cm<sup>2</sup>.

### **2.3.1.Ferraillage en travée :**

## **Mtu = 9.99KN.m**  $\mu$ M  $b \times d^2$  $\mu$ 9  $\boldsymbol{0}$  $\mu_{bU25} = 0.033 \mu_{bU} < \mu_R = 0.392 \implies A_S' = 0$

$$
\alpha = 1.25(1 - \sqrt{1 - 2\mu_{bu}})
$$

 $Z = d(1 - 0.4\alpha)$ Z= 18.30cm

$$
\sigma_s = \frac{f_e}{\gamma_s} = \frac{400}{1.15} = 348 \text{ MPa}
$$

 $\alpha=0.04$ 

$$
A_{S} = \frac{M_{tu}}{Z \times \sigma_{S}}
$$

$$
A_{S} = \frac{9.99 \times 10^{-3}}{Z \times \sigma_{S}}
$$

$$
A_{Stu} = 1.56 \text{cm}^{2}
$$

**-Vérifications :**

**-Condition de non fragilité :**

$$
A_{Smin} \geq \frac{0.23. f_{t28}.b.d}{f_e}
$$

**Avec**  $: f_{t28} = 0.6 + 0.06f_{c28}$  $f_{t28} = 2.1 MPa$  $f_{c28=}$  25 MPa

$$
A_{\text{Smin}} = \frac{0.23 \times 2.1 \times 65 \times 18}{400} = 1.41 \text{cm}^2
$$

$$
A_{Smin} = 1.41 \text{cm}^2
$$

### **-Choix des barres :**

Donc  $A_s$ > max ( $A_{S \tau u}$ ,  $A_{S \tau min}$ )  $\Rightarrow$   $A_S \ge 1.56$ cm<sup>2</sup>

## **On choix : 2T12 = 2.26cm<sup>2</sup>**

#### **2.3.2. Ferraillage sur appuis :**

**M au =5.97KN.**  $m < M_T$  = 58.90KN.  $m$  =>La zone comprimée se trouve dans la table de compression. Donc la section de calcul sera considéré comme une section rectangulaire de dimensions  $(b \times h) = (65 \times 20)$  cm<sup>2</sup>.

# **Mau = 5.97KN.m**  $\mu$ M  $b \times d^2$  $\mu$ 5  $\boldsymbol{0}$  $\mu_{bU25} = 0.020 \mu_{bU} < \mu_R = 0.392 \implies A_S' = 0$  $\alpha = 1.25(1 - \sqrt{1 - 2\mu_{bu}})$  $\alpha = 0.025$

$$
Z = d(1 - 0.4\alpha)
$$
  
\n
$$
Z = 17.81cm
$$
  
\n
$$
A_S = \frac{M_{tu}}{Z \times \sigma_S}
$$
  
\n
$$
A_S = \frac{5.97 \times 10^{-3}}{Z \times \sigma_S}
$$
  
\n
$$
A_{Stu} = 0.96cm^2
$$

**-Vérifications :**

**-Condition de non fragilité :**

$$
A_{\text{Smin}} \ge \frac{0,23. f_{t28}.b.d}{f_e}
$$

**Avec**  $:$   $f_{t28} = 0.6 + 0.06f_{c28}$  $f_{t28} = 2.1 MPa$  $f_{c28=}$  25 MPa

$$
A_{\text{Smin}} = \frac{0.23 \times f_{\text{t28}} \times 65 \times 18}{400} =
$$

$$
A_{\text{Smin}}=1.41 \text{cm}^2
$$

### **-Choix des barres :**

Donc  $A_s$ > max ( $A_{S \, tu}$ ,  $A_{S \, min}$ )

$$
\Rightarrow A_{S} \geq 0.96 \text{cm}^{2}
$$

# **On choix : 1T12 = 1.13cm<sup>2</sup>**

### **2.3.3. Efforts tranchants :**

Pour l'effort tranchant, la vérification du cisaillement suffira. Le cas le plus défavorable

(T<sub>U</sub><sup>max</sup> = 13.88KN). Il faut vérifier que :  $\tau_u \leq \overline{\tau}$ , tel que :

$$
\bar{\tau}_u = \min(0.13 f_{c28}, 5MPa)
$$
(Fissuration peu nuisible)

$$
\overline{\tau}_{u25} = 3,25 \text{MPa}
$$
  
\n
$$
\tau_u = \frac{T_u^{\text{max}}}{b \text{ od}} = \frac{13.88 \times 10^{-3}}{0,12 \times 0,18} = 0.64 \text{MPa}
$$
  
\n
$$
\tau_u = 0.64 \text{MPa} < \overline{\tau}_u \quad \dots \quad \text{Vérifie.}
$$

## **Au voisinage des appuis :**

**Appuis de rives :**

**Vérification de la compression du béton :** 

$$
\sigma_b = \frac{T_u}{0.9b_0d} \le 0.4 \frac{f_{c28}}{\gamma_b}
$$

Avec: T<sub>u</sub>=13.88kN (appuis de rive)  
\nσ<sub>b</sub> = 
$$
\frac{13.88.10^3}{0.9x120x180}
$$
 = 0.71MPa π 0.4  $\frac{f_{c28}}{\gamma_b}$  = 6.67MPa.................Vérifiée

**Vérification des armatures longitudinales [1] :** 

*cm Vérifiée fe T A cm s u <sup>s</sup>* 2,26 0.78 ....................... 2 2 

**Appuis intermédiaires :**

**Vérification de la contrainte de compression :** 

Appuis intermediaires :  
\nVérification de la contrainte de compression :  
\n
$$
\sigma_b = \frac{T_u^{\text{max}}}{0.9b_0d} = \frac{11.30.10^3}{0.9x120x180} = 0.58MPa \pi 0.4 \frac{f_{c28}}{\gamma_b} = 6.67MPa............Vérifiée
$$

**Vérification des armatures longitudinales :** 

$$
A_{s} = 1.13 cm^{2} \ge \frac{T_{u}^{\max} - \frac{M_{ua}}{0.9d}}{\sigma_{s}} = 0.78 \dots \dots \dots \dots \dots V \text{erifiée}
$$

#### **Vérification à l'E.L.S :**

La fissuration étant peu nuisible, donc pas de vérification à faire à l'état de l'ouverture des fissures, et elle se limite à celle concernant l'état de compression du béton.

### **Vérification des contraintes du béton :**

Soit "y" la distance du centre de gravité de la section homogène (par lequel passe, l'axe neutre) à la fibre la plus comprimé.

La section étant soumise à un moment  $M_{ser}$ , la contrainte à une distance  $\gamma$   $\gamma$  de l'axe neutre :

$$
\sigma_{bc} = \frac{M_{ser}}{I} y
$$

D'après l'organigramme de la vérification d'une section rectangulaire à l'ELS, on doit vérifier que :  $\sigma_{bc} \leq \overline{\sigma}_{bc} = 0.6 f_{c28} = 15 MPa$ 

### **Détermination de l'axe neutre :**

On suppose que l'axe neutre se trouve dans la table de compression :

$$
\frac{b}{2}y^2 + nA'_s(y - c') - nA_s(d - y) = 0
$$
  
avec :  $n = \frac{E_s}{E_b} = 15$ ; b=65cm(true); b<sub>0</sub>=12cm(appuis); c=c' =2cm

y : Est solution de l'équation du deuxième degré suivante, puis on calcule le moment d'inertie :

$$
\begin{cases} by^2 + 30(A_s + A_s')y - 30(dA_s + c'A_s') = 0\\ I = \frac{b}{3}y^3 + 15A_s(d - y)^2 + 15A_s'(y - c')^2 \end{cases}
$$

- Si  $y \pi h_0 \Rightarrow l'$ hypothèse est vérifiée
- Si  $y \phi h_0 \Rightarrow$  la distance "y" et le moment d'inertie "I" se Calculent par les formules qui suivent :

qui suivent :

\n
$$
\begin{cases}\nb_0 y^2 + [2(b - b_0)h_0 + 30(A_s - A'_s)]y - [(b - b_0)h_0^2 + 30(dA_s + c'A'_s)] = 0 \\
I = \frac{b_0}{3}y^3 + \frac{(b - b_0)h_0^3}{12} + (b - b_0)h_0\left(y - \frac{h_0}{2}\right)^2 + 15[A_s(d - y)^2 + A'_s(y - d')^2]\n\end{cases}
$$

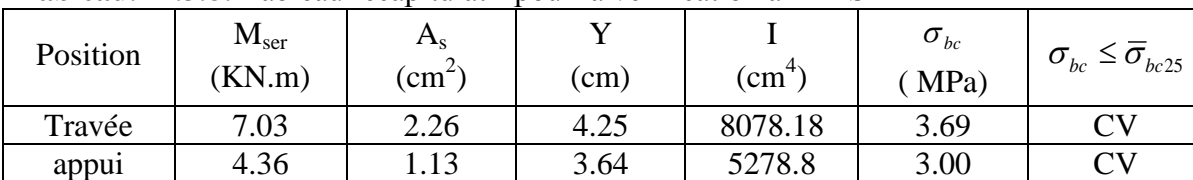

**Tableau.III.3.8:** Tableau récapitulatif pour la vérification à l'ELS

### **Vérification de la flèche :**

La vérification de la flèche n'est pas nécessaire si les conditions suivantes sont vérifiées :

## **Les conditions à vérifier :**

$$
\bullet \frac{h}{L} \ge \frac{1}{16}
$$

$$
\bullet \frac{A_s}{b_0 d} \le \frac{4.2}{fe}
$$

$$
\bullet \frac{h}{L} \ge \frac{M_t}{10 M_0}
$$

## **Avec:**

h=20cm; b<sub>0</sub>=12cm; d=18cm; L=3.82m; M<sub>tser</sub>=7.03kNm; M<sub>0</sub>=13.05kNm; A<sub>s</sub>=2.26cm<sup>2</sup>; fe=400MPa.

**Alors:**

*nonvérifiée L h nonvérifée b d A nonvérifiée L h s* 0,052 0,054..................... 0,060 0,0105................ 0,052 0,0625................... 0 

Puisque les 3 conditions ne sont pas vérifiées, il est nécessaire de calculer la flèche. D'après le BAEL 91 la flèche totale est :  $\Delta\delta_{\rm T} = \delta_{\rm v} - \delta_{\rm i}$ 

$$
\bar{f} = \frac{I(cm)}{500} \therefore si : L < 5m
$$
\n
$$
\bar{f} = 0 \left[ 5 + \frac{L(m)}{1000} \right] \therefore si : L < 5m
$$
\n
$$
\bar{f} = 0 \left[ 5 + \frac{L(m)}{1000} \right] \therefore si : L > 5m
$$
\n
$$
\text{Avec:} \qquad \begin{cases}\n\delta_i = \frac{M_{ser}L^2}{10E_i I_{\delta i}} \\
\delta_v = \frac{M_{ser}L^2}{10E_v I_{\delta v}}\n\end{cases} \qquad (1)
$$

(1)Flèche due aux charges instantanées.

(2)Flèche due aux charges différées.

Dans notre cas  $L = 3.82$  m.

**-Moment d'inertie de la section totale homogène :**

$$
I_0 = \frac{b \times h^3}{12} + 15 \times As \times \left(\frac{h}{2} - d\right)^2 + 15 \times As' \times \left(\frac{h}{2} - d'\right)
$$

## **-Moment d'inertie fictif :**

$$
\begin{cases}\nI_{\delta i} = \frac{1,1I_0}{1 + \lambda_i \mu} \\
I_{\delta \nu} = \frac{I_0}{1 + \lambda_{\nu} \mu}\n\end{cases}
$$

**Avec :**

$$
\lambda_{i} = \frac{0.05f_{t28}}{\rho \left(2 + 3\frac{b_{0}}{b}\right)}
$$
\n
$$
\lambda_{v} = \frac{0.02f_{t28}}{\rho \left(2 + 3\frac{b_{0}}{b}\right)} = 0.4\lambda_{i}
$$
\n
$$
(1)
$$

(1)Pour la déformation instantanée.

(2)Pour la déformation différée.

$$
\rho = \frac{A_s}{b_0 d}
$$
  
\n
$$
\mu = \frac{1,75f_{t28}}{1 - \frac{1,75f_{t28}}{4\rho\sigma_s + f_{t28}}}
$$
 **Avec** :  $\sigma_s = \frac{M_{ser}}{A_s Z}$   
\n
$$
Z = d - \frac{y}{2}
$$

3

**Avec :** Y =  $((bh^2/2 + 15A_s d) / (bh+15A_s))=10.20cm$ .

# **Les résultats sont regroupés dans le tableau ci-dessous**

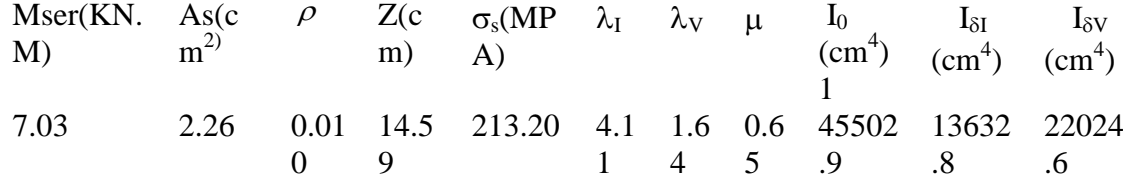

## **Tableau (III.3.9) : Vérification de la flèche.**

# **Calcul des modules de déformation :**

 *MPa E E E f MPa i v i c* 108188,65 3 11000 <sup>3</sup> 32164,20 1 28 0,14 . 0,28 0,14 *cm cm cm T v i v <sup>i</sup>* 0,76 . 500 382 500 *cm L f f <sup>T</sup>* ………. ……………. Vérifiée

# **Calcul des armatures transversales et de l'espacement :**

L'acier choisi pour les armatures transversales est de type haute adhérence de nuance le

ferraillage transversal est calculé suivant les deux règlements suivants :

# **« BAEL 91 modifié 99 » [1] :**

$$
\begin{aligned}\n\leftarrow \text{ BALL 91 module 99} [1]: \\
\left\{\n\begin{aligned}\n&\frac{A_t}{b_0 S_t} \geq \frac{\tau_u - 0.3 f_{ij} K}{0.8 fe} & (K = 1 \text{ p} as a \text{ } representing the 0.8 \text{ } for a \text{ } for a \
$$

**« RPA 99 version 2003 » [2] :**

 *Zonecourante h S Zonenodale <sup>h</sup> S Min b S A t t l t t* ........................................ 2 ;12 ...................... 4 0,003 <sup>0</sup> 

**Avec :**

$$
\phi_t \leq Min\left(\frac{h}{35}; \phi_t; \frac{b}{10}\right)
$$

 $\mathcal{O}_1$ : Diamètre minimum des armatures longitudinales.

Øt≤Min(0,57cm ; 1,4cm ; 1,2cm)=0,57cm

On adopte :  $\mathcal{O}_t$ =6mm

# **- Selon le « BAEL 91 modifié 99 » [1] :**

$$
\begin{cases}\n\bullet \frac{A_t}{S_t} \ge 1.96.10^{-3} \text{ cm} \\
\bullet S_t \le 16.2 \text{ cm} \\
\bullet \frac{A_t}{S_t} \ge 0.63 \text{ cm}\n\end{cases}
$$

**- Selon le « RPA 99 version 2003 » [2] :**

$$
\begin{cases}\n\bullet \frac{A_t}{S_t} \ge 0,036 \\
\bullet S_t \le 5cm\n\end{cases}\n\bullet S_t \le 10cm\n\end{cases}
$$
\nZone nodale\n
$$
\bullet S_t \le 10cm\n\end{cases}
$$
\nZone courante

## **Choix des armatures :**

On adopte : $A_t = 206 = 0,57$ cm<sup>2</sup>

## **Choix des espacements :**

$$
\frac{A_t}{S_t} \ge 0,036 \Rightarrow S_t \le 15,83cm
$$
  
Donc: 
$$
\begin{cases} S_t = 5cm \dots 2onenodale \\ S_t = 10cm \dots 2one courante \end{cases}
$$

# **III-4. BALCON**

# **III-4.1.Introduction :**

Le balcon est un élément décoratif dans les bâtiments à usage d'habitation. Il est constitué d'une dalle pleine ancrée dans une poutre. Le balcon est calculé en flexion simple sous l'effet de la sollicitation du 1er ordre (G, Q)

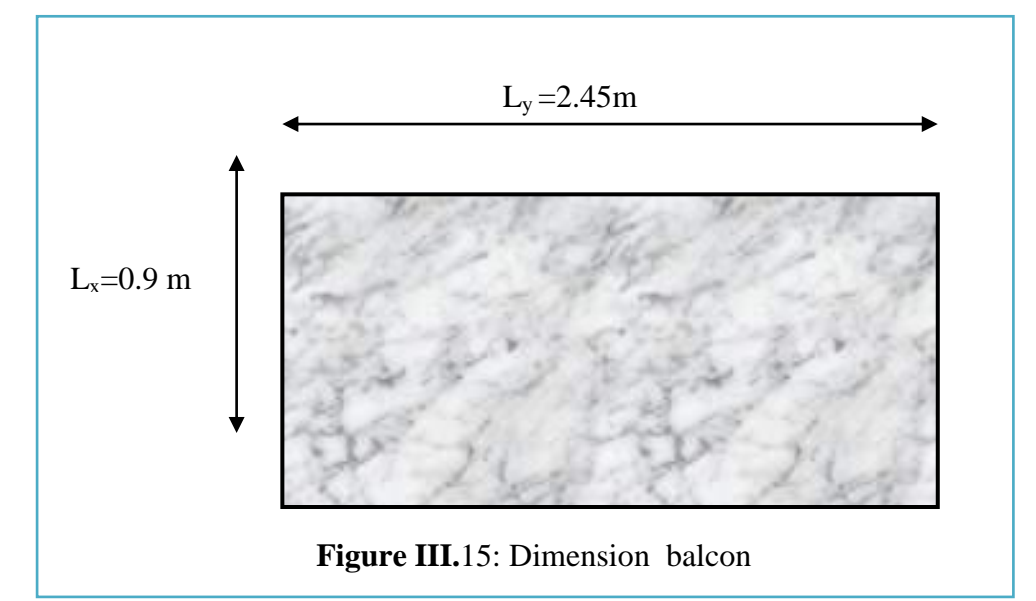

# **III.4.2. Rapport d'élancement :**

$$
\alpha = \frac{L_x}{L_y} = \frac{0.9}{2.45} = 0.36 < 0.4 \Rightarrow lebalcontravaille dans unsulesens.
$$

# **III.4.3. Dimensionnement :**

L'épaisseur d'une dalle est donnée par la formule suivante :

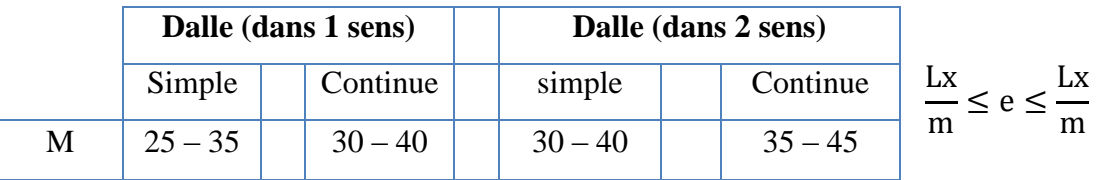

Dalle simple travaillant dans un seul sens  $m = 30 \div 40$ 

 $2.75 \le e \le 3.6$ 

Pour des raisons pratiques on prend : h =15cm

# **III.4.4. Evaluation et combinaison des charges :**

## **a) Le chargement sur le balcon :**

 $G1 = 6.19$  KN/m<sup>2</sup>

Q 1=3,5 KN/m²

## **b) Poids propre du mur :**

G2=1.5 KN/m²

Q2=1 KN/m² (surcharged'éxploitationsur le gardecoprs)

Le calcul se fera pour une bande de 1 ml.

### **Sollicitation des efforts:**

**À l'E.L.U :**

qu1 =1.35× G1+1.5× Q1=13. 60kN/ml

 $Pu1=1,35\times G2\times L = 2.02KN/ml$ 

## **À l'E.L.S :**

qs1 = G1+ Q1=9.69 KN/ml

Ps2=G2×L=1.5KN/m

**Calcul des efforts dans le balcon :**

*A) E.L.U.*

## **Moment fléchissant**

$$
M_{u} = (q_{u} \frac{L^{2}}{2} + p_{u} L) = \left(13.60 \times \frac{0.9^{2}}{2} + 2.02 \times 0.9\right) = 7.33 \text{KN.m}
$$

**Effort tranchant** 

T=q<sub>u</sub>.L+p<sub>u</sub>=13,60×0.9+2,02=14.26KN

*b) E.L.S*

### **Moment fléchissant**

$$
M_{s} = \left(q_{s} \frac{L^{2}}{2} + p_{s}.L\right) = \left(9.69 \times \frac{(0.9)^{2}}{2} + 1.5 \times (0.9)\right) = 5.27 \text{KN.m}
$$

**Effort tranchant** 

$$
T = q_s \cdot L + P_s = (9.69 \times (0.9) + 1.50) = 10.22 \, \text{KN}
$$

**III.4.5. Le Ferraillage :**

E.L.U :

Pour une bande de **1** ml

b=100 cm  $h=15$  cm c=2 cm d=13cm M =7.33 KN.m *u* $\mu$  $\boldsymbol{M}$  $\boldsymbol{b}$  $7.33 \times 10^{-3}$ 

$$
\mu_{bu} = \frac{7.33 \times 10^{-7}}{1. (0,1)^2.14,16} = 0,052
$$
\n
$$
\mu_{bu} = 0,052 < 0,186
$$
\n
$$
\text{Pivot} \therefore A \therefore
$$
\n
$$
\mu_{lu} = 0,3367\gamma - 0,1711
$$
\n
$$
\gamma = \frac{M_u}{M_{ser}} = \frac{7.33}{5.27} = 1,39
$$
\n
$$
\mu_{lu} = 0,3367 \times 1,39 - 0,1711 = 0,29
$$
\n
$$
\mu_{bu} = 0,052 < \mu_{lu} = 0,29
$$
\n
$$
\text{Donc}A' = \mathbf{0}
$$
\n
$$
\alpha = 1,25(1 - \sqrt{1 - 2. \mu_{bu}} = 1,25(1 - \sqrt{1 - 2.0,052} = 0,066)
$$
\n
$$
Z = d(1 - 0,4, \alpha) = 0,1(1 - 0,4 \times 0,066) = 0,097 \text{m}
$$

 $Z = 9.7$  cm

$$
\mu_{bu} = 0.052 < 0.186 \varepsilon_s = 10\%
$$

$$
\sigma_s = \frac{f_e}{\gamma_s} = \frac{400}{1,15} = 347,8 \, MPa
$$

**Section d'armature tendue**

$$
A_s = \frac{M_u}{\sigma_s \times Z} = \frac{7.33 \times 10^{-3}}{347,8 \times 0.097} = 2.17 \, \text{cm}^2
$$

**Condition de non fragilité**

$$
A_s \ge A_{\min} = \max \left\{ \frac{b.h}{1000}, 0.23.b.d. \frac{f_{t28}}{f_e} \right\} = \max \left\{ \frac{100 \times 15}{1000}, 0.23 \times 100 \times 13 \times \frac{2,1}{400} \right\}
$$

A min = 1.56 cm 2 

On choisit :  $A = 6T12 = 6.79$  cm<sup>2</sup>

### **Espacement**

St ≤ min (3h, 33cm)=min (3  $\times$  15; 33)=33 cm

On prend St=33 cm

## **Section d'armatures de répartition**

$$
Ar = \frac{As}{4} = \frac{6.79}{4} = 1,69 \text{ cm}^2
$$

On choisit  $5T8=2,51$  cm<sup>2</sup>

### **Espacement**

 $St \leq Min (4h, 45cm) = min (4 \times 15; 45) = 45cm$ 

On prend St=45cm

### **Vérification de l'effort tranchant**

### **Vu = Tu = 14.26 KN**

 $\triangleright$  Valeur de la contrainte tangentielle ( $\tau_u$ )

$$
\tau_u = \frac{V_u}{b \cdot d} = \frac{14.26 \times 10^{-3}}{1 \times 0.13} = 0.11 MPa
$$

## **Valeur limite de la contrainte tangentielle**

La fissuration est préjudiciable

 

#### **Armature d'effort tranchant**

- Le bétonnage est sans reprise

$$
V_u \le 0.07 \times d \times \frac{f_{c28}}{\gamma_b} \; h \le 15 cm
$$

Donc aucune armature d'âme à prévoir.

### **Etat Limite de Service**

 $Ms = 5.27$  KN.m : $A_s = 1.56$  cm<sup>2</sup>

La fissuration est préjudiciable

#### **Position de l'axe neutre :**

Equation s'écrit :

$$
by^{2} + 30(As + A')y - 30(d.As + d'A') = 0
$$

Solution :

$$
y = \frac{15(As + A')}{b} \left[ -1 + \sqrt{1 + \frac{b(d.As + dA')}{7.5(As + A')^{2}}} \right] = \frac{15 \times 1.56}{100} \left[ -1 + \sqrt{1 + \frac{100 \times 13 \times 1.56}{7.5 \times 1.56^{2}}} \right]
$$

*y*=2.46 cm

**Moment d'inertie**

$$
I = \frac{by^3}{3} + 15[As(d - y)^2 + A'(y - d')^2] = \frac{100 \times 2.46^3}{3} + 15 \times [1.56 \times (13 - 2.46)^2] = 2801,26 \text{cm}^2
$$
  

$$
K = \frac{Ms}{I} = \frac{5.27 \times 10^3}{2801.26} = 1.88 MPa/cm
$$

*Calcul des contraintes*

- **Contrainte de compression dans le béton**
- $\sigma$ <sup>'</sup><sub>b</sub> = K.y = 1.88 × 2.46 = 4.62*MPa*
- **Contrainte dans les armatures tendues**
- $\sigma_s$  = *n.k.*(*d y*) = 15×1.88×(13–2.46) = 297.22*MPa*
- **b) Vérifications**

# **Etat limite de compression du béton**

*MPa MPa <sup>b</sup> <sup>b</sup>* ' 4.62 15 ……............... (cv)

## **Etat limite d'ouverture des fissures**

Fissuration préjudiciable :

σ σ σ σ . σ σ σ

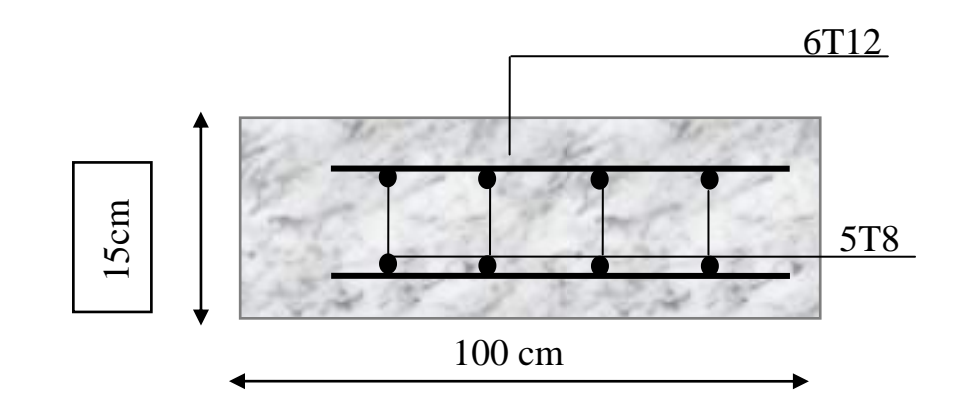

**Figuier III.16:schéma de ferraillage du balcon**

chapitre VI<br>etude sismique

# **IV.1 Introduction :**

# **IV.1.1 Définition :**

Le calcule parasismique à pour but l'estimation des valeurs caractéristiques les plus défavorables de la repense sismique et le dimensionnement des éléments de résistance, afin d'obtenir une sécurité jugée satisfaisante pour l'ensemble de l'ouvrage et d'assurer le confort des occupants.

L'estimation des forces d'origine sismique agissantes sur la structure pendant un séisme constitue le problème majeur de génie parasismique connaissant l'intensité de la loi de variation dans le temps de ces forces, les concepteurs pourraient dimensionner les ouvrages en leur assurant une sécurité optimale.

Plusieurs conceptions parasismiques et diverses méthodes de calcul ont été proposées parmi lesquelles on distingue trois méthodes très couramment utilisées

- **La méthode statique équivalente.**
- **La méthode d'analyse modale spectrale.**
- **La méthode d'analyse dynamique par accélogramme.**

# **IV.1.2 Règles RPA 99 (révisées en 2003) :**

Ce règlement Algérien à pour but de prévoir les mesures de sécurité à la conception et l'exécution des constructions en zones sismiques selon leurs groupes d'usage.

A ce titre, il est utile de rappeler que le RPA vise un double objectif :

- Protéger les vies humaines en évitant l'effondrement des ouvrages sous l'effetd'un séisme majeur, rare, en limitant le choix des systèmes constructifs ainsi que la hauteur des ouvrages en fonction de l'importance de la sismicité de la zone d'implantation.
- Limiter les dommages dans les éléments secondaires fragiles dus à des déformations imposées par un séisme modéré, plus fréquent.

Une modification a été faite suite au séisme du 21 Mai 2003 de Boumèrdes, cette révision «court terme» porte essentiellement sur deux volets, à sa voir la révision du zonage sismique et l'introduction de «nouvelles prescriptions plus restrictives pour le système de portiques auto stables en béton armé (système poteaux- poutres).

En résumé, le territoire national est divisé en cinq zones de sismicité croissante selon [11], Art 3.1, soit :

**Zone 0 :** Sismicité négligeable.

**Zone I :** Sismicité faible

**Zone IIa et IIb** : Sismicité moyenne

**Zone III :** Sismicité élevée

Ainsi, une modification a été apportée sur les valeurs du coefficient d'accélération des zones «A».

# **IV.1.3 Choix de la méthode de calcul :**

### **a) Conditions d'application de la méthode statique équivalente :**

Le bâtiment ou bloc étudié, satisfaisait aux conditions de régularité en plan et en élévation prescrites au chapitre III, une hauteur paragraphe 3.5 avec au plus égale à 65m en zones I et II et à 30m en zones III.

Le bâtiment ou bloc étudié présente une configuration irrégulière tout en respectant, outres les conditions de hauteur énoncées en a), les conditions complémentaires suivantes :

### **Zone I** :

Tous groupes

### **Zone IIa** :

Groupe d'usage 3.

Groupes d'usage 2, si la hauteur est inférieure ou égale à 7 niveaux ou 23 m.

Groupe d'usage 1B, si la hauteur est inférieure ou égale à 5 niveaux ou 17m.

Groupe d'usage 1A, si la hauteur est inférieure ou égale à 3 niveaux ou 10m.

## **Zone IIb et III** :

Groupes d'usage 3 et 2, si hauteur est inférieure ou égale à 5 niveaux ou 17m. Groupe d'usage 1B, si la hauteur est inférieure ou égale à 3 niveaux ou 10m. Groupe d'usage 1A, si la hauteur est inférieure ou égale à 2 niveaux ou 08m.

### **b) Conditions d'application de la méthode d'analyse modale spectrale**

La méthode d'analyse modale spectrale peut être utilisée dans tous les cas, et en particulier, dans le cas où la méthode statique équivalente n'est pas permise.

### **c) Conditions d'application de la méthode d'analyse dynamique:**

La méthode d'analyse dynamique par accélérogrammes peut être utilisée par un personnel qualifié, ayant justifié auparavant les choix des séismes de calculer des lois de comportement utilisées ainsi que la méthode d'interprétation de résultats et les critères de sécurité à satisfaire.

## **IV.2. Presentation du programmer ETABS (Extended 3D Analysis of Building**

106

## **Systems)**

L'ETABS est un logiciel de calcul des structures de génie civil (bâtiments).Il offre de nombreuses possibilités d'analyse des effets statiques et dynamiques avec des compléments de conception. Il permet aussi la vérification des structures en béton armé ou en charpente métallique. L'interface graphique disponible facilite considérablement la modélisation et l'exploitation des résultats.

La structure étudiée ne répond pas aux conditions exigées par les RPA99/Version 2003 pour l'application de la méthode statique équivalente; c'est pourquoi le calcul sismique se fera par la méthode Modale Spectrale, la méthode de statique équivalente sera donnée à titre.

# **IV.2.1. Modélisation :**

Le logiciel ETABS permet d'effectuer les étapes de modélisation (définition de la géométrie, conditions aux limites, chargement, caractéristiques des matériaux …etc.) de façon entièrement graphique numérique ou combinés, en utilisant les innombrables outils disponibles. En effet, une structure peut être composée en sous schémas (portiques, treilles, dalles, voiles ou autres). Chaque élément est défini dans sa base graphique correspondante, ensuite ces éléments sont assemblés en un modèle final de calcul. Quant à la compatibilité, elle s'effectue de façon automatique.

# **IV.2.3.Outils de modélisation d'ETABS :**

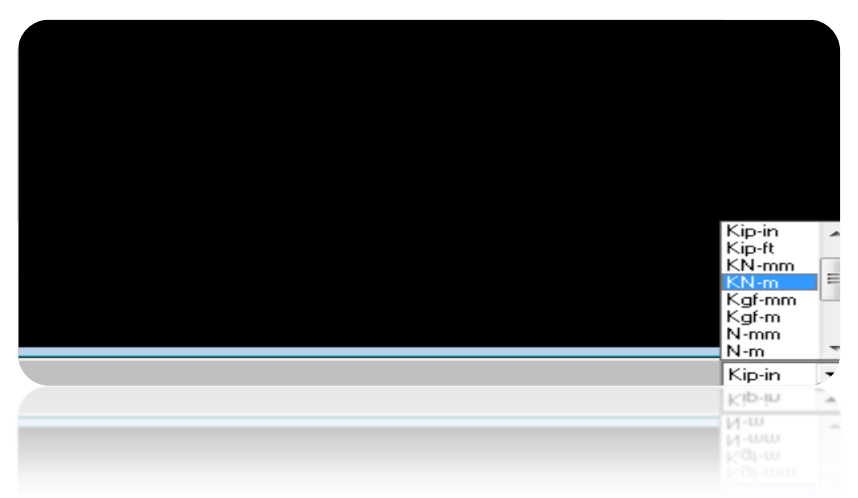

1. **Choix de l'unité** (KN.m)

## **Figure IV.1.** Choix de l'unité

**2. Menu «file» préparation des grilles.**

|              | Grid ID | Ordinate | Line Type | Visibility | Bubble Loc.    | <b>Grid Color</b> | ▲                    |                                       |
|--------------|---------|----------|-----------|------------|----------------|-------------------|----------------------|---------------------------------------|
| 1            | А       | 0.       | Primary   | Show       | Bottom         |                   |                      |                                       |
| 2            | B       | 1.4      | Primary   | Show       | <b>Bottom</b>  |                   |                      |                                       |
| 3            | С       | 3,44     | Primary   | Show       | <b>B</b> ottom |                   |                      |                                       |
| 4            | D       | 6,52     | Primary   | Show       | <b>Bottom</b>  |                   |                      |                                       |
| 5            | E       | 10,3     | Primary   | Show       | <b>B</b> ottom |                   |                      |                                       |
| 6            | F       | 14,12    | Primary   | Show       | <b>Bottom</b>  |                   |                      |                                       |
| 7            | G       | 17,15    | Primary   | Show       | <b>Bottom</b>  |                   |                      |                                       |
| 8            | Н       | 20,3     | Primary   | Show       | <b>Bottom</b>  |                   |                      |                                       |
| 9            |         |          |           |            |                |                   |                      |                                       |
| 10           |         |          |           |            |                |                   |                      |                                       |
| -Y Grid Data |         |          |           |            |                |                   | $\blacktriangledown$ | Units<br>KN-m<br>$\blacktriangledown$ |
|              | Grid ID | Ordinate | Line Type | Visibility | Bubble Loc.    | <b>Grid Color</b> | $\blacktriangle$     | Display Grids as:                     |
| 1            | 1       | 0,       | Primary   | Show       | Left           |                   |                      |                                       |
| 2            | 2       | 3,01     | Primary   | Show       | Left           |                   |                      | C Ordinates C Spacing                 |
| 3            | 3       | 6,11     | Primary   | Show       | Left           |                   |                      |                                       |
| 4            | 4       | 10,01    | Primary   | Show       | Left           |                   |                      | $\Box$ Hide All Grid Lines            |
| 5            | 5       | 15.19    | Primary   | Show       | Left           |                   |                      | $\Box$ Glue to Grid Lines             |
| 6            | 6       | 19,14    | Primary   | Show       | Left           |                   |                      |                                       |
| 7            | 7       | 20,97    | Primary   | Show       | Left           |                   |                      | 1,25 <br><b>Bubble Size</b>           |
| 8            |         |          |           |            |                |                   |                      |                                       |
| 9<br>10      |         |          |           |            |                |                   |                      | Reset to Default Color                |

**Figure IV.2.** Création des axes

- **3. Menu «Defline»** Définir les données de base pour l'analyse.
	- Matériel" $\Rightarrow$  Matériaux :- Béton.

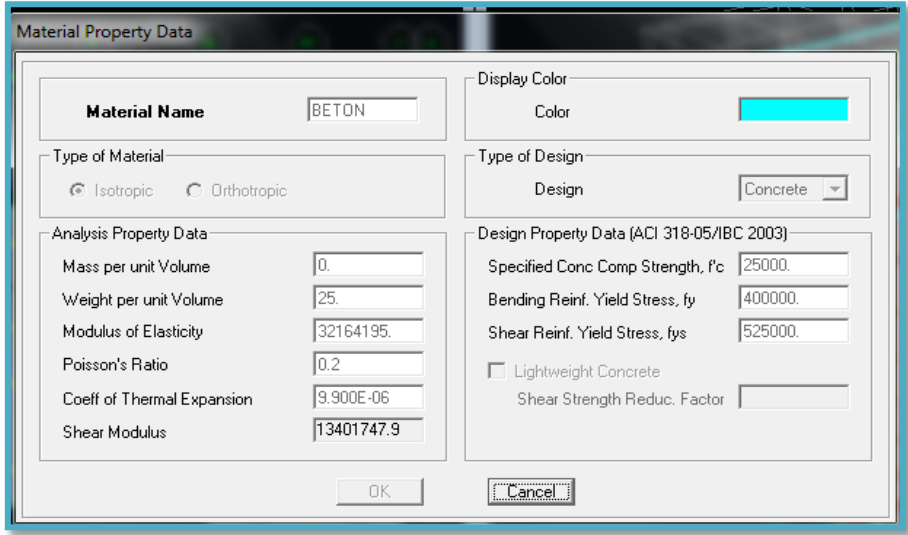

**Figure IV.3.** Caractéristiques mécaniques des matériaux

**4. « Frame Section» Différents type des sections.**
- 1. Poteaux.
- 2. Poutres principales PP, Poutre secondaires PS.

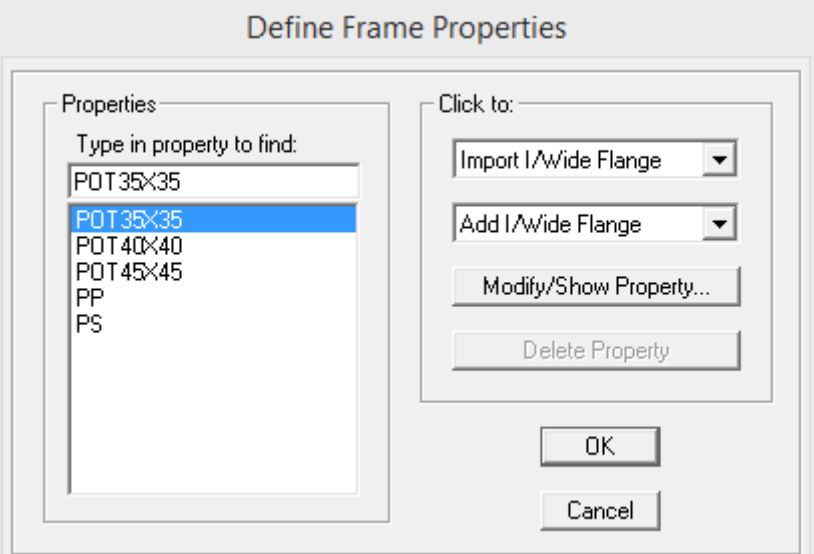

 **Figure IV.4.** Définition des poutres, poteaux

## **5. WALLE/SLABLE /DEAK :**

Voile, dalle, plancher.

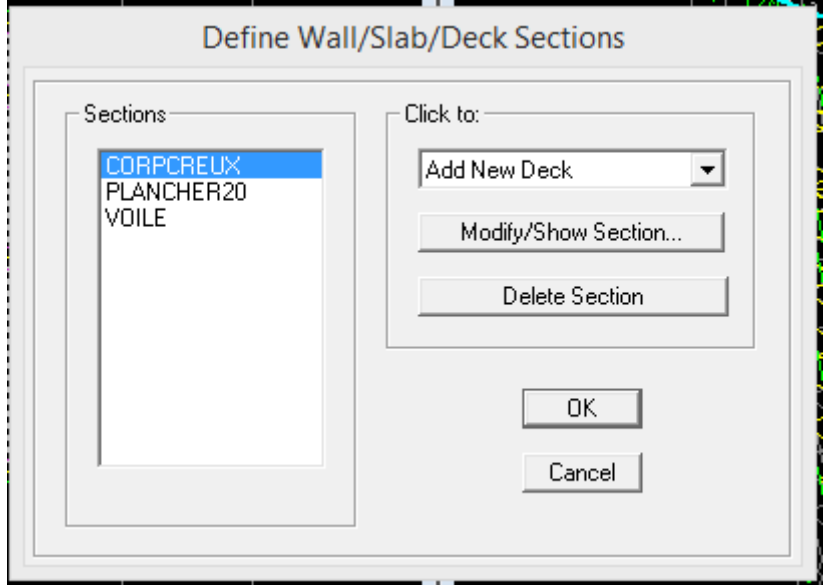

**Figure IV.5.** Définition (balcons, dalle d'équilibre, escaliers et voiles),

## **6. « Static Load Cases» Type de chargement.**

Charge permanent  $G \Rightarrow^{\infty}$ Dead Load  $^{\infty}$ .

Surcharge d'exploitation  $\Rightarrow$  "Live load".

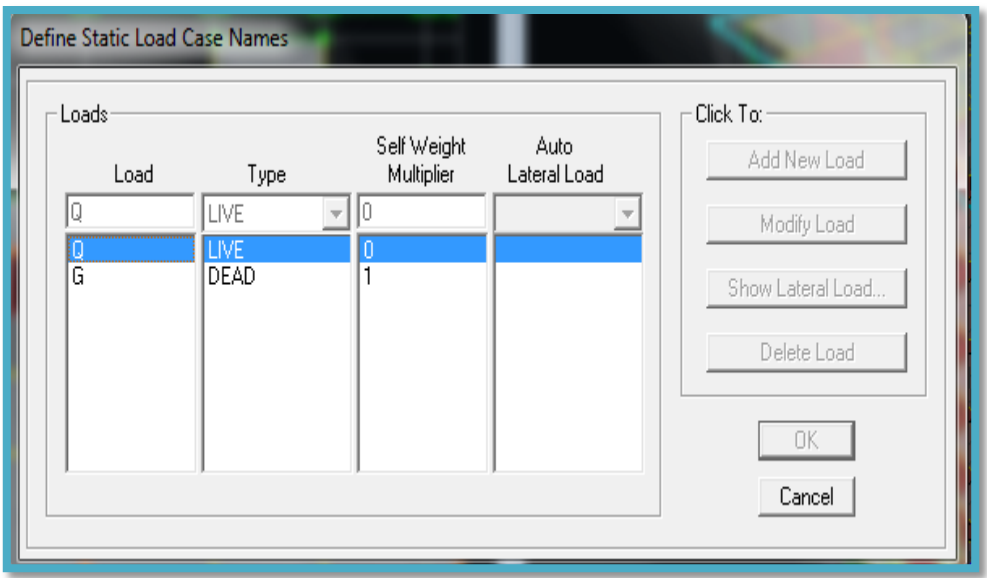

 **Figure IV.6.** Définition de charge

 $\bullet$ «Réponse Spectrum Functions» introduction de la fonction du spectre de réponse est donnée par RPA 99 page 37 :

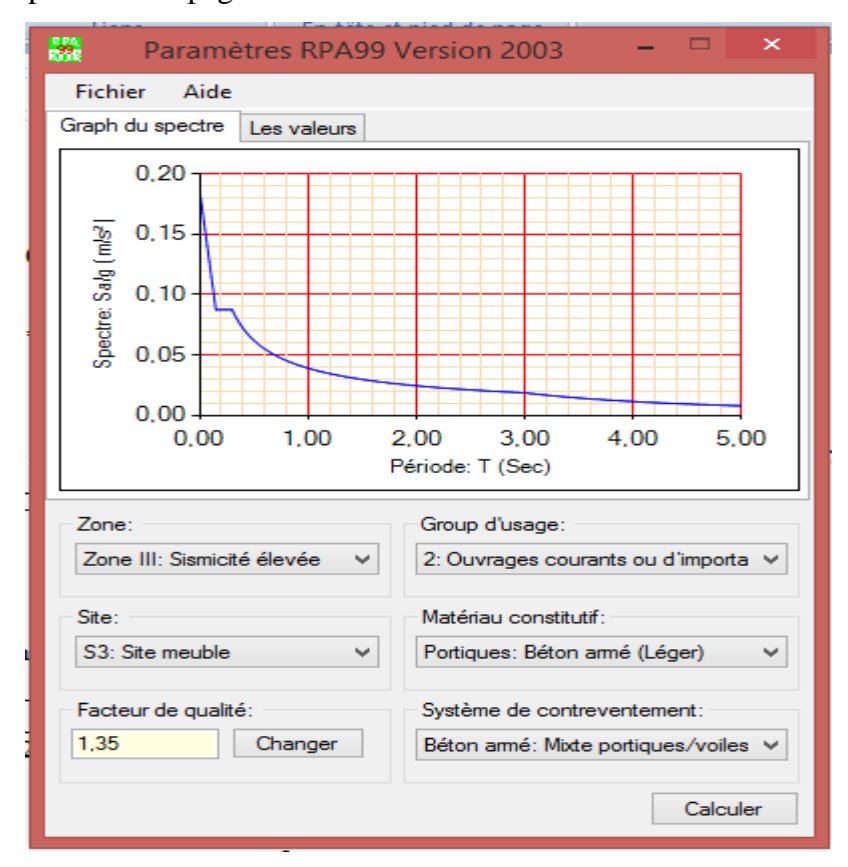

**Figure. IV.7.** Spectres de repense de chaque model

## **7. «Londcombination» combination des charges :**

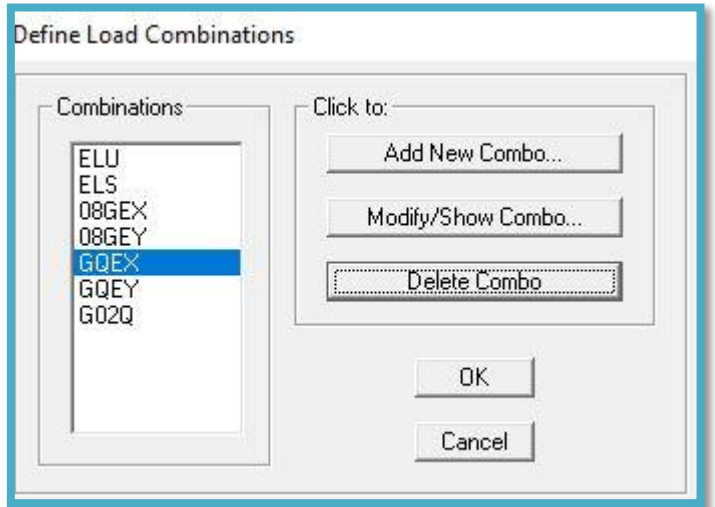

 **Figure IV.8.** Combinaisons de charge

**8. Concentration des masses :**

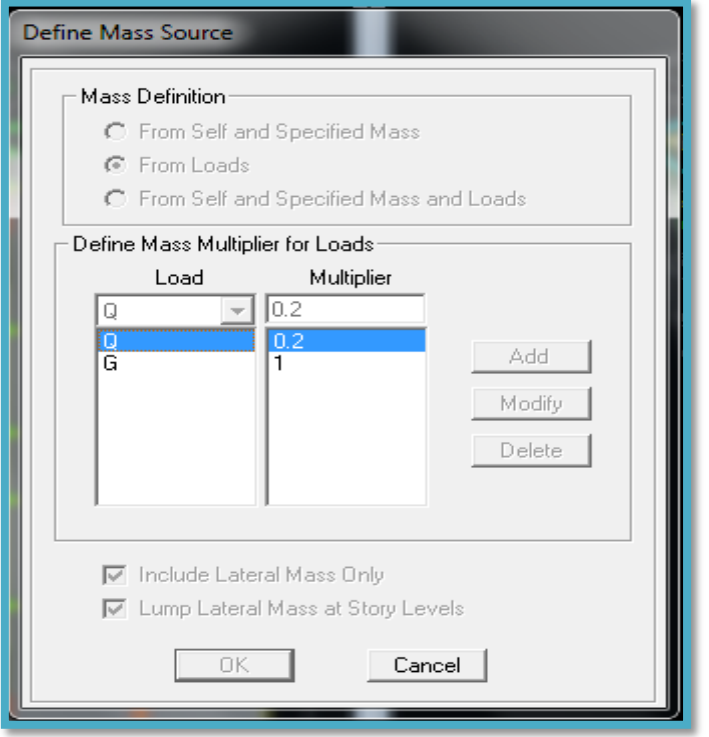

**Figure IV.9.** Définition de masse.

**8. « Restreints» appuis (encastrer les nœuds de base)** 

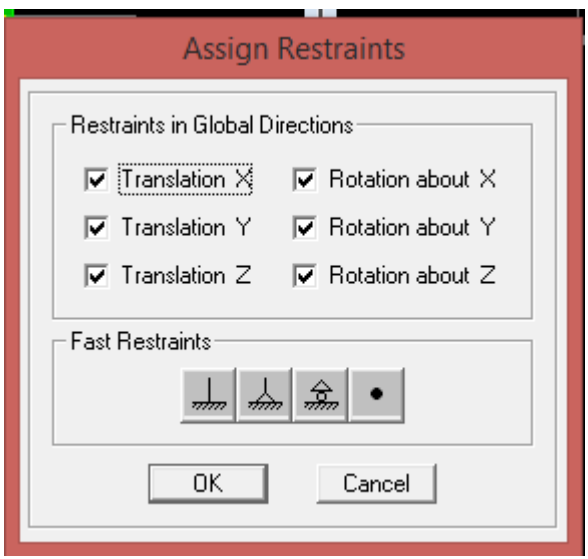

 **Figure IV.10.** Système d'appuis

 $\Rightarrow$  Ajouter les nœuds maîtres.

- *«Constraints» plancher indéformable (diaphragme)*
- *Pour chaque niveau (chaque plancher).*

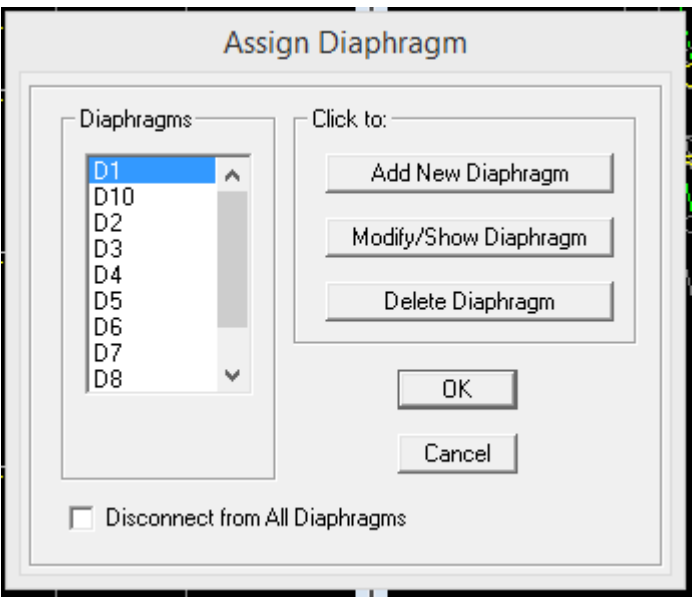

 **Figure IV.11.** Introduction des diaphragmes

- « Frame »élément (poutres, poteaux, voiles, linteaux)
	- « Section» Spécifier la section d'un élément.
	- "Local axes"  $\Rightarrow$  chargement des axes locaux.
	- $\bullet$ « End offsets» Spécification de la zone rigide dans un élément.
	- "Menu «Analyse" $\Rightarrow$  analyse dynamique.

 $\Rightarrow$  Option des résultats.

 $\Rightarrow$  Exécution.

 $\checkmark$  "Set option d'analyse"  $\Rightarrow$  Option d'analyse.

 $\Rightarrow$  Dynamique analyse  $\Rightarrow$  nombre de modes.

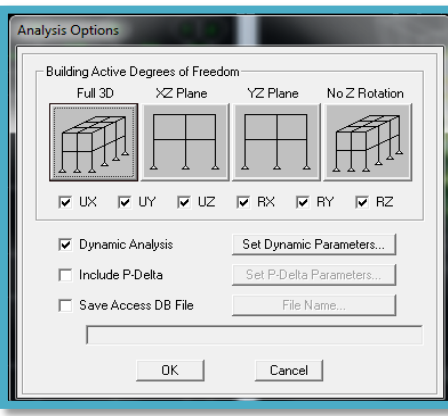

**Figure IV.12.** Analyse

 $\Rightarrow$  Générale out put  $\Rightarrow$  Résultats : mode propre (T) déplacement, réactions, efforts, M, N, T.

## «**Run» Exécution.**

## **Résultante des forces sismiques de calcul :**

L'une des premières vérifications préconisée par le RPA99 version 2003 est relative à la résultante des forces sismiques. En effet la résultante des forces sismiques à la base « Vt » obtenue par combinaison des valeurs modales ne doit pas être inférieur à 80% de la résultante des forces sismiques déterminée par la méthode statique équivalente « V » pour une valeur de la période fondamentale donnée par la formule empirique appropriée.

Si Vt<0,8V, il faut augmenter tous les paramètres de la réponse (forces, déplacements, moments,…..) par le rapport *Vt* 0,8*V*

#### **IV.3.Calcul de la force sismique par la méthode statique équivalente**

La force sismique totale V appliquée à la base de la structure, doit être calculée successivement dans deux directions horizontales orthogonales selon la formule

$$
V = \frac{A \times D \times Q}{R} \times W
$$

#### **Avec :**

A : Coefficient d'accélération de zone.

D : Facteur d'amplification dynamique moyen.

Q : Facteur de qualité.

R : Coefficient de comportement global de la structure.

W : Poids de la structure.

#### **IV-3-1-Calcul la Coefficient d'accélération de zone :**

Pour notre cas :

- L'ouvrage est du « groupe 2 » (bâtiment d'habitation collective dont la hauteur ne dépasse pas 48).
- L'implantation de ce bâtiment se fera dans la wilaya **d'Alger** zone III).

Donc : A=0,25 (tableau 4.1)

#### **IV-3-2-calcul le facteur d'amplification dynamique moyen :**

$$
2.5\eta \left(\frac{T_2}{3.0}\right)^{2/3} \left(\frac{3.0}{T}\right)^{5/3} D = \begin{cases} 2.5\eta & 0 \le T \le T_2 \text{ s.} \\ 2.5\eta \left(\frac{T_2}{T}\right)^{2/3} & T_2 \le T \le 3.0s \\ T \ge 3.0s \,. \end{cases}
$$

#### $\triangleright$  **Calcul T<sub>2</sub>** :

T<sup>2</sup> : Périodes caractéristiques associées à la catégorie de site.

On a un sol ferme donc nous sommes dans un Site meuble  $S_3$  et à partir du tableau 4-7 on prend  $T_2=0,50s$  et T1=0,15 s.

#### **Calcul T :**

$$
1/T_N = 0.09 \times \frac{h_N}{\sqrt{L}}
$$

#### **Avec :**

 $h_N$ : la hauteur totale de la structure.

L : les dimensions en plan de la structure :

Selon x-x :  $Lx = 20,47m$ .

Selon y-y : Ly =  $21,30m$ .

$$
\mathbf{A}.\mathbf{N}:
$$

Selon x-x : Tx =  $0.09 \frac{32.5}{\sqrt{20.47}}$  = Selon y-y : Ty =  $0.09 \frac{32.3}{\sqrt{21.30}}$  =  $2$ / T=C<sub>T</sub>× $h_N$ <sup>(3/4)</sup>

#### **Avec :**

 $C_T$ : coefficient en fonction de contreventement, de remplissage et donnée par le tableau 4-6  $\Rightarrow$  C<sub>T</sub>=0,05.

# **A.N :** T=0,05×32,3<sup>(3/4)</sup>=0,677 s

Selon x-x :  $T_x = min(T; T_x) = min(0.677; 0.64)$ s =0,64s. Selon y-y :  $T_y = min(T; T_y) = min(0.677; 0.63)$  s =0.63 s.

$$
\begin{cases}\nT_{x=0,64s2.5\eta} \left(\frac{T_1}{T_2}\right)^{2/3} T_2 \le T \le 3s \\
T_{y=0,63s.2.5\eta} \left(\frac{T_1}{T_2}\right)^{2/3} \qquad T2 \le T \le 3s\n\end{cases}
$$

#### **Calcul η :**

 : Facteur de correction d'amortissement (quant l'amortissement est différent de 5%).  $\eta = \sqrt{7/(2+\xi)} \ge 0.7$  (Art 4.3).

#### **Avec :**

ξ : Pourcentage d'amortissement critique : ξ=6% (tableau 4.2)

⇒ 
$$
\eta = \sqrt{\frac{7}{(2+6)}} \ge 0.7 = 0.94 \ge 0.7
$$
 (vérifier)

#### **A.N :**

$$
D_{X} = 2.5 \times 0.94 \left( \frac{0.50}{0.64} \right)^{2/3} = 1.99
$$

D  $_\mathrm{Y}{=}\,2.5\times0.94\,\big(0$  $\boldsymbol{0}$  $^{2}/_{3}$  =

**R :** Coefficient de comportement

Les valeurs du coefficient de comportement sont données par la réglementation en fonction du type de structure (mode de contreventement tableau (4.3) (Art 4.2.3 RPA 99/Version 2003.), des matériaux utilisés et des dispositions constructives adoptées pour favoriser la ductilité des éléments et assemblages, c'est-à-dire leur aptitude à supporter des déformations supérieures à la limite élastique.

Pour notre bâtiment, On à étudier trois systèmes de contreventement

- Portiques contreventés par des voiles  $R = 4$ .
- Voiles porteurs  $R = 3.5$ .
- $\bullet$  Mixte portiques/voiles avec interaction R = 5.

• Q : facteur de qualité de la structure. Il est fonction de :

- redondance et de la géométrie des éléments qui la constituent
- régularité en plan et en élévation
- la qualité de contrôle de la construction.

| Critère q                                                       | Observée | $P q$ // xx | Observée | $P q$ // $y y$ |
|-----------------------------------------------------------------|----------|-------------|----------|----------------|
| <b>Conditions minimales sur les files</b><br>de contreventement | Oui      | 0,0         | Oui      | 0,0            |
| Redondance en plan                                              | Oui      | 0,0         | Oui      | 0.0            |
| Régularité en plan                                              | Oui      | 0,0         | Oui      | 0,0            |
| Régularité en élévation                                         | Oui      | 0,0         | Oui      | 0,0            |
| Contrôle<br>qualité<br>de<br>la<br>desmatériaux                 | Non      | 0,05        | Non      | 0,05           |
| CONTRÔLE DE LA QUALITÉ DE                                       |          |             |          |                |
| <b>L'EXÉCUTION</b>                                              | Non      | 0, 10       | Non      | 0,10           |

**Tableau .IV .1 :** valeurs des pénalités p q.

**A.N :**

- $Q/\text{xx} = 1 + (0 + 0 + 0 + 0 + 0, 05 + 0, 10) = 1.25$
- $Q$ //yy = 1+ (0+ 0+ 0+ 0+ 0,05+0,10) = 1.25

 $Q_x = Q_y = 1.25$ 

#### **IV-3-3. Calcul le poids de la structure**

W : Poids total du bâtiment :

W : est égale à la somme des poids Wi, de chaque niveau (i) :

 $W = \sum W_i$ 

**Avec :**  $W_i = W_{Gi} + \beta W_{Qi}$ 

**W***i* : Le poids concentré au niveau du centre masse du plancher *« i »*;

**WG***i* : Le poids dû aux charges permanentes et celui des équipements fixes éventuels, secondaires de la structure au niveau *« i »*;

**WQ***i* : Surcharges d'exploitation au niveau *« i »*;

**Β** : Coefficient de pondération, fonction de la nature et de la durée de la charge d'exploitation.

**β***=0,2* (bâtiment d'habitation, bureaux ou assimilés). **(Tableau IV.5)**

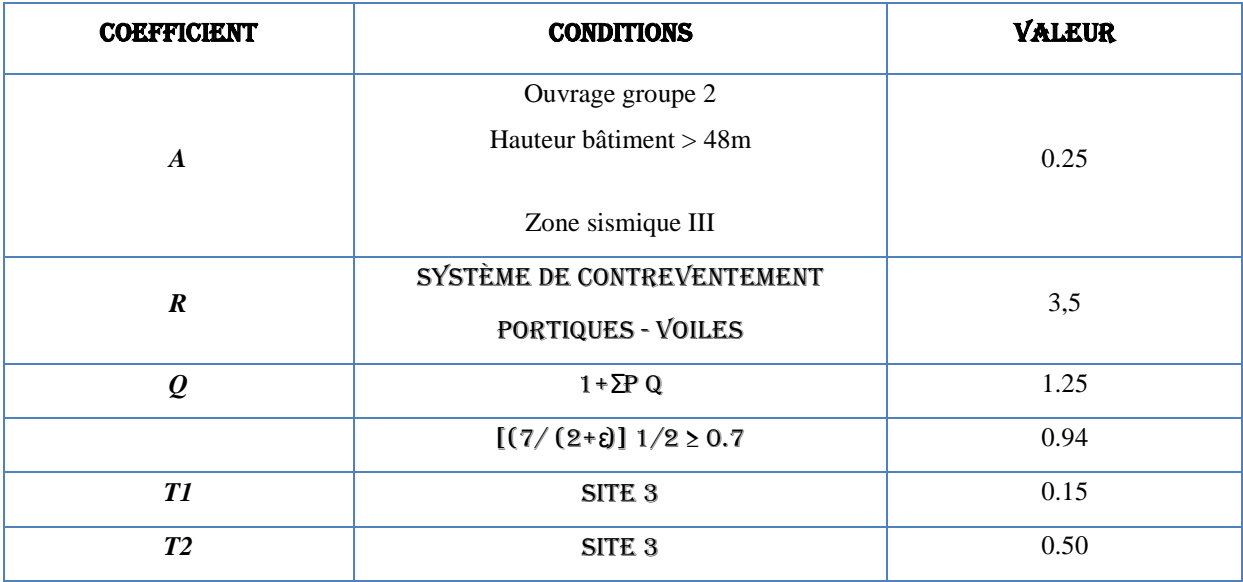

#### **Tableau IV.2.**Paramètres sismiques

#### **IV-3-3-Structures étudiées en fonction du coefficient de comportement R**

Les valeurs du coefficient de comportement sont données par la réglementation en fonction du type de structure (mode de contreventement tableau (4.3) (Art 4.2.3 RPA 99/Version 2003.), des matériaux utilisés et des dispositions constructives adoptées pour favoriser la ductilité des éléments et assemblages, c'est-à-dire leur aptitude à supporter des déformations supérieures à la limite élastique.

Pour notre étude nous avons réalisé et vérifié quatre types de structures en fonction du paramètre dynamique '**coefficient de comportement R'** qui sont tout en préservant les plans d'architecture:

## *1 : Portique autostable en béton armé sans remplissage en maçonnerie rigide*

Pour la première structure nous avons modélisé une structure auto stable pour voir l'effet d'ajout des voiles sur le comportement de la structure. Cette ossature constituée uniquement de portiques capables de reprendre la totalité des sollicitations dues aux charges verticales et horizontales. Pour cette catégorie, les éléments de remplissage ne doivent pas gêner les déformations des portiques (cloisons désolidarisées ou cloisons légères dont les liaisons ne gênent pas le déplacement des portiques). Dans ce cas R=5.

### *2. Système de contreventement constitué par des voiles porteurs en béton armé*

 Le deuxième modèle est le système de contreventement constitué par des voiles porteurs en béton armé. ce système est constitué de voiles uniquement ou de voiles et de portiques. Dans ce dernier cas les voiles reprennent plus de 20% des sollicitations dues aux charges verticales. On considère que la sollicitation horizontale est reprise uniquement par les voiles. Pour ce système R= 3.5.

## **IV.3.4 Vérifications exigées par le RPA 99/version 2003**

Pour les deux méthodes de calcul, le RPA 99/version 2003 exige les vérifications suivantes:

- Vérification des périodes
- Vérification de participation massique
- Vérification de la résultante des forces sismiques
- Vérification de déplacements inter-étages
- Vérification vis-à-vis de l'effet P-Δ

## **IV. 4. Interprétation des résultats :**

Nous présenterons les différents modèles de disposition des voiles de contreventement, ainsi que les vérifications nécessaires et les résultats de l'analyse sismique réalisée par l'ETABS.

## **IV .4.1. Premier modèle Structure-Auto stable :**

Dans le premier modèle, les voiles de contreventement sont disposés dans la cage d'ascenseur (Figure IV.14). Le comportement des trois premiers modes est montré sur la Figure IV.15 cidessous

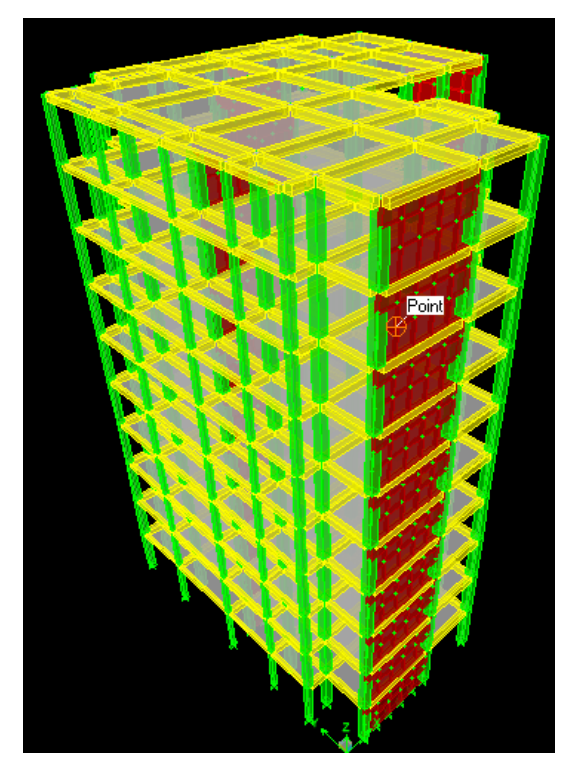

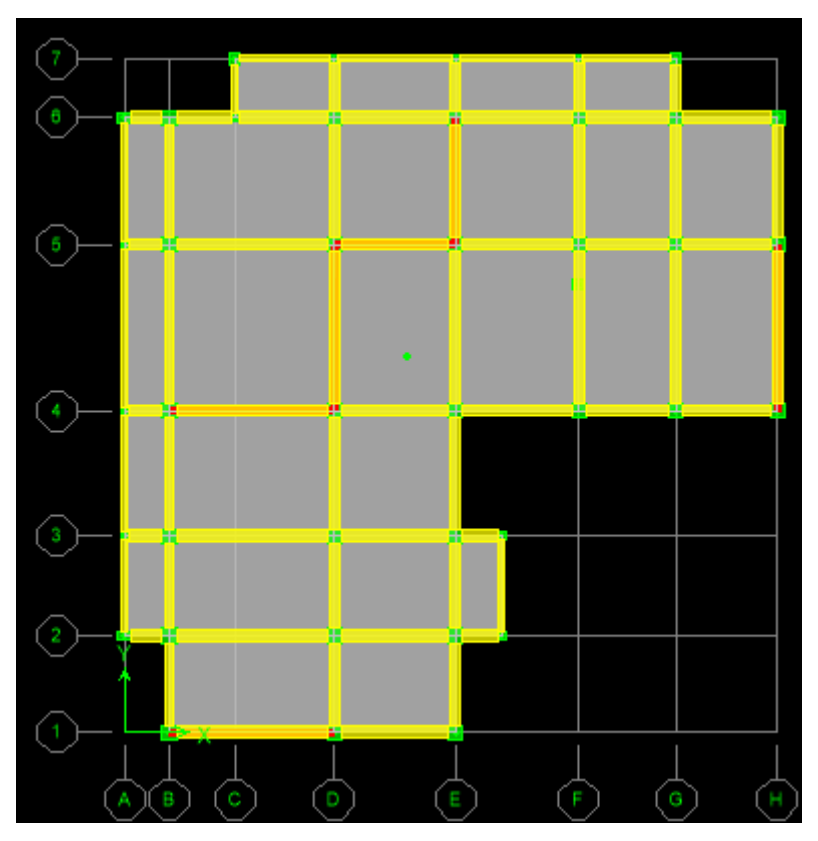

**Figure IV.13.** Modèle initiale de disposition des voiles

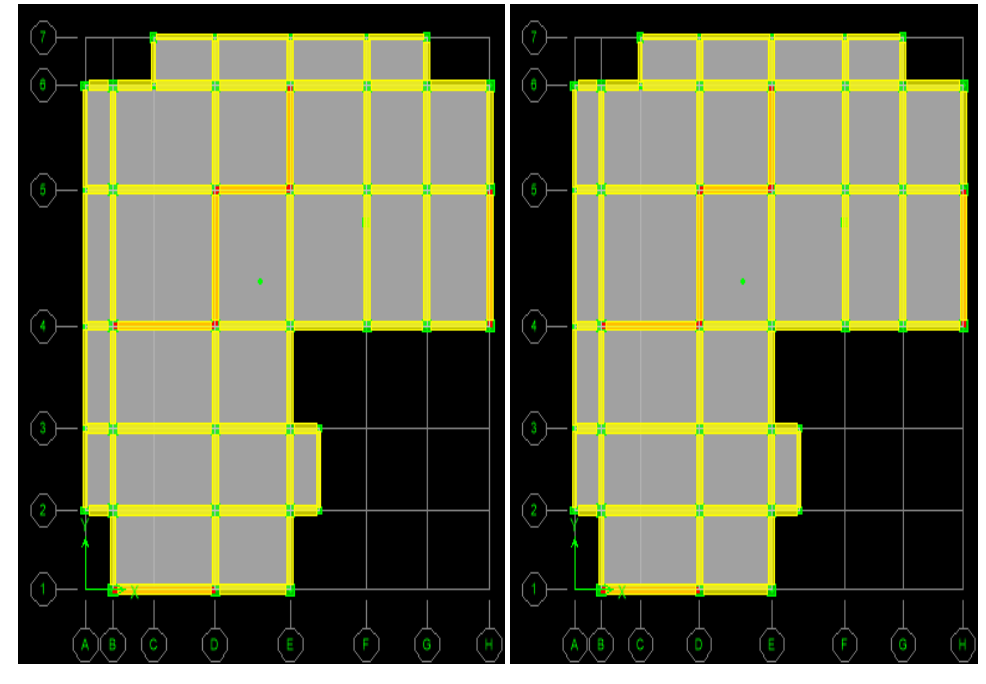

**Mode 1.** Translation y **Mode 2.** Translation x

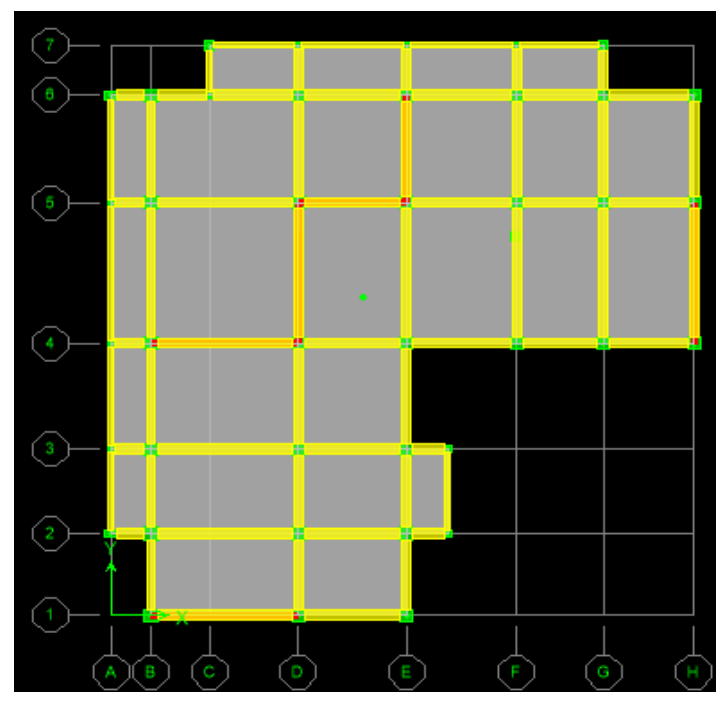

**Mode3.** Rotation z

**Figure IV.14.** Comportement des trois premiers modes du modèle initial

## **IV.4.2. Deuxième modèle :**

La Figure 4.16 montre le premier modèle qui présente la disposition des voiles de contreventement dans la cage d'escalier et dans les angles de notre bâtiment.

Le comportement des trois premiers modes est montré sur la Figure IV.17 ci-dessous.

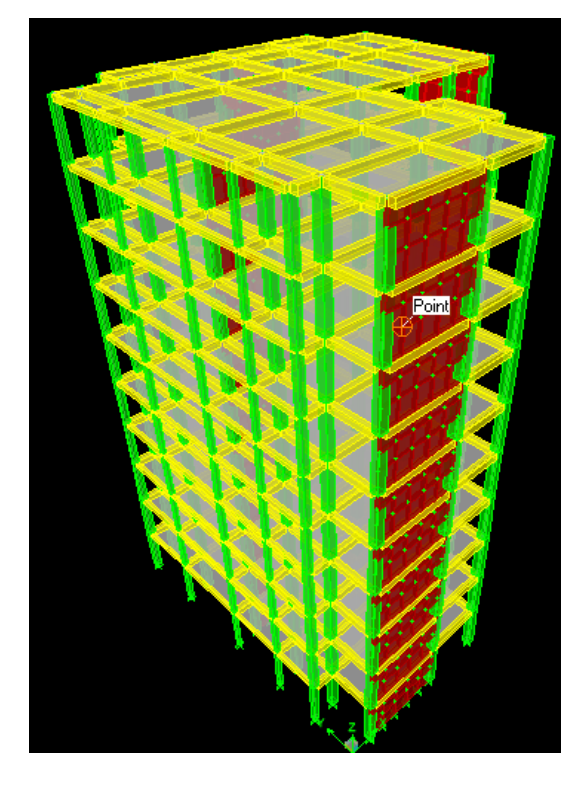

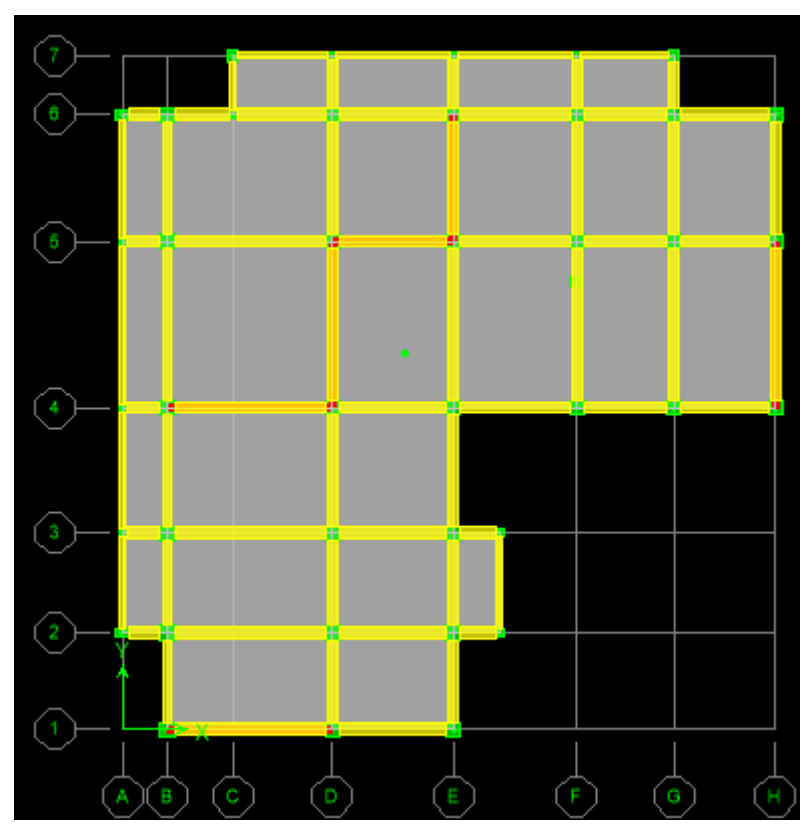

**Figure IV.15.** Deuxième modèle de disposition des voiles

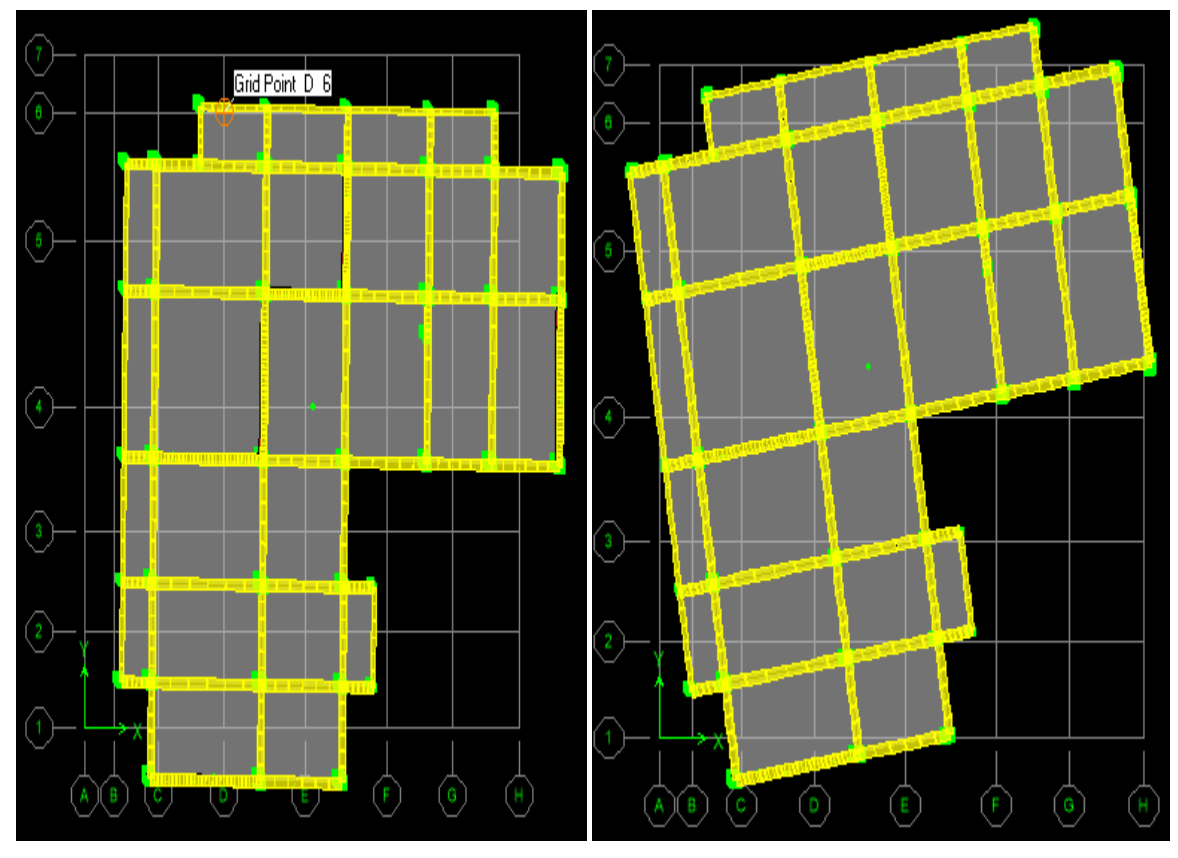

**Mode1.** Translation x **Mode 2.** Rotation z

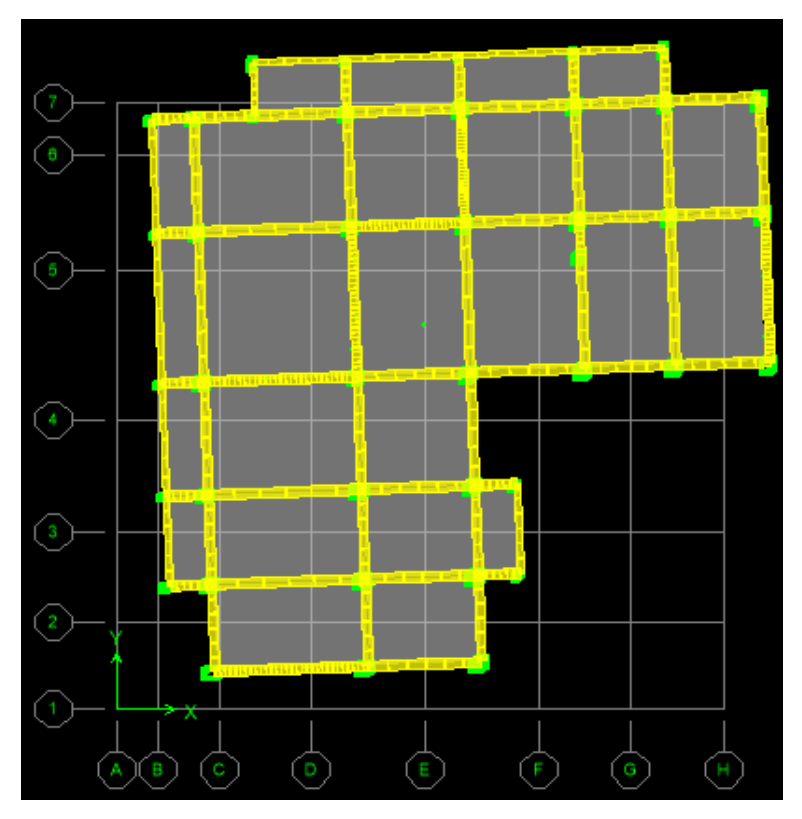

**Mode 3.** Translation y

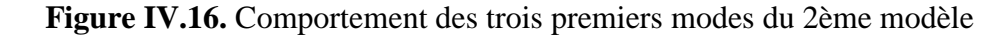

#### **IV.4.1.1. Vérification des périodes :**

La valeur de la période fondamentale (T) de la structure peut être estimée à partir de formules empiriques ou calculée par des méthodes analytiques ou numériques.

- La formule empirique à utiliser selon les cas est la suivante :  $T = C_7 h<sub>N</sub>^{3/4}$ 

 $h_N$ : hauteur mesurée en mètres à partir de la base de la structure jusqu'au dernier niveau (N).

 $C_T$  coefficient, fonction du système de contreventement, du type de remplissage  $C_T$  = 0.05.

Dans les cas notre cas, on peut également utiliser aussi la formule :

 $T = 0.09 h_{\rm N} / \sqrt{D}$ 

Où D est la dimension du bâtiment mesurée à sa base dans la direction de calcul considérée. Dans ce cas de figure il y a lieu de retenir dans chaque directions considérée la plus petite des deux valeurs données respectivement par les deux formules précédentes.

D'après RPA 2003/99, les valeurs de T, calculées à partir des formules de Rayleigh ou de méthodes numériques ne doivent pas dépasser celles estimées à partir des formules empiriques appropriées de plus de 30%.

Les tableaux IV.3 au IV.4 donnent respectivement les vérifications nécessaires des periodes fondamentales pour les quarte structures

- 1. structure auto stable
- 2. structure R=3.5 ;

**Tableau IV.3.** Vérification de la période fondamentale pour le portique auto stable.

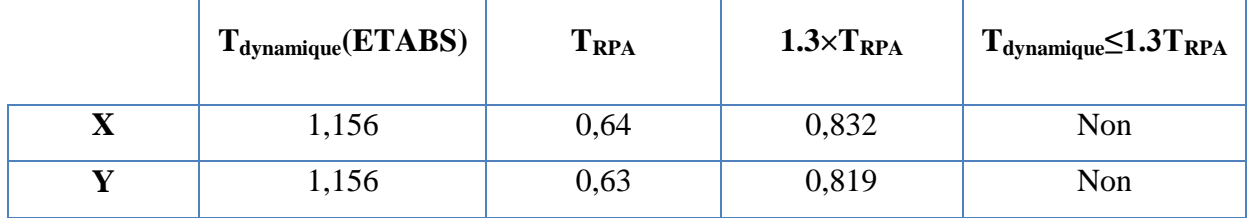

La vérification des périodes est donnée au Tableau IV.8

**Tableau IV.4.** Vérification des périodes pour 2eme model R=3,5.

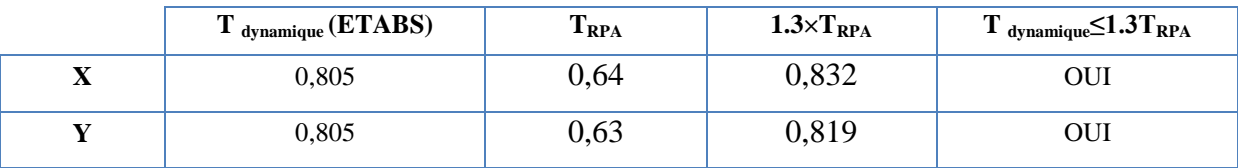

#### **IV.4.1.2. Vérification de la participation massique :**

Pour les structures représentées par des modèles plans deux direction, le nombre de modes de vibration à retenir dans chacune des deux directions d'excitation doit être tel que :

La somme des masses modales effectives pour les modes retenus soit égale à 90% au moins de la masse totale de la structure d'après RPA99 (version 2003). Le Tableau 4.5 donne le pourcentage de participation massique.

**Tableau IV.5.** Pourcentage de participation massique pour portique auto stable.

|                         |            | Facteur de participation massique $(\%)$ |           |           |             |             |  |  |  |  |
|-------------------------|------------|------------------------------------------|-----------|-----------|-------------|-------------|--|--|--|--|
| <b>Mode</b>             | Période(s) | <b>UX</b>                                | <b>UY</b> | <b>UZ</b> | $\Sigma$ UX | $\Sigma$ UY |  |  |  |  |
| 1                       | 1.156      | 6.704                                    | 50.04     | 0.000     | 6.704       | 50.04       |  |  |  |  |
| $\overline{2}$          | 1.125157   | 50.668                                   | 7.724     | 0.000     | 57.372      | 57.764      |  |  |  |  |
| 3                       | 0.978939   | 2.714                                    | 0.872     | 0.000     | 60.086      | 58.636      |  |  |  |  |
| $\overline{\mathbf{4}}$ | 0.398162   | 8.955                                    | 1.648     | 0.000     | 69.041      | 60.284      |  |  |  |  |
| 5                       | 0.392521   | 1.289                                    | 9.264     | 0.000     | 70.33       | 69.548      |  |  |  |  |
| 6                       | 0.347762   | 0.349                                    | 0.488     | 0.000     | 70.679      | 70.036      |  |  |  |  |

On constate que le modèle portique auto stable :

Une période fondamentale : T=1.156sec.

- La participation massique dépasse le seuil des 90% à partir du **6èm**e mode,
- Le 1er mode est un mode de translation **suivant Y-Y**.
- Le 2èmemode est un mode de translation **suivant X-X**.
- Le  $3<sup>ème</sup>$  mode est un mode de torsion.

**Tableau IV.6.** Pourcentage de participation massique pour 2eme modèle avec  $R = 3.5$ 

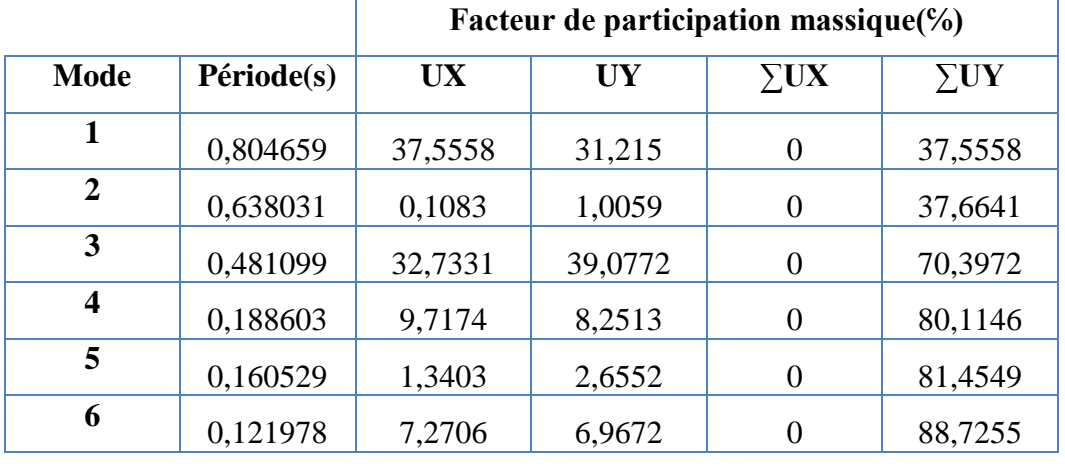

On ne constate que le 2 eme modèle avec  $R = 3.5$ : Une période fondamentale : T=0,804659sec.

- La participation massique dépasse le seuil des 90% à partir du **9èm**e mode,
- Le 1<sup>er</sup> mode est un mode de translation **suivant Y-Y**.
- Le  $2^{eme}$  mode est un mode de rotation.
- Le 3èmemode est un mode de translation **suivant X-X**.

#### **● Calcul de la force sismique totale** :

La force sismique totale V donnée au Tableau IV.5, est calculée dans les deux directions X, Y par les formules :

$$
V_x = \frac{A \times D \times Q}{R} \times W
$$

$$
V_y = \frac{A \times D \times Q}{R} \times W
$$

Les Tableaux IV.10 et IV.11 présentent le calcul et la vérification de la résultante des forces sismiques pour 2eme modèle avec  $R = 3.5$ .

**Tableau IV.7.** Calcul de la force sismique pour 2eme modèle  $R = 3.5$ .

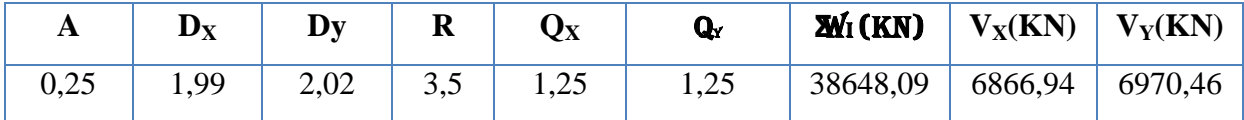

**Tableau IV.8.** Vérification de la résultante des forces sismique de calcul pour 2eme modèle

avec  $R = 3.5$ .

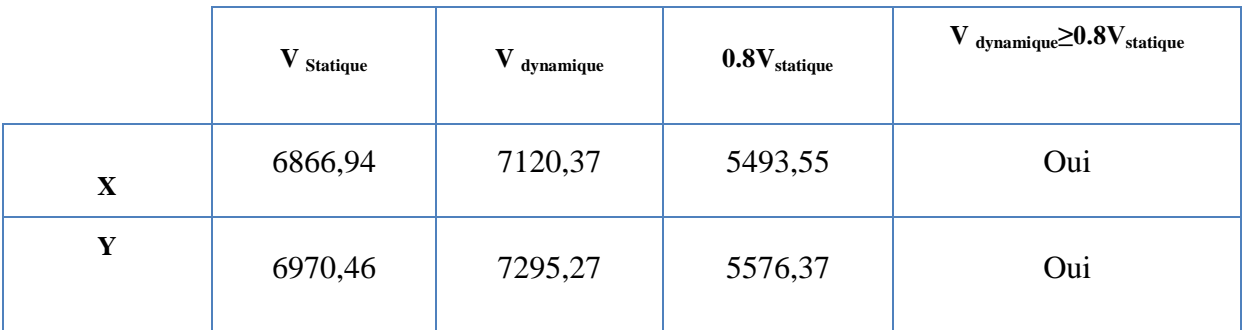

## **IV.4.2.3. Vérification des déplacements :**

Les déplacements inter-étages dans les deux sens sont regroupés dans les Tableaux présentés ci-dessous.

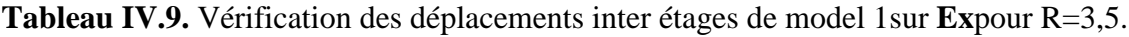

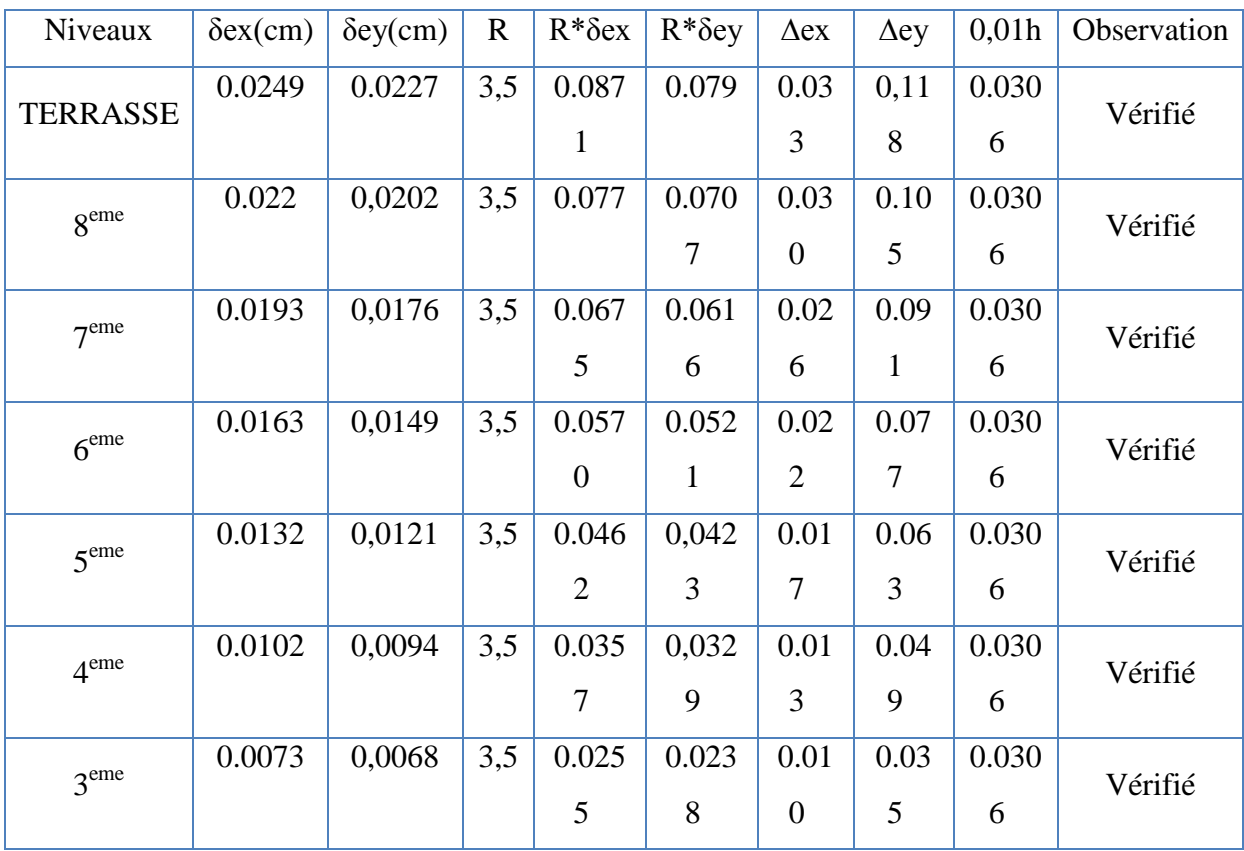

| $\gamma$ eme   | 0.0047 | 0,0044 | 3,5 | 0.016 | 0,015 | 0.00 | 0.02           | 0.030 |         |
|----------------|--------|--------|-----|-------|-------|------|----------------|-------|---------|
|                |        |        |     | 4     | 4     | 6    | 3              | 6     | Vérifié |
|                | 0.0025 | 0,0023 | 3,5 | 0.008 | 0,008 | 1.00 | 0.01           | 0.030 |         |
| C <sub>2</sub> |        |        |     |       | 0     | 3    | $\overline{2}$ | 6     | Vérifié |
|                | 0.0008 | 0,0008 | 3,5 | 0.002 | 0.002 | 0.00 | 0.00           | 0.030 |         |
| C <sub>1</sub> |        |        |     | 8     | 8     |      | 4              | 6     | Vérifié |

**Tableau IV.10.** Vérification des déplacements inter étages de model 1sur **Ey** pour R=3.5.

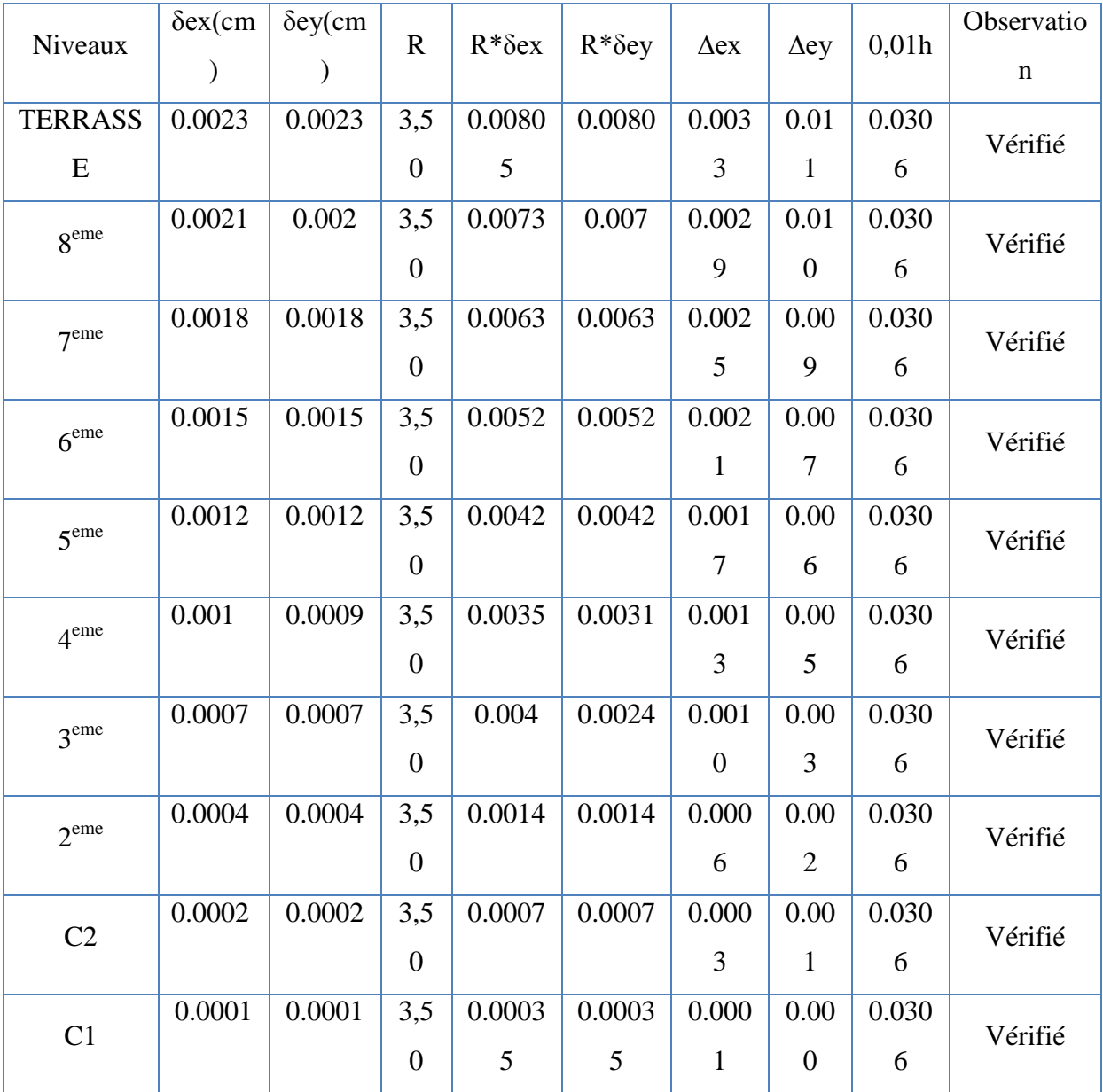

#### **Conclusion**

La période fondamentale et le déplacement inter étage dans les deux sens, ne sont pas vérifiés, donc on doit augmenter la rigidité de la structure par l'ajout des voiles

## **IV.5. Vérification vis-à-vis de l'effet P-Δ :**

L'effet P-Δ est le moment additionnel dû au produit de l'effort normal dans un poteau au niveau d'un nœud de la structure par le déplacement horizontal du nœud considéré.

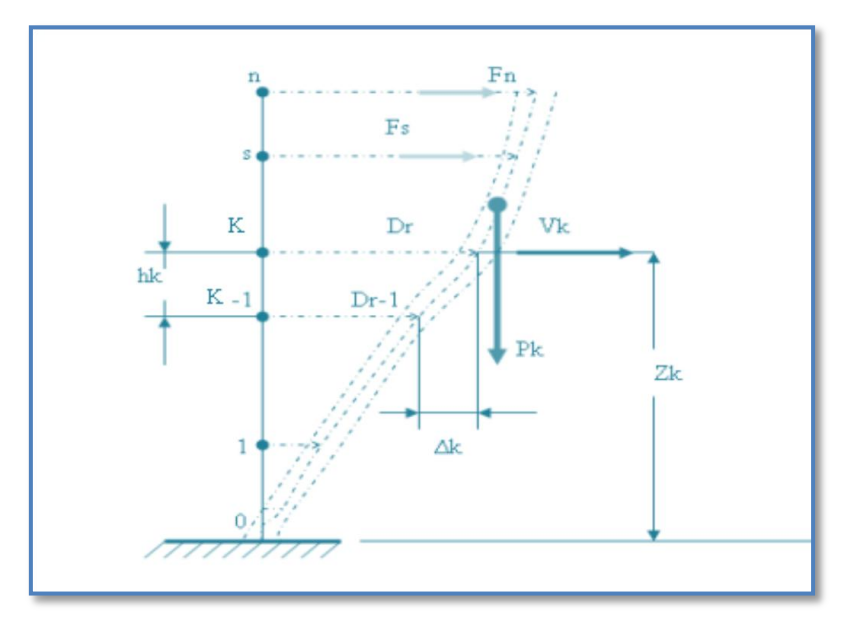

**Figure IV.17.** Evaluation des effets du second ordre

L'effet P-Δ peut être négligé dans le cas des bâtiments si la condition suivante est satisfaite

àtous les niveaux Avec : 
$$
\theta = \frac{P_K \times \Delta_K}{V_K \times h_K} \leq 0,1
$$

- **Pk** : Poids totale de la structure et des charges d'exploitation associées au-dessus du niveau « k ».
- **Vk** : effort tranchant d'étage au niveau «  $k \times$
- **Δk** : déplacement relatif du niveau « k » par rapport au niveau « k-1 »
- **hk** : hauteur de l'étage « k ».
- Si  $0.10 < \theta \le 0.20$ , les effets P- $\Delta$  peuvent être pris en compte de manière approximative en amplifiant les effets de l'action sismique calculés au moyen d'une analyse élastique du premier ordre par le facteur :  $\frac{1}{1}$  $\mathbf{1}$
- Si  $\theta$  > 0.20, la structure est partiellement instable et elle doit être redimensionnée.

Les Tableaux présentés ci-dessous regroupent les vérifications de l'effet P-Δ dans les deux

| <b>Niveaux</b>   | $P$ (KN) | V x     | $\mathbf{V}$ $\mathbf{y}$ | $\Delta$ ex | $\Delta$ e y | $\bf H$ | $\boldsymbol{\Theta}$ | <i><b>Observation</b></i> |
|------------------|----------|---------|---------------------------|-------------|--------------|---------|-----------------------|---------------------------|
|                  |          | (KN)    | (KN)                      | (m)         | (m)          | (m)     |                       |                           |
| <b>Terrasse</b>  | 632.9112 | 835.67  | 789.06                    | 0,0337      | 0,118        | 3,06    | 0,01203               | vérifié                   |
| <b>9</b> eme     | 738.352  | 1607.42 | 1537.63                   | 0,030       | 0,105        | 3,06    | 0,00767               | vérifié                   |
| 8 <sup>eme</sup> | 739.917  | 2230.15 | 2159.59                   | 0,0261      | 0,091        | 3,06    | 0,00571               | vérifié                   |
| 7 <sup>eme</sup> | 739.917  | 2744.06 | 2678.03                   | 0,0221      | 0,077        | 3,06    | 0,00479               | vérifié                   |
| 6 <sup>eme</sup> | 739.917  | 3175.71 | 3107.73                   | 0,0179      | 0,063        | 3,06    | 0,00399               | vérifié                   |
| 5 <sup>eme</sup> | 739.917  | 3540.13 | 3463.79                   | 0,0139      | 0,049        | 3,06    | 0,0034                | vérifié                   |
| 4 <sup>eme</sup> | 739.917  | 3835.41 | 3752.82                   | 0.0100      | 0,035        | 3,06    | 0,00290               | vérifié                   |
| 3 <sup>eme</sup> | 739.917  | 4062.62 | 3970.77                   | 0,0064      | 0,023        | 3,06    | 0,00235               | vérifié                   |
| C <sub>2</sub>   | 739.917  | 4229.45 | 4113.69                   | 0,0034      | 0,012        | 3,50    | 0,00169               | vérifié                   |
| C1               | 739.917  | 4316.29 | 4177.62                   | 0,0011      | 0,004        | 3,50    | 0,00083               | vérifié                   |

**Tableau IV.11.**Vérification l'effet P-∆ inter-étages du modèle finale sur EX pour R=3.5

| <b>Niveaux</b>   | $P$ (KN) | V x<br>(KN) | $\mathbf{V}$ y<br>(KN) | $\Delta$ ex<br>(m) | $\Delta$ e y<br>(m) | $\bf H$<br>(m) | $\boldsymbol{\Theta}$ | <b>Observation</b> |
|------------------|----------|-------------|------------------------|--------------------|---------------------|----------------|-----------------------|--------------------|
| <b>Terrasse</b>  | 632.911  | 81.04       | 86.61                  | 0,0033             | 0,011               | 3,06           | 0,0112                | Vérifié            |
| <b>geme</b>      | 738.352  | 157.97      | 168.37                 | 0,0029             | 0,010               | 3,06           | 0,00673               | Vérifié            |
| 8 <sup>eme</sup> | 739.91   | 221.69      | 235.85                 | 0,0025             | 0,009               | 3,06           | 0,0057                | Vérifié            |
| 7 <sup>eme</sup> | 739.91   | 274.63      | 292.29                 | 0,0021             | 0,007               | 3,06           | 0,0046                | Vérifié            |
| 6 <sup>eme</sup> | 739.917  | 318.33      | 339.78                 | 0,0017             | 0,006               | 3,06           | 0,0033                | Vérifié            |
| 5 <sup>eme</sup> | 739.917  | 354.37      | 379.53                 | 0,0013             | 0,005               | 3,06           | 0,00301               | Vérifié            |
| 4 <sup>eme</sup> | 739.917  | 383.48      | 411.36                 | 0,0010             | 0,003               | 3,06           | 0,00331               | Vérifié            |
| 3 <sup>eme</sup> | 739.917  | 405.3       | 435.47                 | 0,0006             | 0,002               | 3,06           | 0,00209               | Vérifié            |
| C <sub>2</sub>   | 739.917  | 419.5       | 452.88                 | 0,0003             | 0,001               | 3,50           | 0,00101               | Vérifié            |
| C1               | 739.917  | 425.84      | 461.85                 | 0,0001             | 0,000               | 3,50           | 0,00099               | Vérifié            |

**Tableau IV.12.**Vérification l'effet P-∆ inter-étages du modèle finale sur **EY** pour R=3,5.

## **Conclusion :**

Vu les résultats obtenus les conditions  $\theta_x et \theta_y \le 0,1$  est satisfaites, d'ou les effets du 2° ordre (ou effet P- Δ) peuvent être négligés.

chapitre V Determination des efforts horizontaux

#### **CHAPITRE V : FERRAILLAGE DES ELEMENTS RESISTANTS**

#### **V.1. Introduction :**

Le ferraillage des éléments résistants devra être conformément aux règlements en vigueur en l'occurrence le **CBA 93** et le **RPA99 version 2003.**

Nous allons étudier le ferraillage des éléments structuraux, à l'aide du Logiciel **SOCOTEC**. Notre structure est composée essentiellement de quatre éléments structuraux à savoir :

- 1. poteaux
- 2. poutres
- 3. voiles

#### **V.2. Hypothèses**

Pour faciliter le calcul des quantités d'armatures longitudinales nécessaires dans les éléments structuraux, nous allons introduire les simplifications :

La section d'armatures dans les poteaux sera calculée pour chaque poteau, ce qui n'est pas le cas pour une étude destinée à l'exécution (où l'on adopte généralement le même ferraillage pour les poteaux du même niveau) ;

Les poutres seront ferraillées avec la quantité maximale nécessaire sur chaque niveau.

La section minimale à prévoir pour chaque élément est celle donnée par le règlement parasismique.

#### **V.3. Section minimales et maximales :**

Selon **RPA 99 ver 2003** Les pourcentages minimaux et maximaux pour chaque type d'élément sont donnés dans le tableau suivant **:**

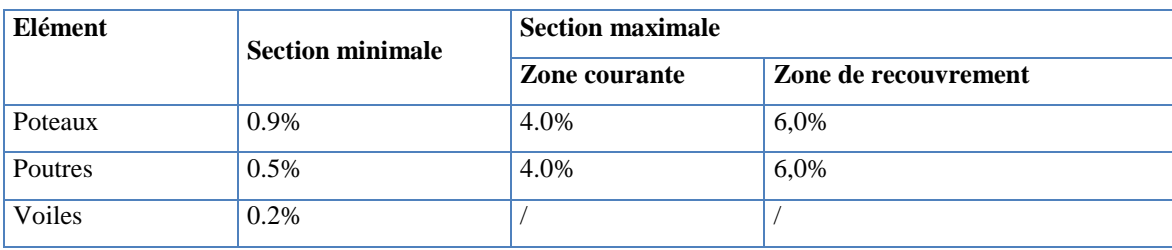

**Tableau. V.1.** Sections minimales et maximales.

### **V.3.1. Diamètre des barres :**

Pour les voiles le diamètre des barres utilisées ne doit pas dépasser le dixième de l'épaisseur des voiles, ce qui nous donne un diamètre maximal de 20 mm.

D'après **RPA 99 ver 2003** Le diamètre minimal des barres longitudinales est de 12 mm pour les poteaux et les poutres et de 10 mm pour les voiles**.**

#### **V.4. Ferraillage des poteaux :**

Les Poteaux sont des éléments porteurs du système plancher- poutre, leurs rôles consistent à supporter les charges verticales (effort de compression ou de traction) ainsi qu'un moment fléchissant et les transmettre aux fondations.

Les poteaux sont sollicités par un moment fléchissant M et un effort normal N, donc leur ferraillage se fait en flexion composée.

Une section soumise à la flexion composée peut être l'un des trois cas suivants:

- 1- Section entièrement tendue SET.
- 2- Section entièrement comprimée SEC.
- 3- Section partiellement comprimée SPC.

#### **Flexion composée :**

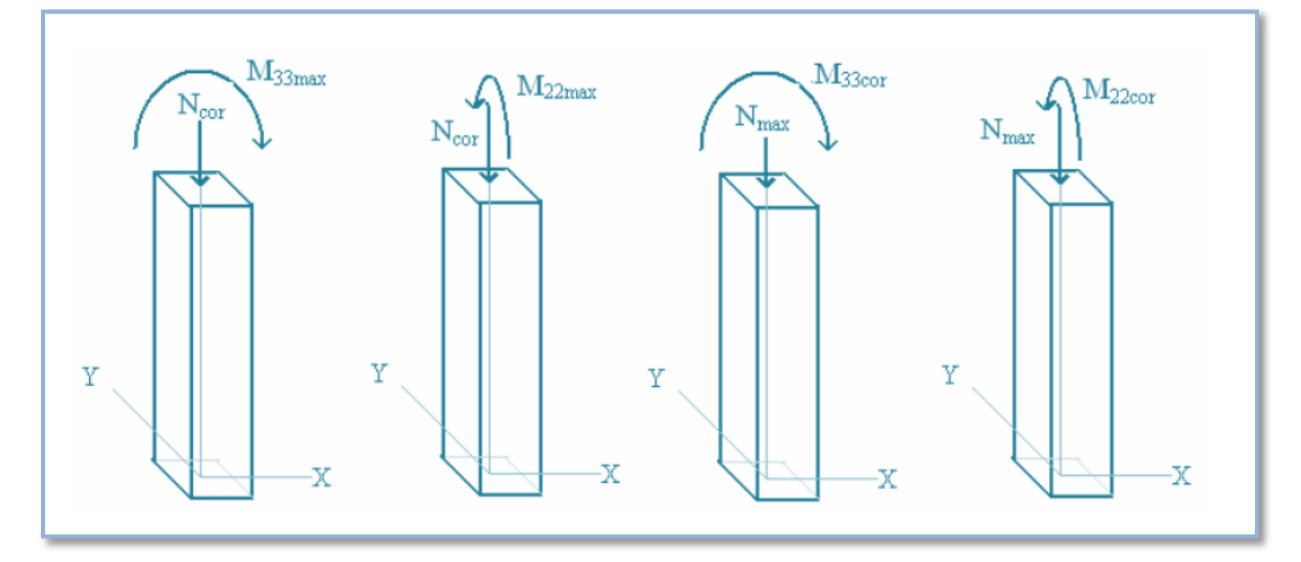

**Figure V.1.**Schéma de Flexion composée.

Les armatures sont obtenues à l'état limite ultime (E.L.U) sous l'effet des sollicitations les plus défavorables et dans les situations suivantes:

| Situation        | Béton            |                 |                     | Acier            |             |                  |  |
|------------------|------------------|-----------------|---------------------|------------------|-------------|------------------|--|
|                  | $\gamma_{\rm b}$ | $f_{c28}$ (MPa) | $\sigma_{bc}$ (MPa) | $\gamma_{\rm s}$ | $f$ e (MPa) | $\sigma_s$ (MPa) |  |
| Durable          | 1.5              | 25              | 14.2                | 1.15             | 400         | 348              |  |
| Accidentell<br>e | 1.15             | 25              | 18.48               |                  | 400         | 400              |  |

**Tableau .V.2.Caractéristiques du béton et de l'acier.**

## **V.4.1. Recommandation selon RPA99 version 2003 article 7.4.2.1:**

D'après le **RPA99 version 2003**, pour une zone sismique III, les armatures longitudinales doivent être à haute adhérence, droites et sans crochet.

Leur pourcentage est limité par:

$$
*0,9 \le \frac{A_s}{B} \le 4\%
$$
 Zone courante (Z.C)  

$$
*0,9 \le \frac{A_s}{B} \le 6\%
$$
 Zone de recouverment (Z.R)

Avec :

*A<sup>s</sup>* : La section d'acier.

B : Section du béton  $\text{[cm}^2\text{]}$ .

- Le diamètre minimal est de 12mm.
- La longueur minimale de  $50\phi$  en zone de recouvrement.
- La distance entre les barres verticales dans une face du poteau ne doit pas dépasser 20cm.
- Les jonctions par recouvrement doivent êtres faites si possible, à l'extérieur des zones nodales.

#### **V.4.2. Vérification de l'effort normal**

Il faut vérifier que :

$$
v = \frac{N_d}{B_c f_{c28}} \le 0.30
$$

- N<sub>d</sub>: Désigne l'effort normal de calcul s'exerçant sur une section de béton.
- $B_r$ : Section brute.
- *F*c28 : Résistance caractéristique du béton (25 Mpa).

| <b>Niveau</b>                                                    | <b>Section</b><br>$\text{(cm}^2)$ | $Nd$ (KN) | $\mathbf v$ | <b>Condition</b> |
|------------------------------------------------------------------|-----------------------------------|-----------|-------------|------------------|
| ème<br>C1,<br>C <sub>2</sub><br>$\overline{\mathbf{2}}$<br>étage | 45x45                             | 1407,75   | 0,28        | Vérifiée         |
| 3,4 ème étage                                                    | 40x40                             | 1407,75   | 0,28        | Vérifiée         |
| 5,<br>8,9ème<br>6, 7,<br>étage                                   | 35x35                             | 655,78    | 0,21        | Vérifiée         |

**Tableau V.3 :** Vérification de sollicitation normale pour R=3.5.

### **V.4.3. Combinaison d'action :**

En fonction du type de sollicitations, nous distinguons les combinaisons suivantes:

- **a. Selon CBA 93 article B.8.2.1.1 :**
- *a.1***. ELU:** Situation durabl**e ………….. 1,35G+1,5Q**
- **a.2. ELS:** Situation durable **…………….. G+Q**
- **b. Selon RPA 99 article 5.2**:

Situation accidentelle**……………………**. **G+Q±E**

 **0,8G±E**

Les poteaux vont être calculés en flexion composée, en ne considérant que le plus grand *moment des deux* moments orthogonaux agissant simultanément sur la section transversale du poteau

A partir de ces combinaisons, on distingue les cas suivants:

**1-** Effort normal maximal et le moment correspondant ( $N_{\text{max}}$ ,  $M_{\text{corr}}$ ).

**2-**Le moment maximum et l'effort correspondant  $(M_{\text{max}}, N_{\text{corr}})$ .

 Chacune des trois combinaisons donne une section d'acier. La section finale choisie correspondra au maximum des trois valeurs (cas plus défavorable).

**Poteaux de section carrée :**

**Situation accidentelle :**

- **Combinaison :G+Q±E**
- $\mathbf{a.} \quad (\mathbf{N}^{\text{max}}, \mathbf{M}^{\text{corr}})$

| <b>Niveau</b>             | <b>Section</b> | $N^{max}$ (KN) | M <sup>cor</sup><br>(KN.m) | <b>Sollicitation</b> | As <sup>2</sup><br>(cm2) | As<br>(cm2) | $Asmin$ (cm2) |
|---------------------------|----------------|----------------|----------------------------|----------------------|--------------------------|-------------|---------------|
| $\mathbf{Q}^{\text{eme}}$ | 35x35          | $-139,29$      | 14,925                     | S.E.C                | $\mathbf{0}$             | 5,4         | 11,025        |
| 8 <sup>eme</sup>          | 35x35          | $-272,68$      | 12,44                      | S.E.C                | $\mathbf{0}$             | 5,15        | 11,025        |
| 7 <sup>eme</sup>          | 35x35          | $-408.35$      | 12,722                     | S.E.C                | $\Omega$                 | 7,13        | 11,025        |
| 6 <sup>eme</sup>          | 35x35          | $-545.77$      | 12,564                     | S.E.C                | $\Omega$                 | 9,09        | 11,025        |
| 5 <sup>eme</sup>          | 35x35          | $-685,05$      | 12,413                     | S.E.C                | $\mathbf{0}$             | 11,08       | 11,025        |
| 4 <sup>eme</sup>          | 40x40          | $-826.23$      | 12,198                     | S.E.C                | $\Omega$                 | 12,91       | 14.4          |
| 3 <sup>eme</sup>          | 40x40          | $-969.29$      | 11,966                     | S.E.C                | $\Omega$                 | 14,95       | 14,4          |
| 2 <sup>eme</sup>          | 45x45          | $-1114,13$     | 11,409                     | S.E.C                | $\Omega$                 | 16,86       | 18,23         |
| C <sub>2</sub>            | 45x45          | $-1260,27$     | 12,275                     | S.E.C                | $\Omega$                 | 19,02       | 18,23         |
| C1                        | 45x45          | $-1407.75$     | 4,59                       | S.E.C                | $\theta$                 | 20,58       | 18,23         |

**Tableau. V.4.**Ferraillages des poteaux situation accidentelle  $(N^{max}, M^{corr})$ .

## **b. (Mmax, Ncorr) :**

Tableau. V.5.Ferraillages des poteaux situation accidentelle (M<sup>max</sup>, N<sup>corr</sup>).

| <b>Niveau</b>               | <b>Section</b> | $M$ <sup>max</sup><br>(KN.m) | $N^{cor}$ (KN) | <b>Sollicitation</b> | As'<br>(cm2) | As $(cm2)$ | $\overline{\text{As}}^{\text{min}}$<br>$\epsilon$ (cm2) |
|-----------------------------|----------------|------------------------------|----------------|----------------------|--------------|------------|---------------------------------------------------------|
| 9 <sup>eme</sup>            | 35x35          | 35,719                       | $-94.38$       | S.E.C                | $\Omega$     | 4,32       | 11,025                                                  |
| 8 <sup>eme</sup>            | 35x35          | $-26,997$                    | $-199,2$       | S.E.C                | $\Omega$     | 4,89       | 11,025                                                  |
| 7 <sup>eme</sup>            | 35x35          | $-27,126$                    | $-305,49$      | S.E.C                | $\Omega$     | 6,39       | 11,025                                                  |
| 6 <sup>eme</sup>            | 35x35          | $-25,602$                    | $-411,05$      | S.E.C                | $\Omega$     | 7,76       | 11,025                                                  |
| 5 <sup>eme</sup>            | 35x35          | $-24.006$                    | $-183,98$      | S.E.C                | $\Omega$     | 5,02       | 11,025                                                  |
| 4 <sup>eme</sup>            | 40x40          | $-22.946$                    | $-800.52$      | S.E.C                | $\Omega$     | 9,36       | 14,4                                                    |
| 3 <sup>eme</sup>            | 40x40          | $-23.037$                    | $-819.54$      | S.E.C                | $\Omega$     | 12,9       | 14,4                                                    |
| $2^{\overline{\text{eme}}}$ | 45x45          | $-22,232$                    | $-948.2$       | S.E.C                | $\Omega$     | 14,42      | 18,23                                                   |
| C <sub>2</sub>              | 45x45          | $-25,797$                    | $-1082,15$     | S.E.C                | $\Omega$     | 16,18      | 18,23                                                   |
| C1                          | 45x45          | 16,51                        | $-901.95$      | S.E.C                | $\Omega$     | 14,21      | 18,23                                                   |

## **Combinaison : 0,8G±E**

*a.* **(Nmax , Mcorr)** *:*

| <b>Niveau</b>    | <b>Section</b> | $N^{max}$ (KN) | $\overline{M}$ cor | <b>Sollicitation</b> | As'      | As    | $A\overline{s^{min}}$ |
|------------------|----------------|----------------|--------------------|----------------------|----------|-------|-----------------------|
|                  |                |                | (KN.m)             |                      | (cm2)    | (cm2) | (cm2)                 |
| $q$ eme          | 35x35          | $-103.3$       | 10,581             | S.E.C                | $\Omega$ | 2,53  | 11,025                |
| 8 <sup>eme</sup> | 35x35          | $-196,26$      | 9,509              | S.E.C                | $\Omega$ | 3,76  | 11,025                |
| 7 <sup>eme</sup> | 35x35          | $-290,94$      | 9,572              | S.E.C                | $\Omega$ | 5,13  | 11,025                |
| 6 <sup>eme</sup> | 35x35          | $-386,88$      | 9,14               | S.E.C                | $\Omega$ | 6,47  | 11,025                |
| 5 <sup>eme</sup> | 35x35          | $-484,09$      | 8,459              | S.E.C                | $\Omega$ | 7,8   | 11,025                |
| 4 <sup>eme</sup> | 40x40          | $-582,5$       | 7,911              | S.E.C                | $\Omega$ | 9,04  | 14,4                  |
| 3 <sup>eme</sup> | 40x40          | $-681,99$      | 7,785              | S.E.C                | $\Omega$ | 10,46 | 14,4                  |
| 2 <sup>eme</sup> | 45x45          | $-752,38$      | 7,448              | S.E.C                | $\Omega$ | 11,8  | 18,23                 |
| C <sub>2</sub>   | 45x45          | $-883,12$      | 8,059              | S.E.C                | $\Omega$ | 13,29 | 18,23                 |
| C1               | 45x45          | $-983,98$      | 3,044              | S.E.C                | $\Omega$ | 14,37 | 18,23                 |

Tableau .V.6. Ferraillages des poteaux situation accidentelle (N<sup>max</sup>,M<sup>corr</sup>).

# **b- (Mmax, Ncorr) :**

Tableau .V.7. Ferraillages des poteaux situation accidentelle (M<sup>max</sup>, N<sup>corr</sup>).

| <b>Niveau</b>                 | <b>Section</b> | $M$ <sup>max</sup> | cor<br>N  | <b>Sollicitation</b> | As'      | As    | $Asmin$ (cm2 |
|-------------------------------|----------------|--------------------|-----------|----------------------|----------|-------|--------------|
|                               |                | (KN.m)             | (KN)      |                      | (cm2)    | (cm2) |              |
| $\overline{9}$ <sup>eme</sup> | 35x35          | 24,312             | $-69,23$  | S.E.C                | $\Omega$ | 2,96  | 11,025       |
| 8 <sup>eme</sup>              | 35x35          | $-17,73$           | $-165,36$ | S.E.C                | $\Omega$ | 3,82  | 11,025       |
| 7 <sub>em</sub>               | 35x35          | $-17.841$          | $-244.73$ | S.E.C                | $\theta$ | 4,93  | 11,025       |
| 6 <sup>eme</sup>              | 35x35          | $-16,797$          | $-325,38$ | S.E.C                | $\theta$ | 6,01  | 11,025       |
| 5 <sup>eme</sup>              | 35x35          | $-15.721$          | $-407.69$ | S.E.C                | $\theta$ | 7,1   | 11,025       |
| 4 <sup>eme</sup>              | 40x40          | 14,788             | $-492,07$ | S.E.C                | $\Omega$ | 8,03  | 14,4         |
| 3 <sup>eme</sup>              | 40x40          | $-14.622$          | $-578,98$ | S.E.C                | $\theta$ | 9,15  | 14,4         |
| $2^{\overline{\text{eme}}}$   | 45x45          | $-14.149$          | $-668,93$ | S.E.C                | $\Omega$ | 10,21 | 18,23        |
| C <sub>2</sub>                | 45x45          | $-16,511$          | $-762,45$ | S.E.C                | $\theta$ | 11,43 | 18,23        |
| C1                            | 45x45          | 10,66              | $-647,18$ | S.E.C                | $\Omega$ | 10,09 | 18,23        |

## **Situation durable :**

- **Combinaison 1,35G+1,5Q :**
- **a. (Nmax , Mcorr)**

| <b>Niveau</b>        | <b>Section</b> | et<br>max<br>N<br>$\rm{cor}$ (KN) | max et cor<br>M<br>(KN.m) | <b>Sollicitation</b> | As'<br>(cm2) | As<br>(cm2) | $Asmin$ (cm2 |
|----------------------|----------------|-----------------------------------|---------------------------|----------------------|--------------|-------------|--------------|
| 9 <sup>eme</sup>     | 35x35          | $-189,57$                         | 20,543                    | S.E.C                | $\Omega$     | 4,83        | 11,025       |
| 8 <sup>eme</sup>     | 35x35          | $-372,21$                         | 17,164                    | S.E.C                | $\Omega$     | 7,05        | 11,025       |
| $7^{\overline{eme}}$ | 35x35          | $-557,98$                         | 17,545                    | S.E.C                | $\Omega$     | 9,76        | 11,025       |
| 6 <sup>eme</sup>     | 35x35          | $-746,11$                         | 17,325                    | S.E.C                | $\Omega$     | 12,44       | 11,025       |
| 5 <sup>eme</sup>     | 35x35          | $-936,81$                         | 17,114                    | S.E.C                | $\Omega$     | 15,16       | 11,025       |
| 4 <sup>eme</sup>     | 40x40          | $-1130,12$                        | 16,814                    | S.E.C                | $\Omega$     | 17,67       | 14,4         |
| 3 <sup>eme</sup>     | 40x40          | $-1326,06$                        | 16,489                    | S.E.C                | $\Omega$     | 20,46       | 14,4         |
| 2 <sup>eme</sup>     | 45x45          | $-1524,5$                         | 15,718                    | S.E.C                | $\Omega$     | 23,07       | 18,23        |
| C <sub>2</sub>       | 45x45          | $-1724,82$                        | 16,901                    | S.E.C                | $\Omega$     | 26,04       | 18,23        |
| C1                   | 45x45          | $-1927,14$                        | 6,314                     | S.E.C                | $\Omega$     | 28,17       | 18,23        |

**Tableau .V.8.** Ferraillages des poteaux situation durable (N<sup>max</sup>, M<sup>corr</sup>).

**b- ( M max, N corr) :**

| <b>Niveau</b>        | <b>Section</b> | et<br>cor<br>N<br>$\frac{\text{max}}{\text{K}}$ | cor et max<br>$\mathbf{M}$<br>(KN.m) | <b>Sollicitation</b> | As'<br>(cm2) | As<br>(cm2) | As $^{\min}$ (cm2 |
|----------------------|----------------|-------------------------------------------------|--------------------------------------|----------------------|--------------|-------------|-------------------|
| 9 <sup>eme</sup>     | 35x35          | $-128,59$                                       | 49,021                               | S.E.C                | $\Omega$     | 6,06        | 11,025            |
| 8 <sup>eme</sup>     | 35x35          | $-272,28$                                       | $-37,171$                            | S.E.C                | $\Omega$     | 6,7         | 11,025            |
| 7 <sup>eme</sup>     | 35x35          | $-417,93$                                       | $-37,343$                            | S.E.C                | $\Omega$     | 8,74        | 11,025            |
| 6 <sup>eme</sup>     | 35x35          | $-562,58$                                       | $-35,254$                            | S.E.C                | $\Omega$     | 10,63       | 11,025            |
| 5 <sup>eme</sup>     | 35x35          | $-250.33$                                       | $-33.061$                            | S.E.C                | $\Omega$     | 6,88        | 11,025            |
| 4 <sup>eme</sup>     | 40x40          | $-704.93$                                       | $-31.695$                            | S.E.C                | $\Omega$     | 12,81       | 14,4              |
| 3 <sup>eme</sup>     | 40x40          | $-1120,75$                                      | $-31,813$                            | S.E.C                | $\Omega$     | 17,63       | 14,4              |
| $2^{\overline{eme}}$ | 45x45          | $-1296,88$                                      | $-30,695$                            | S.E.C                | $\Omega$     | 19,72       | 18,23             |
| C <sub>2</sub>       | 45x45          | $-1480,27$                                      | $-35,6$                              | S.E.C                | $\Omega$     | 22,12       | 18,23             |
| C1                   | 45x45          | $-1231,58$                                      | 22,766                               | S.E.C                | $\Omega$     | 19,38       | 18,23             |

Tableau .V.9. Ferraillages des poteaux situation durable (M<sup>max</sup>, N<sup>corr</sup>)

#### **V.4.4. Choix des armatures :**

| <b>Niveau</b>    | <b>Section</b> | As'              | As    | $As^{\overline{\min}}$ | $As$ <sup><math>max</math></sup> | As max  | <b>Choix</b> | $\overline{\text{As}}^{\text{adop}}$ |
|------------------|----------------|------------------|-------|------------------------|----------------------------------|---------|--------------|--------------------------------------|
|                  |                | (cm2)            | (cm2) | (cm2)                  | $(Z-C)$                          | $(Z-R)$ |              | (cm2)                                |
| q <sup>eme</sup> | 35x35          | $\boldsymbol{0}$ | 6,06  | 11,025                 | 49                               | 73.5    | 4T14+8T12    | 15,21                                |
| 8 <sup>eme</sup> | 35x35          | $\boldsymbol{0}$ | 7,05  | 11,025                 | 49                               | 73.5    | 4T14+8T12    | 15,21                                |
| 7 <sup>eme</sup> | 35x35          | $\mathbf{0}$     | 9,76  | 11,025                 | 49                               | 73.5    | 4T14+8T12    | 15,21                                |
| 6 <sup>eme</sup> | 35x35          | $\mathbf{0}$     | 12,44 | 11,025                 | 49                               | 73.5    | 4T14+8T12    | 15,21                                |
| 5 <sup>eme</sup> | 35x35          | $\boldsymbol{0}$ | 15,16 | 11,025                 | 49                               | 73.5    | 4T14+8T12    | 15,21                                |
| 4 <sup>eme</sup> | 40x40          | $\boldsymbol{0}$ | 17,67 | 14,4                   | 64                               | 96      | <b>8T20</b>  | 25,14                                |
| 3 <sup>eme</sup> | 40x40          | $\boldsymbol{0}$ | 20,46 | 14,4                   | 64                               | 96      | 8T20         | 25,14                                |
| 2 <sup>eme</sup> | 45x45          | $\overline{0}$   | 23,07 | 18,23                  | 81                               | 121,5   | 4T20+8T16    | 28,66                                |
| C <sub>2</sub>   | 45x45          | $\boldsymbol{0}$ | 26,04 | 18,23                  | 81                               | 121,5   | 4T20+8T16    | 28,66                                |
| C1               | 45x45          | $\boldsymbol{0}$ | 28,17 | 18,23                  | 81                               | 121,5   | 4T20+8T16    | 28,66                                |

**Tableau .V.10.** Choix des armatures des poteaux.

#### **V.4.5. Vérification vis-à-vis de l'état limite de service CBA article A 4.5.3:**

Les contraintes sont calculées à l'état limite de service sous (M<sub>ser</sub>, N<sub>ser</sub>), puis elles sont comparées aux contraintes admissible données par :

- **- Béton :**  $\sigma_{bc} = 0.6 f_{c28} = 15 MPa$
- **Acier :**
	- Fissuration peu nuisible………Pas de vérification.
	- Fissuration préjudiciable

$$
\overline{\sigma}_s = \zeta_s = Min\left(\frac{2}{3}f_e, \max\left(0, 5f_e; 110\sqrt{\eta f_{ij}}\right)\right)
$$

Fissuration très préjudiciable………… $\overline{\sigma}_s = 0.8\zeta_s$ 

#### Avec :

=1,6 pour les aciers H.A

Dans notre cas la fissuration est considérée préjudiciable, donc *σs=201,63MPa*.

Les résultats sont récapitulés dans les tableaux suivants :

## **1- Poteaux carrés :**

## **Combinaison : G+Q**

## **a- (N max , M cor)**

 **Tableau .V.11.** Vérifications des contraintes pour les poteaux carrés .

| <b>Niveau</b>    | <b>Section</b> | <b>Nser</b><br>(KN) | <b>Mser</b><br>(KN.m) | $\sigma s$<br>(MPA) | $\sigma s$ <sup>-</sup><br>(MPA) | σbc<br>(MPA) | $\sigma$ bc $\bar{\ }$<br>(MPA) | Obs     |
|------------------|----------------|---------------------|-----------------------|---------------------|----------------------------------|--------------|---------------------------------|---------|
| 9 <sup>eme</sup> | 35x35          | $-139,29$           | 14,925                | 27,5                | 201,63                           | 2,1          | 15                              | Vérifié |
| 8 <sup>eme</sup> | 35x35          | $-272,68$           | 12,44                 | 36,2                | 201,63                           | 2,61         | 15                              | Vérifié |
| 7 <sup>eme</sup> | 35x35          | $-408,35$           | 12,722                | 48,4                | 201,63                           | 3,41         | 15                              | Vérifié |
| 6 <sup>eme</sup> | 35x35          | $-545,77$           | 12,564                | 60,2                | 201,63                           | 4,18         | 15                              | Vérifié |
| 5 <sup>eme</sup> | 35x35          | $-685,05$           | 12,413                | 72,2                | 201,63                           | 4,96         | 15                              | Vérifié |
| 4 <sup>eme</sup> | 40x40          | $-826,23$           | 12,198                | 57,9                | 201,63                           | 3,88         | 15                              | Vérifié |
| 3 <sup>eme</sup> | 40x40          | $-969,29$           | 11,966                | 66,4                | 201,63                           | 4,43         | 15                              | Vérifié |
| 2 <sup>eme</sup> | 45x45          | $-1114,13$          | 11,409                | 61,6                | 201,63                           | 4,11         | 15                              | Vérifié |
| C <sub>2</sub>   | 45x45          | $-1260,27$          | 12,275                | 70                  | 201,63                           | 4,68         | 15                              | Vérifié |
| C1               | 45x45          | $-1407,75$          | 4,59                  | 82,9                | 201,63                           | 5,59         | 15                              | Vérifié |

**b- (M max, N corr) :**

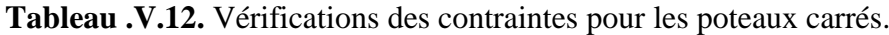

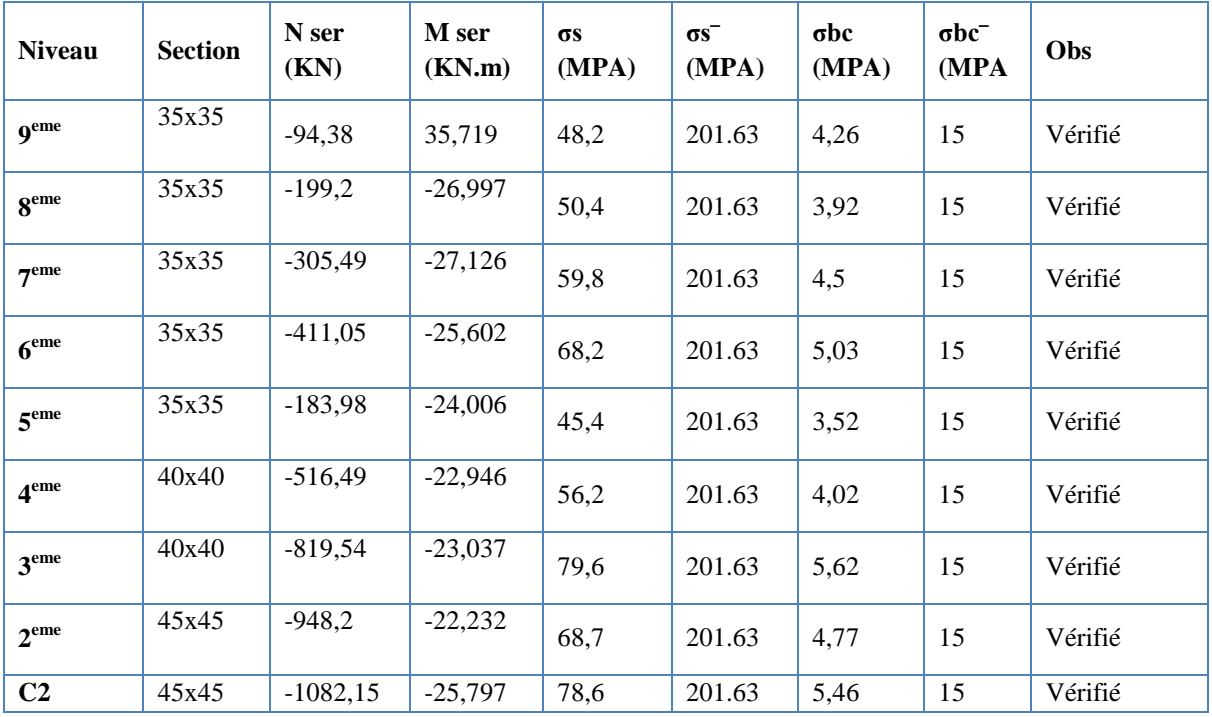

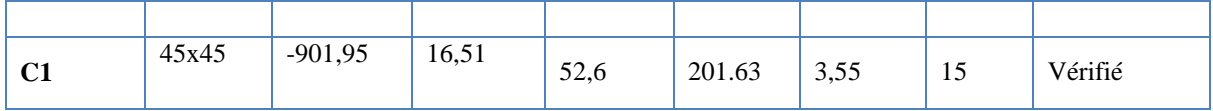

#### **V.4.6. Vérification de l'effort tranchant :**

**a**-Vérification de la contrainte de cisaillement : selon **CBA93 article A.5.1.1**

II faut vérifier que : 
$$
\tau_u = \frac{T_u}{bd} \le \overline{\tau}_u
$$
 poteau carré

 $u = \frac{1, 4I_u}{\phi d} \leq \overline{\tau}_u$  $\frac{AT_u}{\phi d} \leq \bar{\tau}$  $\tau_u = \frac{1.4T_u}{\sqrt{1.1}} \leq \overline{\tau}_u$  Poteau circulaire

#### Avec :

*T<sup>u</sup>* : L'effort tranchant pour l'état limite ultime.

*b*: Largeur de la section du poteau.

*d*: Hauteur utile de la section du poteau.

*τ<sup>u</sup>* : Contrainte de cisaillement.

 $\bar{\tau}_u$ : Contrainte limite de cisaillement du béton.

La valeur de la contrainte  $\bar{\tau}_u$  doit être limitée aux valeurs suivantes :

## *\** **Selon le CBA 93 : article A 5.1.2.1.1**

*Min f MPa <sup>u</sup>* 0,13 *<sup>c</sup>*<sup>28</sup> ,5 ……………………Fissuration peu nuisible.

*Min f MPa <sup>u</sup>* 0,10 *<sup>c</sup>*<sup>28</sup> ,4 …………………Fissuration préjudiciable et très préjudiciable.

## **\* Selon le RPA 99 version 2003 : article 7.4.3.2**

 $\bar{\tau}_u = \rho_d f_{c28}$ 

 $\rho_d=0.075$ ………………si l'élancement  $\lambda \ge 5$ 

 $p_d=0.040$ ………………si l'élancement  $\lambda$  <5

Avec :

*λ*: L'élancement du poteau

*i* : Rayon de giration.

*I* : Moment d'inertie de la section du poteau dans la direction considérée.

*B* : Section du poteau.

*L<sup>f</sup>* : Longueur de flambement.

Les résultats sont regroupés dans le tableau suivant :

| <b>Niveau</b>             | <b>Section</b> | Tu<br>(KN) | $\tau$ u<br>(MPA) | $\lambda$ | P d   | $\tau$ u <sup>-</sup> RPA<br>(MPA) | $\tau$ u <sup>-</sup> BAEL<br>(MPA) | Vérification |
|---------------------------|----------------|------------|-------------------|-----------|-------|------------------------------------|-------------------------------------|--------------|
| $\mathbf{Q}^{\text{eme}}$ | 35x35          | 48,47      | 0,39              | 22,39     | 0,075 | 1,875                              | 2,5                                 | Vérifiée     |
| 8 <sup>eme</sup>          | 35x35          | 26,67      | 0,22              | 22,39     | 0,075 | 1,875                              | 2,5                                 | Vérifiée     |
| 7 <sup>eme</sup>          | 35x35          | 28,16      | 0,23              | 22,39     | 0,075 | 1,875                              | 2,5                                 | Vérifiée     |
| 6 <sup>eme</sup>          | 35x35          | 29,18      | 0,24              | 22,39     | 0,075 | 1,875                              | 2,5                                 | Vérifiée     |
| 5 <sup>eme</sup>          | 35x35          | 29,92      | 0,24              | 22,39     | 0,075 | 1,875                              | 2,5                                 | Vérifiée     |
| 4 <sup>eme</sup>          | 40x40          | 30,38      | 0,19              | 19,58     | 0,075 | 1,875                              | 2,5                                 | Vérifiée     |
| 3 <sup>eme</sup>          | 40x40          | 30,52      | 0,19              | 19,58     | 0,075 | 1,875                              | 2,5                                 | Vérifiée     |
| $2^{\rm eme}$             | 45x45          | 30,35      | 0,15              | 17,41     | 0,075 | 1,875                              | 2,5                                 | Vérifiée     |
| C <sub>2</sub>            | 45x45          | 29,96      | 0,15              | 17,41     | 0,075 | 1,875                              | 2,5                                 | Vérifiée     |
| C1                        | 45x45          | 26,97      | 0,13              | 12,43     | 0,075 | 1,875                              | 2,5                                 | Vérifiée     |

**Tableau .V.13.** Vérification de la contrainte de cisaillement pour les poteaux.

## **V.4.7. Ferraillage transversal des poteaux** :

 Les armatures transversales sont déterminées à partir des formules du **RPA99 version 2003***,* elles sont données comme suit :

#### *\** **Selon le RPA99 version 2003** : **Article 7.4.2.2**

$$
\frac{A_t}{S_t} = \frac{\rho_a T_u}{hf_e}
$$

Avec :

*A<sup>t</sup>* : Section d'armatures transversales.

*S<sup>t</sup>* : Espacement des armatures transversales.

*T<sup>u</sup>* : Effort tranchant à l'ELU.

*f<sup>e</sup>* : Contrainte limite élastique de l'acier d'armatures transversales.

*h*: Hauteur totale de la section brute.

*ρ<sup>a</sup>* : Coefficient correcteur qui tient compte du mode fragile de la rupture par l'effort tranchant.

*ρa=2,5*……………….si *λg≥5*

*ρa=3,75*……………...si *λg<5*

*λ<sup>g</sup>* : Espacement géométrique.

L'espacement des armatures transversales est déterminé comme suit :

*S*<sup>*t*</sup>≤ *Min(10*  $\phi$ <sup>*l*</sup>, *,15cm*)……………………………………Zone nodale (zone I et II).

*St*≤ 10cm …………………………………..Zone nodale (zone IIb et III).

*S<sup>t</sup> 15 l* …………..Zone courante (zone I et II).

 $S_t$ *Min* (b1/2,h1/2,10 $\phi$ <sub>l</sub>)...............Zone courante (zone IIb et III).

 $\mathcal{O}_l$ : Diamètre minimal des armatures longitudinales du poteau.

 La quantité d'armatures transversales minimale *S b A t*  $\frac{t}{\lambda}$  en (%) est donnée comme suite :

 $\overline{\phantom{a}}$  $\overline{\mathcal{L}}$  $\overline{\phantom{a}}$ ┤  $\left\lceil \right\rceil$  $\leq \lambda_{\scriptscriptstyle \alpha} \leq$  $\leq$  $\geq$ limites précédentes si $3 \leq \lambda_{\rm g} \leq 5$ 0,8%......................... 3 0,3%......................... 5 *g g g Interpolatonentrelesvaleurs limites précédentes si si si* λ λ  $\lambda$ 

$$
\lambda_g
$$
: L'élancement géométrique du poteau  $\left(\lambda_g = \frac{L_f}{a}\right)$ 

#### *Lf=* 0.7 Lₒ **CBA article B 8.3.3**

*a* : Dimension de la section droite du poteau.

*L<sup>f</sup>* : Longueur du flambement du poteau.

Pour les armatures transversales f<sub>e</sub>=400MPa (FeE400).

Le tableau suivant rassemble les résultats des espacements maximums des poteaux :

| <b>Niveau</b>             | <b>Section</b> | <b>Barres</b>    | $\Phi$ l (mm) | $St$ (cm) |     |  |
|---------------------------|----------------|------------------|---------------|-----------|-----|--|
|                           |                |                  |               | Z.N       | Z.C |  |
| $\mathbf{Q}^{\text{eme}}$ | 35x35          | 4T14+8T12        | 14            | 10        | 14  |  |
| 8 <sup>eme</sup>          | 35x35          | 4T14+8T12        | 14            | 10        | 14  |  |
| 7 <sup>eme</sup>          | 35x35          | 4T14+8T12        | 14            | 10        | 14  |  |
| 6 <sup>eme</sup>          | 35x35          | 4T14+8T12        | 14            | 10        | 14  |  |
| 5 <sup>eme</sup>          | 35x35          | 4T14+8T12        | 14            | 10        | 14  |  |
| 4 <sup>eme</sup>          | 40x40          | 8T <sub>20</sub> | 20            | 10        | 20  |  |
| 3 <sup>eme</sup>          | 40x40          | <b>8T20</b>      | 20            | 10        | 20  |  |
| 2 <sup>eme</sup>          | 45x45          | 4T20+8T16        | 20            | 10        | 20  |  |
| C <sub>2</sub>            | 45x45          | 4T20+8T16        | 20            | 10        | 20  |  |

**Tableau .V.14.** Espacements maximaux selon RPA99.

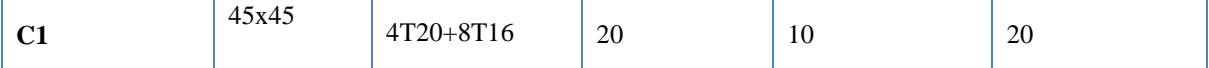

Le choix des armatures transversales est regroupé dans le tableau suivant :

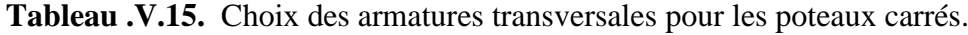

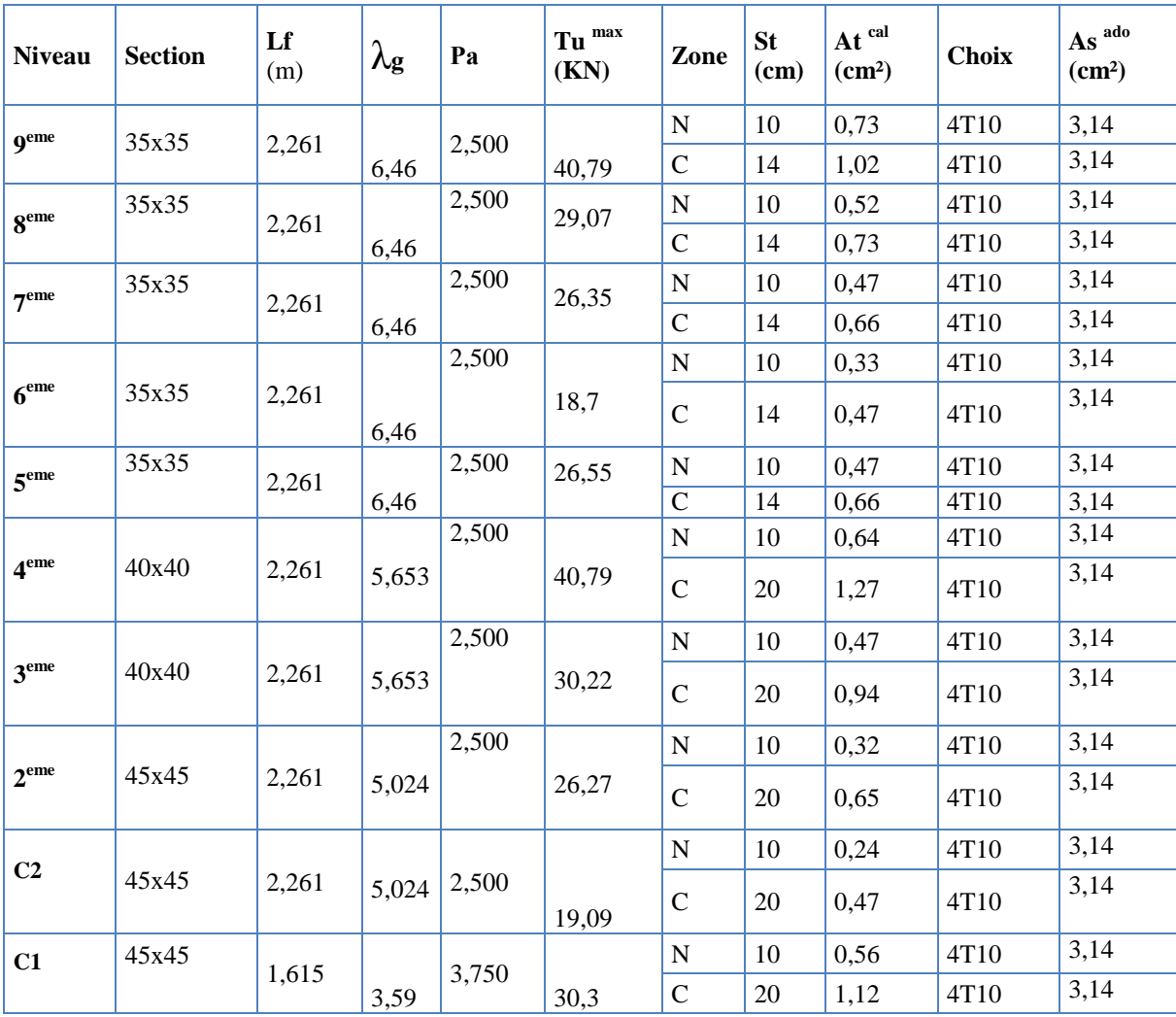

## **V.4.8. Longueur de recouvrement :**

La longueur minimale de recouvrement est de : $L_r = 50\%$  en zone III. Pour :

- Ø=20mm……………….Lr=100cm
- Ø=14mm……………….Lr=70cm

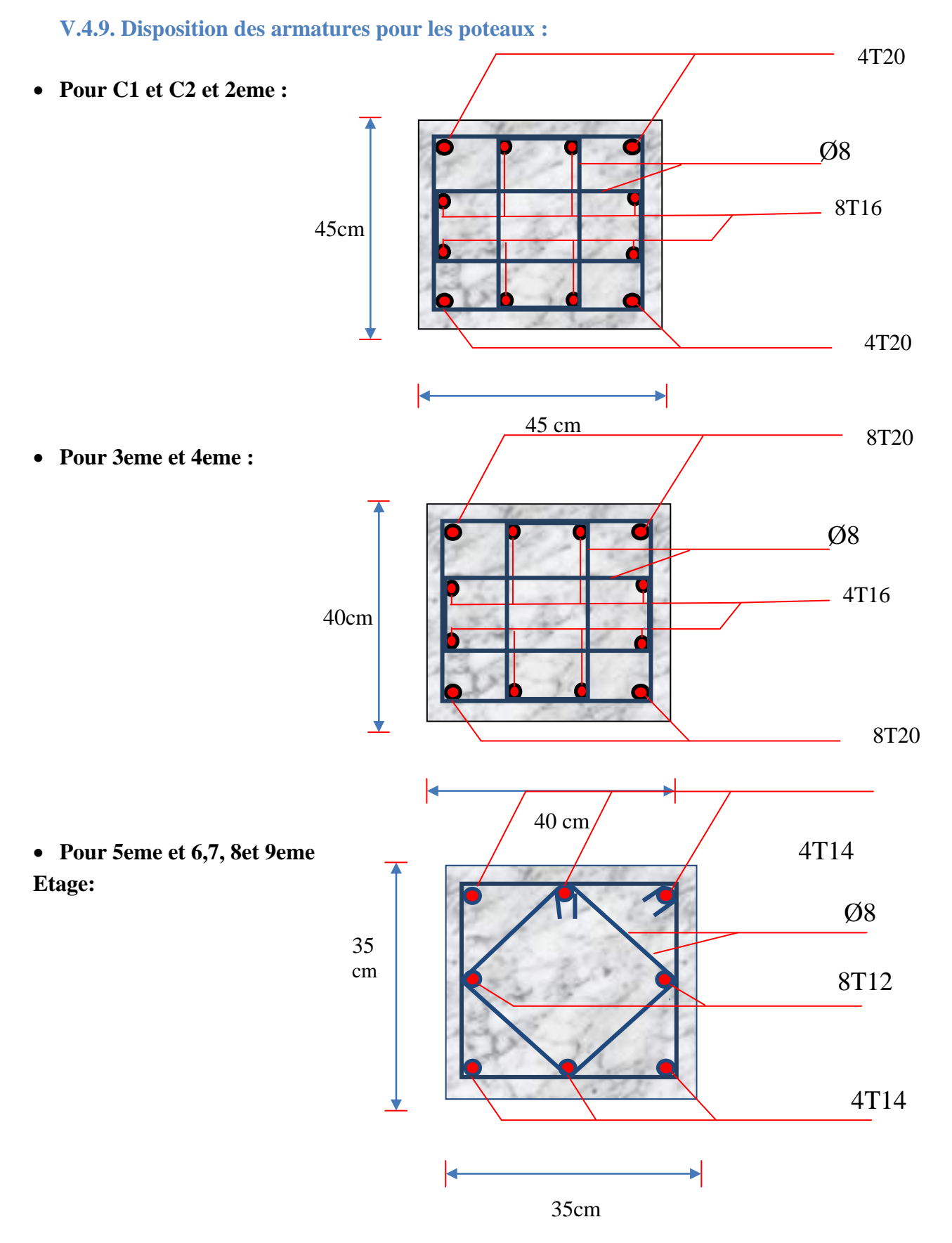

**Figure V.2.**Schéma de Ferraillage des poteaux.
#### **V.5. Ferraillage des poutres**

#### **V.5.1. Introduction :**

Le ferraillage des éléments résistants devra être conforme aux règlements en vigueur.

**V.5.2.Les combinaisons de charges :**

En fonction du type de sollicitation, nous distinguons les différentes combinaisons suivantes:

- Combinaisons exigées par le **" CBA 93 ":**
- E.L.U:  $1.35 \text{ G} + 1.5 \text{ Q}$
- $\bullet$  E.L.S:  $G + Q$
- Combinaisons exigées par le **" RPA 99 version 2003** ":
- $\bullet$  G + Q  $\pm$  E
- $\bullet$  0.8G $\pm$ E

G: charge permanente.

Q: charge d'exploitation.

E: charge sismique.

**V.5.3. Recommandations des règlements.**

#### **Selon RPA99 version 2003 article 7.5.2.1**

Le pourcentage des aciers longitudinaux sur toute la longueur de la poutre est donnée par:

• 
$$
0.5\% \leq \frac{A}{B.h} \leq 4\%
$$
 au niveau de la zone courante.

•0.5% 
$$
\leq \frac{A}{B.h}
$$
  $\leq 6\%$  au niveau de la zone de recouverment.

- La longueur minimale de recouvrement est de 50 Φ**(zone III).**
- $\checkmark$  Dans les poteaux de rive et d'angle, les armatures longitudinales supérieures et inférieures doivent être coudées à 90 %.
- $\checkmark$  La quantité d'armatures " At ", est donnée par: At = 0.003 St .b
- B: longueur de la poutre.

Les poutres sont ferraillées en flexion simple à l'état limite ultime de résistance (situation durable ou accidentelle). Les efforts normaux seront négligés, ainsi les poutres seront sollicitées uniquement par des moments de flexion et des efforts tranchants.

Les armatures longitudinales sont déterminées en flexion simple, en tenant compte des deux situations suivantes :

 $\checkmark$  Situation durable:

- $\bullet$  Béton: γb = 1,5;  $fc28 = 25$  MPa;  $\sigma bc = 14,2$  MPa.
- Acier:  $\gamma s = 1,15$ ; FeE 400; σs = 348 MPa.
- $\checkmark$  Situation accidentelle:
- $\bullet$  Béton: γb = 1.5;  $fc28 = 25 \text{ MPa}$ ; σbc = 18,48 MPa.
- Acier:  $\gamma s = 1,00$ ; FeE 400; σs = 400 MPa.

#### **V.5.4. Calcul du ferraillage :**

Pour le calcul des armatures nécessaires dans les poutres, nous avons considéré les portiques suivants les deux sens :

- $\triangleright$  Sens porteur (poutre porteuse).
- $\triangleright$  Sens non porteur (poutre secondaire).

Les résultats sont regroupés dans les tableaux suivants

#### **V.5.4.1.Sens porteur :**

#### **a. Situation durable :**

#### **Combinaison 1.35G+1.5Q.**

**Tableau V.16.** Ferraillage des poutres principales (situation durable).

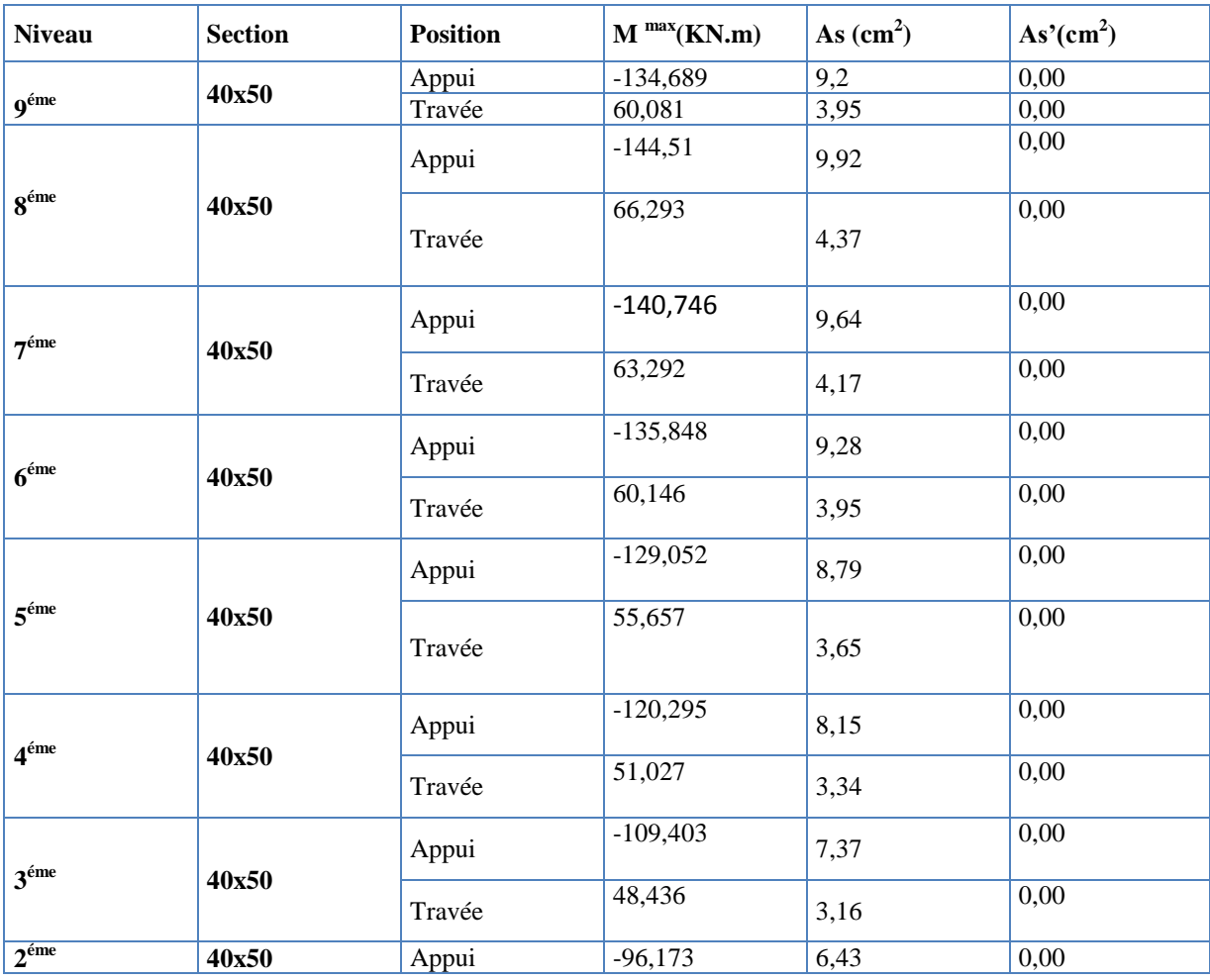

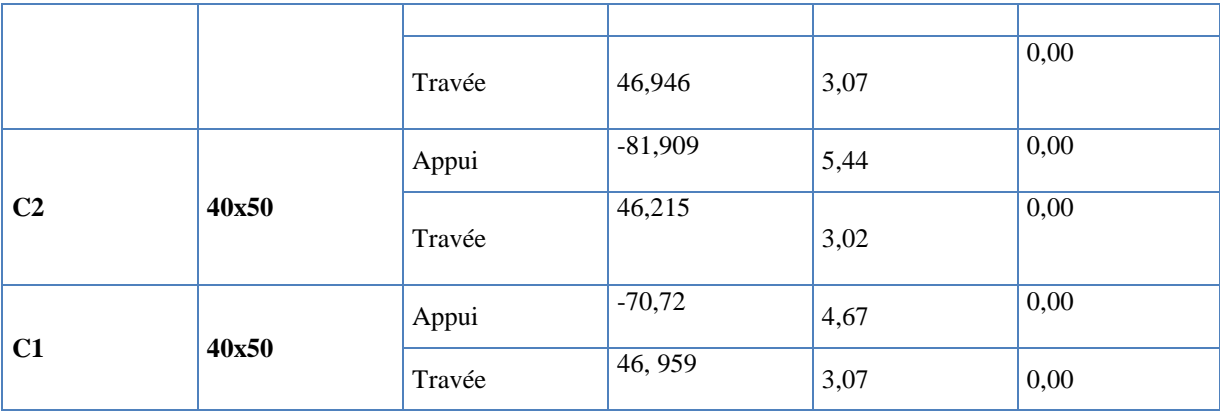

#### **b. Situation accidentelle :**

# **Combinaison : G+Q±E.**

**Tableau V.17.** Ferraillage des poutres principales (situation accidentelle).

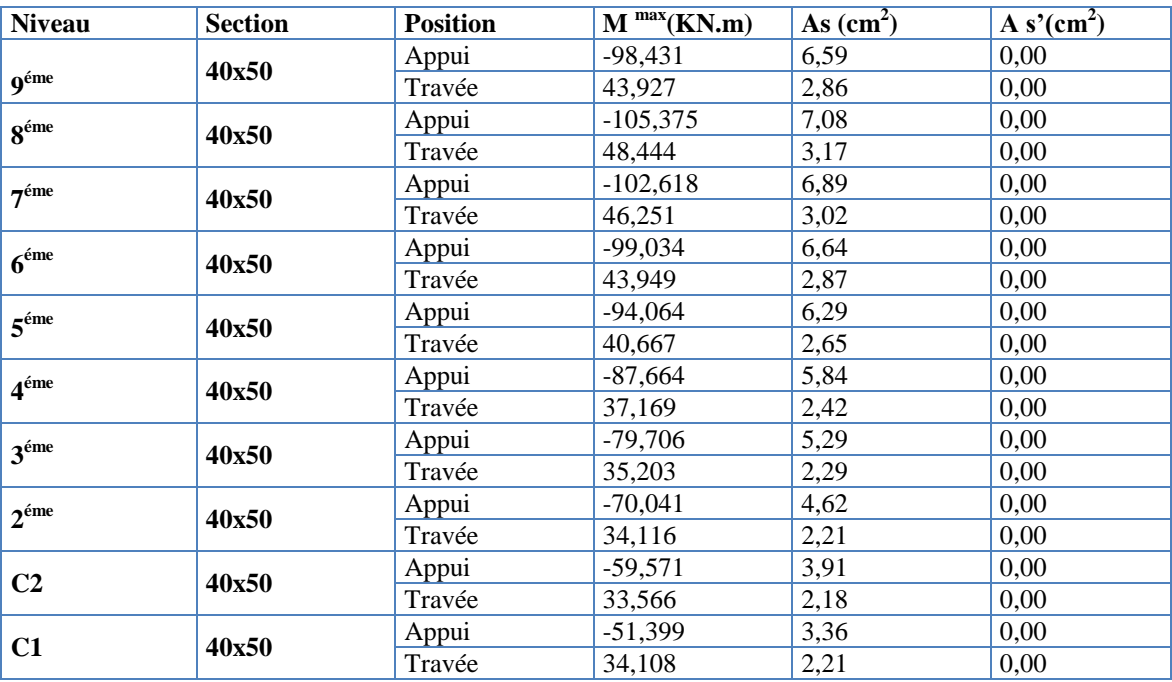

# **c. Situation accidentelle : Combinaison 0,8 G±E.**

| <b>Niveau</b>           | <b>Section</b> | <b>Position</b> | $M^{max}(KN.m)$ | As $(cm2)$     | As'(cm <sup>2</sup> ) |
|-------------------------|----------------|-----------------|-----------------|----------------|-----------------------|
| <b>9</b> <sup>éme</sup> |                | Appui           | $-69,109$       | 4,56           | 0,00                  |
|                         | 40x50          | Travée          | 30,98           | 2,01           | 0,00                  |
| $8^{\text{éme}}$        |                | Appui           | $-72,274$       | 4,78           | 0,00                  |
|                         | 40x50          | Travée          | 33,994          | 2,21           | 0,00                  |
| 7 <sup>éme</sup>        |                | Appui           | $-70,297$       | 4,64           | 0,00                  |
|                         | 40x50          | Travée          | 32,447          | 2,1            | 0,00                  |
| 6 <sup>éme</sup>        |                | Appui           | $-67,746$       | 4,47           | 0,00                  |
|                         | 40x50          | Travée          | 30,81           | $\overline{2}$ | 0,00                  |
| $5^{\text{éme}}$        |                | Appui           | $-64,237$       | 4,23           | 0,00                  |
|                         | 40x50          | Travée          | 28,498          | 1,84           | 0,00                  |
| $4^{\text{éme}}$        |                | Appui           | $-59,74$        | 3,92           | 0,00                  |
|                         | 40x50          | Travée          | 25,532          | 1,65           | 0,00                  |
| $3^{\text{éme}}$        |                | Appui           | $-54,164$       | 3,55           | 0,00                  |
|                         | 40x50          | Travée          | 23,298          | 1,5            | 0,00                  |
| $2^{\text{eme}}$        |                | Appui           | $-47,409$       | 3,1            | 0,00                  |
|                         | 40x50          | Travée          | 22,547          | 1,46           | 0,00                  |
|                         |                | Appui           | $-39,724$       | 2,58           | 0,00                  |
| C <sub>2</sub>          | 40x50          | Travée          | 22,05           | 1,42           | 0,00                  |
|                         |                | Appui           | $-34,023$       | 2,21           | 0,00                  |
| C1                      | 40x50          | Travée          | 22,415          | 1,45           | 0,00                  |

**Tableau. V.18.** Ferraillage des poutres principales (situation accidentelle).

#### **V.5.4.2. Sens non porteur :**

#### **a. Situation durable :**

#### **Combinaison 1.35G+1.5Q.**

**Tableau .V.19.** Ferraillage des poutres secondaires (situation durable).

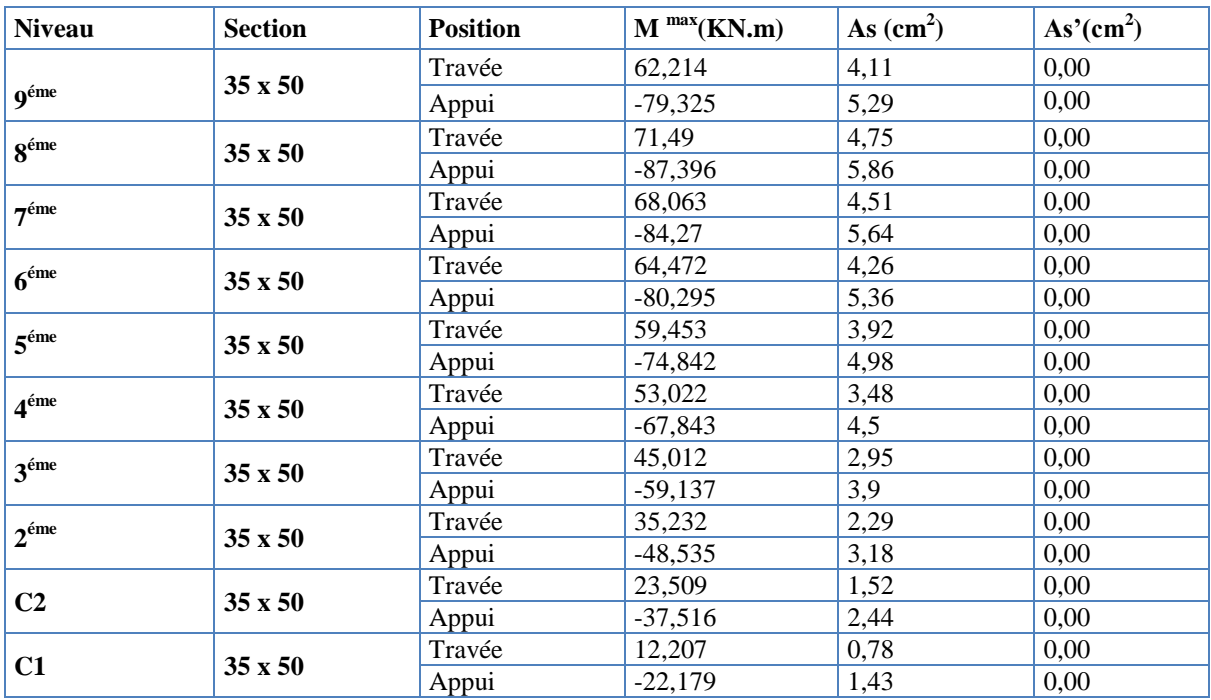

## **b. Situation accidentelle :**

#### **Combinaison G+Q±E.**

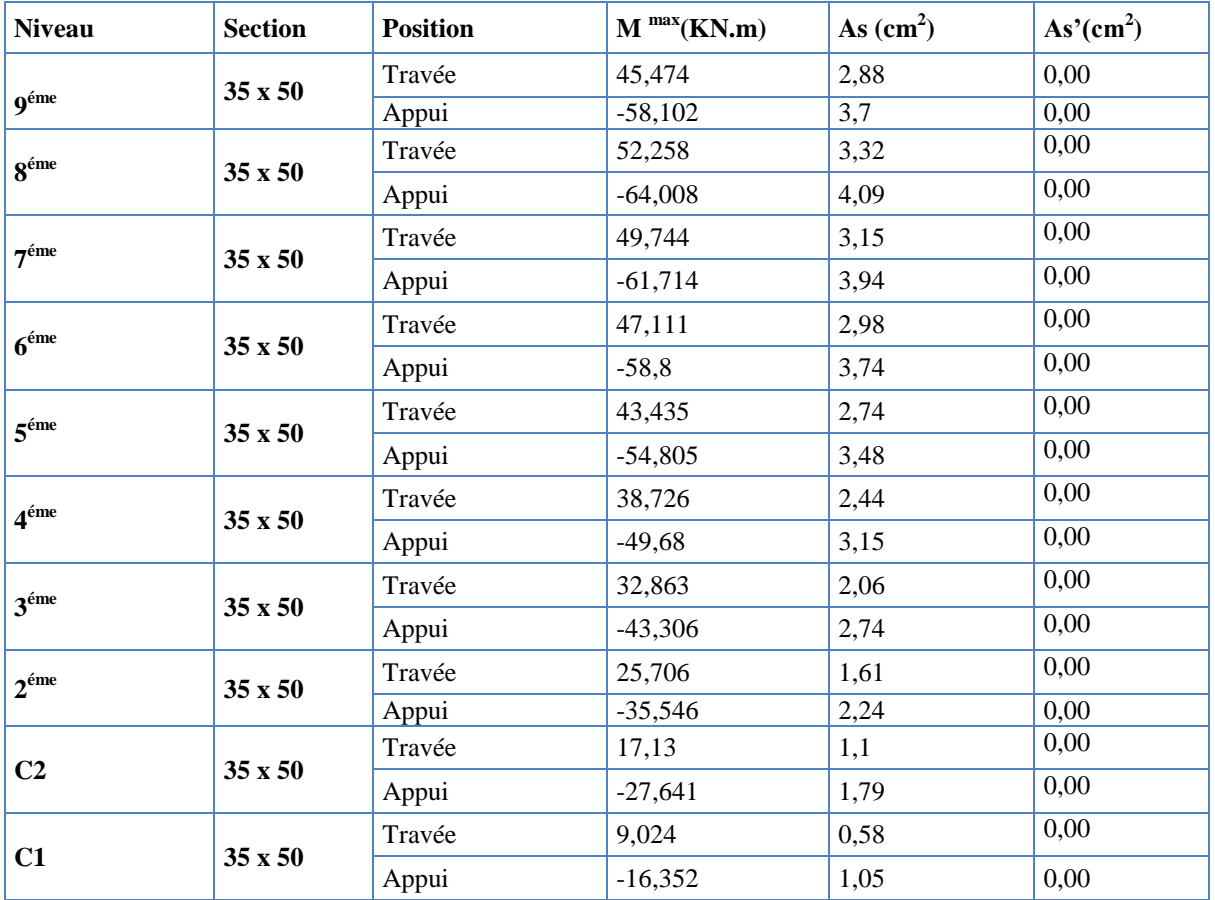

**Tableau. V.20.** Ferraillage des poutres secondaire (situation accidentelle).

## **c. Situation accidentelle :**

#### **Combinaison 0.8G±E.**

 **Tableau V.21.** Ferraillage des poutres secondaire (situation accidentelle).

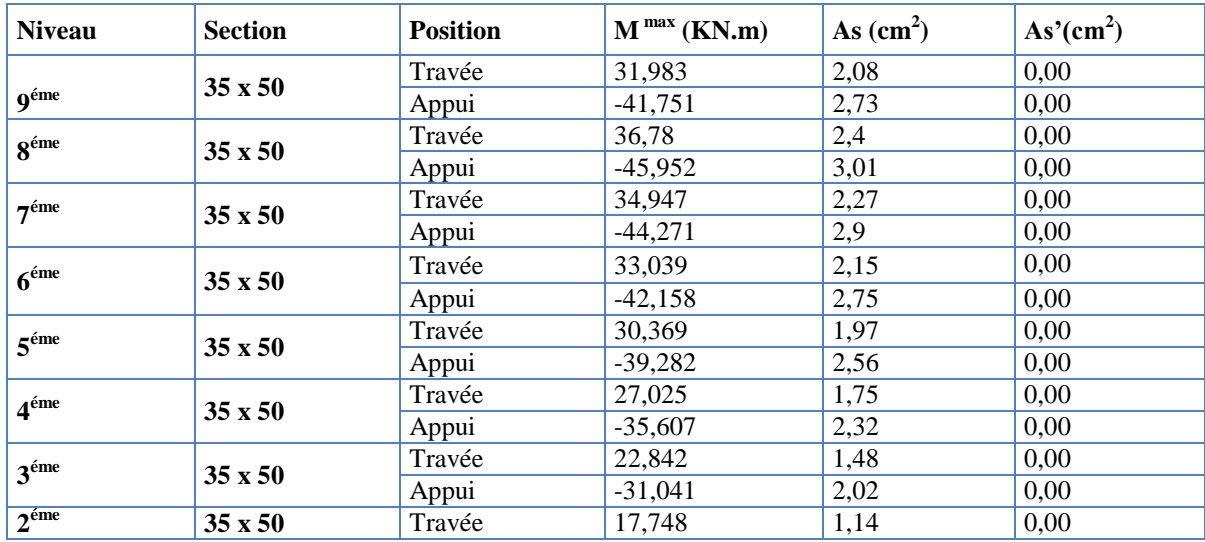

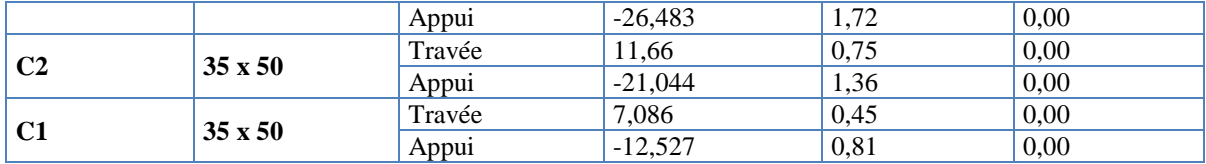

## **V.5.4.3. Choix des armatures :**

#### **Remarque :**

Plusieurs choix sur le ferraillage ont été faite, de telles manières à vérifier toutes les conditions

Afin de satisfaire la vérification à L'ELS nous avons été obligés d'augmenter la section d'armature en appuis.

Le ferraillage final adopté est donné par le tableau suivant :

#### **1)- Sens porteur :**

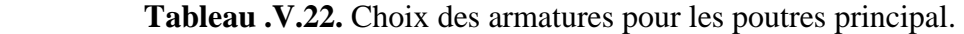

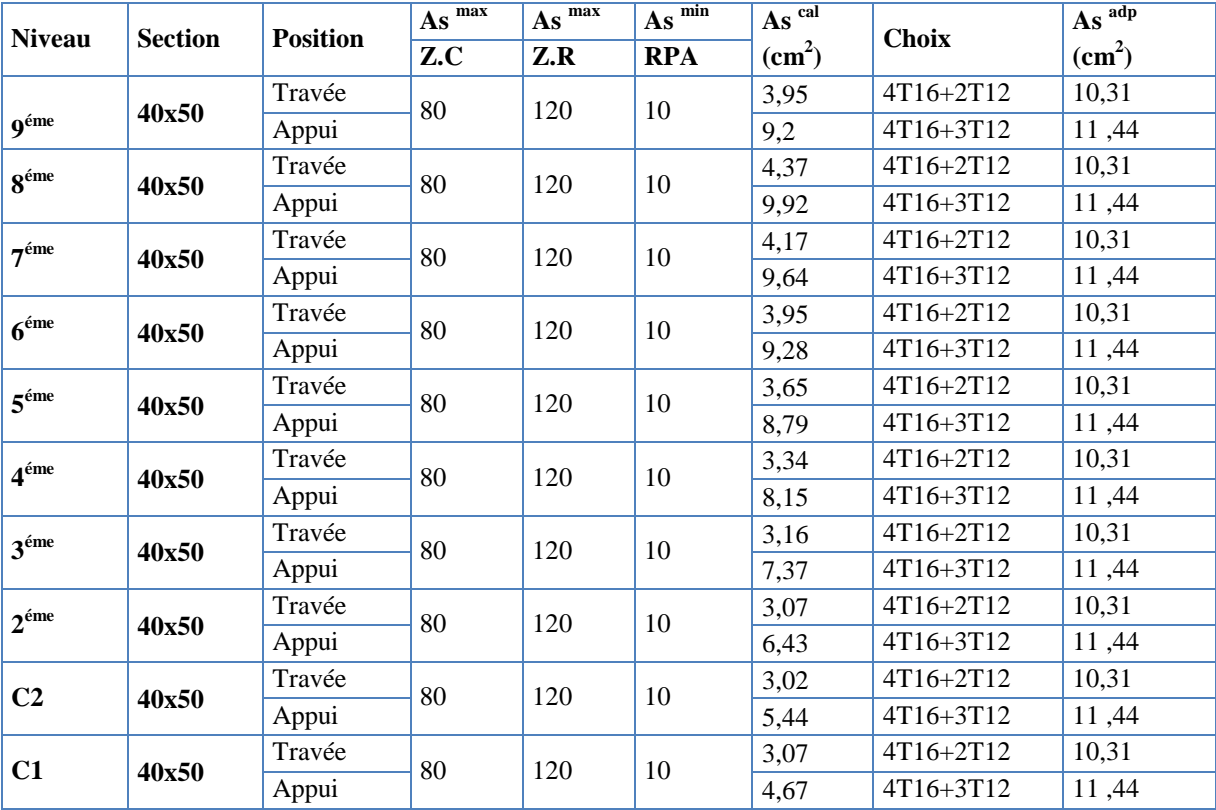

#### **2)- Sens non porteur :**

|                  |                |                 | $As$ <sup>max</sup> | $As^{max}$ | $As$ <sup><math>min</math></sup> | As cal        |                  | As <sup>adp</sup> |
|------------------|----------------|-----------------|---------------------|------------|----------------------------------|---------------|------------------|-------------------|
| <b>Niveau</b>    | <b>Section</b> | <b>Position</b> | Z.C                 | Z.R        | <b>RPA</b>                       | $\text{cm}^2$ | <b>Choix</b>     | $\textbf{(cm}^2)$ |
|                  |                | Travée          | 70                  |            |                                  | 4,11          | 3T20             | 9,43              |
| 9 <sup>éme</sup> | $35 \times 50$ | Appui           |                     | 105        | 8,75                             | 5,29          | 3T20+3T14        | 14,05             |
| 8 <sup>éme</sup> | $35 \times 50$ | Travée          | 70                  | 105        | 8,75                             | 4,75          | 3T20             | 9,43              |
|                  |                | Appui           |                     |            |                                  | 5,86          | 3T20+3T14        | 14,05             |
| $7^{\text{éme}}$ | $35 \times 50$ | Travée          | 70                  | 105        | 8,75                             | 4,51          | 3T20             | 9,43              |
|                  |                | Appui           |                     |            |                                  | 5,64          | 3T20+3T14        | 14,05             |
| 6 <sup>éme</sup> | $35 \times 50$ | Travée          | 70                  | 105        | 8,75                             | 4,26          | 3T20             | 9,43              |
|                  |                | Appui           |                     |            |                                  | 5,36          | 3T20+3T14        | 14,05             |
| $5^{\text{éme}}$ | $35 \times 50$ | Travée          | 70                  | 105        | 8,75                             | 3,92          | 3T20             | 9,43              |
|                  |                | Appui           |                     |            |                                  | 4,98          | 3T20+3T14        | 14,05             |
| $4^{\text{éme}}$ | 35 x 50        | Travée          | 70                  | 105        | 8,75                             | 3,48          | 3T20             | 9,43              |
|                  |                | Appui           |                     |            |                                  | 4,5           | 3T20+3T14        | 14,05             |
| 3 <sup>éme</sup> | $35 \times 50$ | Travée          | 70                  | 105        | 8,75                             | 2,95          | 3T <sub>20</sub> | 9,43              |
|                  |                | Appui           |                     |            |                                  | 3,9           | 3T20+3T14        | 14,05             |
| $2^{\text{eme}}$ | 35 x 50        | Travée          | 70                  | 105        | 8,75                             | 2,29          | 3T20             | 9,43              |
|                  |                | Appui           |                     |            |                                  | 3,18          | 3T20+3T14        | 14,05             |
| C <sub>2</sub>   | 35 x 50        | Travée          | 70                  | 105        | 8,75                             | 1,52          | 3T20             | 9,43              |
|                  |                | Appui           |                     |            |                                  | 2,44          | 3T20+3T14        | 14,05             |
|                  |                | Travée          | 70                  | 105        |                                  | 0,78          | 3T20             | 9,43              |
| C1               | $35 \times 50$ | Appui           |                     |            | 8,75                             | 1,43          | 3T20+3T14        | 14,05             |

**Tableau. V.23.** Choix des armatures pour les poutres secondaires.

# **Condition de non fragilité :**

*e t*  $s \leq n_s$   $-0,250a$  $A_s \ge A_s^{\min} = 0.23bd \frac{f_{t28}}{a}$ Avec *ft28=2,1MPa ; fe=400MPa*

**Tableau .V.24.** Vérification de la condition de non fragilité.

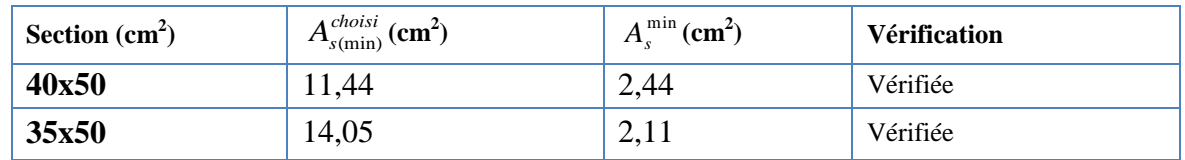

**V.5.5. Vérification vis-à-vis de L'ELS :**

**V.5.5.1. Sens porteur :** 

**Combinaison G+Q.**

| $\overline{\sigma}_s$<br>$\bar{\sigma}_{_{bc}}$<br>$M_{ser}$<br>$\sigma_{bc}$<br>$\sigma_{s}$<br><b>Niveau</b><br><b>Section</b><br><b>Position</b><br><b>Vérification</b><br>(MPa)<br>(KN.m)<br>(MPa)<br>(MPa)<br>(MPa) |          |
|----------------------------------------------------------------------------------------------------|----------|
|                                                                                                    |          |
| 43,927<br>2,96<br>27,4<br>201,63<br>Travée<br>Vérifiée<br>40x50                                                                                                    |          |
| <b>Q</b> <sup>éme</sup><br>15<br>$-98,431$<br>6,63<br>61,4<br>Appui                                                                                                    |          |
| 30,2<br>3,26<br>201,63<br>Travée<br>48,444<br>8 <sup>éme</sup><br>Vérifiée<br>40x50                                                                                                    |          |
| 15<br>7,1<br>65,7<br>$-105,375$<br>Appui                                                                                                    |          |
| 201,63<br>3,11<br>28,8<br>46,251<br>Travée<br>7 <sup>éme</sup><br>40x50                                                                                                    |          |
| 15<br>6,91<br>64<br>$-102,618$<br>Appui                                                                                                    | Vérifiée |
| 2,96<br>Travée<br>27,4<br>201,63<br>43,949<br>$6^{\text{éme}}$<br>40x50                                                                                                    | Vérifiée |
| 15<br>61,7<br>$-99,034$<br>6,67<br>Appui                                                                                                    |          |
| 201,63<br>2,74<br>25,3<br>Travée<br>40,667<br>5 <sup>éme</sup>                                                                                                    | Vérifiée |
| 40x50<br>15<br>6,33<br>58,6<br>$-94,064$<br>Appui                                                                                                    |          |
| 2,5<br>23,2<br>201,63<br>Travée<br>37,169<br>$\boldsymbol{\varDelta}^{\text{fme}}$                                                                                                    | Vérifiée |
| 40x50<br>15<br>5,9<br>54,6<br>$-87,664$<br>Appui                                                                                                    |          |
| 3,26<br>30,2<br>Travée<br>35,203<br>201,63<br>3 <sup>éme</sup>                                                                                                    |          |
| 40x50<br>Vérifiée<br>15<br>49,7<br>5,37<br>$-79,706$<br>Appui                                                                                                    |          |
| 2,3<br>21,3<br>Travée<br>201,63<br>34,116<br>$2^{\text{eme}}$<br>Vérifiée                                                                                                    |          |
| 40x50<br>15<br>43,7<br>4,72<br>$-70,041$<br>Appui                                                                                                    |          |
| 20,9<br>2,26<br>201,63<br>Travée<br>33,566                                                                                                    |          |
| C <sub>2</sub><br>40x50<br>15<br>4,01<br>42,8<br>$-59,571$<br>Appui                                                                                                    | Vérifiée |
| 201,63<br>2,3<br>21,3<br>34,108<br>Travée                                                                                                    |          |
| C1<br>40x50<br>15<br>3,46<br>32<br>$-51,399$<br>Appui                                                                                                    | Vérifiée |

**Tableau .V.25.** Vérification des poutres principales à l'ELS.

# **V.5.5.2. Sens non porteur :**

# **a) Combinaison G+Q.**

 **Tableau. V.26.**Vérification des poutres secondaires à l'ELS

|                  |                |                 | $M_{ser}$ | <b>EXPLORATE:</b> $\overline{V}$ . Christman dep pould becommined a $\overline{L}$ $\overline{L}$<br>$\sigma_{bc}$ | $\bar{\sigma}_{_{bc}}$ | $\sigma_{s}$ | $\bar{\sigma}_{\scriptscriptstyle s}$ |              |  |
|------------------|----------------|-----------------|-----------|----------------------------------------------------------------------------------------------------|------------------------|--------------|---------------------------------------|--------------|--|
| <b>Niveau</b>    | <b>Section</b> | <b>Position</b> | (kNm)     | (MPa)                                                                                                    | (MPa)                  | (MPa)        | (MPa)                                 | vérification |  |
|                  |                | Travée          | 45,474    | 3,26                                                                                                    |                        | 29,3         |                                       | Vérifiée     |  |
| 9 <sup>éme</sup> | $35 \times 50$ | Appui           | $-58,102$ | 4,17                                                                                                    | 15                     | 37,4         | 201,63                                |              |  |
| $8^{\text{éme}}$ |                | Travée          | 52,258    | 3,75                                                                                                    |                        | 33,6         |                                       | Vérifiée     |  |
|                  | 35 x 50        | Appui           | $-64,008$ | 4,59                                                                                                    | 15                     | 41,2         | 201,63                                |              |  |
| 7 <sup>éme</sup> |                | Travée          | 49,744    | 3,57                                                                                                    |                        | 32           |                                       | Vérifiée     |  |
|                  | $35 \times 50$ | Appui           | $-61,714$ | 4,43                                                                                                    | 15                     | 39,7         | 201,63                                |              |  |
| $6^{\text{éme}}$ |                | Travée          | 47,111    | 3,38                                                                                                    |                        | 30,3         | 201,63                                | Vérifiée     |  |
|                  | 35 x 50        | Appui           | $-58,8$   | 4,22                                                                                                    | 15                     | 37,9         |                                       |              |  |
| $5^{\text{éme}}$ |                | Travée          | 43,435    | 3,12                                                                                                    |                        | 28           |                                       | Vérifiée     |  |
|                  | $35 \times 50$ | Appui           | $-54,805$ | 3,93                                                                                                    | 15                     | 35,3         | 201,63                                |              |  |
| $4^{\text{éme}}$ |                | Travée          | 38,726    | 2,78                                                                                                    |                        | 24,9         |                                       | Vérifiée     |  |
|                  | $35 \times 50$ | Appui           | $-49,68$  | 3,57                                                                                                    | 15                     | 32           | 201,63                                |              |  |
| 3 <sup>éme</sup> |                | Travée          | 32,863    | 2,36                                                                                                    |                        | 21,2         |                                       | Vérifiée     |  |
|                  | $35 \times 50$ | Appui           | $-43,306$ | 3,11                                                                                                    | 15                     | 27,9         | 201,63                                |              |  |
| $2^{\text{eme}}$ |                | Travée          | 25,706    | 1,85                                                                                                    |                        | 16,5         |                                       | Vérifiée     |  |
|                  | 35 x 50        | Appui           | $-35,546$ | 2,55                                                                                                    | 15                     | 22,9         | 201,63                                |              |  |

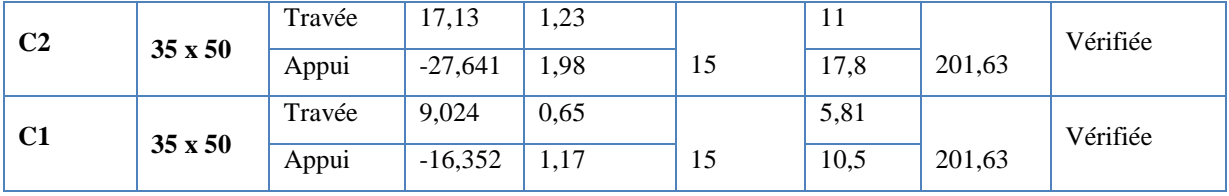

## **V.5.6. Vérification de l'effort tranchant**

**a. Vérification de la contrainte de cisaillement :**

II faut vérifier que : 
$$
\tau_u = \frac{T_u}{bd} \le \overline{\tau}_u
$$
  Avec :

*T<sup>u</sup>* : l'effort tranchant maximum.

*b*: Largeur de la section de la poutre.

*d*: Hauteur utile.

## *\** **Selon le CBA 93 : article A 5.1.2.1.1**

 $\bar{\tau}_u = Min(0,10 f_{c28}; 4MPa) = 2,5MPa$  (Fissuration préjudiciable).

**Tableau. V.27.** Vérification de la contrainte de cisaillement.

| <b>Niveaux</b>   | Section $(cm2)$ | $T_u^{\max}$ (kN) | $\tau_{\rm u}(\text{MPa})$ | $\overline{\tau}_u$ (MPa) | Vérifié  |
|------------------|-----------------|-------------------|----------------------------|---------------------------|----------|
|                  | 40x50           | 141,55            | 0,71                       | 2,5                       | Vérifiée |
| <b>9</b> éme     | 35 x 50         | 51,32             | 0,29                       | 2,5                       | Vérifiée |
| $8^{\text{éme}}$ | 40x50           | 143,15            | 0,72                       | 2,5                       | Vérifiée |
|                  | 35 x 50         | 72,8              | 0,42                       | 2,5                       | Vérifiée |
| 7 <sup>éme</sup> | 40x50           | 140,86            | 0,70                       | 2,5                       | Vérifiée |
|                  | 35 x 50         | 70,03             | 0,4                        | 2,5                       | Vérifiée |
| 6 <sup>éme</sup> | 40x50           | 138,14            | 0,69                       | 2,5                       | Vérifiée |
|                  | 35 x 50         | 69,72             | 0,39                       | 2,5                       | Vérifiée |
| $5^{\text{éme}}$ | 40x50           | 134,32            | 0,67                       | 2,5                       | Vérifiée |
|                  | 35 x 50         | 68,33             | 0,39                       | 2,5                       | Vérifiée |
| 4 <sup>éme</sup> | 40x50           | 129,41            | 0,65                       | 2,5                       | Vérifiée |
|                  | 35 x 50         | 65,71             | 0,38                       | 2,5                       | Vérifiée |
| $3^{\text{éme}}$ | 40x50           | 123,29            | 0,62                       | 2,5                       | Vérifiée |
|                  | 35 x 50         | 61,4              | 0,35                       | 2,5                       | Vérifiée |
| $2^{\text{eme}}$ | 40x50           | 115,86            | 0,58                       | 2,5                       | Vérifiée |
|                  | 35 x 50         | 54,58             | 0,31                       | 2,5                       | Vérifiée |
| C <sub>2</sub>   | 40x50           | 106,93            | 0,53                       | 2,5                       | Vérifiée |

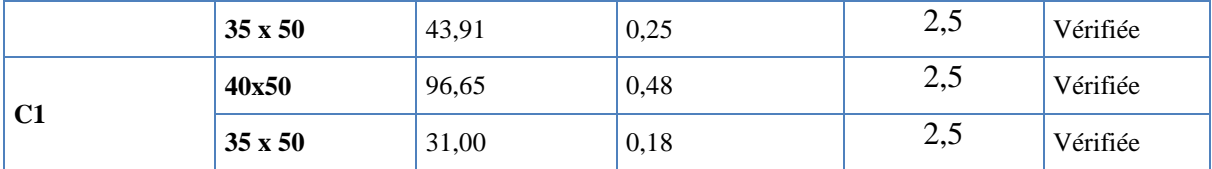

#### **a. Calcul des armatures transversales :**

 $\sqrt{ }$ 

L'acier choisi pour les armatures transversales est de type haute adhérence et nuance *FeE40 (fe=400MPa)*.

• Selon le BAEL 91 modifié 99:  
\n
$$
\begin{cases}\nS_t = Min(0, 9d; 40cm) \\
\frac{A_t}{bS_t} \ge \frac{\tau_u - 0.3f_{t28}K}{0.8f_e} & (K = 1: Pas dereprisedebétonnagð) \\
\frac{A_t f_e}{bS_t} \ge Max\left(\frac{\tau_u}{2}; 0, 4MPa\right)\n\end{cases}
$$

**Selon le RPA 99 version 2003 article 7.5.2.2:**

 *Zonecourante h S Zonenodale <sup>h</sup> S Min A S b t t l t t* ........................................... 2 ;12 ......................... 4 0,003 

Avec :

$$
\phi_t \leq Min\left(\frac{h}{35}; \phi_t; \frac{b}{10}\right) = 1,42cm
$$

On prend : *Øt=8mm*

Les résultats de calcul sont résumés dans le tableau suivant :

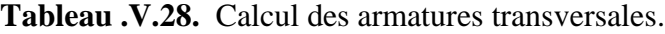

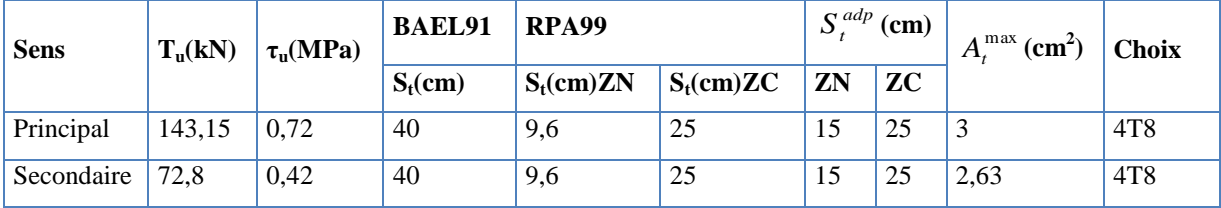

#### **V.5.7. Recouvrement des armatures longitudinales :**

L<sub>r</sub>=50Ø (zone III). **RPA99v2003**  $L_r$ : Longueur de recouvrement.

On a

- Ø=20mm……………….Lr=100cm
- Ø=16mm……………….Lr=80cm
- Ø=14mm……………….Lr=70cm
- Ø=12mm……………….Lr=60cm

**V.5.8. Arrêt des barres :**

Armatures inférieures : 10  $h \leq \frac{L}{l}$ 

4  $L^{MAX}$  Appuis en travée de rive. Armatures supérieures : h' 5 *MAX L* Appuis en travée intermédiaire. Avec :

 $L=max,(L_{gauche}$ ;  $L_{droite})$ 

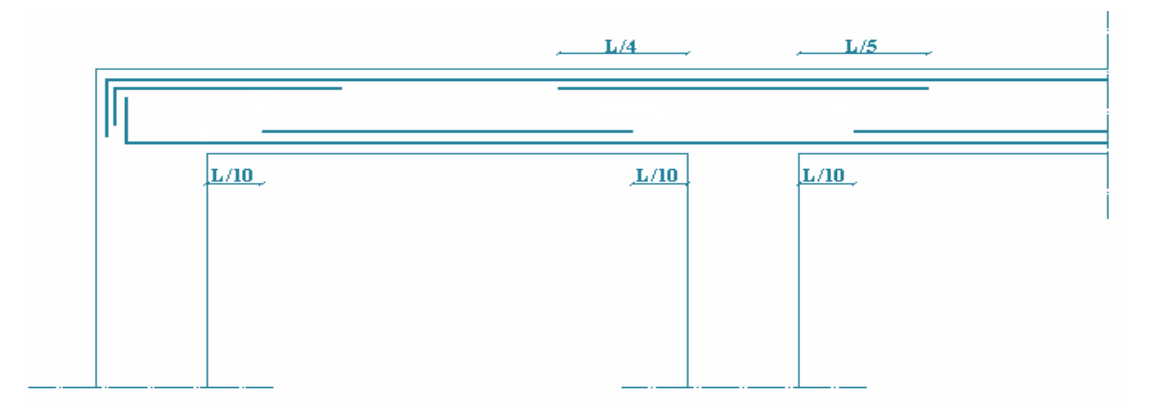

**Figure V.3.** Arrêt des barres

#### **V.5.9. Vérification de la flèche : CBA93 article B.6.5.2**

Flèche totale :  $\Delta f_T = f_y - f_i \leq \bar{f}$ .

Tel que : Poutre principale :  $f1 = \frac{L}{1.2}$  $\frac{L}{1000} +$ Poutre secondaire :  $f1 = \frac{L}{1.2}$  $\frac{L}{1000} +$ 

fi: La flèche due aux charges instantanées.

fv: La flèche due aux charges de longues durée.

**- Position de l'axe neutre « y1 » :**

$$
y_1 = \frac{bh^2}{2} + 15A_s d
$$

$$
b h + 15A_s
$$

**- Moment d'inertie de la section totale homogène « I0 » :** 

$$
I_0 = \frac{bh^3}{12} + bh \left( y - \frac{h}{2} \right)^2 - 15A_s (d - y_1)^2
$$

**- Calcul des moments d'inerties fictifs :** 

$$
I_{fi} = \frac{1,1I_0}{1 + \lambda_i \mu} \qquad ; \quad I_{fv} = \frac{I_0}{1 + \lambda_v \mu}
$$

Avec :

$$
\lambda_i = \frac{0.05 f_{i28}}{\delta \left(2 + 3 \frac{b_0}{b}\right)}
$$
................. Pour la deformation instantanée.

....................  $2 + 3$ 0,02  $\overline{0}$ 28  $\overline{\phantom{a}}$ J  $\left(2+3\frac{b_0}{1}\right)$  $\setminus$  $\left(2 + \right)$  $=$ *b b f t v*  $\delta$  $\lambda_{v} = \frac{9.02 \times 10^{8} \text{ J}}{1 \times 10^{14} \text{ kg}}$  ........................... Pour la déformation différée.

$$
\delta = \frac{A_s}{b_0 d}
$$
: Pourcentage des armatures.

$$
\mu = 1 - \frac{1,75f_{t28}}{4\delta\sigma_s + f_{t28}}
$$

σ<sup>s</sup> : Contrainte de traction dans l'armature correspondant au cas de charge étudiée.

$$
\sigma_s = \frac{M_{ser}}{A_s d} , \qquad I_0 = \frac{bh^3}{12} + bh \left( y - \frac{h}{2} \right)^2 - 15A_s (d - y_1)^2
$$

Les résultats sont récapitulés dans ce tableau :

Sens  $\mathbf{M}_{\text{ser}}$ **KN.m As**  $(cm^2)$ **Y1 (cm) σs (MPa)**  $\lambda_i$   $\lambda_v$   $\mu$ **I0**  $(cm<sup>4</sup>)$  $I<sub>f</sub>$  $(cm<sup>4</sup>)$  $\mathbf{I}_{\text{fv}}$  $(cm<sup>4</sup>)$ Porteuse 48,444 4,37 14,25 246,35 8,75 3,50 0,450 282907,82 63027,56 109866,92 Non porteuse 52,258 4,75 15,98 244,48 6,56 2,62 0,153 204303,34 11216,46 145841,36

**Tableau .V.29.** Tableau récapitulatif du calcul de la flèche.

#### **- Calcul des modules de déformation :**

$$
E_i = 11000 (f_{c28})^{\frac{1}{3}} = 3216420MP
$$
  

$$
E_v = 3700 (f_{c28})^{\frac{1}{3}} = 1081887MPa
$$

1

**- Calcul de la flèche due aux déformations instantanées (poutre principale):**

$$
f_{i1} = \frac{M_{ser}l^2}{10E_iI_{fi}} = 1,60mm \qquad (L = 5,95m)
$$

\n- **Calculate a field of the equation:** 
$$
d\mathbf{f} = \frac{M_{ser}l^2}{10E_vI_{fv}} = 3.69 \, \text{mm}
$$
\n- $\Delta f_{r1} = f_{v1} - f_{i1} = 2.09 \, \text{mm}$
\n

**- Calcul de la flèche due aux déformations instantanées (poutre secondaire):**

$$
f_{i2} = \frac{M_{ser}l^2}{10E_iI_{fi}} = 1,19mm \qquad (L = 5,95m)
$$

- Calcul de la flèche due aux déformations différées :  

$$
f_{v2} = \frac{M_{ser}l^2}{10E_vI_{fv}} = 3,13mm
$$

*f f f mm f mm vérifiée T v i* 1,9 4 5,0 0 ........................ 2 2 2 

**Tableau .V.30.** Tableau Vérification de la flèche pour.

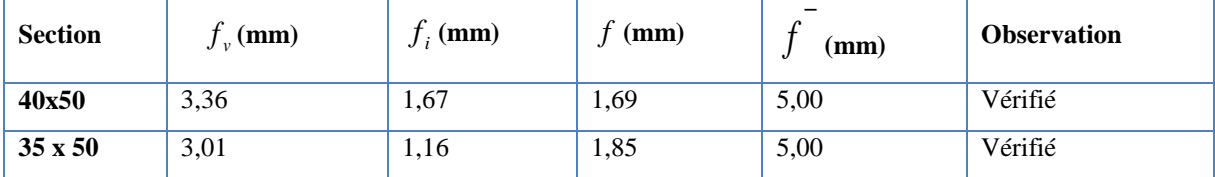

**V.5.10. Schémas de ferraillage des poutres :**

**1. Poutres porteuses :**

4T16+3T12

**pour tout les étages :**

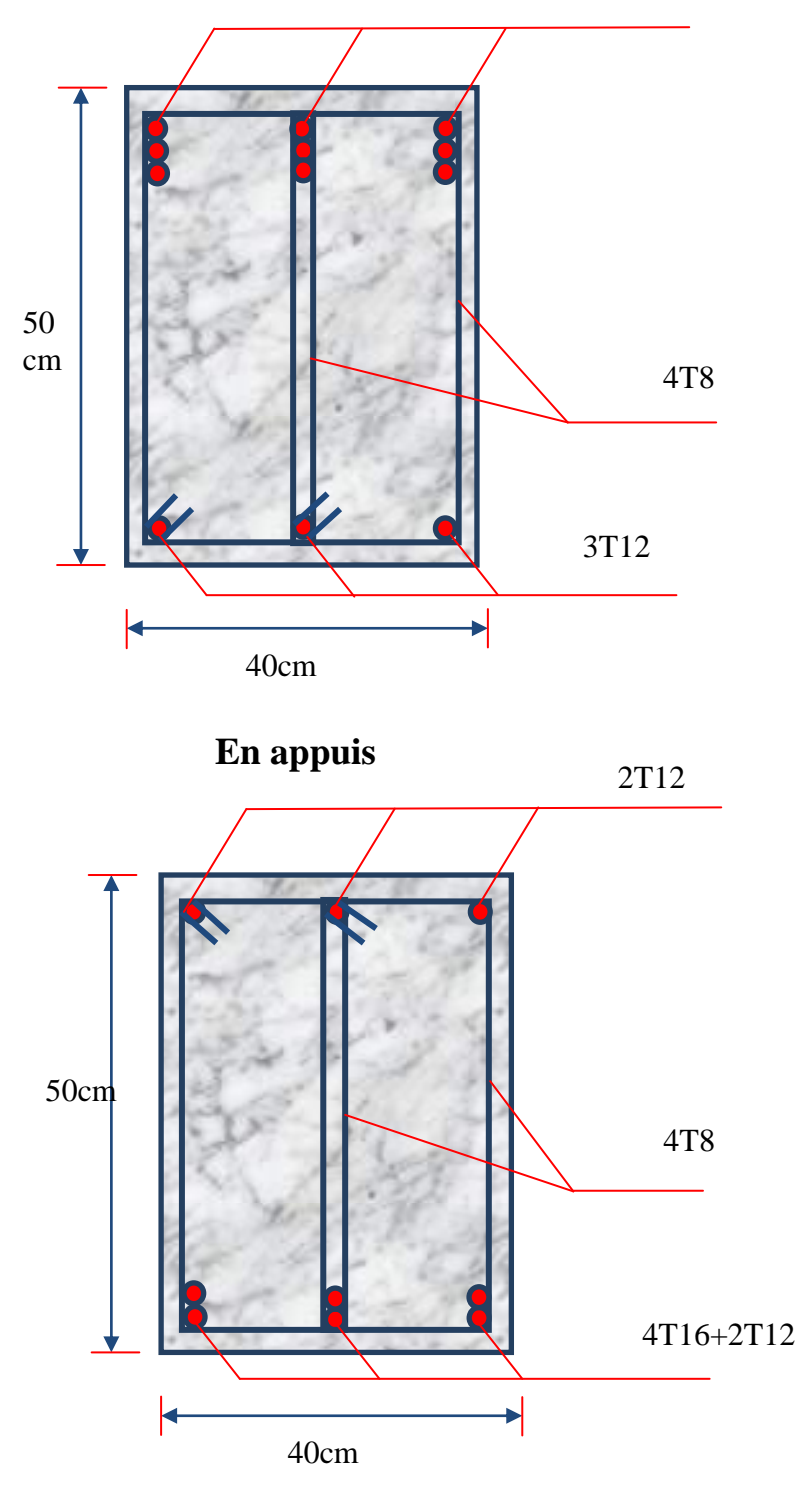

**-En travée**

**Figure. V.4.** Schémas de ferraillage des poutres porteuses**.**

# **2. Poutres Non porteuses :**

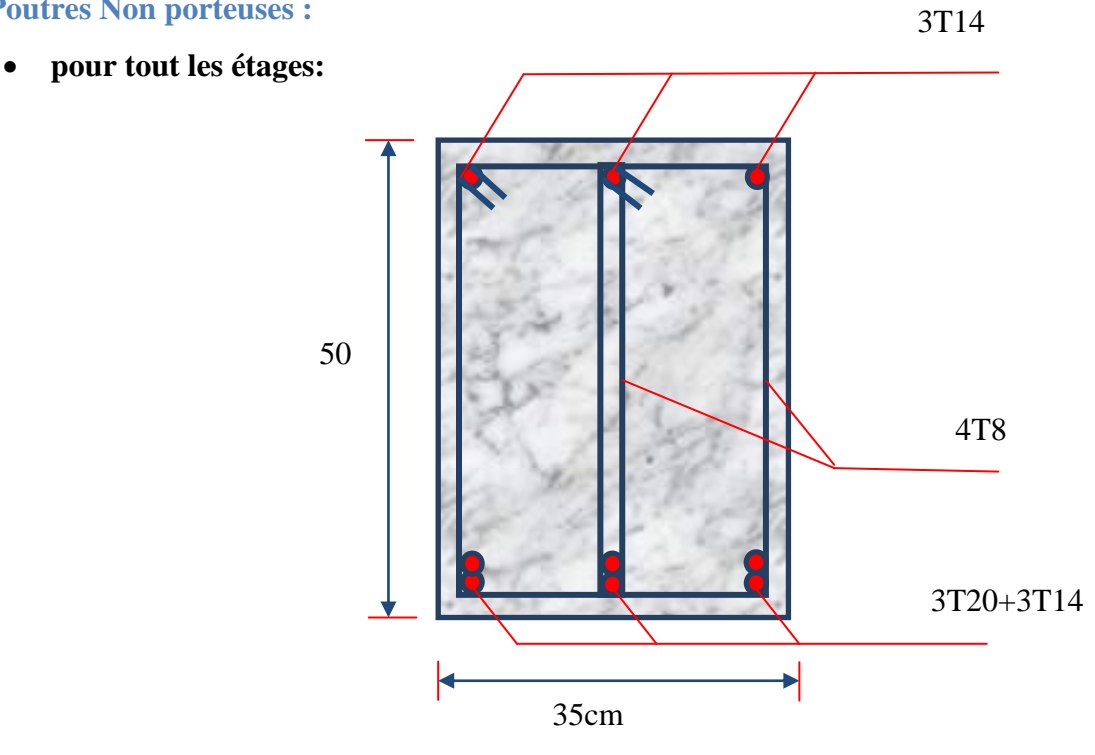

**-En appuis**

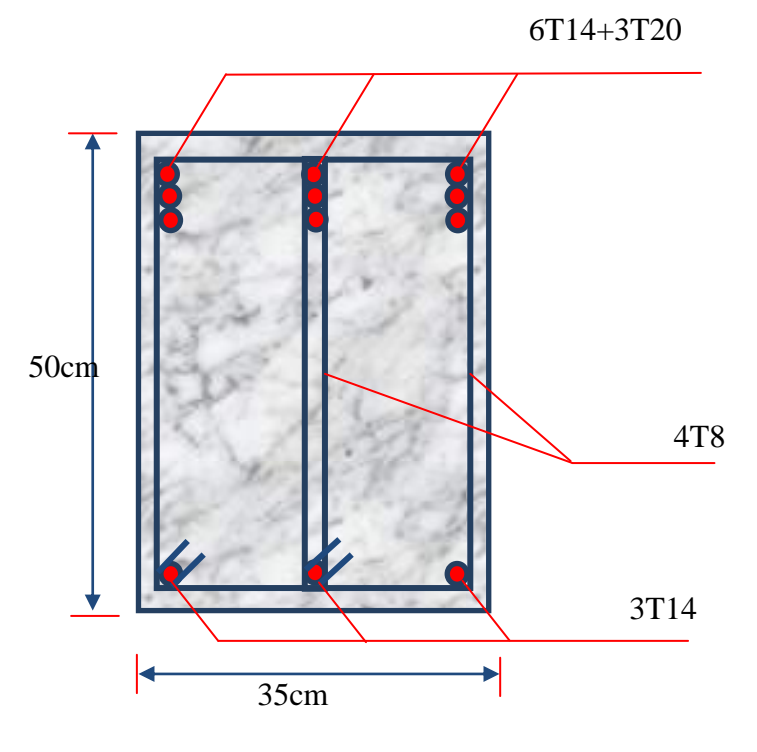

**-En travée**

**Figure. V.5**. Schémas de ferraillage des poutres Non porteuses.

# **V.6.Ferraillage des voiles :**

## **V.6.1. Introduction :**

Les voiles sont des éléments verticaux tridimensionnels dont une dimension (épaisseur) estfaible devant les deux autres dimensions.

Les voiles présentent une grande rigidité vis-à-vis des forces horizontales agissantes dansleurs plans et une faible rigidité dans la direction perpendiculaire à son plan, ce qui nécessited'être contrevente par des portiques qui vont reprendre les charges verticales.

Suivant la géométrie il y a deux types de voiles, **voile simple** et **voile composé.**

Les voiles sont sollicités à la flexion composée, les sections des voiles doivent comporterd'armatures verticales et horizontales.

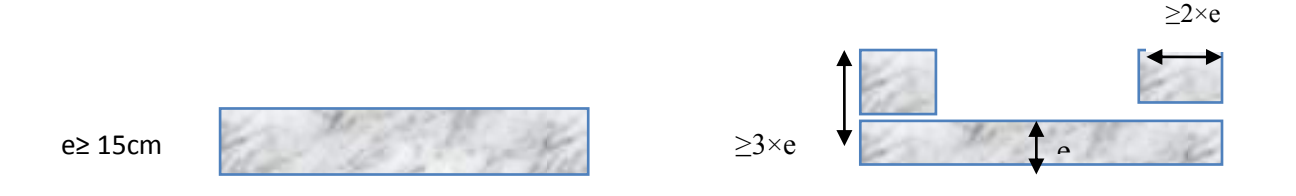

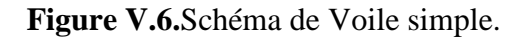

**Figure V.6.**Schéma de Voile simple. **Figure V.7.**Schéma de Voile composé.

Un voile est considéré comme une console encastrée à sa base, il y a deux types de voiles ayant des comportements différents :

-**Voiles élancés** avec 
$$
\frac{h}{l} > 1.5
$$

**-Voiles courts** avec :  $\frac{1}{l}$  <

Les voiles sont sollicités à la flexion composée avec un effort tranchant, ce qui causedes ruptures dans les voiles élancés, par les modes suivants :

- $\triangleright$  Flexion.
- $\triangleright$  flexion par effort tranchant.
- Ecrasement.

Dans le but d'éviter les modes de ruptures cités ci-dessus on doit respecter les modalités suivantes :

- Pour les deux premiers modes de rupture, les sections des voiles doivent comporter suffisamment d'armatures verticales et horizontales.
- $\triangleright$  Pour le troisième mode il faut mettre des armatures transversales

#### **V.6.2. Recommandation du RPA99 :**

#### **V.6.2.1. Armatures verticales :**

Sont destinés à reprendre les effets de la flexion, elles sont disposées en deux nappes parallèles aux faces du voile. Ces armatures doivent respecter les prescriptions suivantes :

Le pourcentage minimal sur toute la zone tendue est de 0.20%.

Les barres verticales des zones extrêmes doivent être ligaturés par des cadres horizontaux dont l'espacement est inférieur à l'épaisseur du voile (e).

L'espacement des barres verticales doit être réduit à la moitié sur une longueur de L/10 dans les zones extrêmes.

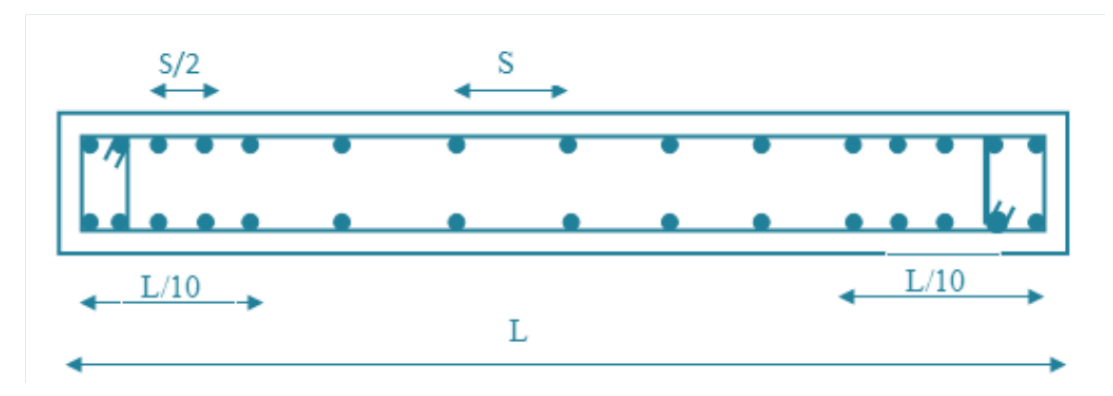

**Figure V.8.**Disposition des armatures verticales (vue en plan).

#### **V.6.2.2. Armatures horizontales :**

Sont destinées à reprendre les efforts tranchants, disposés en deux nappes vers l'extrémité des armatures verticales. Pour empêcher leurs flambements elles doivent être munies de crochets à 135° de longueur 10Ø.

#### **V.6.2.3. Armatures transversales :**

Destinées essentiellement à retenir les barres verticales intermédiaires contre le flambement. Elles sont en nombre de 4 épingles par 1m2 au moins.

#### **V.6.2.4. Armatures de couture :**

Le long des joints de reprise de coulage, l'effort tranchant doit être pris par les aciers de couture dont la section doit être calculée par la formule suivante :

Cette quantité doit s'ajoutée à la section tendue nécessaire pour équilibrer les efforts de traction dus aux moments de renversement.

$$
A_{Vj}=1.1\times\frac{V}{fe}
$$

#### **V.6.2.5. Règles communes :**

Le pourcentage minimal des armatures verticales et horizontales :

Amin = 0.15%................................ Section globale du voile.

Amin = 0.10%................................ Zone courante.

L'espacement des barres (horizontales et verticales) S < min (1.5a, 30cm).

Diamètre des barres (horizontales et verticales)  $\varnothing < \alpha/10$  en zone courante.

#### **V.6.2.6.Longueur de recouvrement :**

 $L = 40\%$  en zone qui peut être tendue.

L<sub>r</sub>= 20 $\emptyset$  en zone comprimé sous toutes les combinaisons.

#### **V.6.3.Ferraillage des voiles :(0,8G E)**

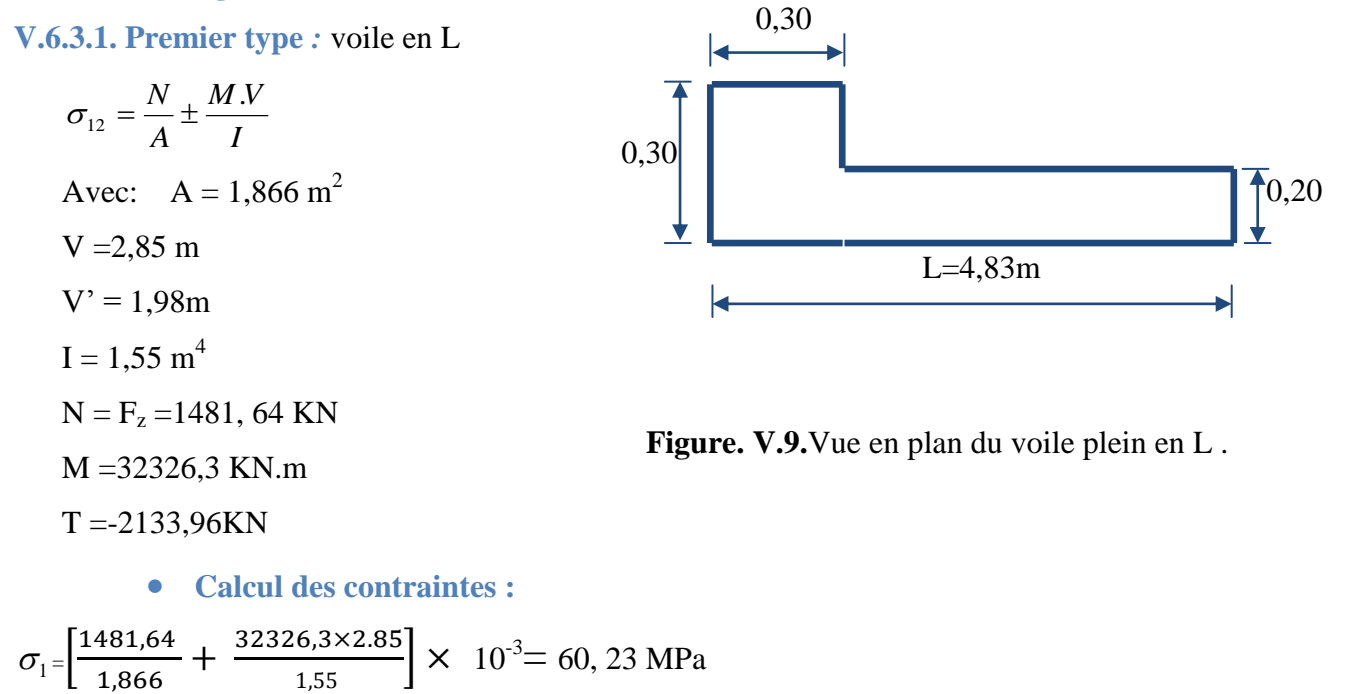

$$
\sigma_2 = \left[\frac{1481,64}{1,866} - \frac{32326,3 \times 2.85}{1,55}\right] \times 10^{-3} = -60,63 \text{ MPa}
$$

 $\sigma_1$  et  $\sigma_2$  sont de signe différent donc la section est partiellement comprimée.

## **Vérification de la contrainte de compression sous :**  $(G+Q \pm E)$

N = -1182,11KN  
\nM = -6801,86KN.m  
\n
$$
\sigma_1 = \left[\frac{1182,11}{1,866} + \frac{6801,86 \times 2.85}{1,55}\right] \times 10^{-3} = 13, 14 MPa
$$
\n
$$
\sigma_2 = \left[\frac{1182,11}{1,866} - \frac{6801,86 \times 2.85}{1,55}\right] \times 10^{-3} = -11,87 MPa
$$

<sup>1</sup> <sup>=</sup>-11,87 MPa …………………………condition vérifier.

#### **Longueur de la zone tendue** *:*

$$
L_t = \frac{\sigma_2}{\sigma_1 + \sigma_2} .L
$$

Avec (L=4.83m)  $L_t = 242.29$  cm  $L = L$ 

$$
L_c = L - L_t
$$

$$
L_c = 240.71 \text{ cm}
$$

**L<sup>t</sup>** : la longueur de la zone tendue.

**L<sup>c</sup>** : la longueur de la zone comprimée.

# • Calcul de la contrainte  $\sigma_3$  :

$$
\sigma_3 = \frac{\sigma_2 (X - b)}{X} = \frac{-11.87 \times (2.42 - 0.30)}{2.42} = -9.52 MPa
$$

#### **Détermination des armatures verticales :**

# **Tronçon AB :**

La force de traction résultante :

$$
F_1 = \left(\frac{\sigma_3 + \sigma_2}{2}\right) \mathbf{b}.\ \mathbf{h} = \frac{9.52 \times 11.87}{2}.\ 0,30.0,30.103 = 5085.108 \text{ KN}
$$
  
\n
$$
F = A_s \times f_e
$$
  
\n
$$
A_s = \frac{F}{f_e}
$$
  
\n
$$
A_{v_1} = \frac{5085.108}{400} = 12.71 \text{ cm}^2
$$

$$
\checkmark
$$
 Tronçon BC :  
\n
$$
F = \frac{1}{2} \sigma_3 (X - b) a = \frac{1}{2} \times 9.52 \times 2.12 \times 0.20 \times 10^3 = 2018.24 \text{KN}
$$
  
\n
$$
A_{v2} = \frac{2018.24}{400} = 5.05 \text{ cm}^2
$$
  
\n
$$
A_t = A_{v1} + A_{v2} = 12.71 + 5.05
$$
  
\n
$$
A_t = 17.76 \text{cm}^2
$$

**Calcul de Avj** *:* On a :

$$
A_{vj} = 1, 1. \frac{\overline{V}}{f_e} = 1, 1. \frac{1.4V}{f_e} \times \frac{x}{L}
$$
  

$$
A_{vj} = 1, 1. \frac{1.4X2133.96}{4000} \times \frac{242.29}{483} = 4, 12 \text{ cm}^2
$$

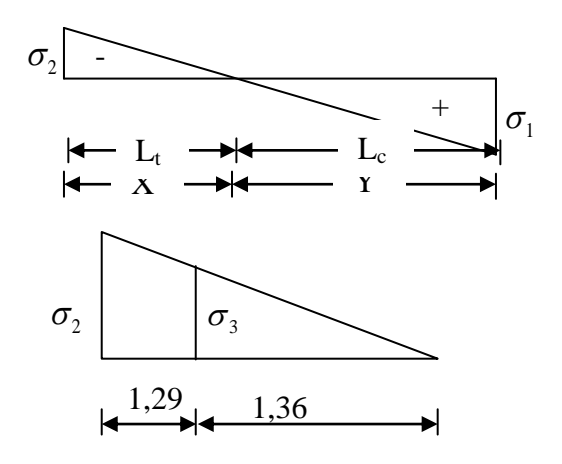

#### V : Effort tranchant

V= -2133,96KN

 $A_{\text{Total}} = A_t + A_{vj} = 17.76 + 4.12 = 21.88$  cm<sup>2</sup>

D'après le RPA 2003 :

 $A_{\text{Total}} = 21.88 \text{ cm}^2$  > Amin = 0.2%.a.Xtendu = 0.2% × 0.20 × 2.42\*10<sup>4</sup> = 9.68 cm<sup>2</sup>.............CV

## **Détermination des armatures horizontales :**

### **La contrainte de cisaillement :**

$$
\tau_{b} = \frac{V}{b0.d} = \frac{1.4V}{a.0.9L} = \frac{1.4 \times 2133,96}{20 \times 0.9 \times 483} = 3.44 \text{ MPa}
$$

**=**3.44MPa< =5MPa**…………………**condition vérifier.

# **Le pourcentage minimal selon RPA 2003 article 7.7.4.2***:*

 $A_h \ge 0.25\%$ .e.1m = 0.25%.20.100 = 5 On prend :  $A_h = 2(5T10) = 3,93 \text{cm}^2$   $S_h = 20 \text{cm}^2$ 

#### **L'espacement :**

$$
S_v \le \min(1, 5a = 22, 5cm; 30cm) = 22, 5cm
$$

#### **Choix d'armature :**

• *le poteau*: on prend 
$$
A_p = 12T16 = 24, 14 \, \text{cm}^2
$$
.

• **la zone voile** : 
$$
\begin{cases} Av_{\text{poteau}} = 2(6T10) = 9,43 \text{cm}^2 (Sv = 10 \text{cm}) \\ Av_{\text{extrimit}} = 2(6T10) = 9,43 \text{cm}^2 (Sv = 10 \text{cm}). \end{cases}
$$

• *La zone courante* : Ac = 2(9T10) = 14,14 cm<sup>2</sup>. S<sub>c</sub> = 20 cm

La partie interne s'appelle zone courante qui sera soumise à la compression et la section d'armature est donnée par :

#### **Armatures courantes**

• 
$$
A_c \ge 0,2\% \cdot a(Y - X) = 7,15 \cdot cm^2
$$

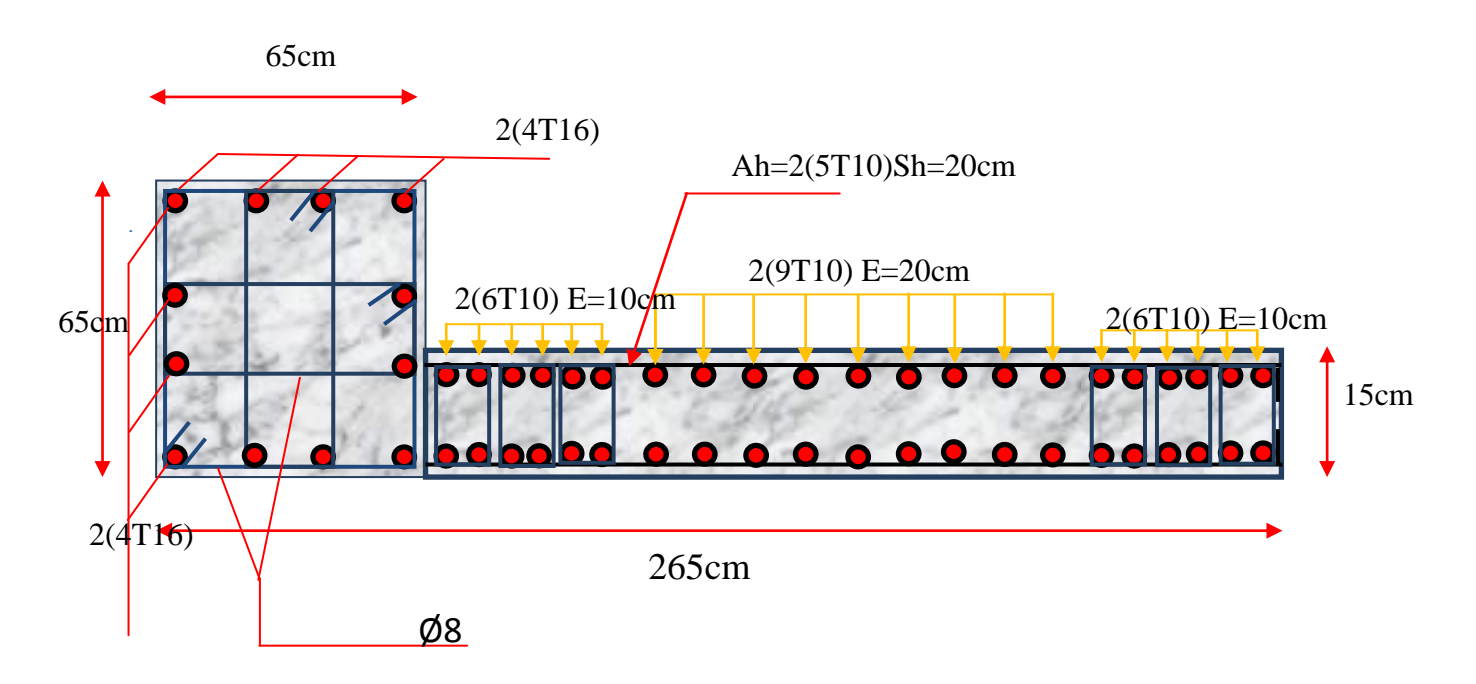

**Figure .V.10.** Schéma de ferraillage de voile en L.

#### **V.6.3.2. Deuxième Type : Voile pleine en I** : **(G+Q E)**

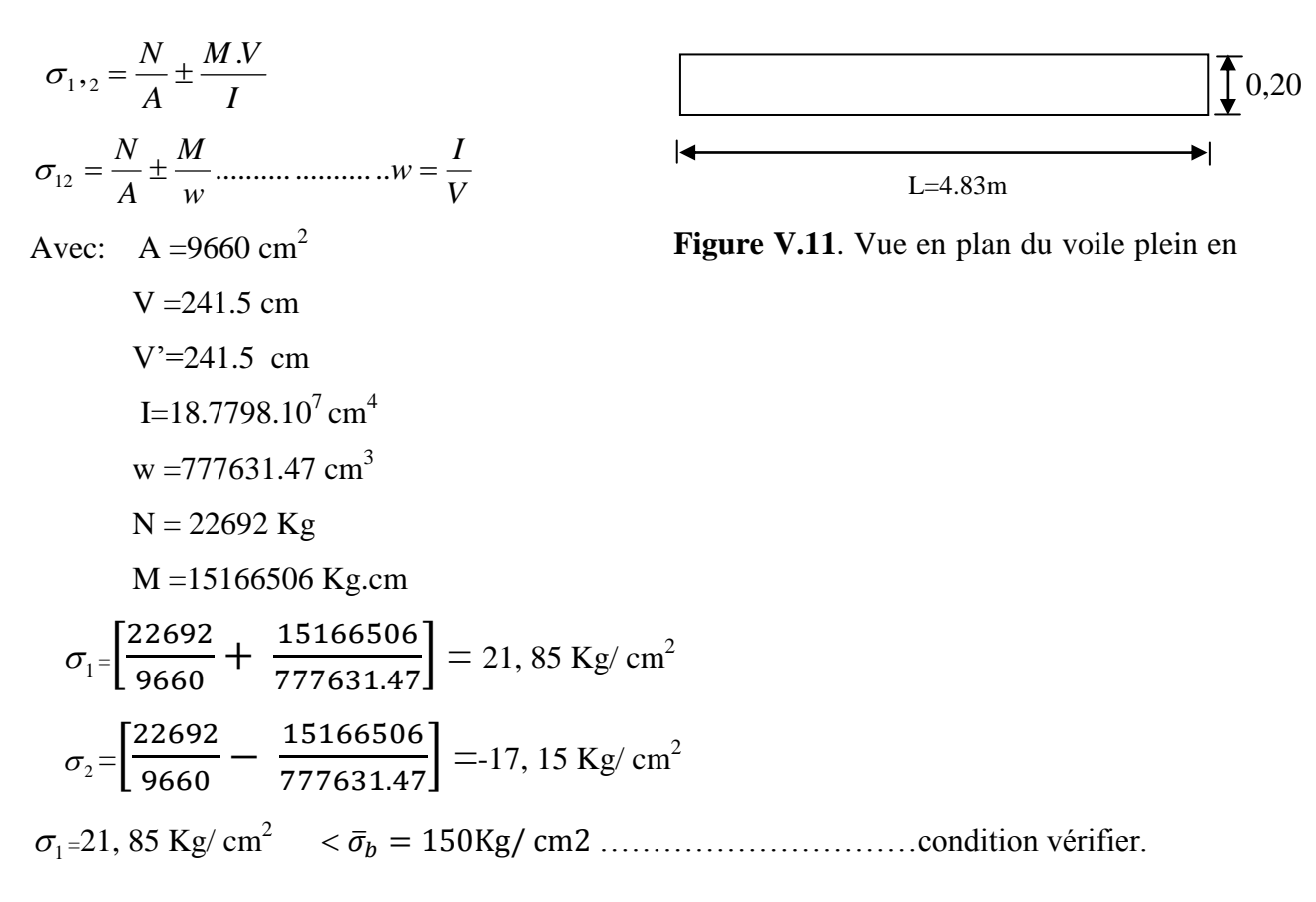

<sup>2</sup> =-17, 15 Kg/ cm<sup>2</sup> ……………..…………condition vérifier.

**Calcul des contraintes:** 

*w M A*  $\sigma_{12} = \frac{N}{4} \pm$ 

**N** =32161.5 Kg

**M** =14739939 Kg.cm

$$
\sigma_1 = \left[ \frac{32161.5}{9660} + \frac{14739939}{777631.47} \right] = 22,28 \text{ Kg/cm}^2
$$

$$
\sigma_2 = \left[ \frac{32161.5}{9660} - \frac{14739939}{777631.47} \right] = -15,63 \text{ Kg/cm}^2
$$

 $\sigma_1$  et  $\sigma_2$  sont de signe différent donc la section est partiellement comprimée(SPC).

#### **Longueur de la zone tendue :**

 $L_t = \frac{U_2}{U_1} L$  $1$   $\sigma_2$ 2  $\sigma$ , +  $\sigma$ σ  $^{+}$  $=$ 

Avec (L=4.83m)  $L_t = 199.14$  cm

$$
L_c\!\!=\!\!L\text{-}L_t
$$

 $L_c = 283.86$  cm

**L<sup>t</sup>** : la longueur de la zone tendue.

**L<sup>c</sup>** : la longueur de la zone comprimée.

#### **1.1.Détermination des armatures verticales :**

La force de traction résultante :

$$
F = \frac{1}{2} \sigma_2 \times e \times Lt = \frac{1}{2} \times 15.63 \times 20 \times 199.14
$$
  
F=311.26 Kg

#### **1.2.Calcul la Section d'armature**

$$
F = A_s \times f_e
$$
  

$$
A_s = \frac{F}{f_e}
$$
  

$$
A_s = \frac{311.26 \times 10}{400} = 7.78
$$
 cm<sup>2</sup>

**1.3.Calcul d'Avj :** On a :

$$
A_{vj} = 1, 1. \frac{V}{f_e} = 1, 1. \frac{1.4V}{f_e} \times \frac{x}{L}
$$

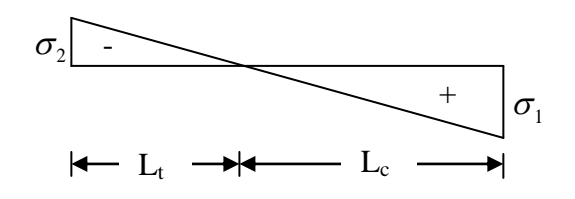

$$
A_{\rm{vj}}=1,1.\frac{1,4X17305.7}{4000} \times \frac{199.14}{483} = 2,75 \text{ cm}^2
$$

#### **Section total d'armature :**

$$
A_{\text{Total}} = A_{\text{S}} + A_{\text{vj}} = 7.78 + 2.75 = 10.53 \text{ cm}^2
$$

D'après le RPA 2003 :

$$
A_{\text{Total}} = 10.53 \text{ cm}^2
$$
 > Amin = 0.15%. a.Xtendu = 0.15%×20×199.14=5.97 cm<sup>2</sup>............CV

#### **Espacement :**

D'après RPA 99 modifé 2003 :

- $S_T \leq min(1.5.a = 30cm; 30cm)$
- On prend :  $S_T = 15$ cm

#### **1.4.Détermination des armatures horizontales :**

**La contrainte de cisaillement :**

$$
\tau_{\rm b} = \frac{V}{b0.d} = \frac{1.4V}{a.0.9.L} = \frac{1.4 \times 17305.7}{20 \times 0.9 \times 483} = 2.79 \text{ cm}^2
$$

 $\tau_{b=2.79}$ ,  $\overline{\tau}_{b=5\text{MPa}...$  condition vérifier.

#### **Le pourcentage minimal selon RPA 2003 :**

$$
A_h \ge 0.25\% \text{.e.1m} = 0.25\% \text{.20.100} = 5
$$

On prend :  $A_h = 2(5T8) = 5.02 \text{cm}^2$   $S_h = 20 \text{cm}^2$ 

**N.B :** Puisque le séisme peut changer de signe, on considère comme une section tendue les deux extrémités de largeur Lt.

## **Armatures courantes**

<sup>2</sup> *A<sup>c</sup>* 0,2%.*e*.*ABS*(*L<sup>f</sup> L<sup>c</sup>* ) 0,2%15 *ABS*(136.88163.12) 0.79*cm* …………(CV)

On prend :  $A_C = 1(2T14) = 3.08$  cm<sup>2</sup>

- **Choix d'armature :**
	- **La zone tendue :** As= 2(10T14)=30.08cm
	- La zone courante :  $Ac = 1(2T14) = 3.08$  cm<sup>2</sup>.  $S_c = 15$  cm

La partie interne s'appelle zone courante qui sera soumise à la compression.

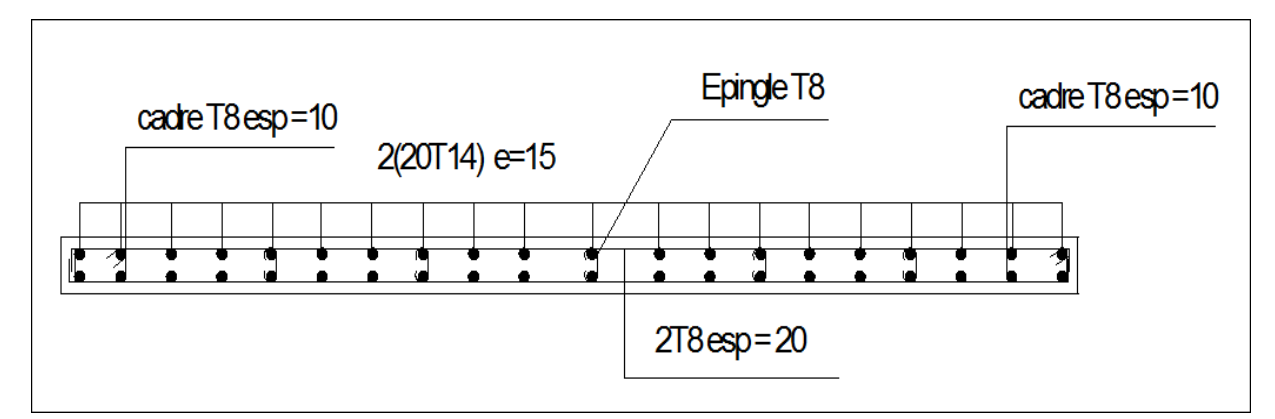

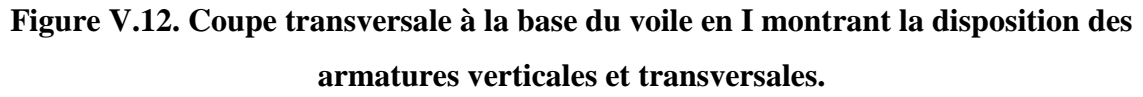

Le ferraillage des déférents types de voile est donné dans les tableaux suivants :

- **V. 7. Caractéristiques et ferraillage des voiles :**
- **V.7.1. Voile longitudinal : (xx).**
- **a). Caractéristiques et efforts :**

|                 | Voile d'axe           | L<br>(m) | V1<br>(m) | V <sub>2</sub><br>(m) | N<br>(KN) | M<br>(KN.m) | Т<br>(KN) | $\mathbf{A}$<br>(m <sup>2</sup> ) | I<br>(m <sup>4</sup> ) | $\sigma_{1}$<br><b>MPA</b> | $\sigma_{_2}$<br><b>MPA</b> | X<br>(m) |
|-----------------|-----------------------|----------|-----------|-----------------------|-----------|-------------|-----------|-----------------------------------|------------------------|----------------------------|-----------------------------|----------|
|                 | RDC,1                 | 2,5      | 1,25      | 1,25                  | 3171,23   | 4964,399    | 590,12    | 1,25                              | 0,651                  | 12,07                      | $-7,00$                     | 0,92     |
| VL1             | Etages<br>2,3,4,5,6,7 | 2,4      | 1,20      | 1,20                  | 1074,74   | 1773,733    | 384,11    | 0,96                              | 0,4608                 | 5,74                       | $-3,50$                     | 0,91     |
|                 | <b>Etages</b><br>8,9  | 2,35     | 1,18      | 1,18                  | 807,29    | 936,313     | 264,28    | 0,822                             | 0.3785                 | 3,90                       | $-1,94$                     | 0,78     |
|                 | RDC,1                 | 3,5      | 1,75      | 1,75                  | 3528,24   | 3686,882    | 393,27    |                                   | 0,9956                 | 10,01                      | $-2,95$                     | 0,80     |
| VL <sub>2</sub> | Etages<br>2,3,4,5,6,7 | 3,4      | 1,70      | 1,70                  | 2059,75   | 2547,17     | 205,96    | 0,84                              | 1,0172                 | 6,71                       | $-1,80$                     | 0,72     |
|                 | <b>Etages</b><br>8,9  | 3,35     | 1,67      | 1,67                  | 489,02    | 931,861     | 393,27    | 0,775                             | 0,8639                 | 2,43                       | $-1,17$                     | 1,09     |
|                 | RDC,1                 | 6,5      | 3,25      | 3,25                  | 1232,75   | 3952,177    | 137,33    | 1,6                               | 7,2833                 | 2,53                       | $-0,99$                     | 1,83     |
| VL <sub>3</sub> | Etages<br>2,3,4,5,6,7 | 6,4      | 3,12      | 3,12                  | 383,75    | 1496,56     | 555,214   | 1,48                              | 6,162                  | 1,02                       | $-0,50$                     | 2,11     |
|                 | Etages<br>8,9         | 6,35     | 3,18      | 3,18                  | 300,8     | 794,89      | 533,192   | 1,735                             | 5,2135                 | 0,66                       | $-0,31$                     | 2,04     |

**Tableau .V.31.** Caractéristique des voiles et calcule des contrainte.

# **b). Ferraillage :**

|                 | Voile d'axe                  | $\sigma_{1}$<br><b>MPa</b> | $\int_{\mathbf{M}\hat{\mathbf{P}}\mathbf{a}}^{\mathbf{D}}$ | $\sigma_{\scriptscriptstyle{2}}$<br>MPa | X<br>(m) | Y<br>(m) | F2<br>(KN) | F1<br>(KN) | Fe<br>(Mpa) | Av2<br>$\text{(cm}^2)$ | AV1<br>$\text{cm}^2$ | <b>AVJ</b><br>(cm <sup>2</sup> ) |
|-----------------|------------------------------|----------------------------|------------------------------------------------------------|-----------------------------------------|----------|----------|------------|------------|-------------|------------------------|----------------------|----------------------------------|
| VL1             | RDC.1                        | 12,07                      | $-7,00$                                                    | $-6,41$                                 | 0,92     | 1,58     | 3489,72    | 1675,30    | 400         | 87,24                  | 41,88                | 5,40                             |
|                 | Etages<br>2, 3, 4, 5, 6, 7   | 5,74                       | $-3,50$                                                    | $-3,27$                                 | 0,91     | 1,49     | 541,73     | 541,73     | 400         | 47,04                  | 13,54                | 3,79                             |
|                 | <b>Etages</b><br>8,9         | 3,90                       | $-1,94$                                                    | $-1,79$                                 | 0,78     | 1,57     | 773,53     | 228,38     | 400         | 19,34                  | 5,71                 | 2,02                             |
|                 | RDC.1                        | 10,01                      | $-2,95$                                                    | $-2,65$                                 | 0,80     | 2,70     | 1185,27    | 700,91     | 400         | 29,63                  | 17,52                | 2,15                             |
| VL2             | <b>Etages</b><br>2,3,4,5,6,7 | 6,71                       | $-1,80$                                                    | $-1,65$                                 | 0,72     | 2,68     | 701,33     | 276,36     | 400         | 17,53                  | 6,91                 | 1,08                             |
|                 | <b>Etages</b><br>8,9         | 2,43                       | $-1,17$                                                    | $-1,11$                                 | 1,09     | 2,26     | 675.99     | 139,49     | 400         | 16,90                  | 3,49                 | 2,92                             |
| VL <sub>3</sub> | RDC.1                        | 2,53                       | $-0,99$                                                    | $-0,95$                                 | 1,83     | 4,67     | 964,11     | 242,47     | 400         | 24,11                  | 6,06                 | 0,87                             |
|                 | Etages<br>2,3,4,5,6,7        | 1,02                       | $-0,50$                                                    | $-0,48$                                 | 2,11     | 4,29     | 586,41     | 78,48      | 400         | 14,66                  | 1,96                 | 1,96                             |
|                 | <b>Etages</b><br>8,9         | 0,66                       | $-0,31$                                                    | $-0,30$                                 | 2,04     | 4,31     | 353,97     | 37,60      | 400         | 8,85                   | 0,94                 | 0,94                             |

**Tableau. V.32.**effort et sections d'armature dans les voiles pour R=3,5.

**Tableau. V.33.**Choix d'armature des voiles du sens xx.

| Voile de axe    |                        |              |                        |                     | choix d'armature                 |                         |  |  |
|-----------------|------------------------|--------------|------------------------|---------------------|----------------------------------|-------------------------|--|--|
|                 |                        | Atot $(cm2)$ | Amin(cm <sup>2</sup> ) | Zone poteaux        | Zone<br>voile-<br>poteaux        | Zone courante           |  |  |
|                 | RDC,1                  | 60,53        | 5,00                   | $A_p = 4T25 + 8T20$ | $A_{VP} = 2(4T14)$<br>$ES=10cm$  | 2(5T14)<br>$ES=20cm$    |  |  |
| VL1             | Etages<br>2,3,4,5,6,7. | 34,38        | 5,00                   | $A_p = 4T20 + 8T16$ | $A_{VP} = 2(5T12)$<br>$ES=10cm$  | 2(5T12)<br>$ES=20cm$    |  |  |
|                 | <b>Etages</b><br>8,9   | 7,07         | 5,00                   | $A_p = 8T12$        | $A_{VP} = 2(4T10)$<br>$ES=10cm$  | 2(6T10)<br>$ES=20cm$    |  |  |
|                 | RDC, 1                 | 49,30        | 5,00                   | $A_p = 4T25 + 8T20$ | $A_{VP} = 2(3T14)$<br>$ES=10cm$  | 2(11T14)<br>$ES=20cm$   |  |  |
| VL2             | Etages<br>2,3,4,5,6,7. | 24,53        | 5,00                   | $A_p = 4T16 + 8T14$ | $A_{VP} = 2(3T14)$<br>$ES=10cm$  | 2(11T12)<br>$ES = 20cm$ |  |  |
|                 | Etages<br>8,9          | 3,31         | 5,00                   | $A_p = 8T14$        | $A_{VP} = 2(3T10)$<br>$ES=10cm$  | 2(10T10)<br>$ES=20cm$   |  |  |
|                 | $RDC$ , 1              | 41,04        | 5,00                   | $A_p = 4T16 + 8T14$ | $A_{VP} = 2(13T12)$<br>$ES=10cm$ | 2(20T14)<br>$ES=20cm$   |  |  |
| VL <sub>3</sub> | Etages<br>2,3,4,5,6,7. | 20,81        | 5,00                   | $A_p = 4T16 + 8T14$ | $A_{VP} = 2(16T10)$<br>$ES=10cm$ | 2(12T12)<br>$ES=20cm$   |  |  |
|                 | Etages<br>8,9          | 5,69         | 5,00                   | $A_p = 8T14$        | $A_{VP} = 2(13T10)$<br>$ES=10cm$ | 2(20T10)<br>$ES = 20cm$ |  |  |

# **V.7 .2. Sens transversal : (y-y)**

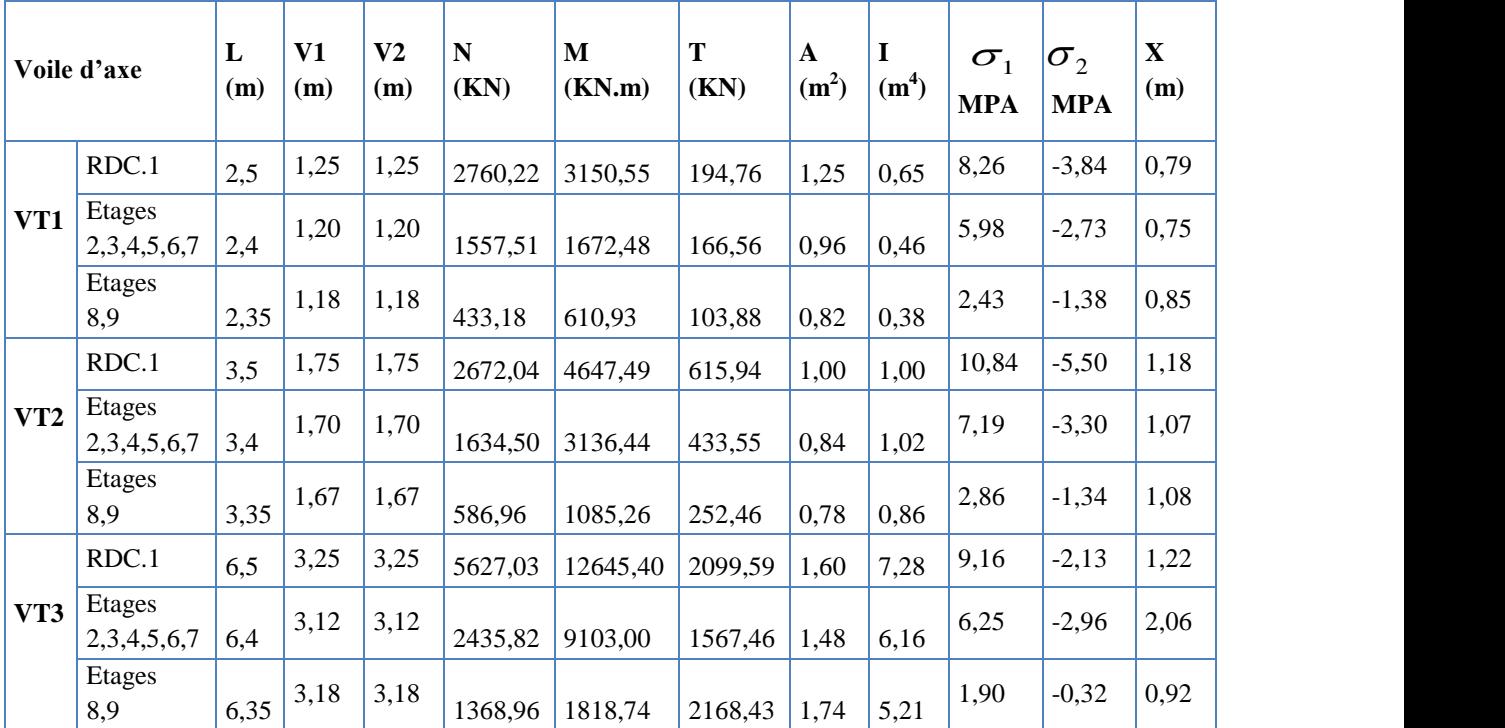

 **Tableau .V.34.** Caractéristique des voiles et calcule des contrainte.

 **Tableau. V.35.**effort et sections d'armature dans les voiles.

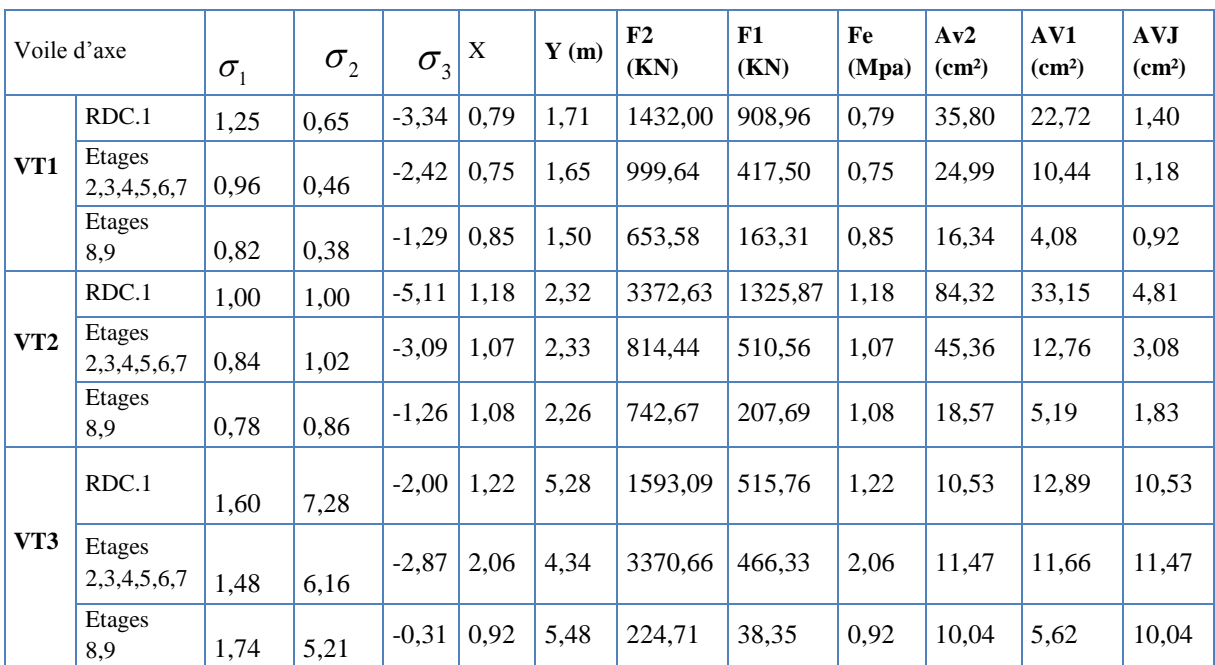

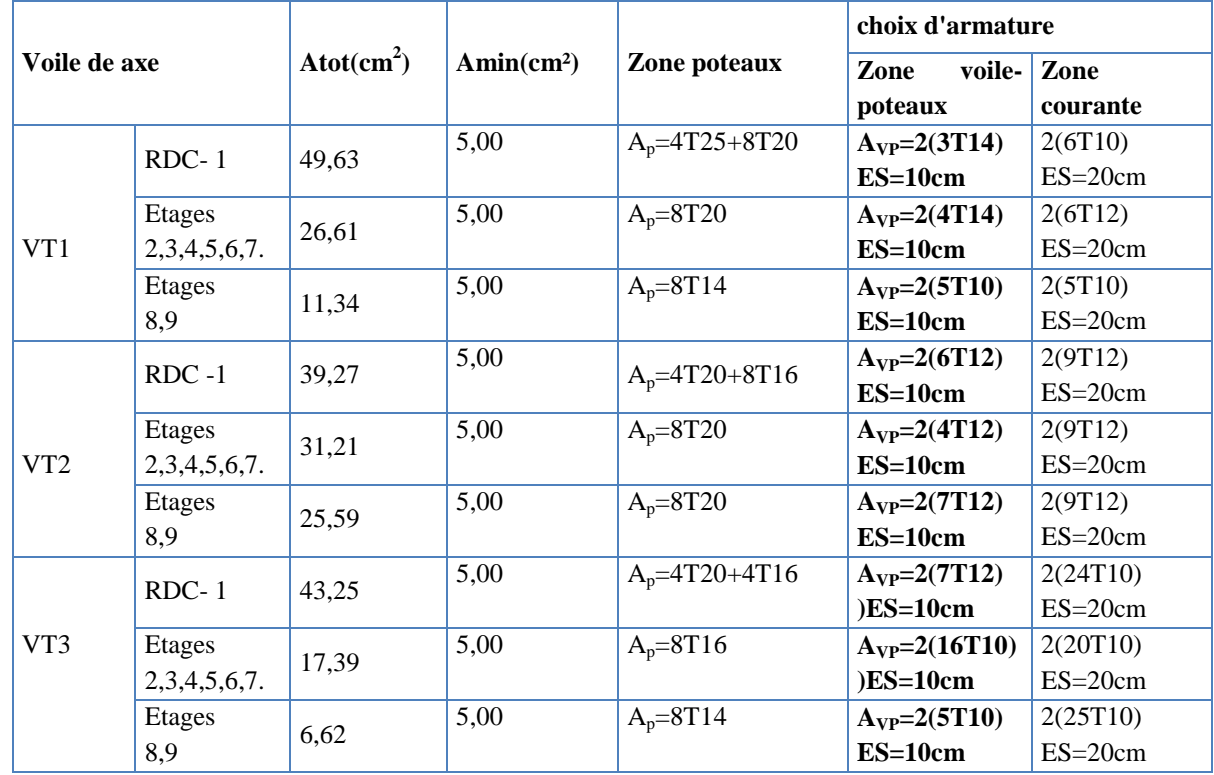

**Tableau .V.36.** Choix d'armature des voiles pour R =3,5.

# **a). Caractéristiques et efforts**

# **VI.7.3.Caractéristiques et ferraillage du noyau :**

# **a)-Caractéristiques et efforts :**

**Tableau V.37.** Caractéristique du noyau et calcule des contraintes.

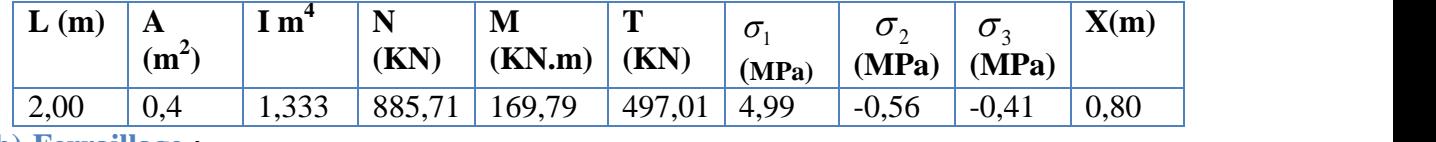

**b)-Ferraillage :**

**Tableau V.38.** Effort et sections d'armature du noyau.

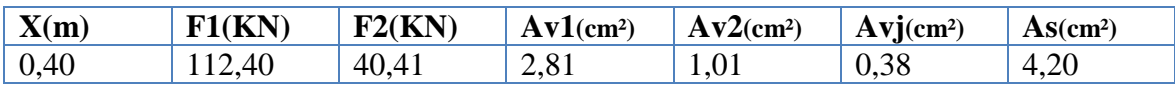

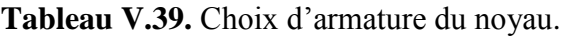

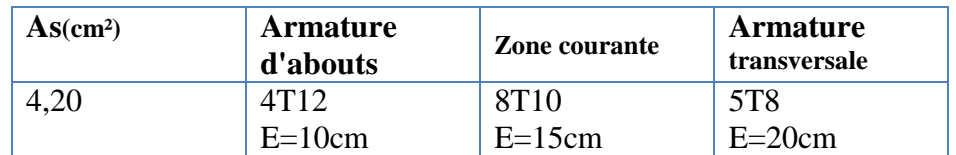

chapitre VI

# Determination des

CTTOMES DEMENSION

# **CHAPITRE VI : ETUDE DES FONDATIONS**

#### **VI.1 Introduction :**

Les éléments de fondations ont pour objet de transmettre au sol les efforts apportés par les éléments de la structure (poteaux, murs, voiles.).

Cette transmission peut être directe (cas des semelles reposant sur le sol ou casdes radiers) ou être assurée par l'intermédiaire d'autres organes (par exemple, cas des semelles sur pieux). La détermination des ouvrages de fondation en fonction des conditions de résistance et de tassement liées aux caractères physiques et mécaniques des sols relève de disciplines et de techniques qui ne peuvent être traitées dans le cadre des présentes régies.

Les questions abordées dans ce chapitre ne concernent que la détermination des dimensions des éléments de fondation en tant qu'éléments de béton armé.

Dans le cas le plus général, un élément déterminé de la structure peut transmettra sa fondation (supposée horizontale) :

- Un effort normal : charge verticale centrée dont il convient en principe de connaîtreles valeurs extrêmes;
- Une force horizontale, résultant par exemple de l'action du vent, qui peut être variable en grandeur et en direction;
- Un couple qui peut être de grandeur variable et s'exercer dans des plans différents.

### **VI.2. Etude préliminaire du choix de type de semelle :**

Le taux de travail du sol retenu pour le calcul des fondations est de 1.5 bars**(**cas d'absence des essais **RPA Article 3.3.3)**

#### **Selon le RPA 99v2003 Article 10.1**

Les fondations superficielles sont dimensionnées selon les combinaisons d'actions :

## **G+Q±E**

#### **0,8G±E**

Outres ces combinaisons le **CBA 93 (Article B 9.2)** préconise cette combinaison :

#### **1.35G+1.5Q<sup>B</sup>**

**QB=** la dégression des charges d'exploitation aux différents niveaux de bâtiments à étages.

#### **VI.3. Calcul des fondations :**

On suppose que l'effort normal prévenant de la superstructure vers les fondations est appliqué au centre de gravité (C.D.G) des fondations.

On doit vérifier la condition suivante : 
$$
\frac{N}{S} \le \sigma_{sol} \Rightarrow S \ge \frac{N}{\sigma_{sol}}
$$

Avec :

σsol : Contrainte du sol.

S : Surface de la fondation.

N : Effort normal appliqué sur la fondation.

#### **VI.3.1. Semelles isolées :**

Pour le pré dimensionnement, il faut considérer uniquement l'effort normal *N* qui est obtenu à la base de tous les poteaux du RDC.

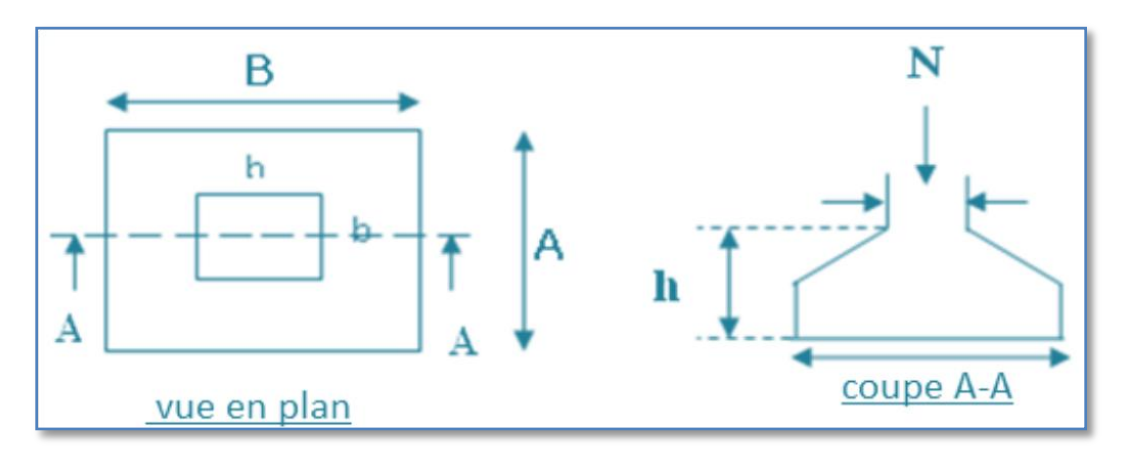

**Figure VI .1.**Schéma de Semelle isolée.

On adoptera une semelle homothétique, c'est-à-dire le rapport entre les dimensions des poteaux (a et b) égal le rapport des semelles isolées (A et B):

$$
\frac{a}{b} = \frac{A}{B}
$$

Pour les poteaux carrés :  $a = b$  donc  $A = B \implies S = A^2$ 

 $Avec : S = surface de la semelle.$ 

On détermine la langueur et la largeur de la semelle à partir de la condition de résistance :

$$
\sigma_{sol} \ge \frac{N}{S} = \frac{N}{A^2} \Rightarrow A^2 \ge \frac{N}{\sigma_{sol}} \quad A \ge \sqrt{\frac{N}{\sigma_{sol}}} \quad \Longrightarrow
$$

Les résultats des efforts normaux appliqués aux fondations sont récapitulés dans le tableau

suivant :

**Poteau N** (KN) **S** (m<sup>2</sup>) **A** (m) **A**  $_{\text{choisie}}$  (m) 1 409.13 2.04 1.43 1.5 2 801.57 4.00 2.00 2.5 3 303.343 1.51 1.23 1.5 4 | 474.656 | 2.37 | 1.54 | 2.00 5 584.168 2.89 1,70 2,00 6 569.338 2.34 1.53 2,00 7 457.493 2.28 1,51 2,00 8 132.058 0.65 0.81 1.00 9 107.588 0.53 0.73 1.00 10 | 118.576 | 0.59 | 0.76 | 1.00

**Tableau VI.1.** Sections des semelles isolées pour R=3,5.

 **Pour R= 3,5 : L min**=**3.03˂ 3,50** donc il est impossible de réaliser des semelles isolées sous poteaux.

#### **Conclusion :**

Les deux conditions ne sont pas vérifiées, donc qu'il y'a un chevauchement des semelles.

La conception de semelles isolé ne devient plus possible, le choix de la semelle filantes.

#### **VI.3.2. Les semelles filantes :**

L'effort normal supporté par la semelle filante est la somme des efforts normaux de tous les poteaux qui se trouve dans la même ligne.

On doit vérifier que: *S*  $\sigma_{\scriptscriptstyle sol}\geq\frac{N}{\sigma}$ 

Tel que:

*N=∑N<sup>i</sup>* de chaque file de poteaux.

 $Ss=B \times L$ ( section des semelles filantes )

*B*: Largeur de la semelle.

*L*: Longueur de la file considérée.

$$
\Rightarrow B \ge \frac{N}{L\sigma_{sol}}
$$

**Avec :**

$$
N=\sum N_i
$$

: *N<sup>i</sup>* Effort normal provenant du poteau (i).

La surface totale des semelles est donné par : *sol*  $S \geq \frac{N}{\sigma}$ 

Les résultats sont résumés dans le tableau qui suit :

| <b>Tubicula</b> $\overline{y}$ <b>Equality</b> the solution of the set $\overline{y}$ (set $\overline{y}$ $\overline{z}$ $\overline{z}$ ) point $\overline{x}$ $\overline{z}$ , $\overline{y}$ . |         |       |                |               |          |  |  |  |  |  |
|----------------------------------------------------------------------------------------------------|---------|-------|----------------|---------------|----------|--|--|--|--|--|
| File                                                                                                    | Nu(KN)  | L(m)  | $B(m)$ calcule | $B(m)$ choisi | $S(m^2)$ |  |  |  |  |  |
|                                                                                                    | 3145,56 | 8.55  | 1,32           | 1,50          | 17,85    |  |  |  |  |  |
| $\overline{2}$                                                                                                    | 2292,06 | 8.55  | 0,96           | 1,00          | 11,90    |  |  |  |  |  |
| 3                                                                                                    | 4643,43 | 8.55  | 1,95           | 2,00          | 23,80    |  |  |  |  |  |
| $\overline{4}$                                                                                                    | 3111    | 20.45 | 0,57           | 1,00          | 11,90    |  |  |  |  |  |
| 5                                                                                                    | 9853,28 | 20.45 | 1,81           | 2,00          | 54,30    |  |  |  |  |  |
| 6                                                                                                    | 8905,51 | 20.45 | 1,64           | 2,00          | 54,30    |  |  |  |  |  |
| $\overline{7}$                                                                                                    | 7832,47 | 14.07 | 1,57           | 2,00          | 54,30    |  |  |  |  |  |

**Tableau VI.2.** Sections des semelles filantes (sens X-X) pour R=3,5.

#### **VI.3.2.1 Vérification :**

Il faut vérifier que :  $\frac{s}{\sigma} \leq 50$ *b s S S* %

• Pour R=3,5 : 
$$
\left\{\n\begin{array}{c}\n\text{Surface total de s semelles = } 241.53 \text{m}^2 \text{ (S}_s).\n\end{array}\n\right.
$$
\n
$$
\text{Surface total du bâtiment = } 274.52 \text{m}^2 \text{ (S}_b).
$$

Le rapport entre la surface du bâtiment et la surface totale des semelles vaut :

87.98% 50% 274.52 241.53 *b s S S* …………….pour R= 3,5.

 La surface totale de la semelle dépasse 50% de la surface d'emprise du bâtiment, ce qui induit le chevauchement de ces semelles. Pour cela on a opté pour un radier général comme type de fondation pour fonder l'ouvrage. Ce type de fondation présente plusieurs avantages qui sont :

- $\triangleright$  L'augmentation de la surface de la semelle qui minimise la forte pression apportée parla structure ;
- > La réduction des tassements différentiels ;
- La facilité d'exécution.

#### **Conclusion :**

Les deux conditions ne sont pas vérifiées, donc qu'il y'a un chevauchement des semelles. La conception de semelles filantes ne devient plus possible, le choix de la conception radier s'impose.

#### **VI.3.3. Radier général :**

Le radier est une épaisse couche de béton armé, coulé directement sur le sol pour constituer l'assise et le plancher bas d'une construction (Figure 6.6). La dalle peut être massive (de forte épaisseur) ou nervurée (dalle mince et raidie par des nervures croisées de grande hauteur.

Notre bâtiment est fondé sur un radier nervuré qui est le plus économique que les autres types et le plus utilisé à la pratique.

L'effort normal supporté par le radier est la somme des efforts normaux de tous les poteaux et les voiles.

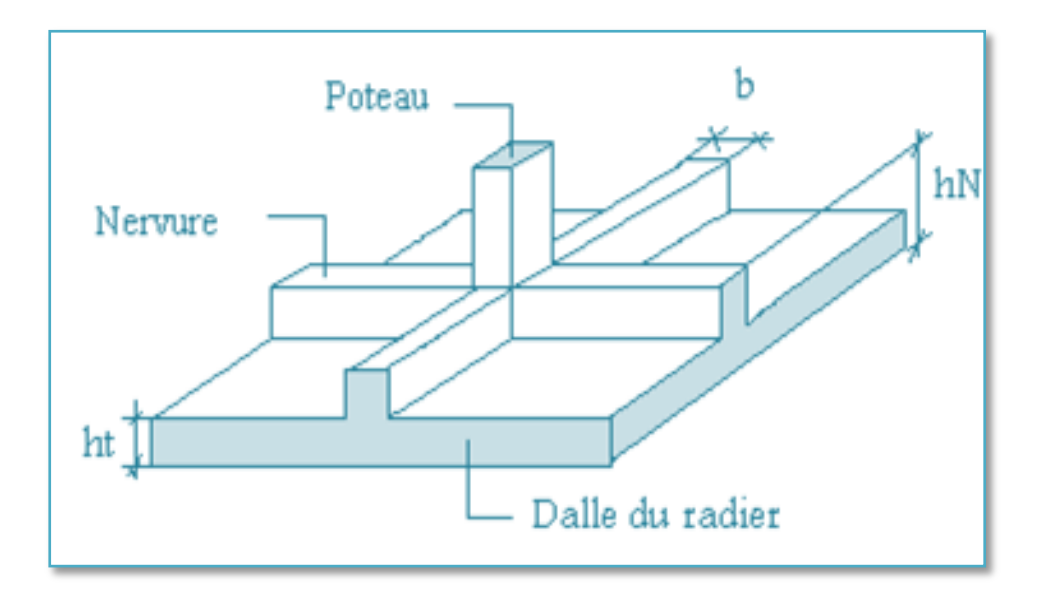

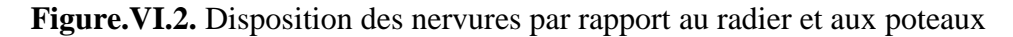

#### **VI.3.3.1. Surface nécessaire :**

Pour déterminer la surface du radier il faut que :  $\sigma_{\text{\tiny{max}}} \leq \sigma_{\text{\tiny{sol}}}$ 

$$
\sigma_{\max} = \frac{N}{S_{\text{rec}}} \leq \sigma_{\text{sol}} \Rightarrow S_{\text{rec}} \geq \frac{N}{\sigma_{\text{sol}}}
$$

Pour :  $\overline{\mathcal{L}}$ ⇃  $\left\lceil \right\rceil$  $=$  $=$ *bars N* = 51901.1487*kN*  $s_{sol} = 2$ 51901.1487  $\sigma$ 

Donc :

S nécessaire =259,50m²< *Sb*= 274.52 m 2

#### *Sb* : La surface du bâtiment

La section nécessaire est inférieure à celle du bâtiment 259.50 $m^2$  donc on opte pour un débord 0,5m de chaque coté.

La surface totale du radier est **490.45 m<sup>2</sup>**

Encrage de semelle :

Ht=30.54m

$$
he \ge \frac{Ht}{10} = 3.054 \text{m}
$$
 on prend : 3,10m

#### **VI.3.3.2. Pré dimensionnement de radier :**

#### **1. Dalle :**

L'épaisseur de la dalle du radier doit satisfaire aux conditions suivantes :

**1. Condition for  
failure** : 
$$
h_1 \ge \frac{L_{\text{max}}}{20}
$$

Avec :  $L_{\text{max}} = La$  longueur maximale entre les axes des poteaux.  $L_{\text{max}} = 5.18m \Rightarrow h_1 \ge 25.9cm$ Alors On prend : h= 30cm. pour l'épaisseur de la dalle

#### **2. Nervure :**

1. La hauteur de nervure

#### **a. Condition de la flèche**

La hauteur des nervures se calcule par la formule de la flèche

$$
\frac{L_{\max}}{15} \le h_{N1} \le \frac{L_{\max}}{10}
$$

On a  $L_{max} = 5,18$  m

 $\Rightarrow$  34.53*cm* <  $h_{n1}$  < 51.8*cm* On prend h<sub>n1</sub> = 40 cm b- Condition de rigidité :

Pour un radier rigide on doit vérifier :

$$
L_{\max} \leq \frac{\pi}{2} L_e
$$

Avec :

$$
L_e = \sqrt[4]{\frac{4.EI}{b.K}} = 3,85
$$

 $D'$ où  $\cdot$ 

I : Inertie de la section transversale du radier I=0,0271m^4.

E : Module d'élasticité du béton (E=3,216 x 10<sup>4</sup>MPa).

b=1m : Largeur de la semelle par band d'un mètre.

K : Coefficient de raideur du sol.

- K=0,5 Kg/cm<sup>3</sup>…………………pour un très mauvais sol.
- K=4 Kg/cm<sup>3</sup>…………………pour un sol de densité moyenne.
- K=0,5 Kg/cm<sup>3</sup>…………………pour un très bon sol.

Pour notre cas  $K=4$   $Kg/cm^3$ .

On aura :

$$
h_{N2} \ge \int_{0}^{3} \sqrt{\frac{3K}{E} \left(\frac{2L}{\pi}\right)^4} \Rightarrow h_{N2} \ge 60.34cm
$$

A partir des deux conditions :

 $h_N \ge \max(h_{N1}; h_{N2}) = \text{Max}(40; 60.34) \text{ m}^2.$ 

On prend :  $h=65$ cm.

#### **3. Largeur de la nervure :**

#### **b. Condition de coffrage :**

 $b \ge \frac{L_{\text{max}}}{L} = \frac{518}{L} = 51.8$ cm 10 518 10  $\geq \frac{L_{\text{max}}}{1.8} = \frac{310}{1.8}$ Donc  $b = 55$  cm dans les deus sens (x-x et y-y)

#### **Conclusion**

 $h_n = 65$ cm.  $b = 55$ cmdans lesens x-x.  $b = 55$ cmdans lesens y-y.

#### *Résumé*

**-** *Epaisseur de la dalle du radier h = 30 cm* **-** *Les dimensions de la nervure*   $\overline{\mathcal{L}}$ ⇃  $\int$  $=55cm$  sens  $(x-x)$  et  $b=65cm$  sens  $(y-x)$  $=$ 55cm sens  $(x-x)$  et  $b=65$ cm sens  $(y-y)$ 60  $b = 55cm$  sens  $(x - x)$  et  $b = 65cm$  sens  $(y - y)$  $h_N = 60$ *cm* 

#### **Tableau VI.3.**Dimensionnement de radier pour les trois R.

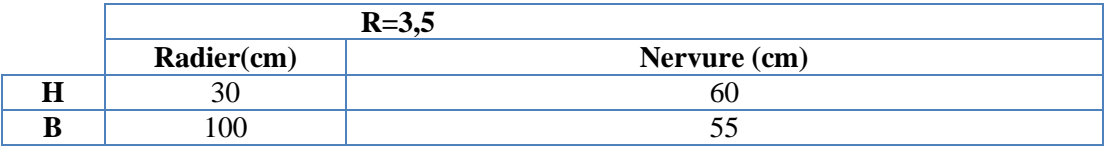

#### **4. Caractéristiques géométriques du radier:**

#### **Position du centre de gravité:**

 $X_G=9.53m$ 

 $YG=9.67m$ 

#### **Moments d'inertie:**

 $I_{xx=}$ 2496.396m<sup>4</sup>

 $I_{yy}=25710.73$ m<sup>4</sup>

## **VI.3.3.3. Les vérifications nécessaires :**

#### **a). Vérification vis-à-vis la stabilité au renversement :**

Il est important d'assurer la stabilité au renversement de notre ouvrage qui est sous l'effet des efforts horizontaux.

Rapport 
$$
\frac{M_s}{M_R}
$$
 doit être supérieur au coefficient de sécurité 1.5 :  $\left(\frac{M_s}{M_R} \phi \right)$  1,5

Avec:

Ms: Moment stabilisateur sous l'effet du poids propre.

MR: Moment de renversement dû aux forces sismique.

$$
Avec: M_R = \sum M_0 + V_0 h
$$

M0: moment à la base de la structure.

 $V_0$ : effort tranchant à la base de la structure.

h: profondeur de l'ouvrage de la structure.

M0, V<sup>0</sup> sont déterminés à laide de l'ETABS.
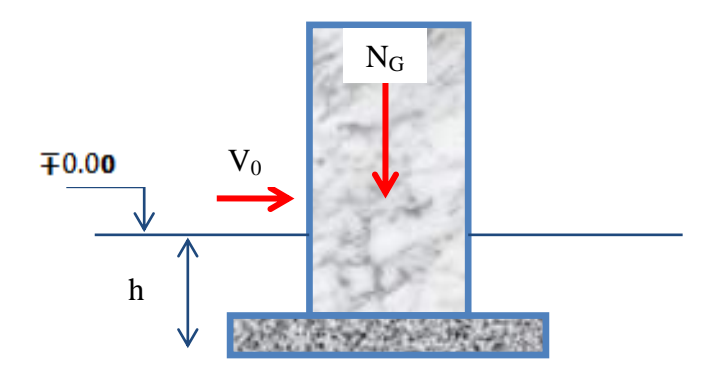

**Figure VI.3.**Schéma statique du bâtiment

**Sens x-x:**

ΣM=10342.58KN.m; h=3,50m.

V<sub>0</sub>= 6017.30KN.

Donc:

MR=10342.58+6017.30×3,50=31403.13KN.m

## **Calcul de MS :**

 $N=N_1+N_2$ 

Avec:

N1=poids propre de la superstructure

N2 : Poids propre du radier.

On a: N1=38003.009KN

NG2=ρb.S.h=2286.49KN

Donc:

N=40289.46kN

Ms=N.XG=383958.63kN

$$
\frac{M_s}{M_R} = 12.22 \, \phi \, 1.5
$$

**Sens y-y:**

ΣM0=12584.195KN.m V0=6006.24KN Donc: MR=33644.74KN.m Ms=N.xYG=389599.07KN.m

$$
\frac{M_s}{M_R} = 11.57 \, \phi \, 1.5
$$

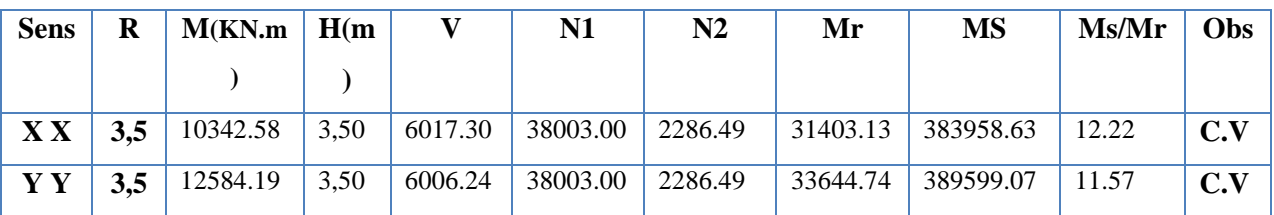

**Tableau VI.4.**Vérification vis-à-vis la stabilité au renversement pour les trois R.

## **Conclusion :**

Le rapport du moment de stabilité et du moment de renversement est supérieur à 1,5; donc notre structure est stable dans les deux sens.

## **b) Vérification au poinçonnement :**

**Une force localisée lorsque les dimensions de la surface de son impact sont petites par rapport aux dimensions de la dalle (radier), sous l'action des forces localisées il y a lieu de vérifier la résistance des dalles au poinçonnement.**

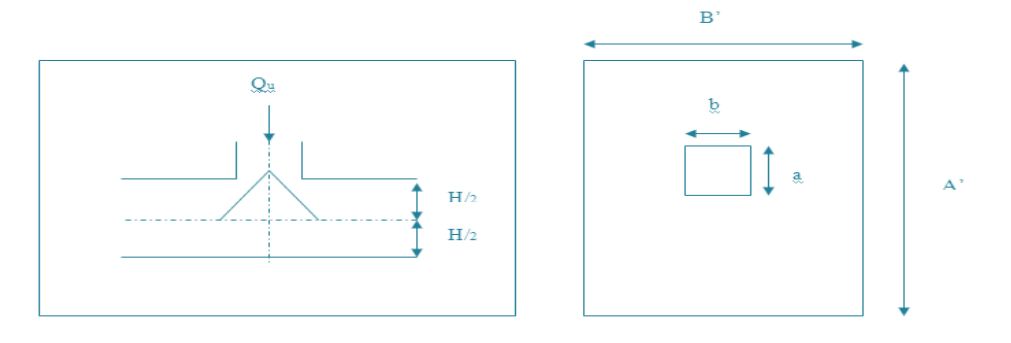

*Figure.VI.4. Présentation de la zone d'impact de la charge concentrée.*

D'après **CBA93 (article A.5.2.4.2)** on doit vérifier la condition suivante :

$$
N_u \le Q_u = 0.045 \times \mu_c \times h \times \frac{f_{c28}}{\gamma_b}
$$

## **Avec :**

 $N_u$ : Effort normal du poteau le plus sollicité ( $N_u$ =1810.38N)

Uc: Périmètre de contour cisaillé projeté sur le plan moyen du radier.

*a,b*: Dimensions du poteau du RDC(45x45)cm².

Qc : charge de calcul pour le poteau le plus sollicité.

## **<sup>h</sup> : hauteur de radier.**

 $U_c = 2 [(a + b) + 2h]$  $U_c = 2$  [(55+ 55) + 2×60] = 460cm

$$
Q_u = 0.045 \times 4600 \times 600 \times \frac{25}{1.5} \times 10^{-3} = 2070kN.
$$

Nu=1810.38KN< *Q* 2070*KN*. *u* .……………………la condition est vérifiée

**Tableau VI.5.**Vérification au poinçonnement pour R=3.5.

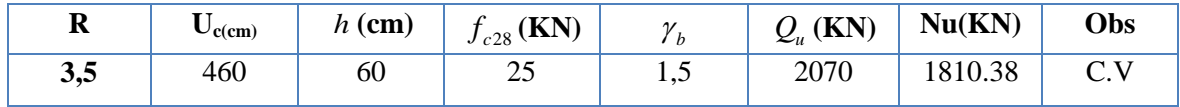

## **C) Vérification au cisaillement :**

On doit vérifier que :**Selon le CBA 93 : article A 5.1.2.1.1**  

$$
\tau_u = \frac{V_u}{b \times d} \le \overline{\tau}_u = Min(0.15f_{c28}; 4MPa) = 3.75MPa \Rightarrow fissuration préjudiciable
$$
  

$$
h = 1m (une bande de 1m de 5, 30m longueur)
$$

b =1m (une bande de 1m de 5,30m longueur).  
\n
$$
V_u = \frac{N_u}{S_r} \times \frac{L}{2} \times b = \frac{51901.148}{274.526} \times \frac{4.88}{2} \times 1 = 461.29.KN
$$
\n
$$
\tau_u = \frac{V_u}{b \times d} = \frac{461.29}{600} = 0,76MPa \le \bar{\tau}_u = 3.75MPa \dots \dots \dots \dots \dots \text{c'est vérifié.}
$$

**Tableau VI.6.**Vérification au cisaillement pour R=3.5.

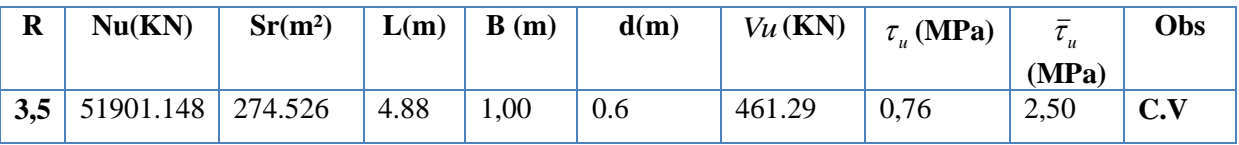

## **VI .3.3.4.CALCUL DES CONTRAINTES :**

σsol= 2,00bars

Les contraintes du sol sont données par:

• Solution du premier genre:  
\n
$$
\sigma_{ser} = \frac{N_{ser}}{S_{rad}} = \frac{38003.009}{274.52} = 0,138 bars \le \sigma_{Sol} = 2.00 bars
$$
........ .. pour R=3.5.

● Sollicitation du second genre:

On doit vérifier les contraintes sous le radier ( $\sigma_1$ ;  $\sigma_2$ )

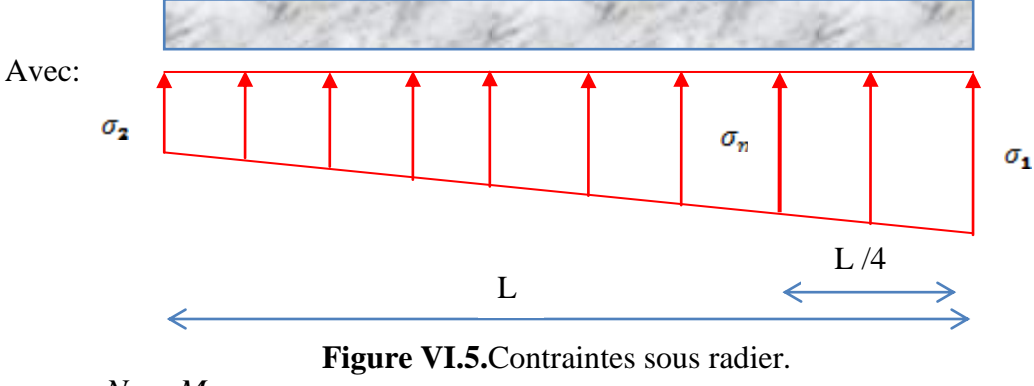

$$
\sigma_1 = \frac{N}{S_{rad}} + \frac{M}{I}V
$$

$$
\sigma_2 = \frac{N}{S_{rad}} - \frac{M}{I}V
$$

Avec :

- σ<sup>1</sup> : contrainte maximale du sol
- $\sigma_2$ : contrainte minimale du sol

On vérifie que:

 $\sigma_1$ : Ne doit pas dépasser 1.5 $\sigma_{Sol}$ 

 $\sigma_2$ : positif pour éviter des tractions sous le radier.352.1

$$
\sigma\left(\frac{L}{4}\right) = \frac{3\sigma_1 + \sigma_2}{4} < 1.33\sigma_{sol}
$$

ELU :  $N_u$  = 51901.148KN*Mu* = 12584.195KN.m $\sigma_{Sol}$  = 200KN/m<sup>2</sup>

**Tableau VI. 7.**Contraintes sous le radier à l'ELU pour R=3,5.

|              | $\sigma_1$                                         | $\sigma_2$                  | $\sigma(L/4)$                                                 |
|--------------|----------------------------------------------------|-----------------------------|---------------------------------------------------------------|
|              | $KN/m^2$                                           | $KN/m^2$                    | $KN/m^2$                                                      |
| Sens x-x     | 189.06                                             | 108.95                      | 169.03                                                        |
| Sens y-y     | 193.74                                             | 127.85                      | 177.26                                                        |
| Vérification | $\sigma_1^{\text{max}}<1,5\sigma_{\text{sol}}=300$ | $\sigma_2^{\text{min}} > 0$ | $\sigma\left(\frac{L}{4}\right)\pi$ 1,33 $\sigma_{sol}$ = 266 |

ELS :  $N_{ser}$  = 38003.00KN*Mser* = 9133.77 KN.mo<sub>Sol</sub> = 200KN/m<sup>2</sup>

## **Tableau VI. 8.**Contraintes sous le radier à l'ELS pour R=3,5.

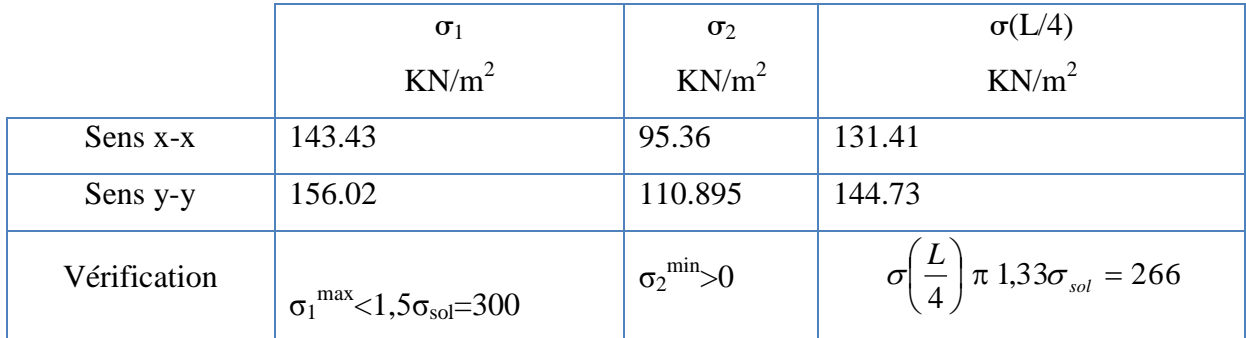

## *Conclusion :*

*Les contraintes sont vérifiées dans les deux sens, donc pas de risque de soulèvement.*

## **VI.3.3.5. Ferraillage du radier :**

Le radier fonctionne comme un plancher renversé, donc le ferraillage de la dalle se fait comme pour une dalle de plancher.

La fissuration est considérée comme préjudiciable.

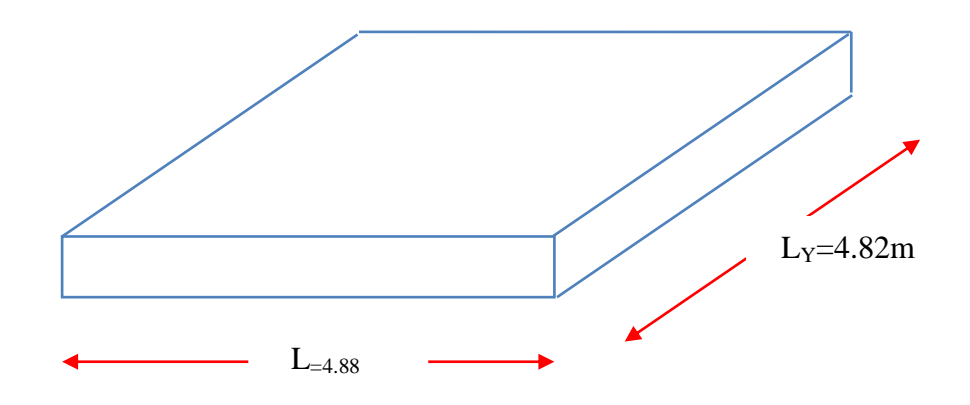

**Figure VI.6.**Vue en plan des dimensions du panneau le plus sollicite.

## **1) Ferraillage de la dalle du radier :**

Si 0,4 
$$
\pi \frac{L_x}{L_y} \pi 1,0 \Rightarrow
$$
 La dalle travaille dans les deux sens.

 $\sin \frac{L_x}{L} \pi$  0,4  $\Rightarrow$ *y x L*  $\frac{L_x}{L_x}$   $\pi$  0,4  $\Rightarrow$  : La dalle travaille dans un seul sens.

On a :

$$
0.4 \pi \frac{L_x}{L_y} = 0.98 \le 1
$$

Donc la dalle travaille dans les deux sens.

La dalle, pour une largeur unitaire, sont définis comme suit :

 $M_x = \mu_x q L_x^2 \dots \dots \dots \dots$ sens de la petite portée.

 $M_y = \mu_y M_x \dots \dots \dots \dots$ sens de la grande portée.

Pour le calcul, on suppose que les panneaux soient encastrés aux niveaux des appuis, d'où on déduit les moments en travée et les moments sur appuis.

**Panneau de rive**

$$
\text{Moment en través:} \begin{cases} M_{tx} = 0.85M_x \\ M_{ty} = 0.85M \end{cases}
$$

Moment sur appuis:

$$
M_{ax} = M_{ay} = 0.3 M_x
$$
 (appui de rive)

- $M_{ax} = M_{ay} = 0.5 M_{x}$  (autre appui)
- **Panneau intermédiaire**

$$
\text{Moment en través:} \begin{cases} M_{tx} = 0.75M_x \\ M_{ty} = 0.75M \end{cases}
$$

Moment sur appuis: $M_{ax} = M_{ay} = 0.5 M_{x}$ 

Le radier se calcul sous l'effet des sollicitations suivantes:

ELU :

$$
q_u = \sigma_m .1 ml = 149.3 \text{ KN/m}
$$

ELS :

 $q_{\text{ser}} = \sigma_{\text{m}}.1 \text{ml} = 132,07$  *KN* / *m* 

D'après l'abaque de calcul des dalles rectangulaires, on a:

ELU : 
$$
v = 0 \Rightarrow \begin{cases} \mu_x = 0,0368 \\ \mu_y = 1,000 \end{cases}
$$
  
ELS :  $v = 0,2 \Rightarrow \begin{cases} \mu_x = 0,0442 \\ \mu_y = 1,000 \end{cases}$ 

Calcul des sollicitations

**ELU**

$$
\begin{cases}\nM_x = \mu_x q_u l_x^2 = 0.0368 \times 149.3 \times (4.82)^2 = 127.64 \text{KN} \cdot m \\
M_y = \mu_y M_x = 1.00 \times 127.64 = 127.64 \text{KN} \cdot m\n\end{cases}
$$
\n
$$
\begin{cases}\nM_{tx} = 0.75 M_x = 0.75 \times 127.64 = 95.73 \text{KN} \cdot m\n\end{cases}
$$

$$
\left\{ M_{iy} = 0.75 M_{y} = 0.75 \times 127.64 = 95.73 KN.m \right\}
$$

 $M_{ax} = 0.5 M_{x} = 63.82 KN$ .m

 $M_{ay}$ = 0,5 $M_y$ =63.82KN.m

**ELS**

$$
\begin{cases}\nM_x = \mu_x q_{ser} l_x^2 = 0.0442 \times 147 \times (4.82)^2 = 150.95 KN.m \\
M_y = \mu_y M_x = 1.00 \times 150.95 = 150.95 KN.m \\
M_{tx} = 0.75M_x = 0.75 \times 150.95 = 122.97 KN.m \\
M_{ty} = 0.75M_y = 0.75 \times 150.95 = 122.97 KN.m \\
M_{ax} = 0.5M_x = 81.98KN.m \\
M_{ay} = 0.5M_y = 81.98KN.m\n\end{cases}
$$

**Tableau VI.9.**Calcul des moments pour R=3,5.

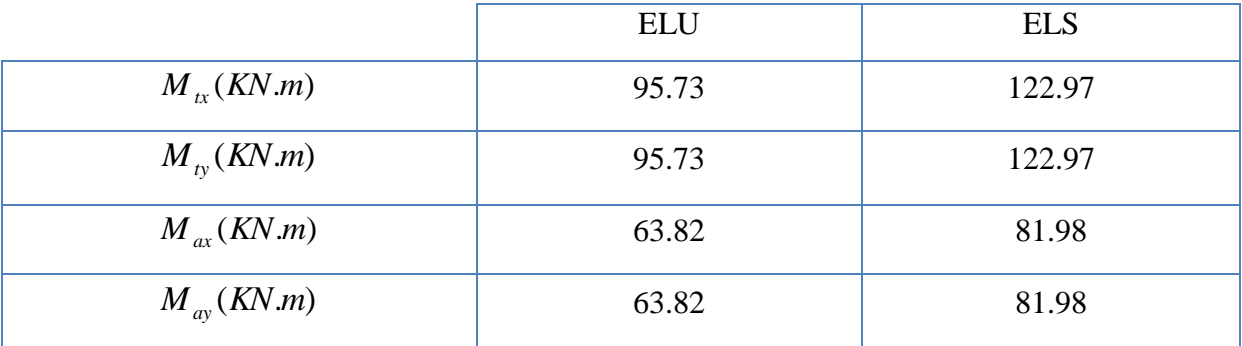

## **Résultats de ferraillage**

Le ferraillage se fera pour une bande de 1m, les résultats sont résumés dans le Tableau VI.7 (Annexe 1)

Avec : b = 100 cm , h = 30cm , d = 0,9h = 27cm , *fc28*=25MPa

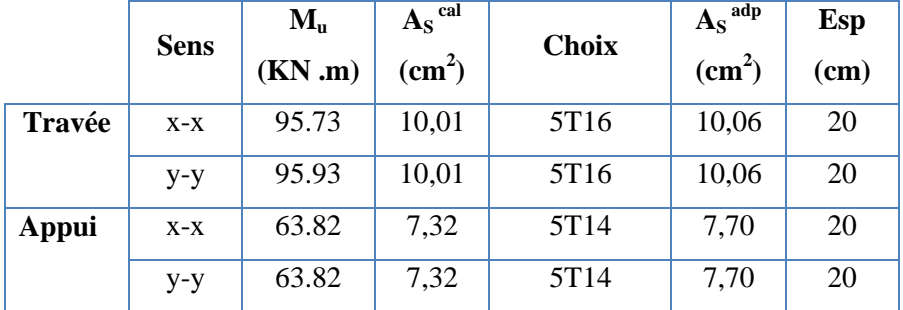

**Tableau VI.10.** Ferraillage de la dalle pour R=3,5.

## **Vérification nécessaire :**

## **Condition de non fragilité**

$$
A_s^{\min} = 0,23bd \frac{f_{t28}}{f_e} = 3,26cm^2 \pi 10,06cm^2 \dots 100cm^2 \dots 100cm^2
$$

Vérification des contraintes à l'ELS :

|        | Sens  | $M_{ser}$<br>(KN.m) | Y<br>(cm) | $\text{cm}^4$ | $\sigma_{bc}$<br>(MPa) | $\bar{\sigma}_{_{bc}}$<br>(MP) | $\sigma_{st}$<br>MPa | $\bar{\sigma}_{\scriptscriptstyle st}$<br>MPa) | Vérifiée |
|--------|-------|---------------------|-----------|---------------|------------------------|--------------------------------|----------------------|------------------------------------------------|----------|
| Travée | $X-X$ | 122.97              | 19.54     | 2496.396      | 10,53                  | 15                             | 74,27                | 201,632                                        | Oui      |
|        | $y-y$ | 122.97              | 19.25     | 25710.734     | 10,53                  | 74,27                          |                      |                                                | Oui      |
| Apuis  | $X-X$ | 81.98               | 19.54     | 2496.396      | 10,53                  | 15                             | 74,27                | 201,632                                        | Oui      |
|        | $y-y$ | 81.98               | 19.25     | 2496.396      | 10,53                  |                                | 74,27                |                                                | Oui      |

**Tableau VI.11.**Vérification des contraintes pour R=3,5.

## **2) Ferraillage des nervures :**

Pour le calcul des efforts, on utilise la méthode forfaitaire.**(BAEL91 modifier 99)**

2

Le moment est calculé par : 8  $M_0 = \frac{PL}{2}$ 

En travée :  $M_t = 0.85M_0$ 

## Sur appuis :  $M_a = 0,50M_0$

**Calcul des armatures**

f<sub>c28</sub>=25MPa; f<sub>t28</sub>=2,1MPa;  $\sigma_{bc}$ =14,17MPa; f<sub>e</sub>=400MPa;  $\sigma_s$ =348MPa; b=50cm; h=70cm; d=0,9h=63cm :

 $L = 4.88m$ ;  $qu=149.3KN/ml$ 

**Tableau VI.12.**Ferraillage des nervures pour R=3,5.

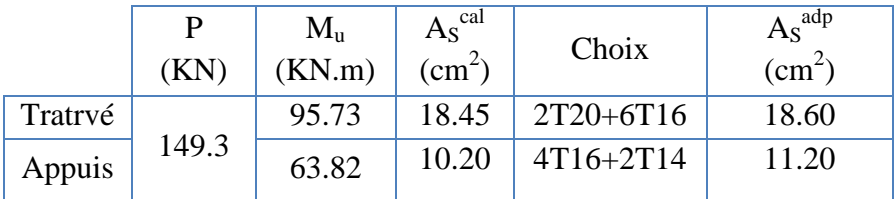

## **Vérification nécessaire :**

• Condition de non fragilité  
\n
$$
A_s^{\min} = 0,23bd \frac{f_{t28}}{f_e} = 3,80cm^2 \pi 18.60cm^2 \dots 18.6cm^2 \dots 18.6cm^2 \dots
$$

Vérification des contraintes à l'ELS :

**Tableau VI.13.** Vérification des contraintes pour R=3,5.

|        | <b>Sens</b> | M <sub>ser</sub><br>(kNm) | $\mathbf{A}_{\mathbf{s}}$<br>$\langle \text{cm}^2 \rangle$ | $\sigma_{bc}$<br>(MPa) | $\bar{\sigma}_{_{bc}}$<br>(MPa) | $\sigma_{\rm s}$<br>(MPa) | $\overline{\sigma}_s$<br>(MPa) | Vérification |
|--------|-------------|---------------------------|------------------------------------------------------------|------------------------|---------------------------------|---------------------------|--------------------------------|--------------|
| Travée | $X-X$       | 122.97                    | 9.25                                                       | 11.68                  | 15                              | 176,10                    | 201.63                         | Vérifié      |
|        | $y-y$       | 122.97                    | 9.25                                                       | 11,68                  | 15                              | 176,10                    | 201.63                         | Vérifié      |
| Appuis | $X-X$       | 81.98                     | 6.52                                                       | 9,84                   | 15                              | 137,23                    | 201.63                         | Vérifié      |
|        | $V-V$       | 81.98                     | 6.52                                                       | 9,84                   |                                 | 137,23                    | 201,63                         | Vérifié      |

## **3. Vérification de la contrainte tangentielle du béton :**

## Selon le **CBA 93 : article A 5.1.2.1.1**

On doit vérifier que :  $\tau_u \langle \bar{\tau}_u = Min(0,15f_{c28};4MPa) = 2,5MPa$ 

Avec :

$$
\tau_u = \frac{T_u}{bd}
$$
  
\n
$$
T_u = \frac{P_u L}{2} = \frac{149.3 \times 4.88}{2} = 364.29kN
$$
  
\n
$$
\tau_u = \frac{364.29 \times 10^3}{500 \times 675} = 1.16MPa \langle \bar{\tau}_u = 2, 5MPa \dots \hat{189} \dots \hat{189} \dots \hat{189} \dots \hat{180} \rangle
$$

 **4Armatures transversales :**

- **CBA93 article A.5.1.2.2 :**
- **RPA99 version 2003 : Article 7.5.2.2**

$$
\frac{A_t}{S_t} \ge 0,003b_0
$$
  
\n
$$
S_t \le Min\left(\frac{h}{4};12\phi_t\right) = 19,2cm
$$
............*Zonenodale*  
\n
$$
S_t \le \frac{h}{2} = 27.5cm
$$
............*Zonecourante*

Avec :

$$
\phi_t \leq Min\left(\frac{h}{35}; \phi_t; \frac{b}{10}\right) = 1,57cm \qquad et \qquad \phi_t \geq \frac{1}{3}\phi \max = 6.20mm
$$

 $f_e$ =400MPa;  $\tau_u$ =1,16Mpa;  $f_{t28}$ =2,1Mpa; b=50cm; d=67cm

On trouve :

**Tableau VI.14.** Espacement des armatures transversales pour R=3,5.

|          | <b>Section</b><br>$\lceil$ cm <sup>2</sup> $\rceil$ | Zone     | $S_t$ RPA99<br>[cm] | $S_t$ BAEL91<br>[cm] | $S_t$ choisit[cm] |
|----------|-----------------------------------------------------|----------|---------------------|----------------------|-------------------|
| Nervure  | $50 \times 70$                                      | Courante | 20                  | 40                   | 20                |
| Sens x-x |                                                     | Nodale   |                     |                      |                   |
| Nervure  | $50 \times 70$                                      | Courante | 20                  | 40                   | 20                |
| Sens y-y |                                                     | Nodale   |                     |                      |                   |

**Tableau VI.15.**Choix des armatures transversales pour R= 3,5.

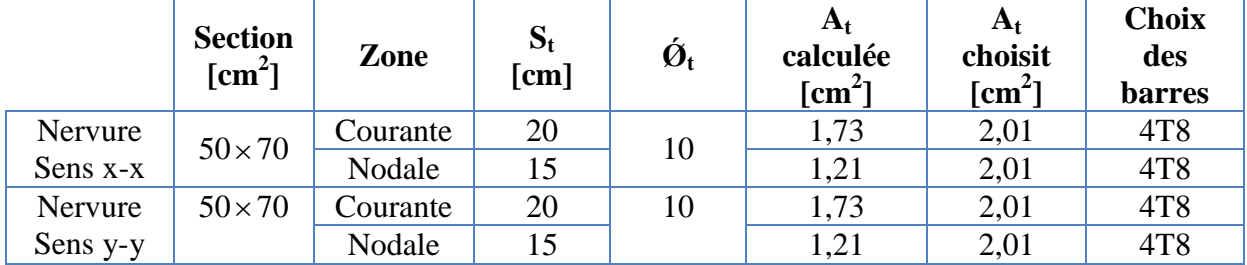

**5. Justification des armatures transversales pour les trois R.**

$$
\frac{A_t \cdot f_e}{b.S_t} \ge \min\left\{\frac{\tau_u}{2}; 0, 4MPa\right\} = 0,40 \text{ MPa}
$$

## **Pour R=3,5.**

- Zone courante 0,80MPa > 0,40 MPa …………….. Vérifié.  $-$  Zone nodale  $1,07MPa > 0,40 MPa$  ................... Vérifié.

## **VI.3.6. Ferraillage des nervures :**

**pour R=3,5 :**

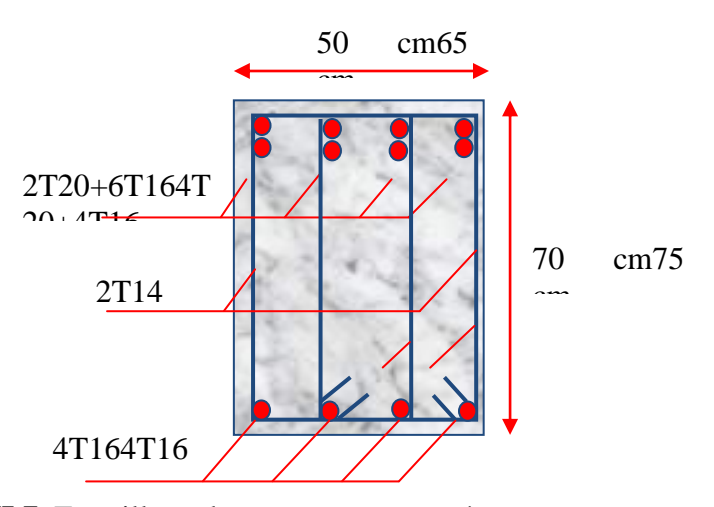

**Figure VI.7.** Ferraillage des nervures en travée sens x-x et y-y.

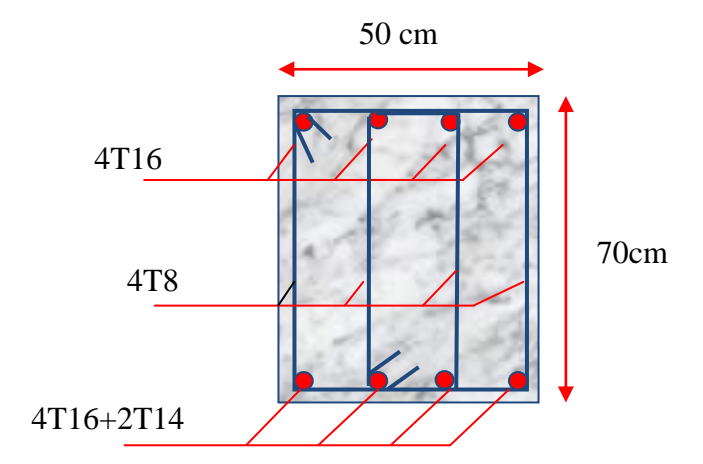

**Figure VI.8.** Ferraillage des nervures en appui sens x-x et y-y.

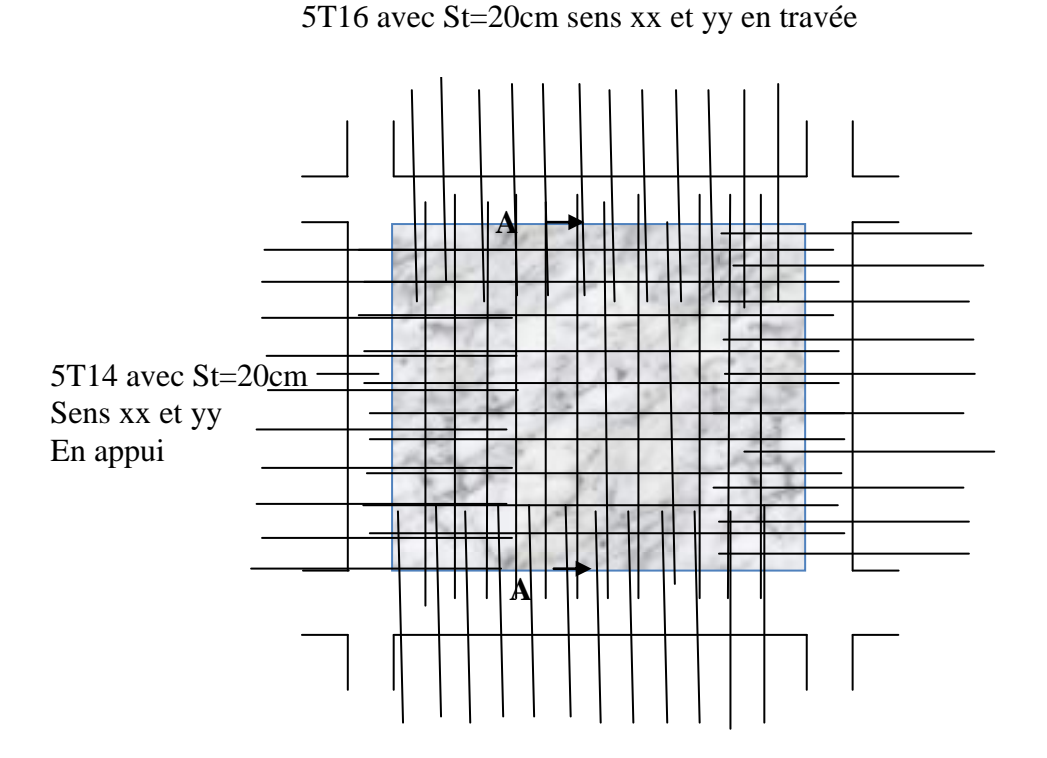

**Figure VI.9.** Ferraillage du panneau du radier sens x-x et y-y pour R=3,5.

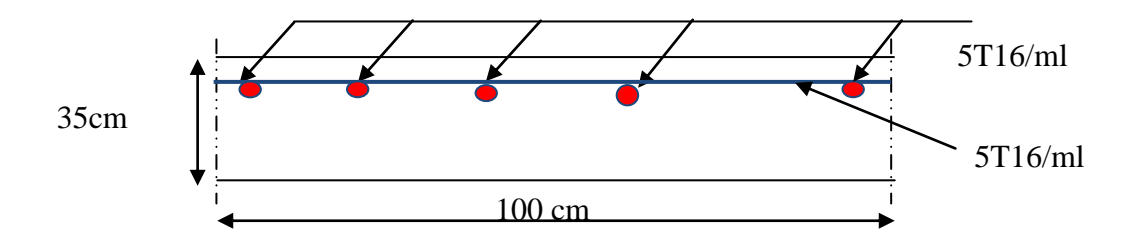

**Figure VI.10. Coupe A-A**ferraillage du panneau du radier sens x-x et y-y en travée pour  $R=3,5.$ 

## **VI.4. Voiles périphériques pour les trois R :**

Selon l'**RPA 99**, les ossatures au-dessous de niveau de base, doivent comporter un voilepériphérique continu entre le niveau de fondation et le niveau de base. Le voile doit avoir lescaractéristiques suivantes :

- Une épaisseur minimale de **15cm.**
- Les armatures sont constituées de deux nappes.
- $\triangleright$  Le pourcentage minimum des armatures est de 0.1 0dans les deux sens (horizontal et vertical).
- Les armatures de ce voile ne doit pas réduire (diminue) sa rigidité d'une manière importante.

## **VI.4.1. Dimensionnement et ferraillage du voile :**

Ce voile doit avoir les caractéristiques minimales suivantes :

Epaisseur 15*cm*

Les armatures sont constituées de deux nappes.

Le pourcentage minimal des armatures et de 0,1% dans les deux sens (horizontal et vertical).

Les ouvertures dans ce voile ne doivent pas réduire sa rigidité d'une manière importante.

On prend e =15cm (L'épaisseur du voile périphérique)

Le calcul de ferraillage sera fait pour une bande de 1m.

## **1. Armatures verticales :**

$$
A_v = 0.1 \times \frac{e \times b}{100} = 0.1 \times \frac{15 \times 100}{100} = 1,5 \, cm^2
$$

 $A_v = 5T10/ml$  On prend :

- **L'espacement :**  $e = 20$  cm
- **Armatures horizontales :**

$$
A_h = 0.1 \times \frac{e \times h}{100} = 0.1 \times \frac{15 \times 100}{100} = 1,5 \, cm^2
$$

- $A_h = 5T10/ml$  On prend :
- **L'espacement :**  $e = 20$  cm

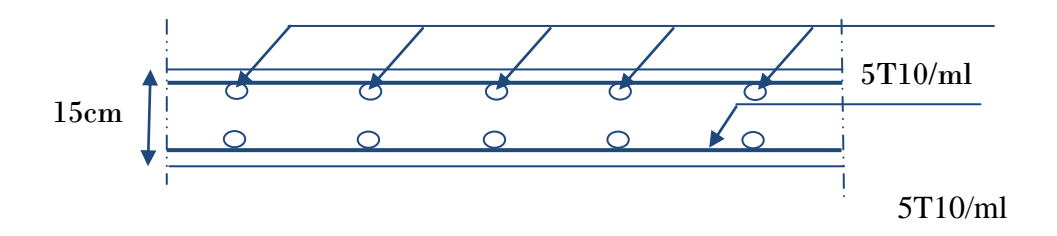

**Figure VI.11.** coupe horizontale du ferraillage du voile périphérique pour R=3.5.

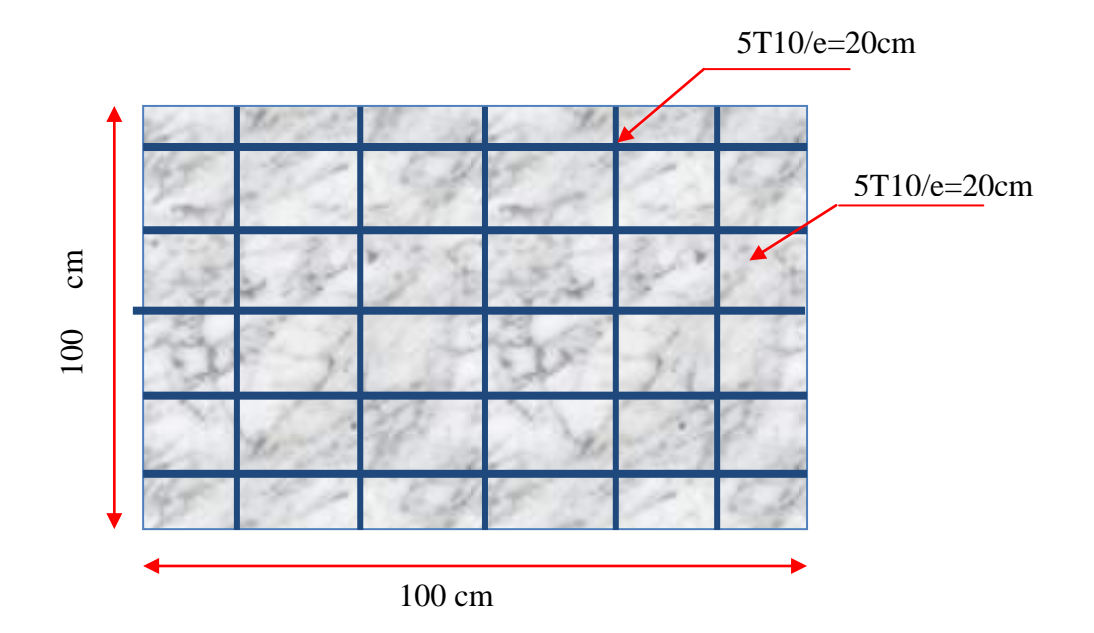

**Figure VI.12.**ferraillage du voile périphérique pour R=3.5.

**VI.5. Calcul de longrine :**……………………………… (RPA99 article 10.1.1.1page 94)

 Les points appuis d'un même bloc doivent être solidarisés par un réseau bidirectionnel de longrines ou tout dispositif équivalant tendant à s'opposer aux déplacements relatifs de ses points d appui dans le plan horizontal.

**VI.5.1.Dimensionnement de longrine :**

Pour les sites de catégories S2, S3 ont doit disposer des longrine de (25x30) cm<sup>2</sup> On procède maintenant au calcul de la longrine suivant toujours le même article. Les longrines doivent être calculés :

$$
F = \frac{N}{\alpha} \ge 20 \text{ KN}
$$

Avec :

N : la valeur maximale des charges verticales

 $\alpha$ : Coefficient de la zone sismique et de la catégorie du site

( pour une zone III et un site de catégories S3 on a  $\alpha = 10$  )

Nu = 2159,07 K..……..pour R=3,5

 

## **VI.5.2. Ferraillage de longrine :**

## **État limite ultime de résistance**

La section d armatures est donnée par la formule suivante.

 $\sigma = \frac{F}{A}$  $\frac{F}{A} \Longrightarrow A = \frac{F}{\sigma_S}$  $\frac{\mathrm{F}}{\sigma_{\mathrm{s}}} = \frac{2}{\sigma_{\mathrm{s}}}$  $\frac{159,07}{347.8} = 8,71 \text{ cm}^2 \dots \dots \dots \dots \text{ pour R=3,5.}$  **condition de non fragilité**…………………………..………….( B.A.BAEL91 modifié 99.page 118 )

$$
A_{\min} = \max\left(\frac{b \cdot h}{100}; 0.23 \times b \times d \times \frac{f_{t28}}{f_e}\right)
$$
  

$$
A_{\min} = \max\left(\frac{30 \times 30}{100}; 0.23 \times 30 \times 28 \times \frac{2.1}{400}\right) = \max(0.9; 1.01) \text{ cm}^2
$$
  

$$
A_{\min} = 1.01 \text{ cm}^2
$$

**condition exigée paRPA99 :** ……………………… (RPA99 article 10.1.1.1page 94)

$$
A_{\min} = 0.6 \times b. h = \frac{0.6 \times 30 \times 30}{100} = 5,4 \text{ cm}^2
$$

On prend  $A_s = 6T12 = 6.78$  cm<sup>2</sup>

**État limite de Service :**

Ns = 1567,20 KN ………………….pour R=3,5. F  $\mathbf{1}$  $\mathbf{1}$ 

**État limite d'ouverture des fissures**.....…(B.A.BAEL91 modifié 99.page 133)

**D'après**……………….……..…..……(B.A.BAEL91 modifié 99.page 131)

$$
\overline{\sigma_s} = \xi = \min\left(\frac{2}{3} f_e; \max(0.5 f_e; 110. \sqrt{\eta} f_{t28})\right)
$$
  
\n
$$
\overline{\sigma_s} = \xi = \min\left(266.67 \text{ MPa}; \max(200 \text{ MPa}; 201.63 \text{ MPa})\right)
$$
  
\n
$$
\overline{\sigma_s} = 201.63 \text{ MPa}
$$
  
\n
$$
A_s \ge \frac{F}{\overline{\sigma_s}} = \frac{156,20}{201,63} = 0,77 \text{ cm}^2 \dots \dots \text{ pour R=3,5.}
$$

Donc les armatures calculées à l'E.L.U.R sont convenables.

**Armatures transversales:**

On prend un diamètre de  $\phi$ 8 pour les cadre et les étriers

## **Espacement minimal :**

$$
S_t \le \min(20 \text{ cm}; 15\phi_1)\text{ cm} = \min(20 \text{ ; } 18 \text{ )cm}
$$

On prend …………………………………

**VI.5.3Schéma de ferraillage pour les trois R:**

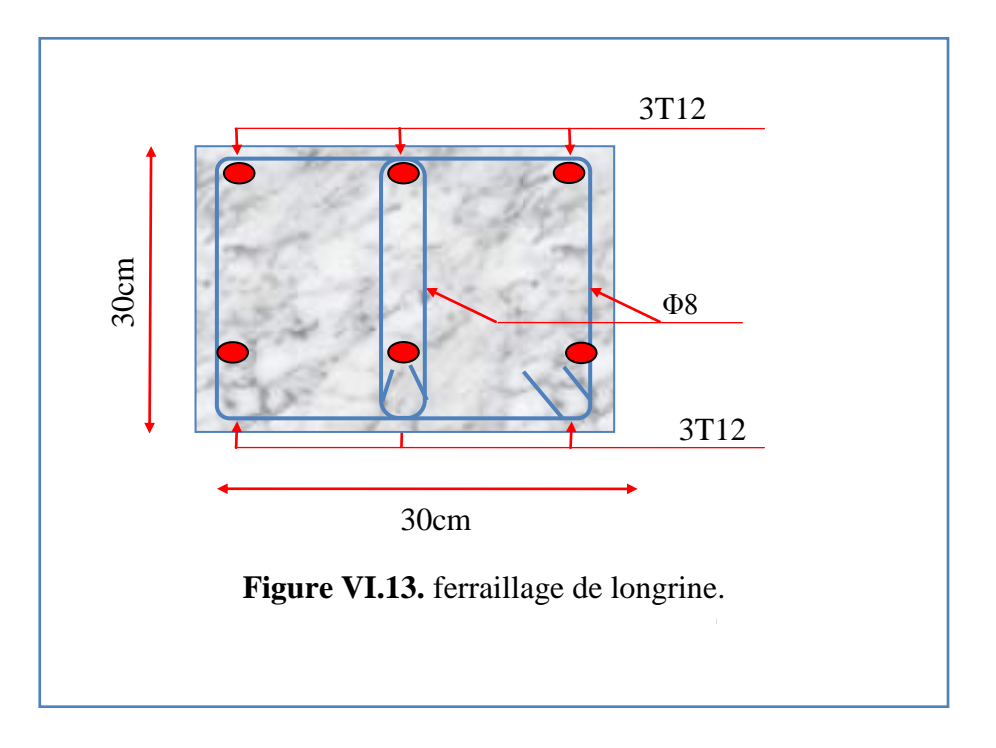

# **Conclusion général**

Afin de permettre à l'ingénieur concepteur de choisir le système de contreventement de son structure et à la lumière de cette étude on a fait une comparaison de trois coefficients de comportement d'une vision économique et technique. Les systèmes de contreventement sont : Le système de contreventement constitué par des voiles porteurs en béton armé ; le système de contreventement mixte assuré par des voiles et des portiques avec justification d'interaction portiques –voiles et le système de contreventement de structures en portiques par des voiles en béton armé. Ces systèmes ont respectivement les coefficients de comportement R=3.5 .

## **Système voiles porteurs R=3,5 :**

La réduction des sections du béton et de ferraillage des poteaux et des de fondations (radier ainsi que des nervures) en revanche l'augmentation le nombre et les sections des voiles par rapport aux autres systèmes de contreventement R=5 et R=4 et cela pour assurer les conditions à vérifier du ce système.

Ce système exige que les voile support plus que 20% des charge gravitaire ainsi que et 100% des charge horizontale, donc les charges verticales gravitaires et sismiques sont importantes sur les voiles et peuvent causées leurs instabilités à long terme (l'allongement des aciers et écrasement de béton à la base) et donc une mauvaise utilisation de la ductilité.

## Référence

- **BAEL 91 révisé 99**, règles techniques de conception et de calcul des ouvrages et construction en béton armé suivant la méthode des états limites révision 99. [1]
- $CBA 91. [2]$
- Règles Parasismiques Algériennes **RPA99** modifié **2003**.
- **Mémoire publiques.**
- Cours d'ouvrages en béton armé .institut de la science et de technologie (Université de Khemis Miliana 2013/2014).
- Mémoire de fin d'études (D.E.U.A et ingénieurs).